**WebSphere Business Integration Server Express and Express Plus**

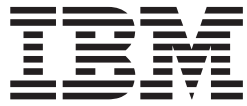

# **Adapter for Web Services** ユーザーズ・ガイド

*4.3.1*

**WebSphere Business Integration Server Express and Express Plus**

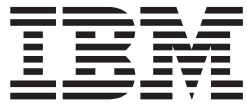

# **Adapter for Web Services** ユーザーズ・ガイド

*4.3.1*

お願い -

本書および本書で紹介する製品をご使用になる前に[、特記事項に](#page-254-0)記載されている情報をお読みください。

本書は、IBM WebSphere Business Integration Server Express バージョン 4.3.1、IBM Websphere Business Integration Server Express Plus バージョン 4.3.1、および新しい版で明記されていない限り、以降のすべてのリリースおよびモデ ィフィケーションに適用されます。

本マニュアルに関するご意見やご感想は、次の URL からお送りください。今後の参考にさせていただきます。

http://www.ibm.com/jp/manuals/main/mail.html

なお、日本 IBM 発行のマニュアルはインターネット経由でもご購入いただけます。詳しくは

http://www.ibm.com/jp/manuals/ の「ご注文について」をご覧ください。

(URL は、変更になる場合があります)

お客様の環境によっては、資料中の円記号がバックスラッシュと表示されたり、バックスラッシュが円記号と表示さ れたりする場合があります。

 原 典: WebSphere Business Integration Server Express and Express Plus Adapter for Web Services User Guide 4.3.1

発 行: 日本アイ・ビー・エム株式会社

担 当: ナショナル・ランゲージ・サポート

第1刷 2004.8

この文書では、平成明朝体™W3、平成明朝体™W9、平成角ゴシック体™W3、平成角ゴシック体™W5、および平成角 ゴシック体™W7を使用しています。この(書体\*)は、(財)日本規格協会と使用契約を締結し使用しているものです。 フォントとして無断複製することは禁止されています。

注∗ 平成明朝体™W3、平成明朝体™W9、平成角ゴシック体™W3、 平成角ゴシック体™W5、平成角ゴシック体™W7

**© Copyright International Business Machines Corporation 2004. All rights reserved.**

© Copyright IBM Japan 2004

## 目次

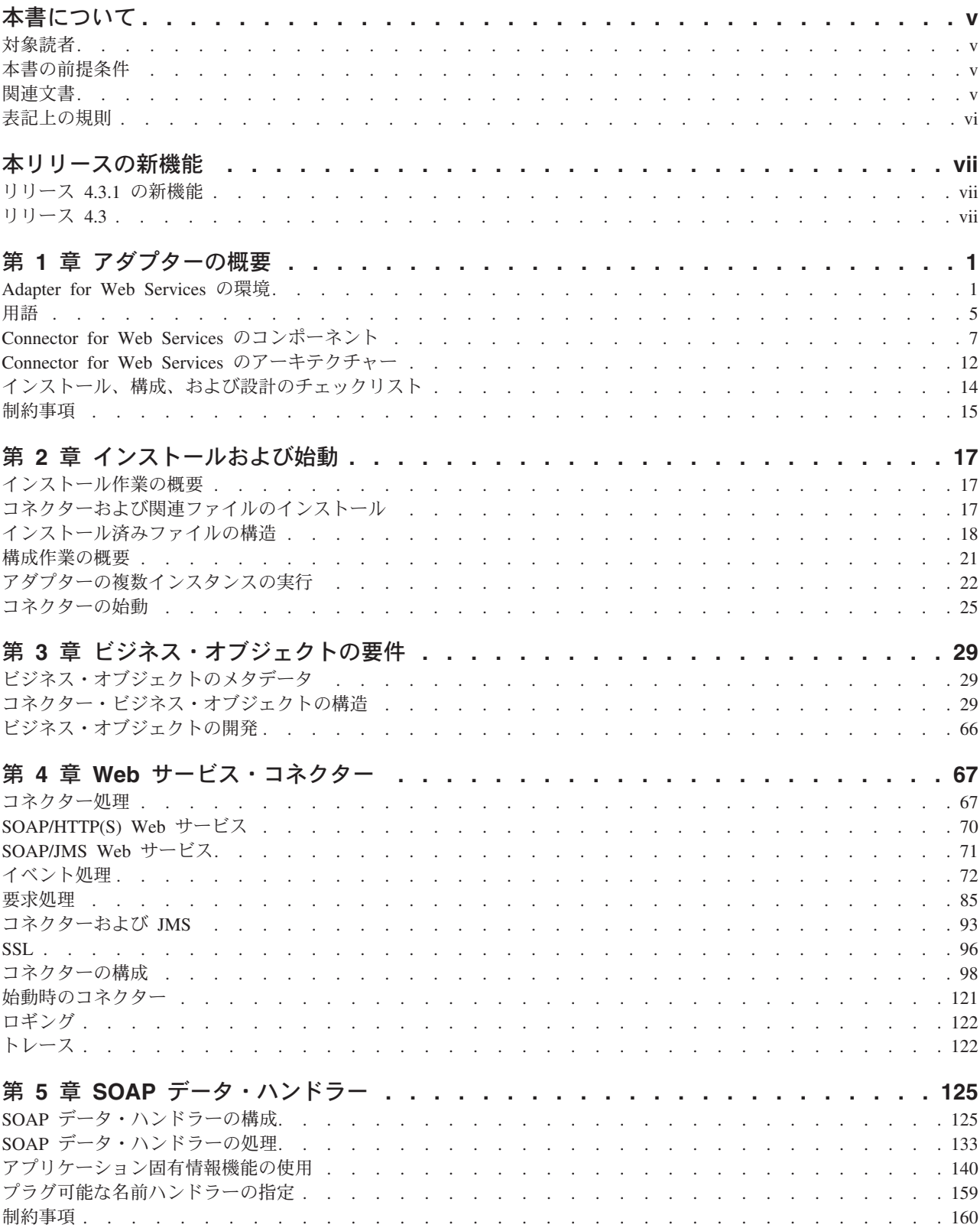

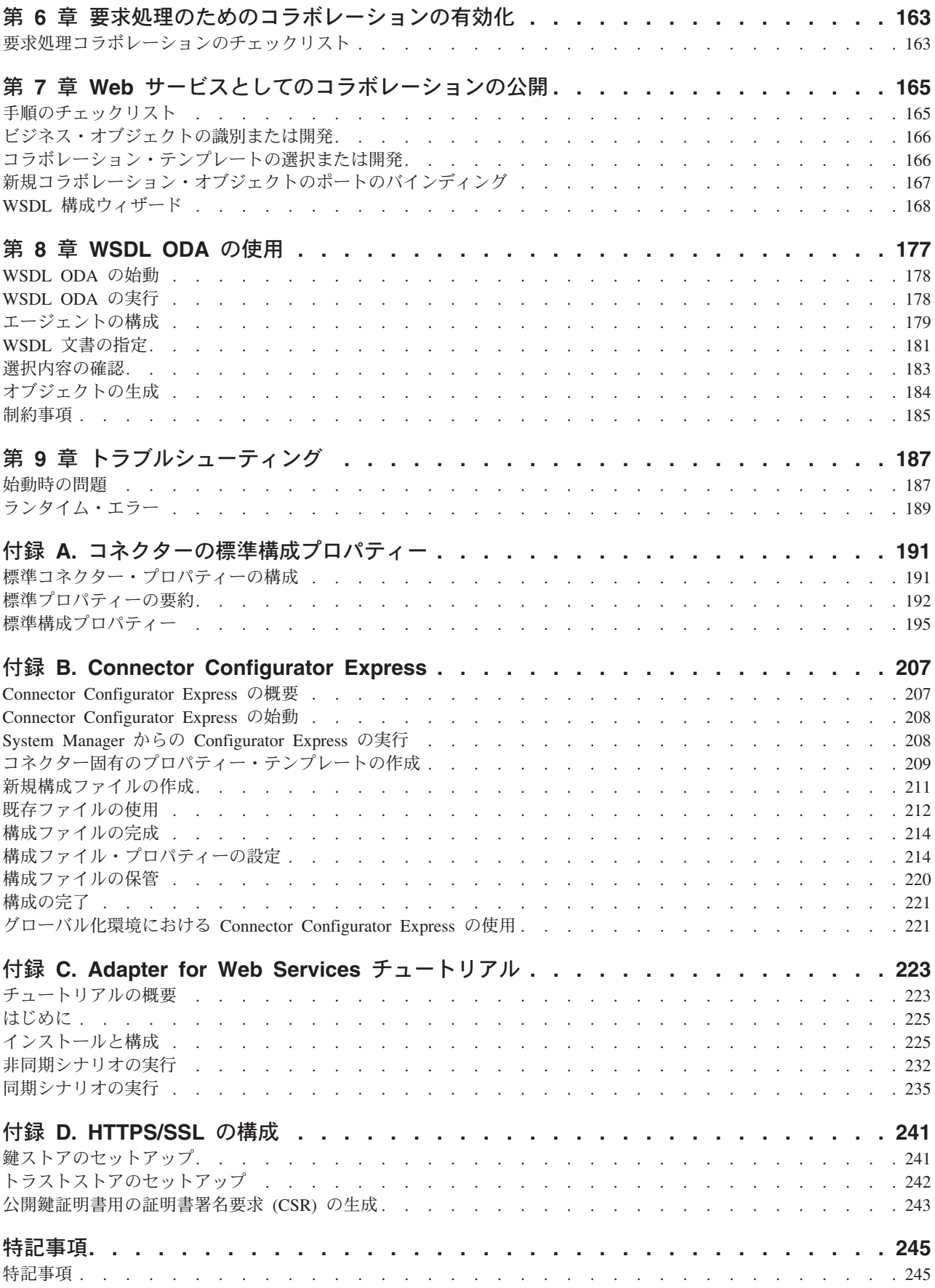

## <span id="page-6-0"></span>本書について

製品 IBM<sup>(R)</sup>WebSphere Business Integration Server Express および IBM<sup>(R)</sup> WebSphere Business Integration Server Express Plus は、InterChange Server Express、関連する Toolset Express、CollaborationFoundation、およびソフトウェア統 合アダプターのセットで構成されています。Toolset Express に含まれるツールは、 ビジネス・オブジェクトの作成、変更、および管理に役立ちます。プリパッケージ されている各種アダプターは、お客様の複数アプリケーションにまたがるビジネ ス・プロセスに応じて、いずれかを選べるようになっています。標準的な処理のテ ンプレートである CollaborationFoundation は、カスタマイズされたプロセスを簡単 に作成できるようにするためのものです。

本書では、Web サービス用アダプターのインストール、構成、およびビジネス・オ ブジェクト開発について説明します。

特に明記されていない限り、本書の情報は、いずれも、IBM WebSphere Business Integration Server Express と IBM WebSphere Business Integration Server Express Plus の両方に当てはまります。WebSphere Business Integration Server Express とい う用語と、これを言い換えた用語は、これらの 2 つの製品の両方を指します。

#### 対象読者

本書の対象読者は、IBM WebSphere の顧客、コンサルタント、開発者など、 WebSphere Business Integration Adapter for Web Services をインプリメントする人々 です。

## 本書の前提条件

本書の中では、いろいろな前提条件が挙げられています。その多くは、Web サービ スに関する情報が掲載された Web サイトや Web サービスのためのリソースが提供 されている Web サイトへの参照です。また、WebSphere Business Integration シス テムのインプリメントに関する知識も必要です。最初に「システム・インプリメン テーション・ガイド」を読むことをお勧めします。この資料には、詳細な情報が記 載された文献に関する相互参照が示されています。

#### 関連文書

本書の対象製品の一連の関連文書には、WebSphere Business Integration Server Express のどのインストールにも共通する機能とコンポーネントの解説のほか、特定 のコンポーネントに関する参考資料が含まれています。

関連文書は、[http://www.ibm.com/websphere/wbiserverexpress/infocenter](http://www.ibm.com/websphere/wbiserver/express/infocenter) でダウンロー ド、インストール、および表示することができます。

注**:** 本書の発行後に公開されたテクニカル・サポートの技術情報や速報に、本書の 対象製品に関する重要な情報が記載されている場合があります。これらの技術 情報や速報は、WebSphere Business Integration のサポート Web サイト [\(http://www.ibm.com/software/integration/websphere/support/\)](http://www.ibm.com/software/integration/websphere/support) で参照できます。適 切なコンポーネント領域を選択し、「Technotes (技術情報)」セクションと 「Flashes (速報)」セクションを参照してください。

## <span id="page-7-0"></span>表記上の規則

本書では、以下の規則を使用します。

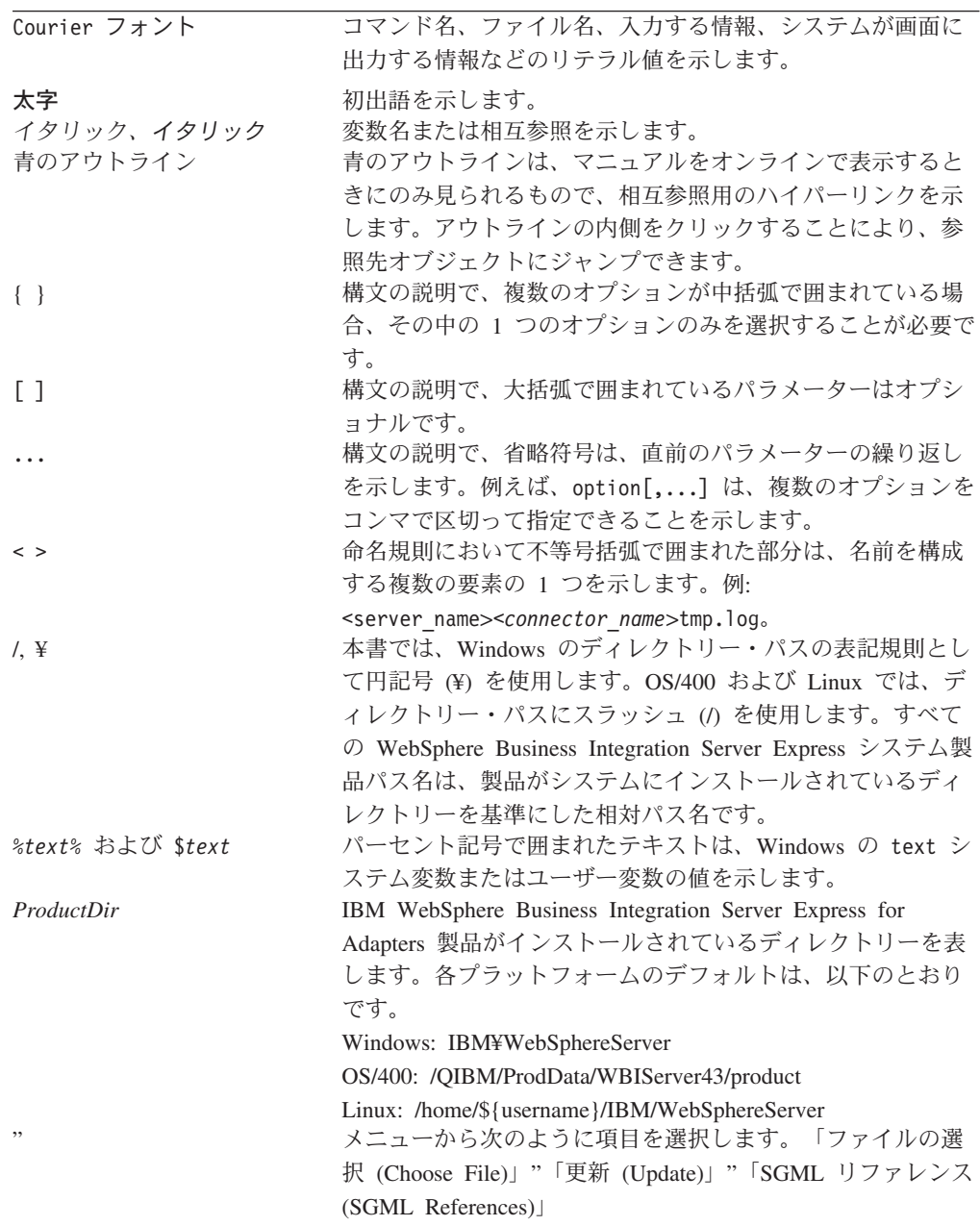

## <span id="page-8-0"></span>本リリースの新機能

## リリース **4.3.1** の新機能

本リリースでは、以下のオペレーティング・システムのサポートが追加されまし た。

- Microsoft Windows 2003
- IBM OS/400 V5R2, V5R3
- v Red Hat Enterprise Linux AS 3.0 (Update 1 を適用)
- v SuSE Linux Enterprise Server 8.1 (SP3 を適用)

## リリース **4.3**

これは最初のリリースです。

## <span id="page-10-0"></span>第 **1** 章 アダプターの概要

- v 『Adapter for Web Services の環境』
- v 5 [ページの『用語』](#page-14-0)
- 7 ページの『[Connector for Web Services](#page-16-0) のコンポーネント』
- 12 ページの『[Connector for Web Services](#page-21-0) のアーキテクチャー』
- v 14 [ページの『インストール、構成、および設計のチェックリスト』](#page-23-0)
- v 15 [ページの『制約事項』](#page-24-0)

コネクターは、WebSphere Business Integration Server Express and Express Plus for Web Services のランタイム・コンポーネントです。コネクターを使用すると、各企 業は、自社の組織内部や取引先で使用するための Web サービスを集約、公開、お よび利用することができます。この資料に説明されているコネクターやそのほかの コンポーネントは、Simple Object Access Protocol (SOAP) メッセージの本文に記述 されているビジネス・オブジェクトを交換するために必要な機能を提供します。

この章では IBM WebSphere Business Integration Server Express and Express Plus の Adapter for iSeries コンポーネントについて説明します。この章には、WebSphere Business Integration Server Express and Express Plus for Web Services のインプリメ ントに必要なスコープ、コンポーネント、設計ツール、およびアーキテクチャーに ついての説明があります。また、本書で述べられている Web サービス・コンポー ネントをインストールおよび構成するために行う必要のあるタスクについても概説 します。コンポーネントのインストールおよび構成については、 14 [ページの『イン](#page-23-0) [ストール、構成、および設計のチェックリスト』を](#page-23-0)参照してください。

注**:** Adapter for Web Services は標準 Adapter Framework API を実装しています。 このため、アダプターは Framework がサポートする任意の統合ブローカーと連 動して動作します。ただし、アダプターが提供する機能は、厳密には IBM WebSphere InterChange Server Express 統合ブローカーをサポートするように設 計されています。したがって、System Manager で「Web サービスとして公開」 オプションを選択した場合、これは他の統合ブローカーではなく InterChange Server Express を意味します。

#### **Adapter for Web Services** の環境

アダプターをインストール、構成、および使用する前に、アダプターの環境要件を 理解しておく必要があります。

- v 『ソフトウェア前提条件』
- v 2 [ページの『アダプターのプラットフォーム』](#page-11-0)
- v 2 [ページの『規格および](#page-11-0) API』
- 3 [ページの『ロケール依存データ』](#page-12-0)

#### ソフトウェア前提条件

Connector for Web Services をインストールするには、その前に以下の前提事項およ びソフトウェア要件をよく確認してください。

- <span id="page-11-0"></span>v コネクターやそのほかのコンポーネントの設計は、SOAP 1.1 向けに公開されて いる仕様が基本になります。
- v SOAP/JMS Web サービスを使用する場合は、ユーザー独自の JMS および JNDI インプリメンテーションをインストールする必要があります。
- v HTTPS/SSL を使用する場合は、鍵ストアおよびトラストストアを作成するため に、ユーザー独自のサード・パーティー・ソフトウェアが必要になります。

## アダプターのプラットフォーム

アダプターは、以下のプラットフォーム (オペレーティング・システム) 上で動作し ます。

- Microsoft Windows 2000
- Microsoft Windows 2003
- IBM OS/400 V5R2, V5R3
- Red Hat Enterprise Linux AS 3.0 (Update 1 を適用)
- v SuSE Linux Enterprise Server 8.1 (SP3 を適用)

#### 規格および **API**

さまざまな規格や技術により、各 Web サービスは、ネットワークを介してほかの Web サービスの機能にアクセスできるようになります。

アダプターが使用する規格は、以下のとおりです。

- v SOAP バージョン 1.1。SOAP 仕様バージョン 1.1 を参照してください。
- WSDL 1.1 SOAP バインディング
- $\cdot$  HTTP 1.0
- $\cdot$  JMS 1.0.2

アダプターが使用する API は、以下のとおりです。

- v Apache SOAP 2.3.1 API: このコネクターには、Apache Foundation が開発した SOAP API が組み込まれています。Apache SOAP API は、SOAP バージョン 1.1 をインプリメントしたオープン・ソース系の API です。Apache SOAP API に は、以下の要件があります。
	- Java Activation Framework 1.0.1 (activation.jar)
	- JavaMail(TM) API 1.2 (mail.jar)
- v Xerces Java パーサー 1.4.3 およびそれ以降の Xerces2 は、XML スキーマ・プロ セッサーに完全に準拠しています。
- JMS API バージョン 1.0.2
- v WSDL4J 1.2.1 Web Service Description Language for Java API (WSDL4J) は、 WSDL 文書用のオブジェクト・モデルを規定しています。
- v UDDI4J-WSDL 2.1.0 UDDI4J-WSDL API は、UDDI4J API に存在するクラス、 および WSDL4J API によって定義された一部のクラスも包含します。
- $\cdot$  JNDI 1.2.1
- $\cdot$  WSDL4J 1.0
- IBM JSSE 1.0.2

<span id="page-12-0"></span>構成によっては、追加のソフトウェアをインストールする必要がある場合もありま す。構成別の要件については、以下のセクションで説明します。

#### **JMS** プロトコル

JMS プロトコルを使用する場合は、JMS プロバイダーをインストールしてキューを 作成する必要があります。キューの作成は、ユーザーの要件によってまったく異な ります。JMS プロトコルは、コラボレーションを Web サービスとして公開するこ と、および外部 Web サービスを呼び出すことの両方に使用できます。詳しくは、 93 [ページの『コネクターおよび](#page-102-0) JMS』を参照してください。

*JNDI:* JNDI を構成してから、該当するパラメーターをコネクターの JNDI 構成プ ロパティーに入力する必要があります。また、接続ファクトリーおよび JMS 宛先 (キュー) オブジェクトが JNDI において使用可能になっていることを確認する必要 もあります。JNDI を使用したいのに、JNDI がインプリメントされていない場合 は、File System JNDI の参照インプリメンテーションを Sun Microsystems からダ ウンロードすることができます。詳しくは、 93 [ページの『コネクターおよび](#page-102-0) [JMS](#page-102-0)』を参照してください。

#### **SSL**

SSL の使用を計画している場合は、鍵ストア、証明書、および鍵生成を管理するた めに、サード・パーティーのソフトウェアを使用する必要があります。鍵ストア、 証明書のセットアップ、または鍵生成用のツールは提供されていません。Keytool (IBM JRE に同梱) の使用を選択して、自己署名証明書を作成し、鍵ストアを管理す ることもできます。詳しくは、 96 [ページの『](#page-105-0)SSL』を参照してください。

#### ロケール依存データ

コネクターは国際化され、2 バイト文字セットをサポートし、特定の言語でメッセ ージ・テキストを配信できるようになっています。コネクターは、1 つの文字コー ドを使用する場所から別のコード・セットを使用する場所にデータを転送すると き、データの意味を保存するように文字変換を実行します。

Java 仮想マシン (JVM) 内での Java ランタイム環境は、Unicode 文字コード・セッ トでデータを表します。Unicode には、ほとんどの既知の文字コード・セット (1 バ イト系とマルチバイト系を含む) の文字に対応できるエンコード方式が組み込まれ ています。WebSphere Business Integration システムのほとんどのコンポーネントは Java で記述されています。そのため、WebSphere Business Integration Server Express システム・コンポーネント間でデータを転送するときは、ほとんどの場合文字変換 は必要ありません。

エラー・メッセージや通知メッセージを個々の国や地域に合った適切な言語で記録 するには、個々の環境に合わせて Locale 標準構成プロパティーを構成する必要があ ります。構成プロパティーの詳細については、191 [ページの『付録](#page-200-0) A. コネクター [の標準構成プロパティー』を](#page-200-0)参照してください。

#### **Web** サービス・コネクター

このセクションでは、ローカリゼーションとコネクターについて説明します。

イベント通知*:* コネクターは、プラグ可能なプロトコル・リスナーを使用してイベ ント通知を行います。プロトコル・リスナーはトランスポートから SOAP メッセー ジを抽出し、SOAP データ・ハンドラーを呼び出します。このセクションでは、そ れぞれのリスナーがトランスポートを介してどのように SOAP メッセージをエンコ ードするのかを説明します。

- v **SOAP/HTTP-SOAP/HTTPS** リスナー**:** これらのリスナーは、HTTP 要求メッセ ージの本文をバイトとして読み取ります。本文のエンコード方式は、HTTP Content-Type ヘッダーの charset パラメーターで指定されます。charset パラメー ターが指定されていない場合には、ISO-8859-1(ISO Latin 1) が使用されます。リ スナーは、このエンコード方式を使用して要求メッセージの本文を Java ストリ ングに変換します。この Java ストリングは、SOAP データ・ハンドラーを呼び 出すために使用されます。同期 (要求/応答) Web サービスでは、SOAP データ・ ハンドラーは、コラボレーションによって戻されたビジネス・オブジェクトを使 用して呼び出されます。SOAP データ・ハンドラーによって戻された Java スト リングは、HTTP 要求メッセージから得られたエンコード方式を使用してバイト に変換されます。
- v **SOAP/JMS** リスナー**:** このリスナーは、JMS テキスト・メッセージおよび JMS バイト・メッセージをサポートします。

要求処理*:* コネクターは、プラグ可能なプロトコル・ハンドラーを使用して要求処 理を行います。プロトコル・ハンドラーは SOAP データ・ハンドラーを呼び出しま す。このセクションでは、それぞれのハンドラーがトランスポートを介してどのよ うに SOAP メッセージをエンコードするのかを説明します。

- v **SOAP/HTTP-SOAP/HTTPS** ハンドラー**:** これらのハンドラーは SOAP データ・ ハンドラーを呼び出します。Web サービス要求を構成するために、データ・ハン ドラーによって戻されたストリングが、UTF 8 エンコード方式を使用してバイト に変換されます。同期 (要求/応答) Web サービスの場合、プロトコル・ハンドラ ーは HTTP 応答メッセージの本文を読み取ります。本文のエンコード方式は、 HTTP Content-Type ヘッダーの charset パラメーターで指定されます。charset パ ラメーターが指定されていない場合には、ISO-8859-1 が使用されます。ハンドラ ーは、このエンコード方式を使用して応答メッセージの本文を Java ストリング に変換します。SOAP データ・ハンドラーは、このストリングを使用して呼び出 されます。
- v **SOAP/JMS** ハンドラー**:** このハンドラーは、JMS テキスト・メッセージをサポ ートします。

#### **SOAP** データ・ハンドラー

このセクションでは、ローカリゼーションと SOAP データ・ハンドラーについて説 明します。

*SOAP* の文字制限*:* XML の要素名と属性名は、ビジネス・オブジェクト名、ビジ ネス・オブジェクト属性名、またはビジネス・オブジェクト・アプリケーション固 有情報のいずれかで許容される、適格な ASCII 文字でなければなりません。

国際化対応した文字は、ビジネス・オブジェクト名またはビジネス・オブジェクト 属性名ではサポートされません。国際化対応できるのは属性値のみです。

*SOAP* データ・ハンドラーの処理*:* SOAP メッセージをビジネス・オブジェクトに 変換するときに、データ・ハンドラーはストリングのみを受け取ることができま す。データ・ハンドラーは、ビジネス・オブジェクトにストリング値を取り込み、 そのビジネス・オブジェクトを戻します。Java ストリングは UCS2 であるため、2

<span id="page-14-0"></span>バイト対応文字は問題なく転送されます。非 ASCII 文字を使用することが許される のは、XML の要素および属性値のみです (『文字制限』を参照)。

ビジネス・オブジェクトを SOAP メッセージに変換する場合、データ・ハンドラー は Xerces パーサーを使用してビジネス・オブジェクトをストリングに変換します。 Java ストリングは UCS2 であるため、2 バイト対応文字は問題なく転送されます。 非 ASCII 文字を使用することが許されるのは、XML の要素および属性値のみです (『文字制限』を参照)。

#### **WSDL ODA**

このセクションでは、ローカリゼーションと WSDL ODA について説明します。

WSDL ODA は、WSDL ファイルの適格な ASCII 以外の文字はサポートしませ ん。WSDL ODA は、ほかの文字セットのファイル名と URL はサポートできま す。しかし、これらのファイルの内容は適格な ASCII で作成されなければなりませ ん。

WSDL ODA の「エージェントの構成 (Configuring Agent)」テーブル内のプロパテ ィーは、以下のようにグローバル化対応されました。

- v **WSDL\_URL** URL はネイティブ言語であってもかまわない
- UDDI InquiryAPI URL UDDI レジストリー・サポートを検査
- v **WebServiceProvider** 適格な ASCII 文字のみ
- v **WebService** 適格な ASCII 文字のみ
- v **MimeType** 適格な ASCII 文字のみ
- v **BOPrefix** 適格な ASCII 文字のみ
- v **BOVerb** 適格な ASCII 文字のみ
- v **Collaboration** 適格な ASCII 文字のみ

#### 用語

本書では、以下の用語を使用します。

- v **ASI (**アプリケーション固有情報**)** は、特定のアプリケーションまたはテクノロジ ーに合わせて調整されたコードです。ASI は、ビジネス・オブジェクト定義の属 性レベルとビジネス・オブジェクト・レベルの両方のレベルで存在します。
- v **ASBO (**アプリケーション固有ビジネス・オブジェクト**)** ASI を含めることのでき るビジネス・オブジェクト。
- v **BO (**ビジネス・オブジェクト**)** ビジネス・エンティティー (Customer など) およ びデータへの処置 (作成または更新操作など) を表す属性の集合。IBM WebSphere システムのコンポーネントは、情報を交換したりアクションを起動し たりするためにビジネス・オブジェクトを使用します。
- v **Content-Type** タイプ/サブタイプ およびオプショナル・パラメーターが含まれ る HTTP プロトコル・ヘッダー。例えば、Content-Type 値 text/xml;charset=ISO-8859-1 では、text/xml はタイプ/サブタイプであり、 charset=ISO-8859-1 はオプションの Charset パラメーターです。
- v **ContentType** Content-Type ヘッダー値のタイプ/サブタイプ 部分のみを指しま す。例えば、Content-Type 値 text/xml;charset=ISO-8859-1 の text/xml は、本 書では、ContentType とみなされます。
- v **MO\_DataHandler\_DefaultSOAPConfig** SOAP データ・ハンドラー固有の子デー タ・ハンドラー・メタオブジェクトです。
- v **GBO (**汎用ビジネス・オブジェクト**)** ASI を含まず、どのアプリケーションとも 関連していないビジネス・オブジェクト。
- **MO DataHandler Default** コネクター・エージェントが、どのデータ・ハンドラ ーのインスタンスを生成するかを決定するために使用するデータ・ハンドラー・ メタオブジェクトです。これは、コネクターの DataHandlerMetaObjectName 構成 プロパティーで指定されます
- v 非トップレベルのビジネス・オブジェクト **(**非 **TLO)** 非 TLO は、Web サービス TLO 構造に従わないビジネス・オブジェクトです。
- v プロトコル構成 **MO** 要求処理中に、SOAP/JMS および SOAP/HTTP-HTTPS プロ トコル・ハンドラーは、ターゲット Web サービスの宛先を判別するために、プ ロトコル構成 MO を使用します。イベント処理中に、コラボレーションを SOAP/JMS Web サービスとして公開する場合、コネクターは、プロトコル構成 MO を使用して、JMS メッセージ・ヘッダー情報を SOAP/JMS プロトコル・リ スナーからコラボレーションへ転送します。
- v **SOAP (Simple Object Access Protocol)** では、単純な要求メッセージと応答 メッセージを使用するモデルが定義されます。これらのメッセージは、電子通信 の基本プロトコルとして、XML で記述されます。SOAP メッセージングは、プ ラットフォームに無関係なリモート・プロシージャー呼び出し (RPC) 機能です が、任意の種類の XML 情報の交換 (文書の交換) にも利用できます。
- v **SOAP** ビジネス・オブジェクト SOAP ビジネス・オブジェクトは TLO の子で あり、SOAP 要求、SOAP 応答、および SOAP 障害ビジネス・オブジェクトのい ずれかになります。SOAP ビジネス・オブジェクトには、SOAP 構成 MO (SOAP ビジネス・オブジェクトの子) などの、SOAP データ・ハンドラーによる処理の ために必要な情報が含まれ、また、SOAP ヘッダー・コンテナー・ビジネス・オ ブジェクトも含まれています。
- v **SOAP** 構成 **MO (**構成メタオブジェクト**)** データ・ハンドラーは、(例えば SOAP メッセージから SOAP ビジネス・オブジェクトなどへの) 単一の変換に関する構 成情報を含むオブジェクトを必要とします。この情報は、SOAP ビジネス・オブ ジェクトの子にメタデータとして保管されます。この子オブジェクトが SOAP 構 成 MO です。
- v **SOAP** ヘッダー子ビジネス・オブジェクト SOAP メッセージ内の単一のヘッダ ー要素を表すビジネス・オブジェクト。ヘッダー要素は、SOAP メッセージの SOAP-Env:Header 要素の直接の子です。ヘッダー・コンテナー・ビジネス・オブ ジェクトのすべての属性は、この型に属しています。これらのビジネス・オブジ ェクトには、actor および mustUnderstand 属性が割り当てられることがありま す。これらの属性は、SOAP ヘッダー要素の actor および mustUnderstand 属性に 対応しています。
- v **SOAP** ヘッダー・コンテナー・ビジネス・オブジェクト SOAP メッセージのヘ ッダーに関する情報が格納されているビジネス・オブジェクト。このビジネス・ オブジェクトには 1 つ以上の子ビジネス・オブジェクトが含まれます。それぞれ の子ビジネス・オブジェクトは、SOAP メッセージのヘッダー項目を表します。

<span id="page-16-0"></span>SOAP データ・ハンドラー・ビジネス・オブジェクトには、SOAP ヘッダー・コ ンテナー・ビジネス・オブジェクトと同じタイプの属性が割り当てられることが あります。この属性は、SOAP ヘッダー属性とも呼ばれます。このような属性 は、 125 ページの『第 5 章 SOAP [データ・ハンドラー』で](#page-134-0)述べるように、特別 なアプリケーション固有情報を必要とします。この属性は、SOAP ビジネス・オ ブジェクトの直接の子でなければなりません。

- v トップレベル・ビジネス・オブジェクト Web サービスのトップレベル・ビジネ ス・オブジェクトには、1 つの SOAP 要求、1 つの SOAP 応答 (オプション)、 および 1 つ以上の SOAP 障害 (オプション) ビジネス・オブジェクトが含まれ ます。TLO は、コネクターがイベント処理および要求処理の両方で使用します。
- v **Web** サービスとは、内蔵タイプの動的な分散型モジュラー・アプリケーションの ことです。このアプリケーションは、ネットワークを介して記述、パブリック 化、配置、呼び出しを実行することにより、製品、プロセス、サプライ・チェー ンを作成できます。製品、プロセス、サプライ・チェーンの種類は、ローカル、 分散、Web ベースのいずれでも構いません。Web サービスは、TCP/IP、 HTTP、Java、HTML、XML などのオープン・スタンダードを基盤として作成さ れます。Web サービスには、メッセージングについては SOAP (Simple Object Access Protocol)、パブリック化については UDDI (Universal Description, Discovery and Integration) や WSDL (Web Service Description Language) のよう に、新しい標準技術が採用されています。
- **· UDDI (Universal Description, Discovery and Integration)** とは、Web サービ スに関する情報の公開方法や検索方法を定義する仕様のことです。UDDI 仕様で は、XML ベースのインターフェース (API) を提供することにより、UDDI 登録 情報に対して、方針に基づいたアクセスが可能になります。SOAP は、これらの API の基盤となる RPC 機能です。
- v **WSDL (Web** サービス記述言語**)** とは、Web サービス向けのソフトウェア・イン ターフェースを定義する XML 用語のことです。WSDL では、プログラミング・ レベルでの自動的な統合に必要な Web サービス技術の詳細がすべて系統化され ています。また、WSDL は、IBM WebSphere コラボレーションを Web サービ スとして公開するときにも使用します。WSDL と Web サービスとの関係は、 IDL と CORBA オブジェクトとの関係に相当します。

## **Connector for Web Services** のコンポーネント

- [図](#page-17-0) 1 は、Connector for Web Services を例示したもので、プロトコル・ハンドラ ー・フレームワーク、プロトコル・リスナー・フレームワーク、および SOAP デー タ・ハンドラーが含まれています。
- 注**:** Web Services Adapter には、XML データ・ハンドラーの限定使用ライセンスが 付いています。ただし、このアダプターは、XML データ・ハンドラーがなくて も機能します。

<span id="page-17-0"></span>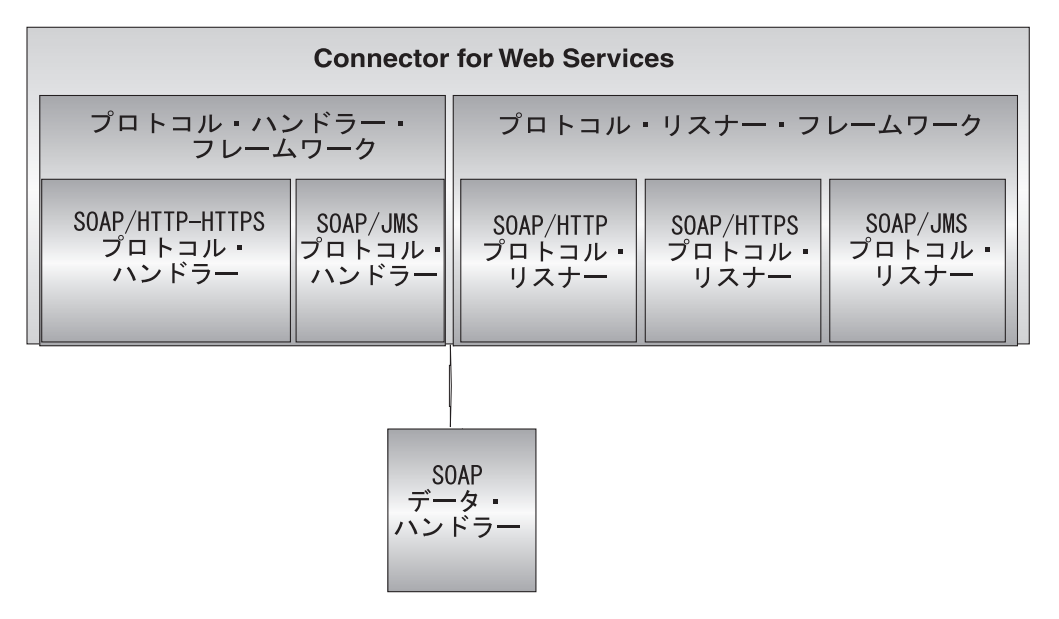

図 *1. Connector for Web Services*

以下のコンポーネントは、相互に作用することにより、インターネットを介したデ ータ交換を可能にします。

- v SOAP データ・ハンドラーおよびプロトコルのリスナーとハンドラーを含む、 Web サービス・コネクター
- Web サービス対応のコラボレーション
- v ビジネス・オブジェクトおよび SOAP メッセージ
- v WebSphere Business Integration Server Express and Express Plus

#### **Web** サービス・コネクター

要求処理中に、Web サービス・コネクターは、ビジネス・オブジェクトを SOAP 要求メッセージに変換し、それらを宛先 Web サービスに転送することによって、 コラボレーション・サービス呼び出しに応答します。オプションで (同期要求処理 の場合)、コネクターは、SOAP 応答メッセージを SOAP 応答ビジネス・オブジェ クトに変換し、これらをコラボレーションに戻します。

イベント処理中に、コネクターは、SOAP 要求メッセージを SOAP 要求ビジネス・ オブジェクトに変換し、それらを処理するためにコラボレーション (Web サービス として公開されている) に引き渡すことによって、クライアント Web サービスから の SOAP 要求メッセージを処理します。コネクターは、オプションで SOAP 応答 ビジネス・オブジェクトをコラボレーションから受け取ります。これらの SOAP 応 答ビジネス・オブジェクトは、SOAP 応答メッセージに変換されてから、クライア ント Web サービスに戻されます。

詳しくは、 67 ページの『第 4 章 Web [サービス・コネクター』を](#page-76-0)参照してくださ い。

注**:** この資料でコネクターと言う場合、特に指定のないかぎり、Web サービス・コ ネクターのことを指します。

#### <span id="page-18-0"></span>プロトコル・リスナーおよびハンドラー

コネクターには、以下のプロトコル・リスナーおよびハンドラーが組み込まれてい ます。

- SOAP/HTTP プロトコル・リスナー
- SOAP/HTTPS プロトコル・リスナー
- SOAP/JMS プロトコル・リスナー
- v SOAP/HTTP-HTTPS プロトコル・ハンドラー
- SOAP/JMS プロトコル・ハンドラー

プロトコル・リスナーは、内部または外部 Web サービス・クライアントから、 SOAP/HTTP、SOAP/HTTPS、または SOAP/JMS フォーマットのイベントを検出し ます。これらは、コネクターに対し、Web サービスとして公開されているコラボレ ーションによる処理が必要なイベントを通知します。その後、プロトコル・リスナ ーは、ビジネス・オブジェクト・レベルおよび属性レベル ASI、コネクター・プロ パティー、およびプロトコル構成オブジェクトに組み込まれた変換規則を読み取っ て、コラボレーション、データ・ハンドラー、処理モード (同期/非同期)、および Web サービス・トランザクションのトランスポート固有の性質を判別します。プロ トコル・リスナー処理の詳細な説明については、 72 [ページの『プロトコル・リスナ](#page-81-0) [ー』を](#page-81-0)参照してください。

プロトコル・ハンドラーは、コラボレーションのために、Web サービスを SOAP/HTTP、SOAP/HTTPS、または SOAP/JMS フォーマットで呼び出します。プ ロトコル・ハンドラーは、TLO ASI およびプロトコル構成オブジェクトに組み込ま れた変換規則を読み取って、データ・ハンドラーが SOAP メッセージから SOAP ビジネス・オブジェクトへの変換 (およびその逆の変換) に使用する要求の処理方法 (同期または非同期) を決定し、また、Web サービスのターゲット・アドレスを (SOAP 要求ビジネス・オブジェクトのプロトコル構成 MO の宛先属性から) 決定 します。同期トランザクションの場合、プロトコル・ハンドラーは、SOAP 応答メ ッセージを処理して、SOAP 応答ビジネス・オブジェクトに変換し、コラボレーシ ョンに戻します。

プロトコル・ハンドラーについて詳しくは、 85 [ページの『プロトコル・ハンドラ](#page-94-0) [ー』を](#page-94-0)参照してください。

#### **SOAP** データ・ハンドラー

SOAP データ・ハンドラーは、SOAP ビジネス・オブジェクトから SOAP への変換 およびその逆の変換を行います。SOAP データ・ハンドラーについて詳しくは、 125 ページの『第 5 章 SOAP [データ・ハンドラー』を](#page-134-0)参照してください。

詳しくは、 125 ページの『第 5 章 SOAP [データ・ハンドラー』を](#page-134-0)参照してくださ い。

#### **Web** サービス構成ツール

Web サービスを呼び出したり、Web サービスとして公開されたりするコラボレーシ ョンを使用して、Web サービス・ソリューションを配置することができます。

要求処理のコラボレーションを使用可能にする場合は、WSDL Object Discovery Agent (ODA) を使用して Web サービス TLO を生成します。要求処理および

WSDL ODA について詳しくは、 163 ページの『第 6 [章 要求処理のためのコラボ](#page-172-0) [レーションの有効化』を](#page-172-0)参照してください。

コラボレーションを Web サービスとして公開する場合は、WSDL 構成ウィザード を使用します。このウィザードは、後で、例えば、UDDI レジストリーを介して公 開する、コラボレーション用の WSDL 文書の生成に役立ちます。コネクターは、 この情報を公開するためのツールを備えていません。コラボレーションを Web サ ービスとして公開する場合の詳細は、 165 ページの『第 7 章 Web [サービスとして](#page-174-0) [のコラボレーションの公開』を](#page-174-0)参照してください。

#### コネクターの配置

Web サービス・コネクターを配置するには、以下の 2 つの方法があります。

v ファイアウォールの内側で、ビジネス・プロセス同士が SOAP/HTTP、 SOAP/HTTPS、または SOAP/JMS Web サービス・フォーマットで通信している エンタープライズ内のイントラネット・ベースのソリューション ([図](#page-20-0) 2 を参照) として。

<span id="page-20-0"></span>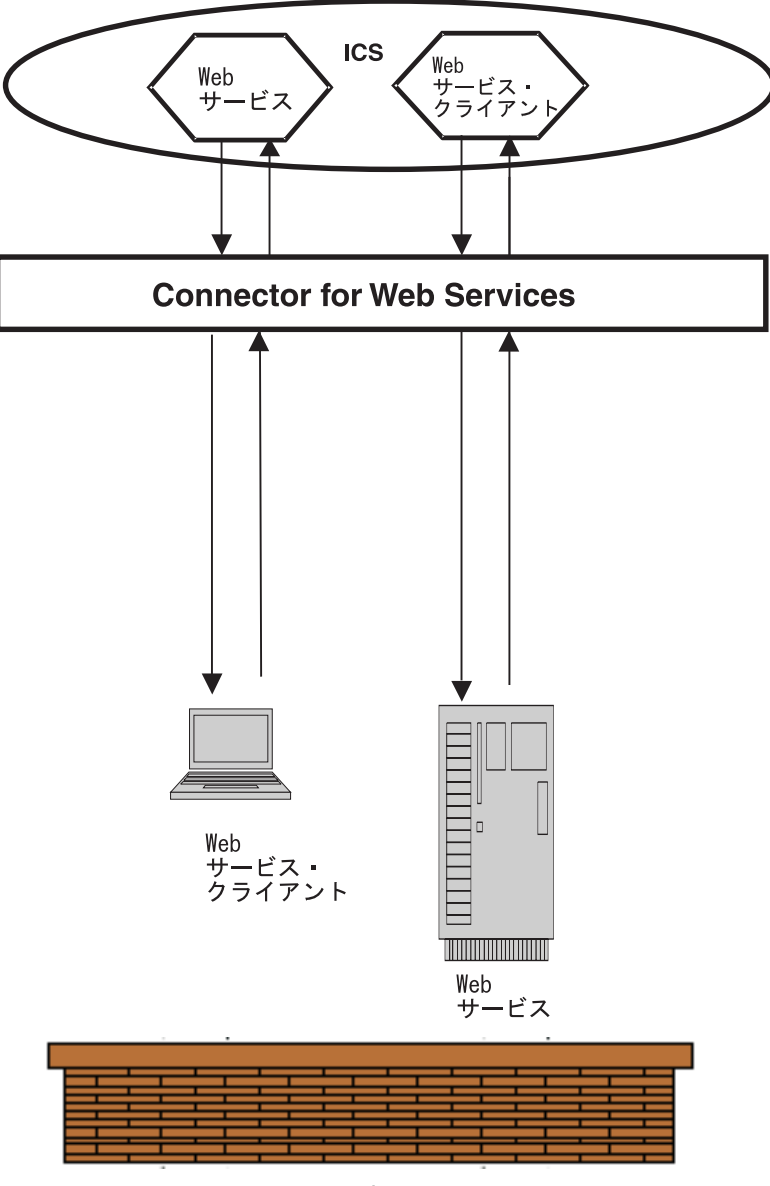

ファイアウォール

- 図 *2.* イントラネット・ソリューションとしての *Web* サービス・アダプター
	- v ファイアウォールの内側で、エンタープライズにとって外部の Web サービスと の通信を、処理、フィルター操作、または管理するフロントエンドまたはゲート ウェイ・サーバーと連携して。
	- 注**:** Web サービス・コネクターには、外部 Web サービスからの着信メッセージ、 または外部 Web サービスへの発信メッセージを管理するためのゲートウェイま たはフロントエンドが組み込まれていません。ユーザー独自のゲートウェイを 構成および配置する必要があります。コネクターは、*DMZ* 内またはファイアウ ォールの外側ではなく、エンタープライズ内でのみ配置する必要があります。

## <span id="page-21-0"></span>**Connector for Web Services** のアーキテクチャー

上位レベルのコンポーネントのアーキテクチャーを示すため、このセクションで は、2 つのデータ・フローについて説明します。図 3 に 2 つのシナリオを示しま す。これら 2 つのコンポーネントについて、以下で説明します。

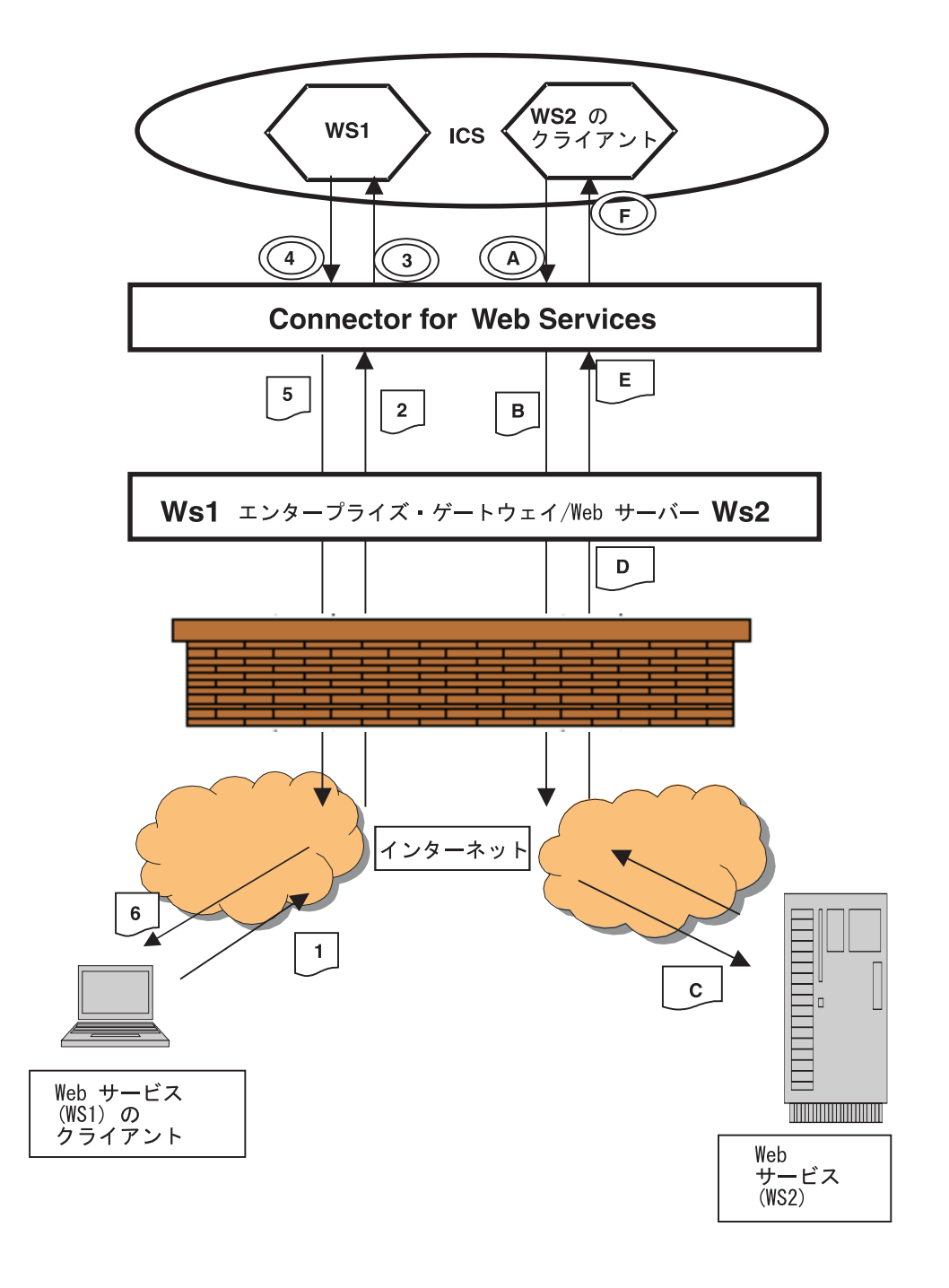

図 *3. Web* サービス・メッセージの流れ

要求処理は、コラボレーションが Web サービスを呼び出すために、コネクターに 対してサービス呼び出し要求を実行したときに発生するイベントの流れを表してい ます。このシナリオでは。コラボレーションの果たす役割はクライアントであり、 要求をサーバーに送信しています。

- A コラボレーションはサービス呼び出し要求をコネクターに送信し、コネクタ ーは SOAP データ・ハンドラーを呼び出してビジネス・オブジェクトを SOAP 要求メッセージに変換します。
- B コネクターは、SOAP メッセージを送信して Web サービス WS2 を呼び出 します。宛先が外部 Web サービスである場合、コネクターは SOAP メッ セージをゲートウェイに送信します。ゲートウェイは、宛先の Web サービ スに対応するエンドポイントに SOAP メッセージを送信します。これによ り、Web サービスが呼び出されます。
- C 呼び出された Web サービスは、SOAP 要求メッセージを受信して、要求さ れた処理を実行します。
- D 呼び出された Web サービスは、SOAP 応答 (または障害) メッセージを送 信します。Web サービスがエンタープライズにとって外部の場合は、ゲー トウェイは SOAP 応答メッセージを受信して発送します。
- E SOAP 応答 (または障害) メッセージは、コネクターに返送されます。コネ クターは、データ・ハンドラーを呼び出して、このメッセージを応答または 障害ビジネス・オブジェクトに変換します。
- F コネクターは、SOAP 応答または障害ビジネス・オブジェクトをコラボレー ションに戻します。

イベント処理は、コラボレーションが Web サービスとして呼び出されたときに発 生する、イベントの流れを表しています。このシナリオでは、コラボレーション (Web サービスとして公開されています) はサーバーの役割を果たし、(外部または 内部) クライアントからの要求を受け入れ、必要に応じて応答を行います。

- 1 クライアント Web サービス (WS1) は、コラボレーションに対して生成さ れた WSDL 文書に指定されている宛先に向けて SOAP 要求メッセージを 送信します。
- 2 クライアント Web サービスが外部の場合、ゲートウェイはメッセージを受 信してコネクターに発送します。
- 3 コネクターは、SOAP メッセージを SOAP データ・ハンドラーに送信し て、SOAP メッセージをビジネス・オブジェクトに変換します。コネクター は、Web サービスとして公開されたコラボレーションを呼び出します。
- 4 コラボレーションは、SOAP 応答 (または障害) ビジネス・オブジェクトを 戻します。
- 5 コネクターは、SOAP データ・ハンドラーを呼び出して、SOAP 応答 (また は障害) ビジネス・オブジェクトを SOAP 応答メッセージに変換します。 コネクターは、応答をゲートウェイに戻します。
- 6 クライアント Web サービスが外部の場合、ゲートウェイは SOAP 応答メ ッセージをクライアント Web サービス (WS1) に発送します。

#### <span id="page-23-0"></span>インストール、構成、および設計のチェックリスト

このセクションでは、Web サービス・ソリューションをインストール、構成、およ び設計するときに行う必要のある作業を要約します。各セクションでは、作業を簡 単に説明したうえで、その作業の実行方法や背景情報を説明する、本書中の該当セ クションへのリンク (および関連資料への相互参照) を提供します。

#### アダプターのインストール

何をどこにインストールする必要があるのかについては、 17 [ページの『第](#page-26-0) 2 章 イ [ンストールおよび始動』を](#page-26-0)参照してください。

#### コネクター・プロパティーの構成

コネクターには、2 種類の構成プロパティーがあります。標準の構成プロパティー と、コネクター固有の構成プロパティーです。これらのプロパティーの一部には、 デフォルト値が設定されていて、その値を変更する必要はありません。また、コネ クターを実行する前に値を設定しなければならないプロパティーもあります。詳し くは、 67 ページの『第 4 章 Web [サービス・コネクター』を](#page-76-0)参照してください。

#### プロトコル・ハンドラーおよびプロトコル・リスナーの構成

プロトコル・ハンドラーおよびプロトコル・リスナーの構成は、これらのコンポー ネントの振る舞いを制御するコネクター構成プロパティーに値を割り当てるときに 行います。詳しくは、 67 ページの『第 4 章 Web [サービス・コネクター』を](#page-76-0)参照 してください。

#### **Web** サービス向けコラボレーションの使用可能化

コラボレーションを Web サービスで使用可能にするには、Web サービスを呼び出 すことのできるコラボレーション、あるいは Web サービスとして公開することの できるコラボレーションを作成してください。また、ビジネス・オブジェクトの作 成あるいは改造も行ってください。関連する作業の概要については、 9 [ページの](#page-18-0) 『Web [サービス構成ツール』を](#page-18-0)参照してください。

#### **Web** サービスとしてのコラボレーションの公開

手順の説明については、 165 ページの『第 7 章 Web [サービスとしてのコラボレー](#page-174-0) [ションの公開』を](#page-174-0)参照してください。

#### **Web** サービスを呼び出すコラボレーションの使用可能化

手順の説明については、 163 ページの『第 6 [章 要求処理のためのコラボレーショ](#page-172-0) [ンの有効化』を](#page-172-0)参照してください。

#### **SOAP** データ・ハンドラーの構成

データ・ハンドラー・メタオブジェクト内の情報は、製品ファイルをインストール してから始動するまでの間に構成してください。カスタム名ハンドラーを追加しな いのであれば、デフォルトの SOAP データ・ハンドラー構成を使用して時間を節約 することができます。ただし、それぞれのデータ・ハンドラーを変換するたびに特 定のメタオブジェクト情報を構成しなければなりません。この情報は SOAP 構成 MO に収納されます。SOAP 構成 MO は、ビジネス・オブジェクトの作成時に指定 します。この作業の大半は、Web サービス (要求処理) を呼び出すコラボレーショ

ンを開発するときに自動的に行われます。SOAP メッセージ用のビジネス・オブジ ェクトを生成するために WSDL ODA を使用すると、SOAP 構成 MO が自動的に 生成されます。

データ・ハンドラーの構成に関する詳細については、 125 [ページの『第](#page-134-0) 5 章 SOAP [データ・ハンドラー』を](#page-134-0)参照してください。

#### <span id="page-24-0"></span>制約事項

v WSDL ODA は自動的にビジネス・オブジェクトを生成します。自動作成された ビジネス・オブジェクトが要件に一致しない場合は、Business Object Designer Express を使用して手動でビジネス・オブジェクトを作成する必要があります。

属性のスタイル、使用法、および型と要素を使用したパーツ定義のさまざまな組 み合わせについては、WSDL ODA サポートの説明を参照してください。

- スタイル (rpc、document)、使用法 (リテラル、エンコード)、およびパーツの定義 方法に関する XML の制約事項については、 125 [ページの『第](#page-134-0) 5 章 SOAP デー [タ・ハンドラー』お](#page-134-0)よび 163 ページの『第 6 [章 要求処理のためのコラボレーシ](#page-172-0) [ョンの有効化』を](#page-172-0)参照してください。
- v コネクターは、SOAP/HTTP および SOAP/JMS バインディングのみをサポートし ます。
- v コネクターの SOAP/JMS プロトコル・リスナーは、キュー宛先のみをサポートし ます。トピックはサポートされません。JMS テキスト・メッセージおよびバイ ト・メッセージはサポートされます。
- v HTTP POST 要求および応答はサポートされます。これ以外の HTTP メソッドは サポートされません。HTTP 1.1 の永続接続はサポートされません。

## <span id="page-26-0"></span>第 **2** 章 インストールおよび始動

- v 『インストール作業の概要』
- v 『コネクターおよび関連ファイルのインストール』
- v 21 [ページの『構成作業の概要』](#page-30-0)
- 22 [ページの『アダプターの複数インスタンスの実行』](#page-31-0)
- v 25 [ページの『コネクターの始動』](#page-34-0)

この章では、Connector for Web Services をインプリメントするためのコンポーネン トのインストール方法について説明します。 Business Integration Server Express and Express Plus システムの一般的なインストールの詳細については、該当するプラッ トフォームの Windows、*Linux*、または *OS/400* 用の「WebSphere Business Integration Server Express インストール・ガイド」を参照してください。

## インストール作業の概要

ブローカーの互換性、アダプター・フレームワーク、ソフトウェア前提条件、依存 関係、および標準と API については、 1 ページの『[Adapter for Web Services](#page-10-0) の環 [境』を](#page-10-0)参照してください。

Connector for Web Services をインストールするには、以下の作業を実行する必要が あります。

## **Business Integration Server Express and Express Plus** のイ ンストール

この作業はシステムのインストールおよび Business Integration Server Express and Express Plus の開始を含み、Windows、*Linux*、または *OS/400* のそれぞれに該当す る「WebSphere Business Integration Server Express インストール・ガイド」に説明 されています。Business Integration Server Express and Express Plus バージョン 4.3.1 をインストールする必要があります。

ファイルをリポジトリーにロードするには、「システム・インプリメンテーショ ン・ガイド」を参照してください。

### コネクターおよび関連ファイルのインストール

この作業の内容は、ソフトウェア・パッケージからコネクター (および関連コンポ ーネント) のファイルを使用システムにインストールすることです。『コネクター および関連ファイルのインストール』を参照してください。

## コネクターおよび関連ファイルのインストール

アダプターのインストールについては、使用するプラットフォームの「*WebSphere Business Integration Server Express* インストール・ガイド」を参照してください。こ の資料は、次の Web サイトの WebSphere Business Integration Server Express InfoCenter にあります。

## <span id="page-27-0"></span>インストール済みファイルの構造

このセクションの表では、インストール済みファイルの構造を示します。

## **Windows** コネクターのファイル構造

インストーラーにより、コネクターに関連付けられている標準のファイルがシステ ムにコピーされ、コネクター・ファイルのアイコンが IBM WebSphere Business Integration Adapters メニューに追加されます。

コネクターをすばやく始動するには、このファイルへのショートカットをデスクト ップに作成してください。

表 1 には、コネクターが使用する Windows ファイルの構造が説明されており、イ ンストーラーによるコネクターのインストールを選択したときに自動的にインスト ールされるファイルが示されています。

表 *1.* アダプター用のインストール済み *Windows* ファイルの構造

| ProductDir のサブディレクトリー                                                          | 説明                                             |
|--------------------------------------------------------------------------------|------------------------------------------------|
| ¥lib¥WBIA.jar                                                                  | WebSphere Business Integration Adapter JAR ファ  |
|                                                                                | イル                                             |
| ¥bin¥CWConnEnv.bat                                                             | 汎用コネクターの始動ファイル                                 |
| ¥bin¥ODAEnv.bat                                                                | 汎用 ODA 始動ファイル                                  |
| connectors¥WebServices¥CWWebServices.jar                                       | Web サービス・コネクター                                 |
| connectors¥WebServices¥start WebServices service.bat                           | コネクターの始動サービス・ファイル                              |
| DataHandlers¥CwSOAPDataHandler.jar                                             | SOAP データ・ハンドラー                                 |
| DataHandlers¥CwSOAPNameHandler.jar                                             | SOAP 名前ハンドラー                                   |
| repository¥DataHandlers¥MO DataHandler SOAP.txt                                | SOAP データ・ハンドラーの関連ファイル                          |
| bin¥Data¥App¥WebServicesConnectorTemplate                                      | Web サービス・コネクターのテンプレート                          |
| ODA¥WSDL¥WSDLODA.jar                                                           | WSDL ODA                                       |
| ODA¥WSDL¥start WSDLODA.bat                                                     | WSDL ODA 始動ファイル                                |
| connectors¥WebServices¥dependencies¥soap.jar                                   | SOAP コネクター、SOAP データ・ハンドラー、                     |
|                                                                                | WSDL 構成ウィザード、および WSDL ODA に必                   |
|                                                                                | 要な Apache SOAP API                             |
| connectors¥WebServices¥dependencies¥LICENSE                                    | Apache ライセンス・ファイル                              |
| connectors¥WebServices¥dependencies¥mail.jar                                   | JavaMail API                                   |
| connectors¥WebServices¥dependencies¥activation.jar                             | Java Activation Framework                      |
| connectors¥WebServices¥dependencies¥ibmjsse.jar                                | IBM 製の JSSE (Java Secure Socket Extension) API |
| connectors¥WebServices¥dependencies¥jms.jar                                    | Java Messaging Service                         |
| connectors¥WebServices¥dependencies¥uddi4j-wsdl.jar                            | WSDL ODA に必要                                   |
| connectors¥WebServices¥dependencies¥uddi4jv2.jar                               | WSDL ODA に必要                                   |
| connectors\WebServices\dependencies\IPL10.txt                                  | WSDL ODA に必要なライセンス・ファイル                        |
| connectors¥WebServices¥dependencies¥wsdl4j.jar                                 | WSDL ODA に必要                                   |
| connectors¥WebServices¥dependencies¥CPL10.txt                                  | WSDL ODA に必要なライセンス・ファイル                        |
| connectors¥WebServices¥dependencies¥qname.jar                                  | WSDL ODA に必要                                   |
| connectors¥WebServices¥dependencies¥j2ee.jar                                   | WSDL ODA に必要                                   |
| connectors¥WebServices¥dependencies¥wswb2.1.1¥common.jar                       | WSDL ODA に必要                                   |
| connectors¥WebServices¥dependencies¥wswb2.1.1¥ecore.jar                        | WSDL ODA に必要                                   |
| connectors¥WebServices¥dependencies¥wswb2.1.1¥xercesImpl.jar                   | WSDL ODA に必要                                   |
| connectors¥WebServices¥dependencies¥wswb2.1.1¥xmlParserAPIs.jar                | WSDL ODA に必要                                   |
| connectors¥WebServices¥dependencies¥wswb2.1.1¥xsd.jar                          | WSDL ODA に必要                                   |
| connectors¥WebServices¥dependencies¥wswb2.1.1¥xsd.resources.jar                | WSDL ODA に必要                                   |
| connectors¥WebServices¥dependencies¥IBMReadme.txt                              | 使用権                                            |
| connectors¥WebServices¥samples¥WebSphereICS¥WebServicesSample.jar              | サンプル用のリポジトリー・ファイル                              |
| connectors\\\ebServices\samples\\\ebSphereICS\{CLIENT SYNCH TLO OrderStatus.bo | Test Connector 用のサンプル (同期) ビジネス・オ<br>ブジェクト     |

表 *1.* アダプター用のインストール済み *Windows* ファイルの構造 *(*続き*)*

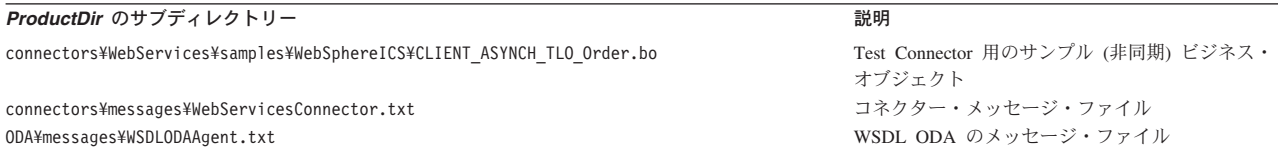

注**:** すべての製品パス名は、製品がシステムにインストールされているディレクト リーを基準にした相対パス名です。

詳しくは、「*WebSphere Business Integration Server Express for Windows* インストー ル・ガイド」を参照してください。

## **OS/400** コネクターのファイル構造

インストーラーにより、コネクターに関連付けられている標準のファイルがシステ ムにコピーされます。

表 2 には、コネクターが使用する OS/400 ファイルの構造が説明されており、イン ストーラーによるコネクターのインストールを選択したときに自動的にインストー ルされるファイルが示されています。

表 *2.* アダプター用のインストール済み *OS/400* ファイルの構造

| ProductDir のサブディレクトリー                                             | 説明                                                  |
|-------------------------------------------------------------------|-----------------------------------------------------|
| /lib/WBIA.jar                                                     | WebSphere Business Integration Adapter JAR ファ<br>イル |
| /bin/CWConnEnv.sh                                                 | 汎用コネクターの始動ファイル                                      |
| /bin/CWODAEnv.sh                                                  | 汎用 ODA 始動ファイル                                       |
| connectors/WebServices/CWWebServices.jar                          | Web サービス・コネクター                                      |
| connectors/WebServices/start WebServices.sh                       | コネクターの始動ファイル                                        |
| DataHandlers/CwSOAPDataHandler.jar                                | SOAP データ・ハンドラー                                      |
| DataHandlers/CwSOAPNameHandler.jar                                | SOAP 名前ハンドラー                                        |
| bin/Data/App/WebServices                                          | Web サービス・コネクターのテンプレート                               |
| ODA/WSDL/WSDLODA.jar                                              | WSDL ODA                                            |
| ODA/WSDL/start WSDLODA.sh                                         | WSDL ODA 始動ファイル                                     |
| connectors/WebServices/dependencies/soap.jar                      | SOAP コネクター、SOAP データ・ハンドラー、                          |
|                                                                   | WSDL 構成ウィザード、および WSDL ODA に必                        |
|                                                                   | 要な Apache SOAP API                                  |
| connectors/WebServices/dependencies/LICENSE                       | Apache ライセンス・ファイル                                   |
| connectors/WebServices/dependencies/mail.jar                      | JavaMail API                                        |
| connectors/WebServices/dependencies/activation.jar                | Java Activation Framework                           |
| connectors/WebServices/dependencies/ibmjsse.jar                   | IBM 製の JSSE (Java Secure Socket Extension) API      |
| connectors/WebServices/dependencies/jms.jar                       | Java Messaging Service                              |
| connectors/WebServices/dependencies/uddi4j-wsdl.jar               | WSDL ODA に必要                                        |
| connectors/WebServices/dependencies/uddi4jv2.jar                  | WSDL ODA に必要                                        |
| connectors/WebServices/dependencies/IPL10.txt                     | WSDL ODA に必要なライセンス・ファイル                             |
| connectors/WebServices/dependencies/wsdl4j.jar                    | WSDL ODA に必要                                        |
| connectors/WebServices/dependencies/CPL10.txt                     | WSDL ODA に必要なライセンス・ファイル                             |
| connectors/WebServices/dependencies/gname.jar                     | WSDL ODA に必要                                        |
| connectors/WebServices/dependencies/j2ee.jar                      | WSDL ODA に必要                                        |
| connectors/WebServices/dependencies/wswb2.1.1/common.jar          | WSDL ODA に必要                                        |
| connectors/WebServices/dependencies/wswb2.1.1/ecore.jar           | WSDL ODA に必要                                        |
| connectors/WebServices/dependencies/wswb2.1.1/xercesImpl.jar      | WSDL ODA に必要                                        |
| connectors/WebServices/dependencies/wswb2.1.1/xmlParserAPIs.jar   | WSDL ODA に必要                                        |
| connectors/WebServices/dependencies/wswb2.1.1/xsd.jar             | WSDL ODA に必要                                        |
| connectors/WebServices/dependencies/wswb2.1.1/xsd.resources.jar   | WSDL ODA に必要                                        |
| connectors/WebServices/dependencies/IBMReadme.txt                 | 使用権                                                 |
| connectors/WebServices/samples/WebSphereICS/WebServicesSample.jar | サンプル用のリポジトリー・ファイル                                   |

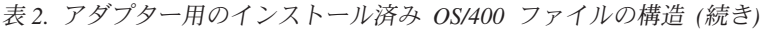

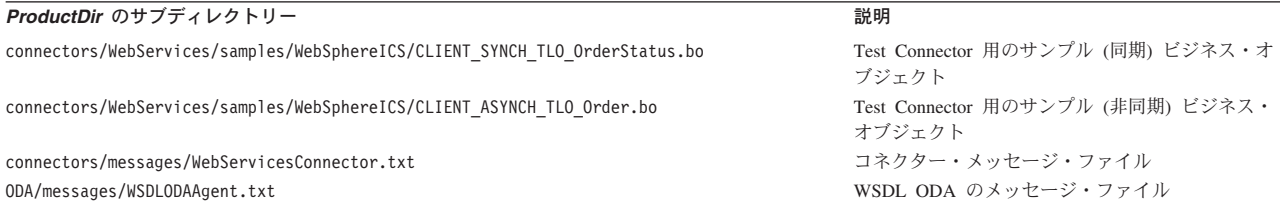

注**:** すべての製品パス名は、製品がシステムにインストールされているディレクト リーを基準にした相対パス名です。

コネクターを迅速に開始する方法は、WebSphere Business Integration Console を使 用する方法です。Console の詳細については、Console に付属するオンライン・ヘル プを参照してください。

インストールの詳細については、「*WebSphere Business Integration Server Express for OS/400* インストール・ガイド」を参照してください。

## **Linux** コネクターのファイル構造

インストーラーにより、コネクターに関連付けられている標準のファイルがシステ ムにコピーされます。

表 3 に、コネクターが使用する Linux ファイル構造が記載されており、インストー ラーを介したコネクターのインストールを選択した際に自動的にインストールされ るファイルを示します。

表 *3.* アダプター用のインストール済み *Linux* ファイルの構造

| ProductDir のサブディレクトリー                                           | 説明                                             |
|-----------------------------------------------------------------|------------------------------------------------|
| connectors/WebServices/CWWebServices.jar                        | Web サービス・コネクター                                 |
| connectors/WebServices/start WebServices.sh                     | コネクターの始動ファイル                                   |
| DataHandlers/CwSOAPDataHandler.jar                              | SOAP データ・ハンドラー                                 |
| DataHandlers/CwSOAPNameHandler.jar                              | SOAP 名前ハンドラー                                   |
| bin/Data/App/WebServices                                        | Web サービス・コネクターのテンプレート                          |
| ODA/WSDL/WSDLODA.jar                                            | WSDL ODA                                       |
| ODA/WSDL/start WSDLODA.sh                                       | WSDL ODA 始動ファイル                                |
| connectors/WebServices/dependencies/soap.jar                    | SOAP コネクター、SOAP データ・ハンドラー、                     |
|                                                                 | WSDL 構成ウィザード、および WSDL ODA に必                   |
|                                                                 | 要な Apache SOAP API                             |
| connectors/WebServices/dependencies/LICENSE                     | Apache ライセンス・ファイル                              |
| connectors/WebServices/dependencies/mail.jar                    | JavaMail API                                   |
| connectors/WebServices/dependencies/activation.jar              | Java Activation Framework                      |
| connectors/WebServices/dependencies/ibmjsse.jar                 | IBM 製の JSSE (Java Secure Socket Extension) API |
| connectors/WebServices/dependencies/jms.jar                     | Java Messaging Service                         |
| connectors/WebServices/dependencies/uddi4j-wsdl.jar             | WSDL ODA に必要                                   |
| connectors/WebServices/dependencies/uddi4jv2.jar                | WSDL ODA に必要                                   |
| connectors/WebServices/dependencies/IPL10.txt                   | WSDL ODA に必要なライセンス・ファイル                        |
| connectors/WebServices/dependencies/wsdl4j.jar                  | WSDL ODA に必要                                   |
| connectors/WebServices/dependencies/CPL10.txt                   | WSDL ODA に必要なライセンス・ファイル                        |
| connectors/WebServices/dependencies/gname.jar                   | WSDL ODA に必要                                   |
| connectors/WebServices/dependencies/j2ee.jar                    | WSDL ODA に必要                                   |
| connectors/WebServices/dependencies/wswb2.1.1/common.jar        | WSDL ODA に必要                                   |
| connectors/WebServices/dependencies/wswb2.1.1/ecore.jar         | WSDL ODA に必要                                   |
| connectors/WebServices/dependencies/wswb2.1.1/xercesImpl.jar    | WSDL ODA に必要                                   |
| connectors/WebServices/dependencies/wswb2.1.1/xmlParserAPIs.jar | WSDL ODA に必要                                   |
| connectors/WebServices/dependencies/wswb2.1.1/xsd.jar           | WSDL ODA に必要                                   |

<span id="page-30-0"></span>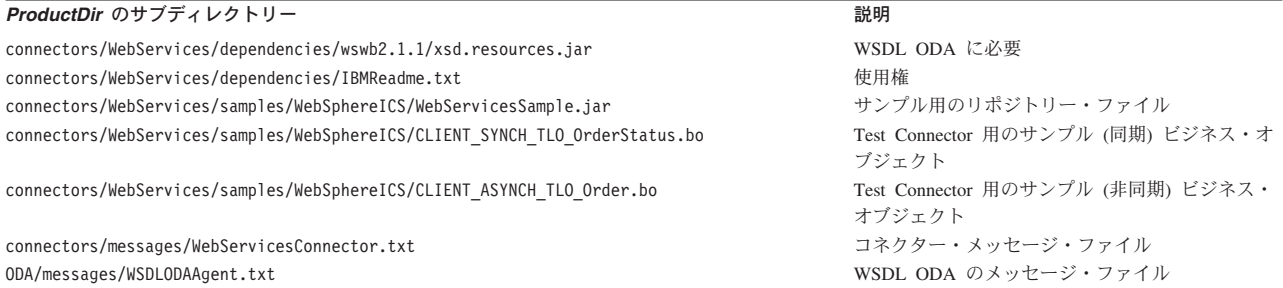

注**:** すべての製品パス名は、製品がシステムにインストールされているディレクト リーを基準にした相対パス名です。

詳しくは、「*WebSphere Business Integration Server Express for Linux* インストー ル・ガイド」を参照してください。

## 構成作業の概要

インストールしたら、始動する前に、コンポーネントを以下のように構成する必要 があります。

#### コネクターの構成

この作業の内容は、コネクターのセットアップと構成です。 98 [ページの『コネクタ](#page-107-0) [ーの構成』を](#page-107-0)参照してください。

#### ビジネス・オブジェクトの構成

ビジネス・オブジェクトの構成手順は、製品スイートのインプリメント方法をどの ように選択するかによって異なります。

- 要求処理 以下の内容に対応するビジネス・オブジェクトを作成する必要がありま す。
	- 各 Web サービスへ送信される要求メッセージ
	- 要求に対して考えられる応答 (障害の場合も含む)

詳しくは、 29 ページの『第 3 [章 ビジネス・オブジェクトの要件』を](#page-38-0)検討してか ら、 163 ページの『第 6 [章 要求処理のためのコラボレーションの有効化』を](#page-172-0)参 照してください。

• イベント処理 TLO または非 TLO ビジネス・オブジェクトを使用できます。 詳しくは、 29 ページの『第 3 [章 ビジネス・オブジェクトの要件』を](#page-38-0)検討してか ら、 165 ページの『第 7 章 Web [サービスとしてのコラボレーションの公開』を](#page-174-0) 参照してください。

#### データ・ハンドラーの構成

インストールが終了したら、SOAP データ・ハンドラーのメタオブジェクトを構成 する必要があります。さらに、それぞれの SOAP ビジネス・オブジェクトごとに、 SOAP 構成 MO を構成する必要があります。データ・ハンドラーを構成するには、 125 ページの『第 5 章 SOAP [データ・ハンドラー』を](#page-134-0)参照してください。

#### <span id="page-31-0"></span>コラボレーションの構成

- v 要求処理 処理の一部として Web サービスを呼び出すコラボレーションの場合に は、WSDL ODA を使用してビジネス・オブジェクトを生成してから、コラボレ ーション・オブジェクトのポートをそのコネクターにバインドします。ステップ ごとの手順などの、詳しい説明については、 163 ページの『第 6 [章 要求処理の](#page-172-0) [ためのコラボレーションの有効化』を](#page-172-0)参照してください。
- イベント処理 Web サービスとして公開されるコラボレーションの場合には、 WSDL 構成ウィザードを使用して WSDL 文書を生成し、潜在的な顧客がその文 書を利用できるようにしてから、顧客がコラボレーションを呼び出せるようにコ ラボレーション・オブジェクトのポートを構成する必要があります。ステップご との手順などの、詳しい説明については、 165 [ページの『第](#page-174-0) 7 章 Web サービス [としてのコラボレーションの公開』を](#page-174-0)参照してください。

## アダプターの複数インスタンスの実行

注**:** このアダプター (あるいは WebSphere Business Integration Server Express また は Express Plus に付属の任意のアダプター) の追加インスタンスを作成する と、そのアダプター・インスタンスは、配置できるアダプターの総数を制限す るライセンス機能によって、別のアダプターとしてカウントされます。

以下に示すステップを実行することによって、コネクターの複数のインスタンスを 作成して実行するように、ご使用のシステムを設定することができます。次のよう にする必要があります。

- v コネクター・インスタンス用に新規ディレクトリーを作成します。
- v 必要なビジネス・オブジェクト定義が設定されていることを確認します。
- 新規コネクター定義ファイルを作成します。
- v 新規始動スクリプトを作成します。

#### 新規ディレクトリーの作成

それぞれのコネクター・インスタンスごとにコネクター・ディレクトリーを作成す る必要があります。

v Windows プラットフォームの場合、コネクター・ディレクトリーには、次の名前 を付ける必要があります。

ProductDir¥connectors¥connectorInstance

コネクターに、コネクター固有のメタオブジェクトがある場合、コネクター・イ ンスタンス用のメタオブジェクトを作成する必要があります。メタオブジェクト をファイルとして保管する場合は、次のディレクトリーを作成して、ファイルを そこに格納します。

ProductDir¥repository¥connectorInstance

InterChange Server Express サーバー名を startup.bat のパラメーターとして指定 できます。例えば、次のように指定します。

start\_WebServices.bat *connName serverName*

v OS/400 プラットフォームの場合、コネクター・ディレクトリーには、次の名前を 付ける必要があります。

/QIBM/UserData/WBIServer43/*WebSphereICSName*/connectors /connectorInstance

ここで、connectorInstance はコネクター・インスタンスを固有に識別し、 *WebSphereICSName* はコネクターが実行する InterChange Server Express サーバ ー・インスタンスの名前です。

コネクターに、コネクター固有のメタオブジェクトがある場合、コネクター・イ ンスタンス用のメタオブジェクトを作成する必要があります。メタオブジェクト をファイルとして保管する場合は、次のディレクトリーを作成して、ファイルを そこに格納します。

/QIBM/UserData/WBIServer43/*WebSphereICSName*/repository /connectorInstance

ここで、*WebSphereICSName* はコネクターが実行する InterChange Server Express サーバー・インスタンスの名前です。

InterChange Server Express サーバー名を startup.sh のパラメーターとして指定 できます。例えば、次のように指定します。

start WebServices.sh *connName serverName* [-cConfigFile ]

v Linux プラットフォームの場合、コネクター・ディレクトリーには、次の名前を 付ける必要があります。

ProductDir/connectors/connectorInstance

ここで connectorInstance は、コネクター・インスタンスを一意的に示します。

コネクターに、コネクター固有のメタオブジェクトがある場合、コネクター・イ ンスタンス用のメタオブジェクトを作成する必要があります。メタオブジェクト をファイルとして保管する場合は、次のディレクトリーを作成して、ファイルを そこに格納します。

ProductDir/repository/connectorInstance

InterChange Server Express サーバー名を connector\_manager のパラメーターとし て指定できます。例えば、次のように指定します。

start WebServices.sh *connName WebSphereICSName* [-cConfigFile ]

#### ビジネス・オブジェクト定義の作成

各コネクター・インスタンスのビジネス・オブジェクト定義がプロジェクト内にま だ存在しない場合は、それらを作成する必要があります。

- 1. 初期コネクターに関連付けられているビジネス・オブジェクト定義を変更する必 要がある場合は、適切なファイルをコピーし、Business Object Designer Express を使用してそれらのファイルをインポートします。初期コネクターの任意のファ イルをコピーできます。変更を加えた場合は、名前を変更してください。
- 2. 初期コネクターのファイルは、以下のように、適切なディレクトリーに置かれて いなければなりません。
	- Windows の場合:

ProductDir¥repository¥initialconnectorInstance

作成した追加ファイルは、ProductDir¥repository の適切な connectorInstance サブディレクトリー内に存在している必要があります。

• OS/400 の場合:

/QIBM/UserData/WBIServer43/*WebSphereICSName*/repository /initialConnectorInstance

ここで、*WebSphereICSName* はコネクターが実行する InterChange Server Express サーバー・インスタンスの名前です。

作成した追加ファイルは、 /QIBM/UserData/WBIServer43/*WebSphereICSName*/repository の該当する connectorInstance サブディレクトリーに存在している必要があります。

• Linux の場合:

ProductDir/repository/initialconnectorInstance

作成した追加ファイルは、ProductDir/repository の適切な connectorInstance サブディレクトリー内に存在している必要があります。

#### コネクター定義の作成

Connector Configurator Express 内で、コネクター・インスタンスの構成ファイル (コネクター定義) を作成します。これを行うには、以下のステップを実行します。

- 1. 初期コネクターの構成ファイル (コネクター定義) をコピーし、名前変更しま す。
- 2. 各コネクター・インスタンスが、サポートされるビジネス・オブジェクト (およ び関連メタオブジェクト) を正しくリストしていることを確認します。
- 3. 必要に応じて、コネクター・プロパティーをカスタマイズします。

#### 始動スクリプトの作成

始動スクリプトは以下のように作成します。

1. 初期コネクターの始動スクリプトをコピーし、コネクター・ディレクトリーの名 前を含む名前を付けます。

#### dirname

(Linux のみ) 始動スクリプト CONJAR を CONJAR=\${CONDIR}/CW\${CONNAME}.jar から CONJAR=\${CONDIR}/CWWEBSVC.jar に変更します。

- 2. この始動スクリプトを、 22 [ページの『新規ディレクトリーの作成』で](#page-31-0)作成した コネクター・ディレクトリーに格納します。
- 3. (Windows のみ) 始動スクリプトのショートカットを作成します。
- 4. (Windows のみ) 初期コネクターのショートカット・テキストをコピーし、新規 コネクター・インスタンスの名前に一致するように (コマンド行で) 初期コネク ターの名前を変更します。
- 5. (OS/400 のみ) 次の情報を使用して、コネクターのジョブ記述を作成します。

CRTDUPOBJ OBJ(QWBIWEBSVC) FROMLIB(QWBISVR43) OBJTYPE(\*JOBD) TOLIB(QWBISVR43) NEWOBJ(*newWEBSVCname*)

ここで、*newWEBSVCname* は新規の Web サービス・コネクターのジョブ記述に使 用する 10 文字の名前です。

6. (OS/400 のみ) Console に新規コネクターを追加します。Console の詳細について は、Console に付属するオンライン・ヘルプを参照してください。

これで、ご使用の統合サーバー上でコネクターの両方のインスタンスを同時に実行 することができます。

### <span id="page-34-0"></span>コネクターの始動

重要**:** この章で前述したように、コネクター、ビジネス・オブジェクト、SOAP デ ータ・ハンドラーのメタオブジェクト、およびコラボレーションは、適正な 動作を保証するために、インストールしたらコネクターを始動する前に構成 しておく必要があります。これらの作業の要約については、 21 [ページの『構](#page-30-0) [成作業の概要』を](#page-30-0)参照してください。さらに、絶対にコネクターのポーリン グを使用不可にしないでください (コネクター・ポーリングはデフォルトで使 用可能になっています)。

コネクターは、コネクター始動スクリプトを使用して明示的に始動する必要があり ます。始動スクリプトは、次に示すようなコネクターのランタイム・ディレクトリ ーに存在していなければなりません。例えば、Windows の場合、次のようになりま す。

*ProductDir*¥connectors¥*connName*

ここで、*connName* はコネクターを示します。始動スクリプトの名前は、表 4 に示 すように、オペレーティング・システム・プラットフォームによって異なります。

表 *4.* コネクターの始動スクリプト

| オペレーティング・システム              | 始動スクリプト                                                                                                    |
|----------------------------|----------------------------------------------------------------------------------------------------|
| Windows<br>OS/400<br>Linux | start connName.bat<br>start connName.sh<br>始動スクリプトを実行する前に、環境変数を設定する必要が<br>あります。次のコマンドにより、これらの変数が設定され<br>て、始動スクリプト start connName.sh が自動的に実行さ<br>れます。 |
|                            | connector manager -start connName<br>WebSphereICSName [-cConfigFile ]                                                                                |

コマンド行の始動オプションなどのコネクターの始動方法の詳細については、「シ ステム管理ガイド」を参照してください。

## 始動スクリプトの起動 **(Windows** の場合**)**

Windows プラットフォームでは、以下の方法でコネクターの始動スクリプトを起動 できます。

- 「スタート」メニューから:
	- 「プログラム」**>**「**IBM WebSphere Business Integration Express**」**>**「ア ダプター」**>**「コネクター」**>**「*your\_connector\_name*」を選択します。

デフォルトでは、プログラム名は「IBM WebSphere Business Integration Express」となっています。ただし、これはカスタマイズすることができます。 あるいは、ご使用のコネクターへのデスクトップ・ショートカットを作成する こともできます。

- Windows システムでは、Windows サービスとして始動するようにコネクター を構成することができます。この場合、Windows システムがブートしたとき (自動サービスの場合)、または Windows サービス・ウィンドウを通じてサー ビスを始動したとき (手動サービスの場合) に、コネクターが始動します。
- コマンド行から:

start\_*connName connName WebSphereICSName* [*-cConfigFile* ]

ここで、*connName* はコネクターの名前であり、*WebSphereICSName* は InterChange Server Express インスタンスの名前です。デフォルトでは、 InterChange Server Express インスタンスの名前は WebSphereICS です。

## 始動スクリプトの起動 **(OS/400** の場合**)**

OS/400 プラットフォームでは、以下の方法でコネクターの始動スクリプトを起動で きます。

v WebSphere Business Integration Server Express Console がインストールされている Windows から:

「プログラム」**>**「**IBM WebSphere Business Integration Console**」**>**「コン ソール」を選択します。その後 OS/400 システム名または IP アドレスと、 \*JOBCTL 特殊権限を持つユーザー・プロファイルとパスワードを指定します。ア ダプターのリストから *connName* アダプターを選択し、「アダプターを始動」ボ タンを選択します。

- OS/400 コマンド行から:
	- バッチ・モード:

CL コマンド QSH を実行して、QSHELL 環境から次のコマンドを実行しま す。

/QIBM/ProdData/WBIServer43/bin/submit\_adapter.sh *connName WebSphereICSName pathToConnNameStartScript jobDescriptionName*

ここで、*connName* はコネクター名であり、*WebSphereICSName* は InterChange Server Express サーバー名 (デフォルトは QWBIDFT)、 *pathToConnNameStartScript* はコネクターの始動スクリプトの絶対パス、 *jobDescriptionName* は QWBISVR43 ライブラリーで使用するジョブ記述の名 前です。

– 対話モード:

CL コマンド QSH を実行して、QSHELL 環境から次のコマンドを実行しま す。

/QIBM/UserData/WBIServer43/*WebSphereICSName*/connectors/*connName*/ start *connName*.sh *connName WebSphereICSName* [-cConfigFile ]

ここで、*connName* はコネクターの名前であり、*WebSphereICSName* は InterChange Server Express インスタンスの名前です。
注**:** TCP/IP サーバーで開始するには、次のコマンドを使用します。

```
/QIBM/ProdData/WBIServer43/bin/add_autostart_adapter.sh
connName WebSphereICSName pathToConnNameStartScript
jobDescriptionName
```
ここで、*connName* はコネクター名であり、*WebSphereICSName* は InterChange Server Express インスタンスの名前で、*pathToConnNameStartScript* はコネクタ ー始動スクリプトへの絶対パスで、*jobDescriptionName* はアダプターのジョブ記 述の名前です。

## 始動スクリプトの起動 **(Linux** の場合**)**

Linux プラットフォームでは、以下の方法でコネクターの始動スクリプトを起動で きます。

v コマンド行から、次のコマンドを使用します。

connector manager -start *connName WebSphereICSName* [-cConfigFile ]

ここで、*connName* はコネクターの名前であり、*WebSphereICSName* は InterChange Server Express インスタンスの名前です。

# 第 **3** 章 ビジネス・オブジェクトの要件

- v 『ビジネス・オブジェクトのメタデータ』
- v 『コネクター・ビジネス・オブジェクトの構造』
- v 30 [ページの『同期イベント処理](#page-39-0) TLO』
- v 45 [ページの『非同期イベント処理](#page-54-0) TLO』
- v 49 [ページの『イベント処理の非](#page-58-0) TLO』
- v 49 [ページの『同期要求処理](#page-58-0) TLO』
- v 49 [ページの『同期要求処理](#page-58-0) TLO』
- v 61 [ページの『非同期要求処理](#page-70-0) TLO』
- v 66 [ページの『ビジネス・オブジェクトの開発』](#page-75-0)

この章では、コネクター・ビジネス・オブジェクトの構造、要件、および属性につ いて説明します。

## ビジネス・オブジェクトのメタデータ

Connector for Web Services は、メタデータ主導型のコネクターです。ビジネス・オ ブジェクトでは、メタデータはアプリケーションに関するデータのことです。この データはビジネス・オブジェクト定義に格納されており、コネクターとアプリケー ションとの対話に役立ちます。メタデータ主導型のコネクターは、コネクター内に ハードコーディングされている命令ではなく、ビジネス・オブジェクト定義内にエ ンコードされているメタデータに基づいて、コネクター自身がサポートしている各 ビジネス・オブジェクトを処理します。

ビジネス・オブジェクトのメタデータには、ビジネス・オブジェクトの構造、その 属性プロパティーの設定値、およびそのアプリケーション固有情報の内容が含まれ ています。コネクターは、メタデータ主導型なので、新規や変更後のビジネス・オ ブジェクトを処理する場合にコネクター・コードを変更する必要がありません。た だし、コネクターの構成済みデータ・ハンドラーでは、そのビジネス・オブジェク トの構造、オブジェクトの基数、アプリケーション固有のテキストのフォーマッ ト、およびビジネス・オブジェクトのデータベース表現について前提事項が存在し ます。そのため、Web サービスのビジネス・オブジェクトを作成または変更する場 合、その変更内容は、コネクターが従うべきルールに適合している必要がありま す。適合していないと、コネクターは新規または変更済みのビジネス・オブジェク トを正しく処理できません。

メタデータ、メタオブジェクト、ならびにこれらの構成およびビジネス・オブジェ クトや SOAP メッセージとの相互作用については、 125 [ページの『第](#page-134-0) 5 章 SOAP [データ・ハンドラー』を](#page-134-0)参照してください。

## コネクター・ビジネス・オブジェクトの構造

コネクターは、以下の 2 種類のビジネス・オブジェクトを処理します。

<span id="page-39-0"></span>v **TLO** Web サービスのトップレベル・ビジネス・オブジェクト (TLO) には、要求 ビジネス・オブジェクトと、オプションとして応答ビジネス・オブジェクトおよ び障害ビジネス・オブジェクトが含まれます。これらの子オブジェクトには、内 容データおよび SOAP 構成 MO、およびオプションでプロトコル構成 MO も含 まれています。TLO、要求オブジェクト、応答オブジェクト、および障害オブジ ェクトのほかに、アプリケーション固有情報、属性、および要求とイベント処理 に関する要件について、以下のセクションで説明および図解します。

注**:** *TLO* は、要求処理およびイベント処理のために使用されます。

v 非 **TLO** これらは、TLO 以外の汎用ビジネス・オブジェクト (GBO) およびアプ リケーション固有ビジネス・オブジェクト (ASBO) ですが、WSDL 生成時の WSDL 構成ウィザードで使用されています。コネクターは、イベント処理中に、 非 TLO を処理できます。これらのオブジェクトについては、以下の 49 [ページ](#page-58-0) [の『イベント処理の非](#page-58-0) TLO』で説明します。詳しくは、 168 [ページの『](#page-177-0)WSDL [構成ウィザード』を](#page-177-0)参照してください。

注**:** 非 *TLO* は、イベント処理のみに使用されます。

注**:** SOAP ヘッダー・コンテナー、ならびに要求、応答、および障害の各ビジネ ス・オブジェクトに含まれるヘッダー・ビジネス・オブジェクトは、この章で は説明しません。SOAP ヘッダー・コンテナーおよびヘッダー・ビジネス・オ ブジェクトについての詳細は、 125 ページの『第 5 章 SOAP [データ・ハンド](#page-134-0) [ラー』を](#page-134-0)参照してください。

### 同期イベント処理 **TLO**

イベント処理のために、コネクターでは、同期および非同期の 2 種類の TLO を使 用することが可能です。このセクションでは、同期イベント処理 TLO について説 明します。

31 [ページの図](#page-40-0) 4 は、同期イベント処理のためのビジネス・オブジェクト階層を示し ています。要求オブジェクトおよび応答オブジェクトは必須であり、障害オブジェ クトはオプションです。

<span id="page-40-0"></span>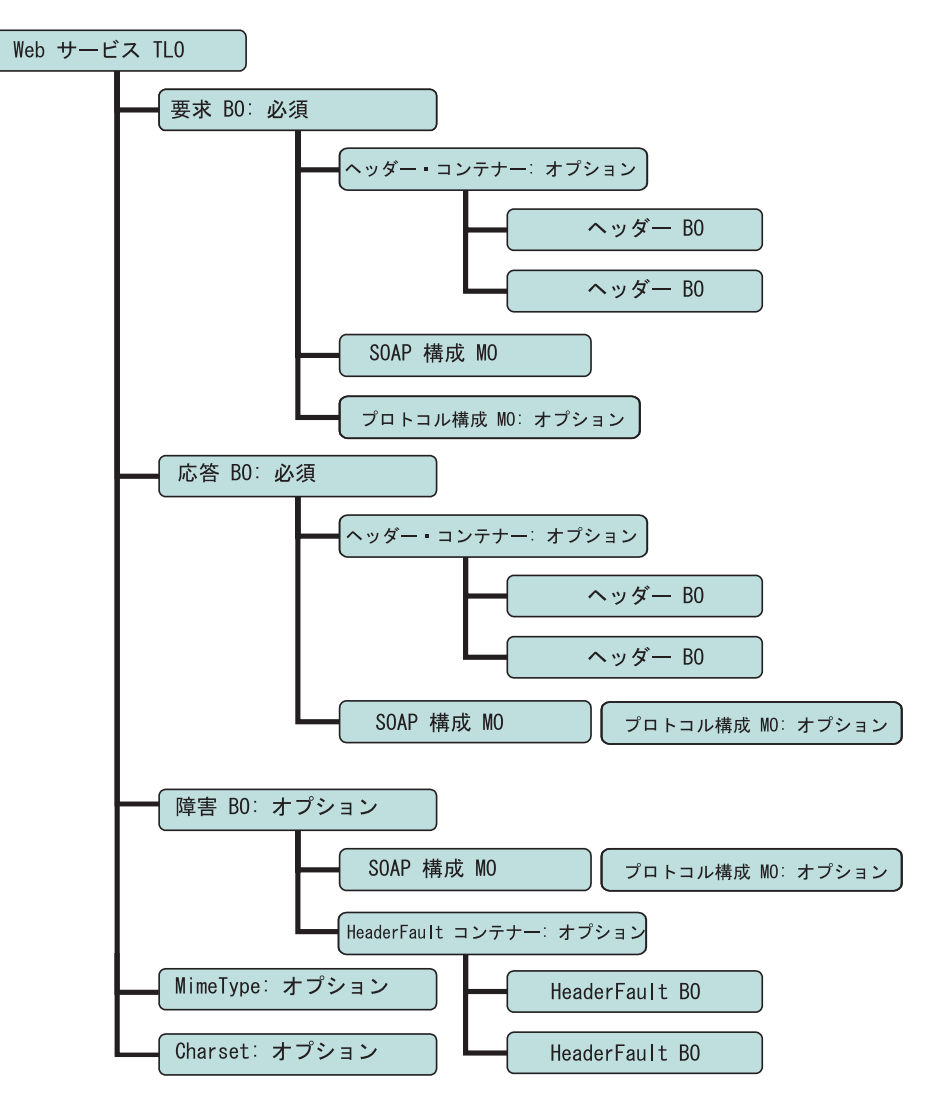

図 *4.* 同期イベント処理のためのビジネス・オブジェクト階層

TLO には、オブジェクト・レベルの ASI のほか、属性レベルの ASI を持った属性 が含まれています。両方の種類の ASI について、以下で説明します。

## 同期イベント処理 **TLO** のオブジェクト・レベルの **ASI**

オブジェクト・レベルの ASI は、TLO の性質、および TLO に含まれるオブジェ クトについての基本的情報を提供します[。図](#page-41-0) 5 は、同期イベント処理のためのサン プル TLO である SERVICE SYNCH OrderStatus のオブジェクト・レベルの ASI を表しています。

<span id="page-41-0"></span>

| Business Object Designer - [SERVICE_SYNCH_TLO_OrderStatus:Local Project]                       |                    |                                                         |  |  |  |
|------------------------------------------------------------------------------------------------|--------------------|---------------------------------------------------------|--|--|--|
| File Edit View Tools Window Help                                                               |                    |                                                         |  |  |  |
|                                                                                                |                    |                                                         |  |  |  |
|                                                                                                | General Attributes |                                                         |  |  |  |
|                                                                                                |                    | Business Object Level Application-specific information: |  |  |  |
| ws mode=synch; ws collab=SERVICE_SYNCH_0rderStatus_Collab; ws_verb=Retrieve; ws_eventtlo=true; |                    |                                                         |  |  |  |
|                                                                                                |                    |                                                         |  |  |  |
|                                                                                                | Supported Verbs:   |                                                         |  |  |  |
|                                                                                                | Name               | Application-specific information                        |  |  |  |
|                                                                                                | Create             |                                                         |  |  |  |
| 2                                                                                              | Delete             |                                                         |  |  |  |
| 3                                                                                              | Retrieve           |                                                         |  |  |  |
| $\overline{4}$                                                                                 | Update             |                                                         |  |  |  |

図 *5.* 同期イベント処理のためのトップレベル・ビジネス・オブジェクト

以下の表 5 では、同期イベント処理 TLO のためのオブジェクト・レベルの ASI について説明します。

表 *5.* 同期イベント処理 *TLO* のオブジェクト *ASI*

| オブジェクト・レベルの ASI      | 説明                                                                                                    |
|----------------------|----------------------------------------------------------------------------------------------------|
| ws eventtlo=true     | この ASI プロパティーが true に設定されている場<br>合には、コネクターはこのオブジェクトをイベント<br>処理専用の TLO として扱います。<br>WSDL 構成ウィザードがこの ASI を使用して、ビ<br>ジネス・オブジェクトが TLO であるかどうかを判<br>別することに注意してください。これについての詳<br>細は、168 ページの『WSDL 構成ウィザード』を参<br>照してください。                             |
| ws collab=collabname | この ASI は、どのコラボレーションを呼び出すのか<br>をコネクターに指示します。この値はコラボレーシ<br>ョンの名前です。(この ASI は、WSDL の生成時に<br>コラボレーション用の TLO を判別するためにも使<br>用されます。詳しくは、168 ページの『WSDL 構成<br>ウィザード』を参照してください。)図5に示され<br>ているサンプルでは、コラボレーション名は<br>SERVICE_SYNCH_OrderStatus_Collab です。 |
| ws verb=verb         | コネクターは、TLO をコラボレーションに引き渡す<br>前に、TLO で動詞を設定するためにこの ASI を使<br>用します。図5 に示されているサンプルでは、動詞<br>は Retrieve です。                                                                                                    |
| ws mode=synch        | イベント通知の際に、コネクターは、この ASI プロ<br>パティーを使用して、コラボレーションを同期<br>(synch) で呼び出すのか非同期 (asynch) で呼び出す<br>のかを決定します。同期処理の場合は、この ASI を<br>synch に設定する必要があります。<br>デフォルトは asynch です。                                                                           |

## 同期イベント処理 **TLO** の属性レベルの **ASI**

それぞれの同期イベント処理 TLO は、属性および属性レベルの ASI を保有してい ます。図 6 は、サンプル TLO である SERVICE\_SYNCH\_OrderStatus の属性を表し ています。また、この図には、属性レベルの ASI が「アプリケーション固有の情報 (App Spec Info)」列に表示されています。

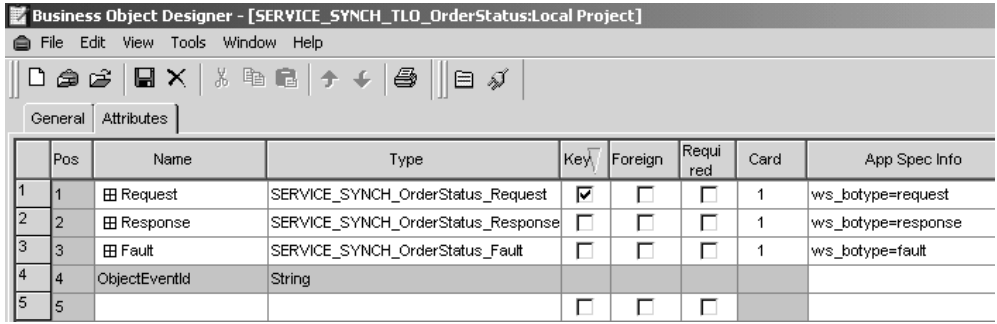

図 *6.* 同期イベント処理のための *TLO* 属性

表 6 は、同期イベント処理 TLO の Request、Response、Fault、MimeType、および Charset の各属性に対する属性レベルの ASI を要約したものです。

表 *6.* 同期イベント処理 *TLO* の属性 *ASI*

| TLO 属性   | 属性レベルの ASI | 説明                   |
|----------|------------|----------------------|
| MimeType |            | オプションの属性: 指定され       |
|          |            | ていると、その値は、同期応        |
|          |            | 答のために起動するデータ・        |
|          |            | ハンドラーの MIME タイプ      |
|          |            | として使用されます。String     |
|          |            | 型で、デフォルトは            |
|          |            | xml/soap です。         |
| Charset  |            | このオプショナル・パラメー        |
|          |            | ター (String 型) は、発信ビ  |
|          |            | ジネス・オブジェクトをメッ        |
|          |            | セージに変換するときにデー        |
|          |            | タ・ハンドラーに設定される        |
|          |            | charset を示します。注: この  |
|          |            | 属性に指定された charset 値   |
|          |            | は、応答メッセージの           |
|          |            | Content-Type プロトコル・ヘ |
|          |            | ッダーでは伝搬されません。        |

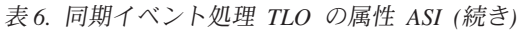

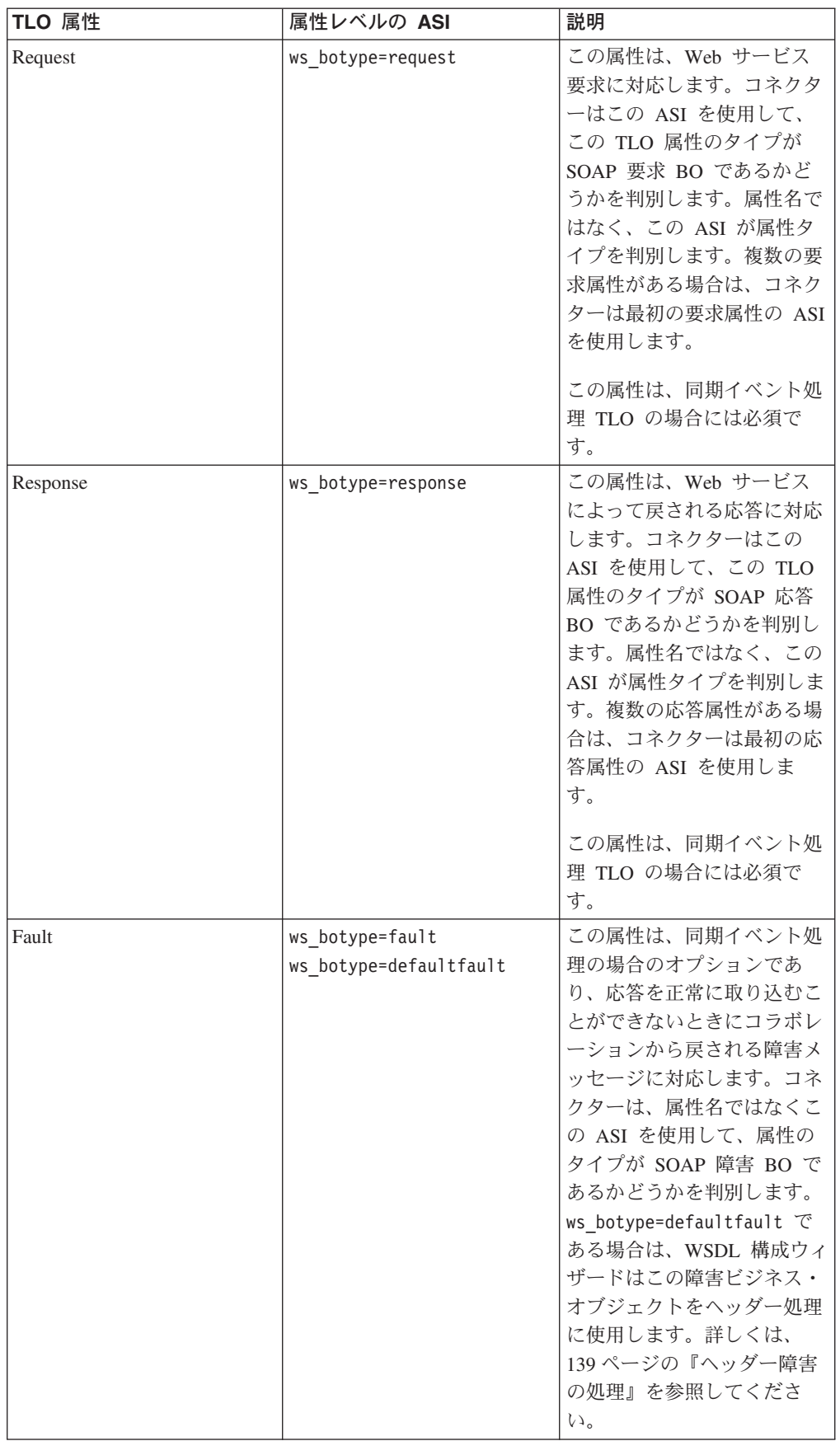

### 同期イベント処理のための要求ビジネス・オブジェクト

要求ビジネス・オブジェクトは、TLO の子であり、同期イベント処理の場合には必 須です。要求ビジネス・オブジェクトは、オブジェクト・レベルの ASI を保有して います。例えば、Business Object Designer Express で

SERVICE\_SYNCH\_OrderStatus\_Request をオープンし、「一般」タブをクリックする と、図 7 に示すように、オブジェクト・レベルの ASI が表示されます。

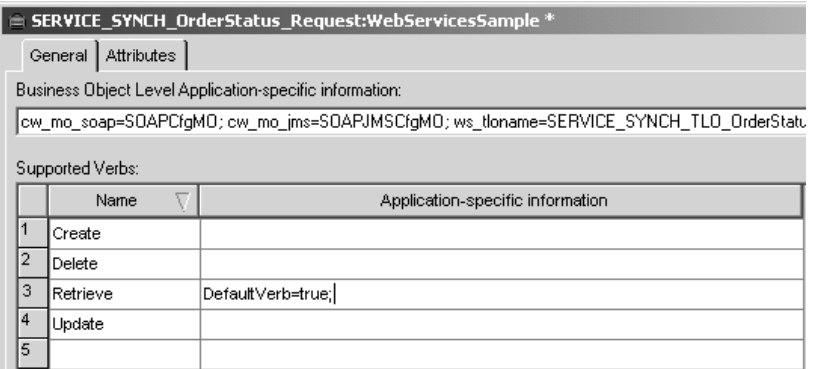

図 *7.* 同期イベント処理要求オブジェクトに関するオブジェクト・レベルの *ASI*

同期イベント処理のための要求ビジネス・オブジェクトに対するオブジェクト・レ ベルの ASI は、表 7 に説明されています。図 7 に示すように、要求ビジネス・オ ブジェクトに対して、デフォルトの動詞を指定できます。これを行うには、トップ レベルの要求ビジネス・オブジェクトの「サポートされている動詞 (Supported Verbs)」リストにある動詞の ASI フィールドに、

#### DefaultVerb=true;

と指定します。DefaultVerb ASI が指定されず、データ・ハンドラーが動詞の設定 されていないビジネス・オブジェクトを処理する場合、そのビジネス・オブジェク トは、動詞なしで戻されます。

表 *7.* 同期イベント処理*:* 要求ビジネス・オブジェクトのオブジェクト・レベルの *ASI*

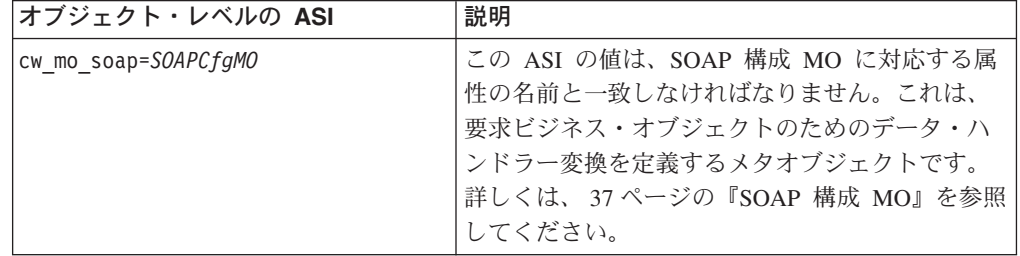

表 *7.* 同期イベント処理*:* 要求ビジネス・オブジェクトのオブジェクト・レベルの *ASI (*続き*)*

| オブジェクト・レベルの ASI                                           | 説明                                                                                                    |
|-----------------------------------------------------------|----------------------------------------------------------------------------------------------------|
| cw_mo_jms=SOAPJMSCfgMO<br>または<br>cw mo http=SOAPHTTPCfgMO | この ASI の値は、プロトコル構成 MO に対応す<br>る属性の名前と一致しなければなりません。最初<br>の ASI は SOAP/JMS プロトコル・リスナーを示<br>し、2 番目の ASI は SOAP/HTTP または<br>SOAP/HTTPS プロトコル・リスナーを示します。<br>ASI およびプロトコル構成 MO は、両方ともオプ<br>ションです。詳しくは、38 ページの『プロトコル<br>構成 MO』を参照してください。                                                                                                    |
| ws tloname= <i>tloname</i>                                | この ASI は、このオブジェクトが属する Web サ<br>ービス TLO の名前を指定します。イベント処理<br>の際に、コネクターは、この ASI を使用して、デ<br>ータ・ハンドラーによって引き渡された要求ビジ<br>ネス・オブジェクトが TLO の子であるかどうか<br>を判別します。引き渡された要求ビジネス・オブ<br>ジェクトが TLO の子である場合は、コネクター<br>は、指定された TLO を作成し、要求ビジネス・<br>オブジェクトをその TLO の子として設定し、<br>TLO のオブジェクト・レベルの ASI を使用し<br>て、この要求ビジネス・オブジェクトを、サブス<br>クライブしているコラボレーションに引き渡しま<br>す。 |

### 同期イベント処理のための応答ビジネス・オブジェクト

応答ビジネス・オブジェクトは、TLO の子であり、同期イベント処理の場合には必 須です。同期イベント処理のための応答ビジネス・オブジェクトに対するオブジェ クト・レベルの ASI は、表 8 に説明されています。

表 *8.* 同期イベント処理*:* 応答ビジネス・オブジェクトのオブジェクト・レベルの *ASI*

| オブジェクト・レベルの ASI      | 説明                                                                                                    |
|----------------------|----------------------------------------------------------------------------------------------------|
| cw_mo_soap=SOAPCfgMO | この ASI の値は、SOAP 構成 MO に対応する属<br>性の名前と一致しなければなりません。これは、<br>応答ビジネス・オブジェクトに関するデータ・ハ<br>ンドラー変換を定義する SOAP 構成 MO です。<br>詳しくは、37 ページの『SOAP 構成 MO』を参照<br>してください。 |

注**:** オプションで、要求 BO にプロトコル構成 MO のオブジェクト・レベルの ASI を組み込むことができます。

#### 同期イベント処理のための障害ビジネス・オブジェクト

障害ビジネス・オブジェクトは、TLO の子であり、同期イベント処理の場合にはオ プションです。同期イベント処理のための障害ビジネス・オブジェクトに対するオ ブジェクト・レベルの ASI は[、表](#page-46-0) 9 に説明されています。

<span id="page-46-0"></span>表 *9.* 同期イベント処理*:* 障害ビジネス・オブジェクトのオブジェクト・レベルの *ASI*

| オブジェクト・レベルの ASI      | 説明                                  |
|----------------------|-------------------------------------|
| cw mo soap=SOAPCfgMO | この ASI の値は、SOAP 構成 MO に対応する属        |
|                      | 性の名前と一致しなければなりません。これは、              |
|                      | <sup> </sup> 障害ビジネス・オブジェクトに関するデータ・ハ |
|                      | ンドラー変換を定義する SOAP 構成 MO です。          |
|                      | 詳しくは、『SOAP 構成 MO』を参照してくださ           |
|                      | い。                                  |

注**:** オプションで、障害 BO にプロトコル構成 MO のオブジェクト・レベルの ASI を組み込むことができます。

#### **SOAP** 構成 **MO**

図 8 は、Business Object Designer Express で展開されたサンプル SOAP 構成 MO を表しています。

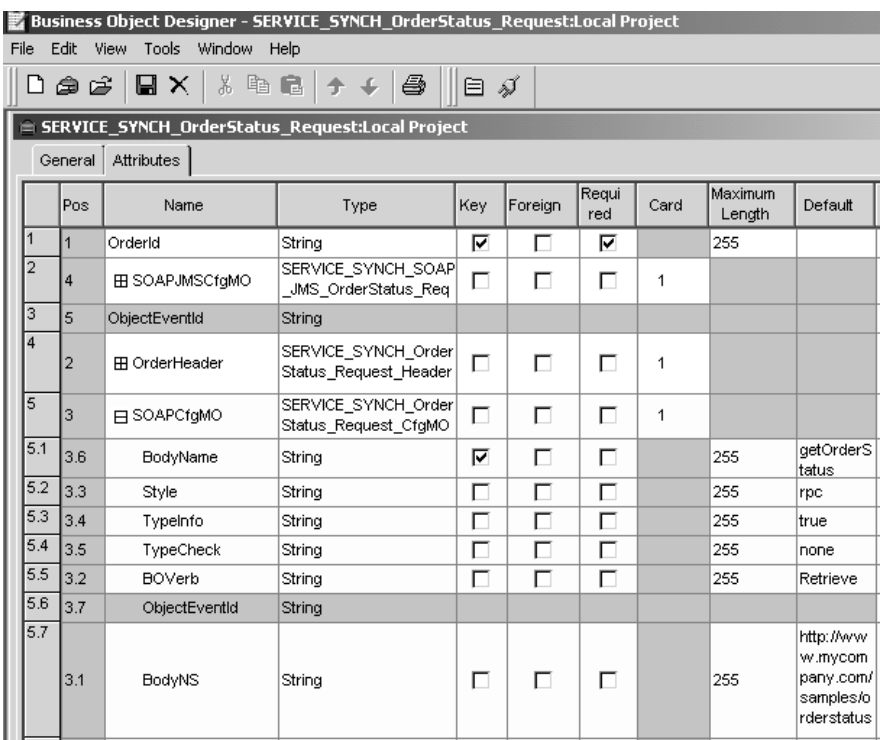

図 *8.* 同期イベント処理のための *SOAP* 構成 *MO* 属性

SOAP 構成 MO は、あるデータ・ハンドラー変換 (SOAP メッセージからビジネ ス・オブジェクトへの変換、またはビジネス・オブジェクトから SOAP メッセージ への変換) で行われるフォーマットの振る舞いを定義します。それぞれの要求、応 答、または障害属性に SOAP 構成 MO が割り当てられます。その属性である BodyName、BodyNS、Style、Use、TypeInfo、TypeCheck、および BOVerb の型は、 常に String になっています。これらの属性は、SOAP メッセージ要素に対応し、 それらの値は、SOAP データ・ハンドラーがメッセージおよびオブジェクトをどの ように読み取り、検証するのかを決定します。SOAP 構成 MO および属性について の詳細は、 127 ページの『SOAP 構成メタオブジェクト: 各 SOAP ビジネス・オブ

<span id="page-47-0"></span>[ジェクトの子』を](#page-136-0)参照してください。すべての SOAP 構成 MO は、要求、応答、 または障害オブジェクトのいずれの場合にも、BodyName および BodyNS のデフォ ルト値に関する固有の項目を含んでいなければなりません。

#### プロトコル構成 **MO**

図 9 は、属性がインバウンド SOAP メッセージ内のヘッダーに対応している JMS プロトコル構成 MO を表しています。

|                | <u> Business Object Des</u> igner - [SERVICE_SYNCH_TLO_OrderStatus:Local Project]<br>Edit<br>Tools<br>Window<br>File<br><b>View</b><br>Help<br>Yo<br>49 8 ナチ ●<br>×<br>œ<br>Ы<br>5T<br>目<br>Ô<br>Attributes<br>General |                     |                                                  |   |   |   |   |
|----------------|----------------------------------------------------------------------------------------------------|---------------------|--------------------------------------------------|---|---|---|---|
|                | Requi<br>Foreign<br>Key<br>Card<br>Pos<br>Name<br>Type<br>red                                                                                                    |                     |                                                  |   |   |   |   |
| $\overline{1}$ |                                                                                                    | <b>⊟</b> Request    | SERVICE_SYNCH_OrderStatus_Request                | ⊽ | Г | г | 1 |
| 1.1            | 1.1                                                                                                    | Orderld             | String                                           | ⊽ | г | ⊽ |   |
| 1.2            | 1.5                                                                                                    | ObjectEventId       | String                                           |   |   |   |   |
| 1.3            | 1.3                                                                                                    | <b>HE SOAPCfgMO</b> | SERVICE_SYNCH_OrderStatus_Request_CfgMO          | Е | г | г | 1 |
| 1.4            | 1.4                                                                                                    | EI SOAPJMSCfgMO     | SERVICE SYNCH_SOAP JMS_OrderStatus_Request_CfgMO | г | г | г | 1 |
| 1.4.           | 1.4.1                                                                                                    | Messageld           | String                                           | ⊽ | г | г |   |
| 1.4.           | 1.4.2                                                                                                    | Priority            | String                                           | г | г | г |   |
| 1.4.           | 1.4.3                                                                                                    | Expiration          | String                                           | г | г | г |   |
| 1.4.           | 1.4.4                                                                                                    | DeliveryMode        | String                                           | г | ┍ | г |   |
| 1.4            | 1.4.5                                                                                                    | ReplyTo             | String                                           | г | г | г |   |
| 1.4.           | 1.4.6                                                                                                    | ObjectEventId       | String                                           |   |   |   |   |

図 *9.* 同期イベント処理のための *JMS* プロトコル構成 *MO* 属性

この MO は、オプションで、イベント処理の要求、応答、または障害ビジネス・オ ブジェクトの子として組み込まれます。通常、プロトコル・ヘッダーとカスタム・ プロパティーの (要求メッセージからの) 読み取りまたは (応答または障害メッセー ジへの) 伝搬を行う必要のある場合に指定します。前述のとおり、要求ビジネス・ オブジェクトは、オプションでプロトコル構成 MO の名前をビジネス・オブジェク ト・レベルの ASI として宣言します。

- v cw\_mo\_jms=*JMSProtocolListenerConfigMOAttribute*
- v cw\_mo\_http=*HTTPProtocolListenerConfigMOAttribute*

イベント処理中に、コネクターはプロトコル・リスナー (SOAP/HTTP、 SOAP/HTTPS、または SOAP/JMS) を使用してトランスポートからイベントを検索 します。これらのイベントは、Web サービスとして公開されているコラボレーショ ンからのサービスを要求する、内部または外部 Web サービス・クライアントから 送られるメッセージです。それぞれのトランスポートには、固有のヘッダー要件が あります。コネクターは、プロトコル構成 MO を使用して、プロトコル固有のヘッ ダー情報をプロトコル・リスナーからコラボレーションへと転送します。プロトコ ル構成 MO の属性は、インバウンド SOAP/JMS メッセージ内のヘッダーに対応し ます。コネクターは、インバウンド SOAP メッセージの内容を使用して、これらの 属性の値をビジネス・オブジェクト内に設定します。SOAP/JMS プロトコルの場 合、イベント処理と要求処理用のプロトコル構成 MO の属性は以下のとおりです。

| SOAP/JMS プロトコル構成 |                      |                                                                                                    |
|------------------|----------------------|----------------------------------------------------------------------------------------------------|
| MO の属性           | <b>JMSHeaderName</b> | 説明                                                                                                    |
| CorrelationID    | JMSCorrelationID     | インバウンド・メッセージ:<br>この属性には<br>JMSCorrelationID ヘッダーか<br>らの値が設定されます。<br>アウトバウンド・メッセージ:<br>この属性からの値が、発信メ<br>ッセージの JMSCorrelationID<br>ヘッダーとして設定されま<br>す。 |
| MessageId        | JMSMessageId         | インバウンド・メッセージ:<br>この属性には JMSMessageId<br>ヘッダーからの値が設定され<br>ます。<br>アウトバウンド・メッセージ:<br>この属性は、アウトバウン<br>ド・メッセージには使用され<br>ません。                             |
| Priority         | JMSPriority          | インバウンド・メッセージ:<br>この属性には JMSPriority へ<br>ッダーからの値が設定されま<br>す。アウトバウンド・メッセ<br>ージ:この属性からの値が、<br>発信メッセージの<br>JMSPriority ヘッダーに設定<br>されます。                |
| Expiration       | JMSExpiration        | インバウンド・メッセージ:<br>この属性には JMSExpiration<br>ヘッダーからの値が設定され<br>ます。アウトバウンド・メッ<br>セージ:この属性からの値<br>が、発信メッセージの<br>JMSExpiration ヘッダーに設<br>定されます。             |
| DeliveryMode     | JMSDeliveryMode      | インバウンド・メッセージ:<br>この属性には<br>JMSDeliveryMode ヘッダーか<br>らの値が設定されます。アウ<br>トバウンド・メッセージ: こ<br>の属性からの値が、発信メッ<br>セージの JMSDeliveryMode<br>ヘッダーに設定されます。        |

表 *10. SOAP JMS* プロトコル構成 *MO* の属性*:* イベント処理と要求処理

| SOAP/JMS プロトコル構成 |                      |                                                                                                    |
|------------------|----------------------|----------------------------------------------------------------------------------------------------|
| MO の属性           | <b>JMSHeaderName</b> | 説明                                                                                                    |
| Destination      | JMSDestination       | インバウンド・メッセージ:<br>この属性には JMSDestination<br>ヘッダーからの値が設定され<br>ます。<br>アウトバウンド・メッセージ:<br>要求処理 この属性からの値<br>は、宛先キュー名として使用<br>され、取得された宛先パスへ<br>の発信メッセージの<br>JMSDestination ヘッダーに間<br>接的に設定されます。<br>イベント通知での同期応答:<br>この属性は使用されません。 |
| Redelivered      | JMSRedelivered       | インバウンド・メッセージ:<br>この属性には JMSRedelivered<br>ヘッダーからの値が設定され<br>ます。アウトバウンド・メッ<br>セージ:この属性からの値<br>が、発信メッセージの<br>JMSRedelivered ヘッダーに設<br>定されます。                                                                                 |
| ReplyTo          | JMSReplyTo           | インバウンド・メッセージ:<br>この属性には JMSReplyTo へ<br>ッダーからの値が設定されま<br>す。アウトバウンド・メッセ<br>ージ: この属性からの値が、<br>発信メッセージの<br>JMSReplyTo ヘッダーに設定<br>されます。                                                                                       |
| TimeStamp        | JMSTimeStamp         | インバウンド・メッセージ:<br>この属性には JMSTimeStamp<br>ヘッダーからの値が設定され<br>ます。アウトバウンド・メッ<br>セージ:この属性からの値<br>が、発信メッセージの<br>JMSTimeStamp ヘッダーに設<br>定されます。                                                                                     |
| Type             | <b>JMSType</b>       | インバウンド・メッセージ:<br>この属性には JMSType ヘッ<br>ダーからの値が設定されま<br>す。<br>アウトバウンド・メッセージ:<br>この属性からの値が、発信メ<br>ッセージの JMSType ヘッダ<br>ーに設定されます。                                                                                             |

表 *10. SOAP JMS* プロトコル構成 *MO* の属性*:* イベント処理と要求処理 *(*続き*)*

| SOAP/JMS プロトコル構成             |                      |                |
|------------------------------|----------------------|----------------|
| MO の属性                       | <b>JMSHeaderName</b> | 説明             |
| <b>UserDefinedProperties</b> | 42 ページの『イベント処理       | このオプションの読み取り/書 |
|                              | のためのユーザー定義のプロ        | き込み属性は、ユーザー定義  |
|                              | パティー』を参照してくださ        | のプロトコル・プロパティー  |
|                              | いん                   | のビジネス・オブジェクトを  |
|                              |                      | 保持します。詳しくは、42  |
|                              |                      | ページの『イベント処理のた  |
|                              |                      | めのユーザー定義のプロパテ  |
|                              |                      | ィー』を参照してください。  |

表 *10. SOAP JMS* プロトコル構成 *MO* の属性*:* イベント処理と要求処理 *(*続き*)*

注**:** JMS プロトコル構成 MO で渡されたヘッダー値を、要求応答イベント環境で 論理的に正しくすることは、コラボレーション側の責任となります。

SOAP/HTTP(S) プロトコルの場合、プロトコル構成 MO の属性は次のとおりです。

| 属性                     | 必須  | 型                          | 説明                                                                                                    |
|------------------------|-----|----------------------------|----------------------------------------------------------------------------------------------------|
| Content-Type           | いいえ | String                     | この属性の値によって、発信メッ<br>セージの Content-Type ヘッダーが<br>定義されます (ヘッダーには、発<br>信メッセージのメッセージ<br>ContentType および 0 個以上のパ<br>ラメーター (charset) が組み込まれ<br>ます)。構文は、HTTP プロトコル<br>の Content-Type ヘッダーと同じで<br>す (例: text/html;<br>$charset = ISO-8859-4$ ).<br>Content-Type 属性が定義されてい<br>ない場合、コネクターは、応答/障<br>害メッセージの ContentType とし<br>て、要求の ContentType を使用し |
|                        |     |                            | ます。                                                                                                    |
| UserDefinedProperties  | いいえ | ビジネス・<br>オブジェク<br>$\vdash$ | この属性は、ユーザー定義のプロ<br>トコル・プロパティーのビジネ<br>ス・オブジェクトを保持します。                                                                                                    |
| 1 つ以上の HTTP ヘッダ        | いいえ | String                     | この属性を使用すれば、ハンドラ<br>ーは、指定された HTTP ヘッダー<br>の値の受け渡しまたは検索ができ<br>ます。                                                                                                    |
| Authorization_UserID   | いいえ | String                     | この属性は HTTP 基本認証の<br>userID に対応します。                                                                                                    |
| Authorization Password | いいえ | String                     | この属性は HTTP 基本認証のパス<br>ワードに対応します。                                                                                                    |

表 *11.* イベント処理用 *HTTP/HTTPS* プロトコル構成 *MO* 属性

これらの属性を以下に示します。

- v 42 [ページの『イベント処理のためのユーザー定義のプロパティー』](#page-51-0)
- v 43 [ページの『イベント処理用の](#page-52-0) HTTP 証明書伝搬』

<span id="page-51-0"></span>プロトコル・リスナーの詳細については、 72 [ページの『プロトコル・リスナー』を](#page-81-0) 参照してください (要求処理用のプロトコル構成 MO については、 49 [ページの](#page-58-0) [『同期要求処理](#page-58-0) TLO』を参照してください)。

イベント処理のためのユーザー定義のプロパティー*:* オプションで、HTTP(S) プロ トコル構成 MO にカスタム・プロパティーを指定できます。この指定を行うには、 UserDefinedProperties 属性を組み込みます。この属性は、1 つ以上の子属性とプロパ ティー値を持つビジネス・オブジェクトに対応します。このビジネス・オブジェク トのすべての属性は、メッセージ・ヘッダーの変数部分で読み取られる (同期応答 の場合は書き込まれる) 単一プロパティーを以下のように定義する必要がありま す。

v 属性の型は、プロトコル・プロパティー・タイプにかかわらず、常に String で す。属性のアプリケーション固有情報には、属性がマップされるプロトコル・メ ッセージ・プロパティーの名前とフォーマットを定義した、2 組の名前と値のペ アを入れることができます。

表 12 は、これらの属性のアプリケーション固有の情報を要約したものです。

表 *12.* ユーザー定義のプロトコル・プロパティー属性のアプリケーション固有情報*:* 名前 *=* 値のペアの内容

| 名前                                                                                                    | 値                                                       | 説明                                                                                                    |
|----------------------------------------------------------------------------------------------------|---------------------------------------------------------|----------------------------------------------------------------------------------------------------|
| ws_prop_name (大文字小文字<br>を区別しない。指定されなけ<br>れば、属性名がプロパティー<br>名として使用される)                                                       | 任意の有効なプロトコル・プ<br>ロパティー名                                 | これはプロトコル・プロパテ<br>ィーの名前です。ベンダーに<br>よっては、いくつかのプロパ<br>ティーが拡張機能用に予約さ<br>れています。一般に、このよ<br>うなベンダー固有の機能にア<br>クセスしようとする場合以外<br>は、JMS で始まるカスタム・<br>プロパティー (JMS プロトコ<br>ルの場合)を定義しないでく<br>ださい。                                                                      |
| ws_prop_type (大文字小文字<br>を区別しない。JMS 用オプシ<br>ョン。指定されなければ、<br>String とみなされる。<br>HTTP(S) の場合、String 型し<br>か意味を成さないため、関係<br>しない | String, Integer, Boolean,<br>Float, Double, Long, Short | プロトコル・プロパティーの<br>タイプ。JMS プロトコルの場<br>合、JMS API には JMS メッ<br>セージにプロパティー値を設<br>定するメソッドとして、<br>setIntProperty,<br>setLongProperty,<br>setStringProperty などがあり<br>ます。ここで指定される JMS<br>プロパティーのタイプによっ<br>て、これらのどのメソッドを<br>使用してメッセージのプロパ<br>ティー値を設定するかが決ま<br>ります。 |

指定されたカスタム・プロパティー ASI (ws\_prop\_name または ws\_prop\_type) が無 効で、このヘッダーを処理する論理的な方法 (HTTP 処理でプロパティー・タイプ を無視するなど) がない場合、コネクターはログに警告を記録し、このプロパティ

<span id="page-52-0"></span>ーを無視します。ws\_prop\_name または ws\_prop\_type に対しての必要な検査は実行 されたが、カスタム・プロパティーの値を設定することも検索することもできない 場合、コネクターはログにエラーを記録し、イベントは失敗します。

UserDefinedProperties 属性が指定された場合、コネクターは、UserDefinedProperties ビジネス・オブジェクトのインスタンスを作成します。次に、コネクターはメッセ ージからプロパティー値を抽出し、ビジネス・オブジェクトに保管します。少なく とも 1 つのプロパティー値が正常に検索されれば、コネクターは、変更された UserDefinedProperties 属性をプロトコル構成 MO に設定します。

同期イベント処理の場合、UserDefinedProperties 属性が指定されて、そのビジネス・ オブジェクトのインスタンスが作成されると、コネクターは、この子ビジネス・オ ブジェクトの各属性を処理し、それに対応するメッセージ・プロパティー値を設定 します。

イベント処理用の *HTTP* 証明書伝搬*:* 証明書伝搬のために、コネクターは HTTP プロトコル構成 MO の Authorization UserID 属性および Authorization Password 属 性をサポートします。このサポートは、HTTP 基本認証スキームの一部としてのこ れらの証明書の伝搬に限られます。

SOAP/HTTP または SOAP/HTTPS プロトコル・リスナーが許可ヘッダーを含む SOAP/HTTP Web サービス要求を処理する場合は、リスナーはヘッダーを解析して HTTP 基本認証に従うかどうか判別します。従う場合は、リスナーはユーザー名お よびパスワードを抽出し、Base64 を使用してデコードします。このデコードされた ストリングは、コロンで区切られたユーザー名およびパスワードから構成されま す。プロトコル・リスナーがプロトコル構成 MO で Authorization\_UserID 属性およ び Authorization\_Password 属性を検出した場合、リスナーは、イベント許可ヘッダ ーから抽出した値をこれらの属性に設定します。

### ヘッダー・コンテナー・ビジネス・オブジェクト

[図](#page-53-0) 10 は、展開されたヘッダー・コンテナー属性 OrderHeader を表しています。

<span id="page-53-0"></span>

| Business Object Designer - [SERVICE_SYNCH_TLO_OrderStatus:Local Project] |                                                                                               |                       |                                                         |      |              |      |                                                                                                    |  |
|--------------------------------------------------------------------------|-----------------------------------------------------------------------------------------------|-----------------------|---------------------------------------------------------|------|--------------|------|----------------------------------------------------------------------------------------------------|--|
|                                                                          | Edit<br>Tools<br>Window Help<br>File<br><b>View</b>                                           |                       |                                                         |      |              |      |                                                                                                    |  |
|                                                                          | ※ 脂 扁   ナ ↓   骨     目 ダ<br>$\blacksquare$ $\times$ $\vert$<br>ෂ<br>â<br>Attributes<br>General |                       |                                                         |      |              |      |                                                                                                    |  |
|                                                                          | Pos                                                                                           | Name                  | Type                                                    | Keyl | Requi<br>red | Card | App Spec Info                                                                                                    |  |
| $\mathbf{1}$                                                             | $\overline{1}$                                                                                | <b>⊟</b> Request      | SERVICE_SYNCH_OrderStatus                               | ⊽    | г            | 1    | ws botype=request                                                                                                    |  |
| 1.1                                                                      | 1.1                                                                                           | Orderld               | String                                                  | ⊽    | ⊽            |      |                                                                                                    |  |
| 1.2                                                                      | 1.4                                                                                           | EE SOAPJMSCfaMO       | SERVICE_SYNCH_SOAP_JMS_                                 | г    | г            | 1    |                                                                                                    |  |
| 1.3                                                                      | 1.5                                                                                           | ObjectEventId         | String                                                  |      |              |      |                                                                                                    |  |
| 1.4                                                                      | 1.2                                                                                           | 日 OrderHeader         | SERVICE_SYNCH_OrderStatus_<br>Request_Header            | г    | г            | 1    | soap_location=SOAPHeader                                                                                                    |  |
| 1.4.                                                                     | 1.2.1                                                                                         | <b>El transaction</b> | SERVICE_SYNCH_OrderStatus_<br>TransactionHeaderChild    | ⊽    | г            | 1    | headerFault=transactionFault;elem<br>ns=http://www.mycompany.com<br>/samples/transaction;type_name=<br>Transaction_HeaderChild |  |
| 1.4.                                                                     | 1.2.1                                                                                         | TransactionId         | String                                                  | ঢ়   | г            |      |                                                                                                    |  |
| 1.4.                                                                     | 1.2.1                                                                                         | ObjectEventId         | String                                                  |      |              |      |                                                                                                    |  |
| 1.4.                                                                     | 1.2.1                                                                                         | actor                 | String                                                  | г    | г            |      | attr_name=actor                                                                                                    |  |
| 1.4.                                                                     | 1.2.1                                                                                         | mustUnderstand String |                                                         | г    | г            |      | attr_name=mustUnderstand                                                                                                    |  |
| 1.4.                                                                     | 1.2.3                                                                                         | ObjectEventId         | String                                                  |      |              |      |                                                                                                    |  |
| 1.4.<br>3                                                                | 1.2.2                                                                                         | $\Box$ affiliate      | SERVICE_SYNCH_OrderStatus_<br>TradingPartnerHeaderChild | г    | г            | 1    | headerFault=affiliateFault;elem_ns<br>=http://www.mycompany.com/sa<br>mples/partner;type_name=Trading<br>Partner HeaderChild   |  |
| 1.4.                                                                     | 1.2.2                                                                                         | partnerId             | String                                                  | ⊽    | г            |      |                                                                                                    |  |
| 1.4.                                                                     | 1.2.2.                                                                                        | ObjectEventId         | String                                                  |      |              |      |                                                                                                    |  |
| 1.4.                                                                     | 1.2.2.                                                                                        | routingNumber         | String                                                  | г    | г            |      |                                                                                                    |  |
| $\hat{1.5}$                                                              | 1.3                                                                                           | E SOAPCfgMO           | SERVICE_SYNCH_OrderStatus_                              | г    | г            | 1    |                                                                                                    |  |
| $\overline{2}$                                                           | $\overline{2}$                                                                                | 田 Response            | SERVICE_SYNCH_OrderStatus_                              | г    | г            | 1    | ws botype=response                                                                                                    |  |
| 3                                                                        | 3                                                                                             | <b>H</b> Fault        | SERVICE_SYNCH_OrderStatus_                              | г    | г            | 1    | ws botype=fault                                                                                                    |  |

図 *10.* ヘッダー・コンテナーおよび子ビジネス・オブジェクト

ヘッダー・コンテナー属性は SOAP ヘッダー属性とも呼ばれ、子ビジネス・オブジ ェクトのみを含むビジネス・オブジェクトに対応します。それぞれの子は、SOAP メッセージのヘッダー項目を表します。図 10 に示す例では、要求ヘッダー・コンテ ナーは OrderHeader になっています。SOAP ヘッダー属性には、SOAP データ・ハ ンドラーが必要とするアプリケーション固有情報 (ASI) が含まれます。例えば、ヘ ッダー・コンテナー・ビジネス・オブジェクトは、その ASI によって、 soap\_location=SOAPHeader のように識別されます。ヘッダー処理についての詳細 は、 133 ページの『SOAP [データ・ハンドラーの処理』を](#page-142-0)参照してください。

すべての SOAP ビジネス・オブジェクトは、要求オブジェクトであるのか、応答オ ブジェクトであるのか、あるいは障害オブジェクトであるのかに関係なく、ヘッダ ー・コンテナーを 1 つだけ含んでいます。

## ヘッダー子ビジネス・オブジェクト

図 10 に示す例では、要求ヘッダー・コンテナー (OrderHeader) の 2 つの子属性 は、1) SERVICE\_SYNCH\_OrderStatus\_TransactionHeaderChild タイプのトランザクシ ョン、および 2) SERVICE\_SYNCH\_OrderStatus\_TradingPartnerHeaderChild タイプの 関連会社です。これらの属性は、ヘッダー子ビジネス・オブジェクトに対応しま す。それぞれの属性は、SOAP メッセージ内の単一のヘッダー要素を表します。ヘ ッダー要素は、SOAP メッセージの SOAP-Env:Header 要素の直接の子です。図 10 に示すように、ヘッダー子ビジネス・オブジェクトには actor および mustUnderstand 属性が割り当てられることがあります。これらの属性は、SOAP ヘ

<span id="page-54-0"></span>ッダー要素の actor および mustUnderstand 属性に対応しています。ヘッダー処理に ついての詳細は、 133 ページの『SOAP [データ・ハンドラーの処理』を](#page-142-0)参照してく ださい。

SOAP ヘッダー・メッセージ要素を表すために必要な、任意の数のヘッダー子オブ ジェクトを含めることができます。

## 非同期イベント処理 **TLO**

図11 は、非同期イベント処理のためのビジネス・オブジェクト階層を示していま す。要求オブジェクトのみが必須です。

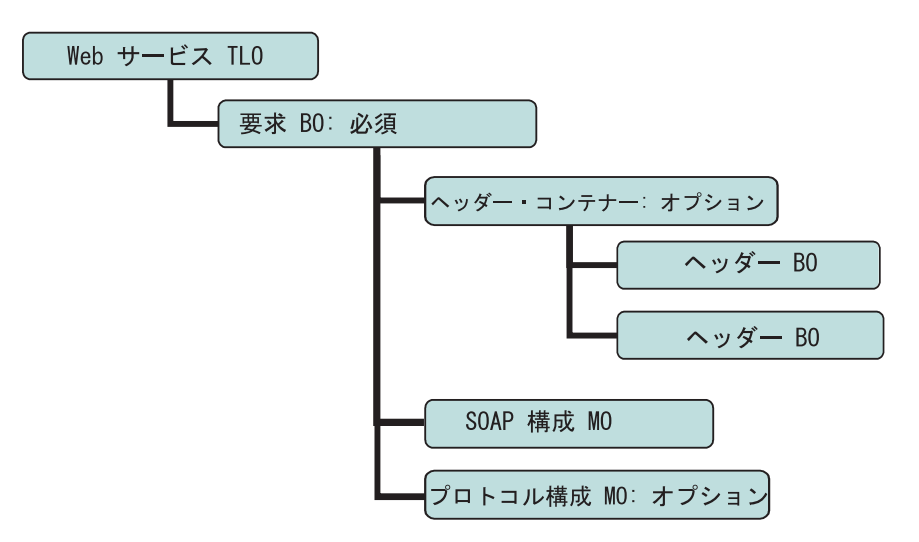

図 *11.* 非同期イベント処理のためのビジネス・オブジェクト階層

TLO には、オブジェクト・レベルの ASI のほか、属性レベルの ASI を持った属性 が含まれています。両方の種類の ASI について、以下で説明します。ヘッダー・コ ンテナーおよびヘッダー子ビジネス・オブジェクトについての詳細は、 43 [ページの](#page-52-0) [『ヘッダー・コンテナー・ビジネス・オブジェクト』を](#page-52-0)参照してください。

#### 非同期イベント処理 **TLO** のためのオブジェクト・レベルの **ASI**

オブジェクト・レベルの ASI は、TLO の性質、および TLO に含まれるオブジェ クトについての基本的情報を提供します[。図](#page-55-0) 12 は、非同期イベント処理のためのサ ンプル TLO である SERVICE\_ASYNCH\_TLO\_Order のオブジェクト・レベルの ASI を表しています。

<span id="page-55-0"></span>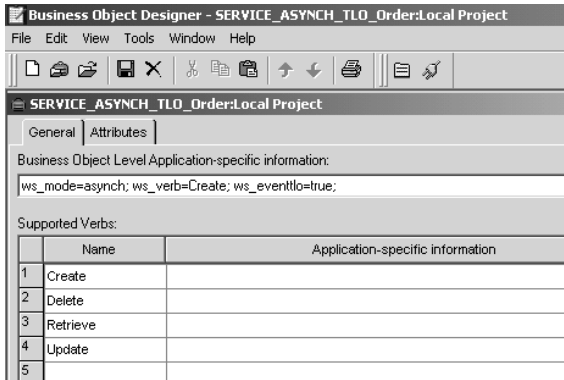

図 *12.* 非同期イベント処理のためのトップレベル・ビジネス・オブジェクト

以下[の表](#page-41-0) 5 では、非同期イベント処理 TLO のためのオブジェクト・レベルの ASI について説明します。

表 *13.* 非同期イベント処理 *TLO* のオブジェクト *ASI*

| オブジェクト・レベルの ASI      | 説明                                                                                                    |
|----------------------|----------------------------------------------------------------------------------------------------|
| ws eventtlo=true     | この ASI プロパティーが true に設定されている場<br>合には、コネクターはこのオブジェクトをイベント<br>処理用の TLO として扱います。                                                                                        |
|                      | WSDL 構成ウィザードがこの ASI を使用して、ビ<br>ジネス・オブジェクトが TLO であるかどうかを判<br>別することに注意してください。これについての詳<br>細は、168 ページの『WSDL 構成ウィザード』を参<br>照してください。                                       |
| ws verb= <i>verb</i> | コネクターは、TLO をコラボレーションに引き渡す<br>前に、TLO で動詞を設定するためにこの ASI を使<br>用します。図 12 に示されているサンプルでは、動<br>詞は Create です。                                                               |
| ws mode=asynch       | イベント通知の際に、コネクターは、この ASI プロ<br>パティーを使用して、コラボレーションを同期<br>(synch) で呼び出すのか非同期 (asynch) で呼び出す<br>のかを決定します。非同期処理の場合は、この ASI<br>を asynch に設定する必要があります。<br>デフォルトは asynch です。 |

注**:** 同期イベント処理の場合とは異なり、非同期イベント処理では、TLO レベルの コラボレーション名 ASI は必要ありません。その代わりに、統合ブローカー は、サブスクライブしているすべてのコラボレーションにアプリケーション・ イベントが到達するものと想定します。

#### 非同期イベント処理 **TLO** のための属性レベルの **ASI**

それぞれの非同期イベント処理 TLO には、要求ビジネス・オブジェクトに対応す る単一の属性が含まれています[。図](#page-56-0) 13 は、サンプル TLO の SERVICE\_ASYNCH\_TLO\_Order の要求属性、および属性の ASI を表しています。

<span id="page-56-0"></span>

|      | Business Object Designer - SERVICE_ASYNCH_TLO_Order:Local Project |                                        |                      |     |         |              |      |             |                   |
|------|-------------------------------------------------------------------|----------------------------------------|----------------------|-----|---------|--------------|------|-------------|-------------------|
| File | Edit View Tools Window Help                                       |                                        |                      |     |         |              |      |             |                   |
|      | 目ダ                                                                |                                        |                      |     |         |              |      |             |                   |
| ê    |                                                                   | SERVICE_ASYNCH_TLO_Order:Local Project |                      |     |         |              |      |             | $ \Box$ $\times$  |
|      | General                                                           | <b>Attributes</b>                      |                      |     |         |              |      |             |                   |
|      | Pos                                                               | Name                                   | Type                 | Key | Foreign | Requi<br>red | Card | Maximu<br>m | App Spec Info     |
|      |                                                                   | <b>EB</b> Request                      | SERVICE ASYNCH Order | ⊽   |         |              |      |             | ws_botype=request |
|      |                                                                   | ObjectEventId                          | String               |     |         |              |      |             |                   |
|      | l3                                                                |                                        |                      |     |         | ┍            |      | 255         |                   |

図 *13.* 非同期イベント処理のための *TLO* 属性

表 14 は、非同期イベント処理 TLO の要求属性に対する属性レベルの ASI を要約 したものです。

表 *14.* 非同期イベント処理 *TLO* の属性 *ASI*

| TLO 属性  | 属性レベルの ASI        | 説明               |
|---------|-------------------|------------------|
| Request | ws botype=request | この属性は、Web サービス   |
|         |                   | 要求に対応します。コネクタ    |
|         |                   | ーはこの ASI を使用して、  |
|         |                   | この TLO 属性のタイプが   |
|         |                   | SOAP 要求 BO であるかど |
|         |                   | うかを判別します。属性名で    |
|         |                   | はなく、この ASI が属性タ  |
|         |                   | イプを判別します。複数の要    |
|         |                   | 求属性がある場合は、コネク    |
|         |                   | ターは最初の要求属性の ASI  |
|         |                   | を使用します。          |
|         |                   |                  |
|         |                   | この属性は、同期イベント処    |
|         |                   | 理 TLO の場合には必須で   |
|         |                   | す。               |

#### 非同期イベント処理のための要求ビジネス・オブジェクト

要求ビジネス・オブジェクトは、TLO の子であり、非同期イベント処理の場合には 必須です。要求ビジネス・オブジェクトに対して、デフォルトの動詞を指定できま す。これを行うには、トップレベルの要求ビジネス・オブジェクトの「サポートさ れている動詞 (Supported Verbs)」リストにある動詞の ASI フィールドに、

#### DefaultVerb=true;

と指定します。DefaultVerb ASI が指定されず、データ・ハンドラーが動詞の設定 されていないビジネス・オブジェクトを処理する場合、そのビジネス・オブジェク トは、動詞なしで戻されます。非同期イベント処理のための要求ビジネス・オブジ ェクトに対するオブジェクト・レベルの ASI は[、表](#page-57-0) 15 に説明されています。

<span id="page-57-0"></span>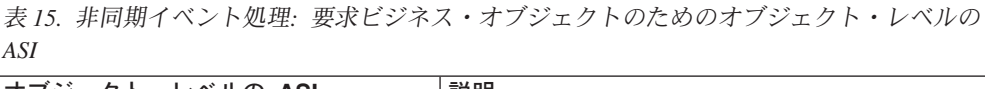

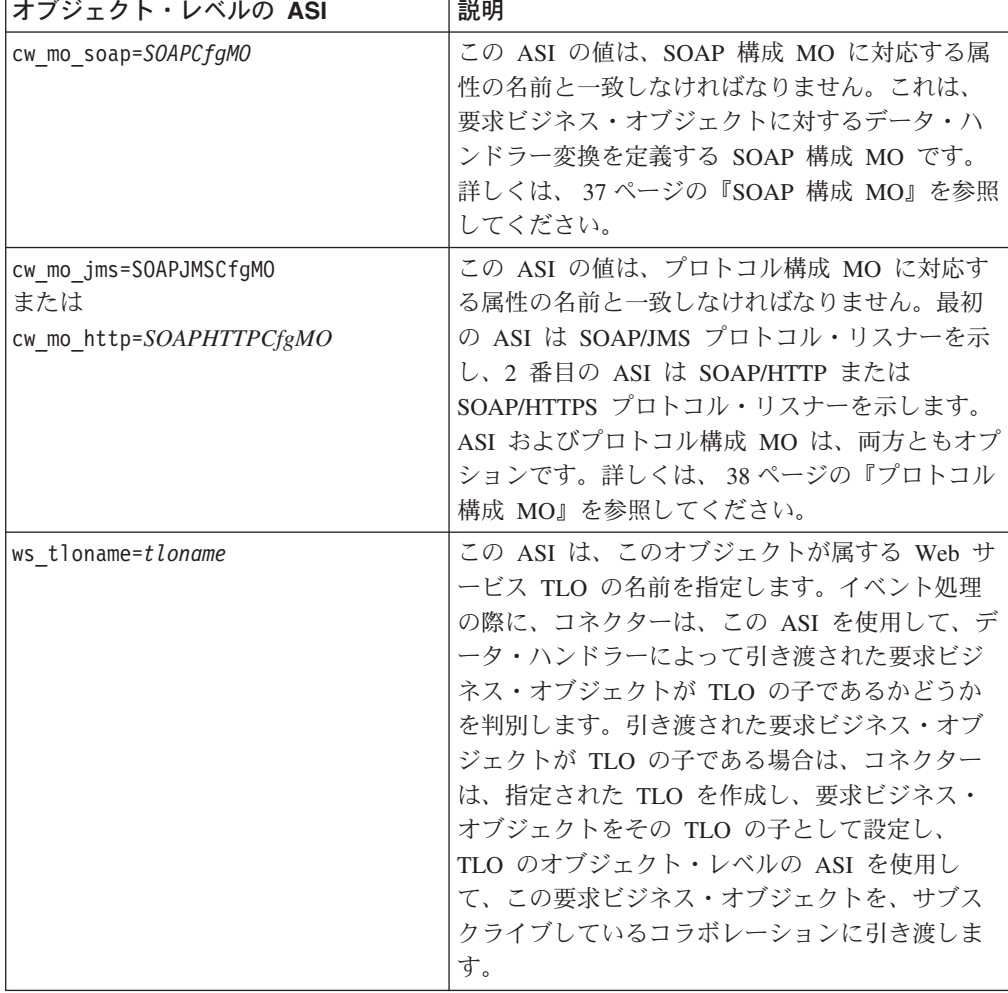

[図](#page-58-0) 14 に示すサンプルでは、要求属性には、SOAP 構成 MO、ヘッダー・コンテナ ー (OrderHeader) のほか、内容に関連した属性 (OrderLineItems) が含まれていま す。非同期イベント処理の場合の SOAP 構成 MO、プロトコル構成 MO、SOAP ヘッダー・コンテナー、およびヘッダー子ビジネス・オブジェクトの要件および特 性は、同期イベント処理の場合と同じです。詳しくは、 30 [ページの『同期イベント](#page-39-0) [処理](#page-39-0) TLO』における該当のトピックを参照してください。

<span id="page-58-0"></span>

|                | Business Object Designer - SERVICE_ASYNCH_TLO_Order:Local Project |                            |                                        |     |              |      |             |                          |
|----------------|-------------------------------------------------------------------|----------------------------|----------------------------------------|-----|--------------|------|-------------|--------------------------|
| File           | Edit View Tools Window Help                                       |                            |                                        |     |              |      |             |                          |
|                | ※ 脂 扁   今 チ<br>I⊌ XI<br>D ක පෙ<br>4<br>目ダ                         |                            |                                        |     |              |      |             |                          |
|                | $ \Box$ $\times$<br>SERVICE ASYNCH TLO Order:Local Project        |                            |                                        |     |              |      |             |                          |
|                | <b>Attributes</b><br>General                                      |                            |                                        |     |              |      |             |                          |
|                | Pos                                                               | Name                       | Type                                   | Key | Requi<br>red | Card | Maximu<br>n | App Spec Info            |
| $\overline{1}$ |                                                                   | <b>⊟</b> Request           | SERVICE_ASYNCH_Order                   | ⊽   | г            | 1    |             | ws botype=request        |
| 1.1            | 11.1                                                              | Orderld                    | String                                 | ⊽   | ⊽            |      | 255         |                          |
| 1.2            | 1.2                                                               | OrderDate                  | Date                                   | г   | г            |      |             |                          |
| 1.3            | 1.3                                                               | Customerid                 | String                                 | г   | г            |      | 255         |                          |
| 1.4            | 1.4                                                               | <b>FFI OrderLineIterns</b> | SERVICE ASYNCH Order<br>Lineltern      | П   | г            | N    |             | type name=Order Lineltem |
| 1.5            | 1.5                                                               | <b>IE OrderHeader</b>      | SERVICE_ASYNCH_Order<br>Header         | г   | г            | 1    |             | soap location=SOAPHeader |
| 1.6            | 1.6                                                               | <b>FR SOAPCfaMO</b>        | SERVICE_ASYNCH_Order<br>CfaMO          | г   | г            | 1    |             |                          |
| 1.7            | 1.7                                                               | E SOAPJMSCfgMO             | SERVICE ASYNCH SOAP<br>JMS Order CfgMO | г   | г            | 1    |             |                          |
| 1.8            | 1.8                                                               | ObjectEventId              | String                                 |     |              |      |             |                          |
| $\overline{2}$ | 2                                                                 | ObjectEventId              | String                                 |     |              |      |             |                          |
| 3              | lз                                                                |                            |                                        | г   | г            |      | 255         |                          |

図 *14.* 非同期イベント処理のための要求属性

## イベント処理の非 **TLO**

オブジェクト・レベルの ASI である ws eventtlo=true がビジネス・オブジェクト 内に存在しない場合、コネクターはそのオブジェクトが TLO ではないと判断しま す。イベント処理の際に、コネクターは、非 TLO、すなわち、汎用ビジネス・オブ ジェクトおよびアプリケーション固有ビジネス・オブジェクトを処理できます。非 TLO の場合、同じビジネス・オブジェクトが、要求ビジネス・オブジェクトと応答 ビジネス・オブジェクトを表します。

非 TLO には、SOAP 構成 MO が含まれていません。コラボレーションを Web サ ービスとして公開すると、WSDL 構成ウィザードはコネクターの WSCollaborations プロパティーを構成します。コネクターは、WSCollaborations プロパティーを使用 して、要求メッセージの BodyName および BodyNS を判別します。非 TLO の場 合、WSCollaborations プロパティーがビジネス・オブジェクトの解決のために使用 されるということに注意してください。

非 TLO を使用する利点は、Web サービス・ソリューションで使用する TLO 構造 のビジネス・オブジェクトを新規に開発する必要がないということです。しかし、 TLO を使用すると、データ、すなわち、顧客や会社などをより正確で経済的に公開 することができます。また、TLO ビジネス・オブジェクトは、非 TLO よりもカス タマイズに適しています。

非 TLO を WSDL 構成ウィザードへの入力データとして使用する場合の要件につい ては、 166 [ページの『ビジネス・オブジェクトの識別または開発』を](#page-175-0)参照してくだ さい。

#### 同期要求処理 **TLO**

要求処理のために、コネクターでは、同期および非同期の 2 種類の TLO を使用す ることができます。このセクションでは、同期要求処理 TLO について説明しま す。

図 15 は、同期要求処理のための TLO ビジネス・オブジェクト階層を示していま す。要求オブジェクトおよび応答オブジェクトは必須であり、障害オブジェクトは オプションです。イベント処理とは異なり、プロトコル構成 MO は、要求オブジェ クトの場合には必須であり、応答および障害オブジェクトの場合には、オプション です。ヘッダー・コンテナーおよびヘッダー子ビジネス・オブジェクトについての 詳細は、 43 [ページの『ヘッダー・コンテナー・ビジネス・オブジェクト』を](#page-52-0)参照し てください。

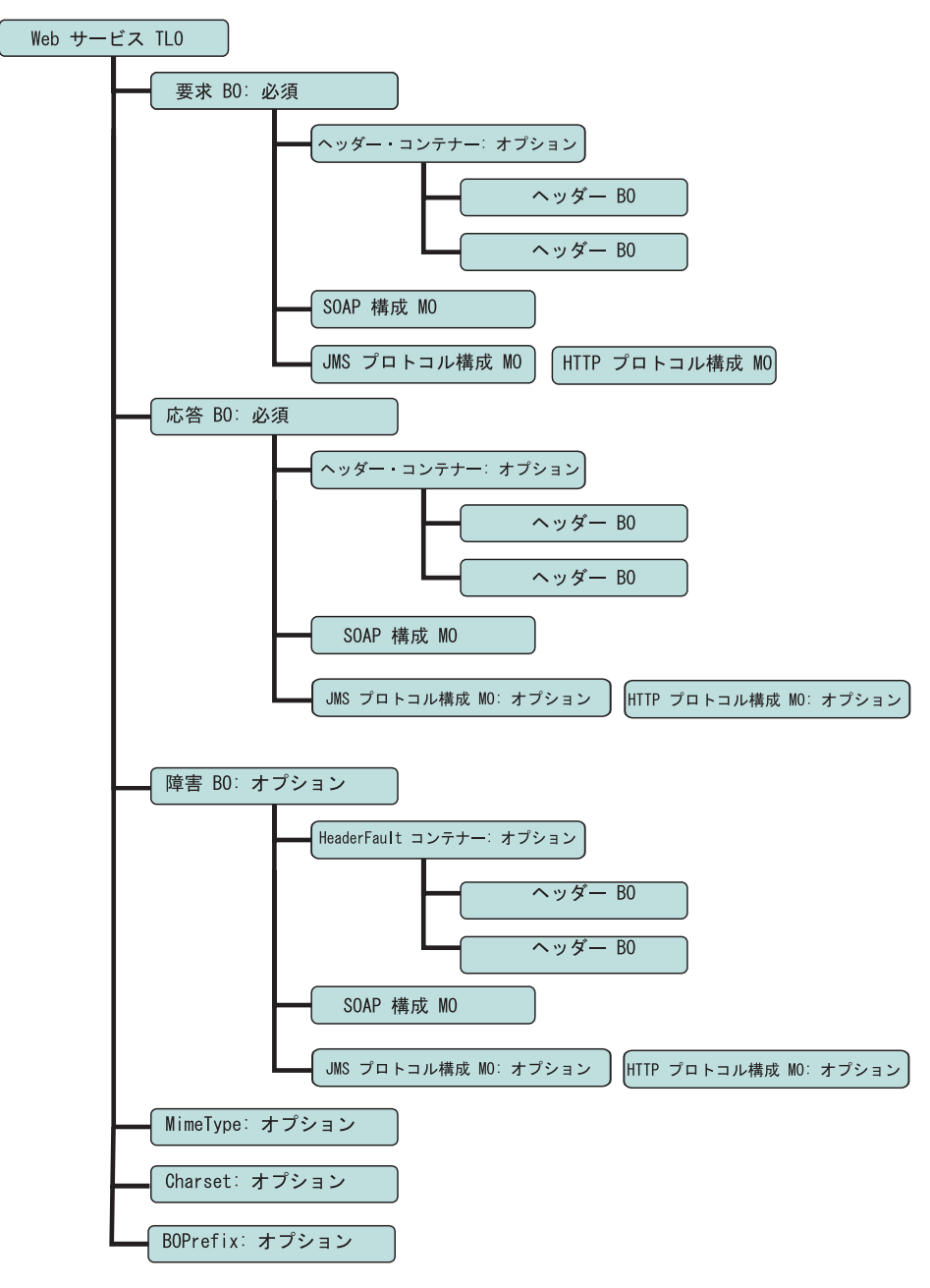

図 *15.* 同期要求処理のためのビジネス・オブジェクト階層

## 同期要求処理 **TLO** のオブジェクト・レベルの **ASI**

オブジェクト・レベルの ASI は、TLO の性質、および TLO に含まれるオブジェ クトについての重要情報を提供します。図 16 は、同期要求処理のためのサンプル TLO である CLIENT\_SYNCH\_TLO\_OrderStatus を表しています。

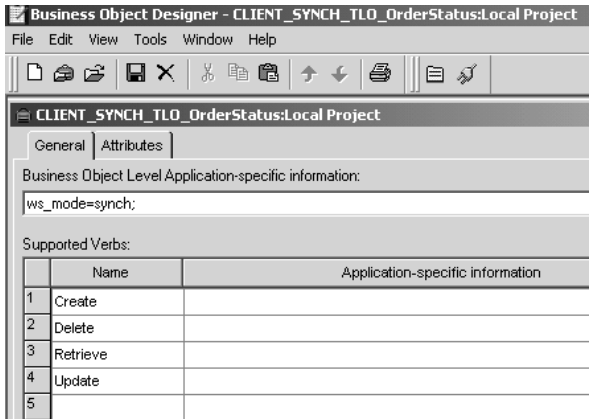

図 *16.* 同期要求処理のためのトップレベル・ビジネス・オブジェクト

表 16 では、同期要求処理 TLO のためのオブジェクト・レベルの ASI について説 明します。同期イベント処理 TLO のための ASI とは異なり、ws\_collab、 ws\_verb、または ws\_eventtlo ASI は、このレベルでの要求処理には必須ではあり ません。

表 *16.* 同期要求処理 *TLO* のオブジェクト *ASI*

| オブジェクト・レベルの ASI | 説明                                                                                                    |
|-----------------|----------------------------------------------------------------------------------------------------|
| ws mode=synch   | 要求処理の際に、コネクターは、この ASI プロパテ<br>ィーを使用して、Web サービスを同期 (synch) で呼<br>び出すのか非同期 (asynch) で呼び出すのかを決定<br>します。synch が指定された場合、コネクターは応<br>答を予期します。したがって、TLO には、要求およ<br>び応答ビジネス・オブジェクト、およびオプション<br>として 1 つまたは複数の障害オブジェクトを組み込<br>む必要があります。 |
|                 | デフォルトは asynch です。                                                                                                    |

### 同期要求処理 **TLO** のための属性レベルの **ASI**

[図](#page-61-0) 17 は、CLIENT SYNCH TLO OrderStatus TLO の属性、および属性レベルの ASI を示しています。

<span id="page-61-0"></span>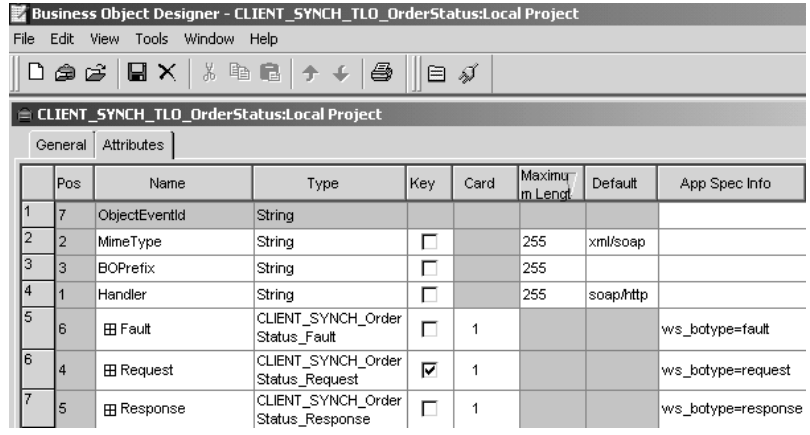

図 *17.* 同期要求処理のための *TLO* 属性

図 17 に表示された属性および ASI について、表 17 で説明します。

表 *17.* 要求処理の *TLO* 属性

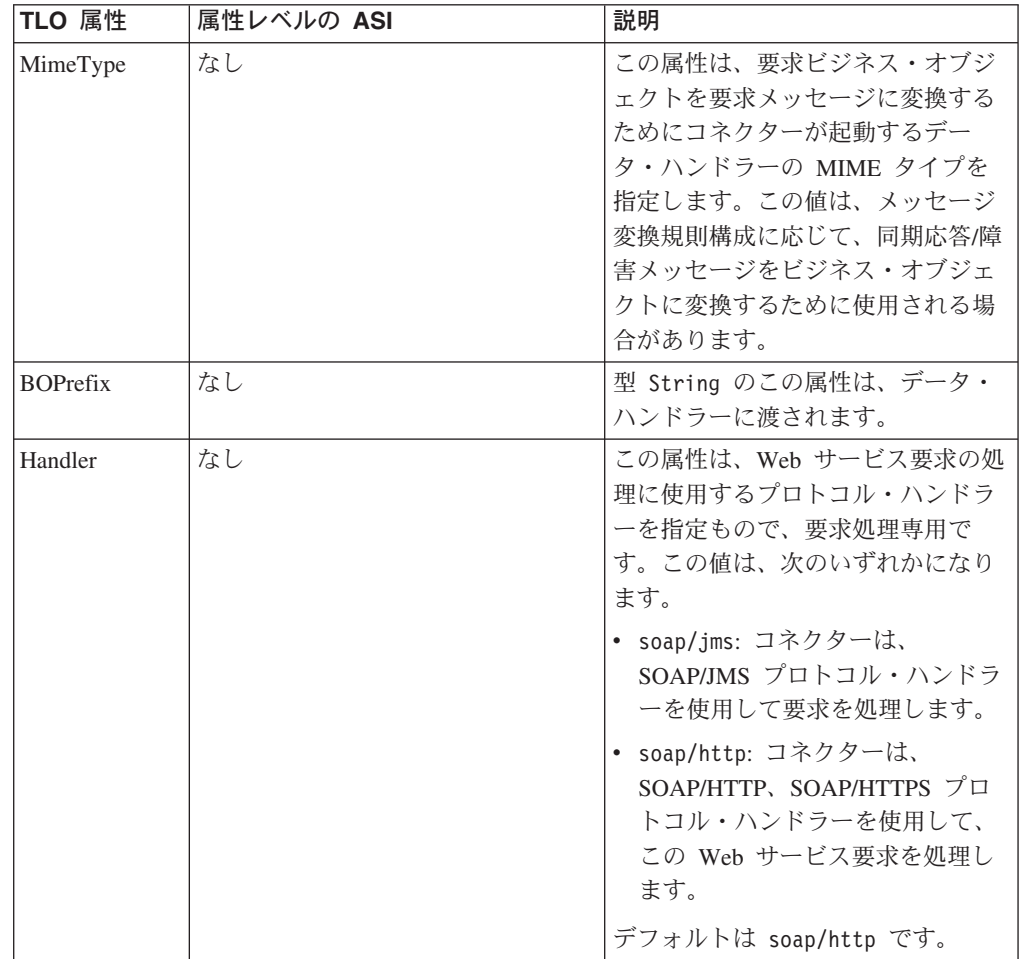

表 *17.* 要求処理の *TLO* 属性 *(*続き*)*

| TLO 属性   | 属性レベルの ASI                                       | 説明                                                                                                    |
|----------|--------------------------------------------------|----------------------------------------------------------------------------------------------------|
| Charset  |                                                  | 型 String のこのオプショナル・パラ<br>メーターは、要求ビジネス・オブジ<br>ェクトをメッセージに変換するとき<br>にデータ・ハンドラーに設定される<br>charset を指定します。注: この属性<br>に指定された charset 値は、要求メ<br>ッセージの Content-Type プロトコ<br>ル・ヘッダーでは伝搬されません。                                                                                                    |
| Request  | ws botype=request                                | この属性は、Web サービス要求ビジ<br>ネス・オブジェクトに対応します。<br>コネクターはこの属性 ASI を使用し<br>て、この TLO 属性のタイプが<br>SOAP 要求 BO であるかどうかを判<br>別します。属性名ではなく、この<br>ASI が属性タイプを判別します。複<br>数の要求属性がある場合は、コネク<br>ターは最初に取り込まれた属性の<br>ASI を使用します。                                                                                                    |
| Response | ws botype=response                               | この属性は、コラボレーションによ<br>って戻される応答に対応し、同期要<br>求処理の場合には必須です。コネク<br>ターはこの属性 ASI を使用して、こ<br>の TLO 属性のタイプが SOAP 応答<br>BO であるかどうかを判別します。<br>属性名ではなく、この ASI が属性タ<br>イプを判別します。                                                                                                    |
| Fault    | ws botype=fault<br>または<br>ws botype=defaultfault | この属性は同期要求処理の場合のオ<br>プションであり、応答を正常に取り<br>込むことができないときに Web サ<br>ービスから戻される障害メッセージ<br>に対応するものです。<br>コネクターはこの ASI を使用して、<br>TLO の属性のタイプが SOAP 障害<br>BO であるかどうかを判別します。<br>属性名ではなく、この ASI が属性タ<br>イプを判別します。障害メッセージ<br>が詳細要素である場合は、<br>defaultfault ビジネス・オブジェク<br>トが戻されます。defaultfault は、<br>デフォルトのビジネス・オブジェク<br>トの解決に使用されます。詳しく<br>は、125 ページの『第 5 章 SOAP<br>データ・ハンドラー』を参照してく<br>ださい。 |

## 同期要求処理のための要求ビジネス・オブジェクト

要求ビジネス・オブジェクトは、TLO の子であり、同期要求処理の場合には必須で す。要求ビジネス・オブジェクトは、オブジェクト・レベルの ASI を保有していま す。

例えば、CLIENT SYNCH OrderStatus Request をオープンし、「一般」タブをクリ ックすると、図 18 に示すように、オブジェクト・レベルの ASI が表示されます。

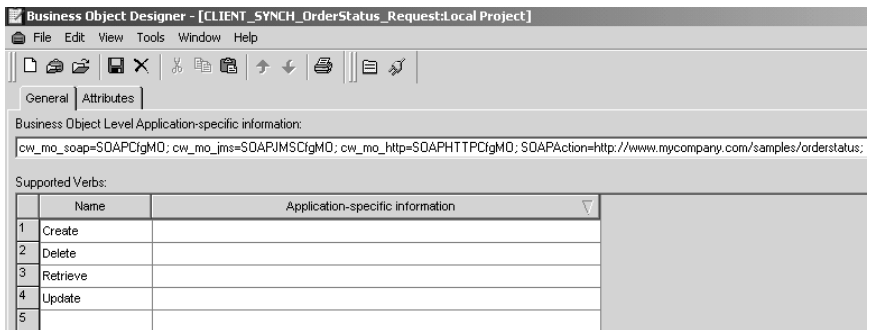

図 *18.* 同期要求処理のための要求オブジェクト *ASI*

表 18 では、同期要求処理のための要求ビジネス・オブジェクトのオブジェクト・レ ベルの ASI について説明します。

表 *18.* 同期要求処理*:* 要求ビジネス・オブジェクトのオブジェクト・レベルの *ASI*

| オブジェクト・レベルの ASI        | 説明                                                                                                    |
|------------------------|----------------------------------------------------------------------------------------------------|
| cw mo soap=SOAPCfgMO   | この ASI の値は、SOAP 構成 MO に対応する属<br>性の名前と一致しなければなりません。これは、<br>要求ビジネス・オブジェクトに対するデータ・ハ<br>ンドラー変換を定義する SOAP 構成 MO です。<br>詳しくは、37 ページの『SOAP 構成 MO』を参照<br>してください。                               |
| cw mo jms=SOAPJMSCfgMO | この ASI の値は、プロトコル構成 MO に対応す<br>る属性の名前と一致しなければなりません。これ<br>は、IMS プロトコル・ハンドラーの宛先 Web サ<br>ービスを指定するプロトコル構成 MO です。詳し<br>くは、 56 ページの『要求処理のための要求ビジネ<br>ス・オブジェクトの JMS プロトコル構成 MO』<br>を参照してください。 |

表 *18.* 同期要求処理*:* 要求ビジネス・オブジェクトのオブジェクト・レベルの *ASI (*続き*)*

| オブジェクト・レベルの ASI          | 説明                                                                                                    |
|--------------------------|----------------------------------------------------------------------------------------------------|
| cw mo http=SOAPHTTPCfgMO | このオプショナル ASI の値は、プロトコル構成<br>MO に対応する属性の名前と一致しなければなり<br>ません。これは、SOAP/HTTP-HTTPS プロトコ<br>ル・ハンドラーの宛先を指定する、別のプロトコ<br>ル構成 MO です。この ASI は、SOAP/HTTP お<br>よび SOAP/HTTPS プロトコル・ハンドラーによ<br>って使用されます。TLO 要求属性には、要求処理<br>のための JMS または HTTP プロトコル構成 MO<br>(使用する Web サービス・プロトコルによって異<br>なる) がなければなりません。詳しくは、57 ペー<br>ジの『要求処理のための HTTP プロトコル構成<br>MO』を参照してください。 |
| SOAPAction=SOAPActionURI | コネクターはこの ASI を使用して、要求メッセー<br>ジに SOAPAction ヘッダーを設定するかどうかを<br>判別します。この ASI は、宛先 Web サービスが<br>SOAPAction ヘッダーを必要とする場合にのみ指定<br>してください。この ASI は要求処理に使用される<br>ものであり、イベント通知には使用されません。                                                                                                    |

#### 同期要求処理のための応答ビジネス・オブジェクト

応答ビジネス・オブジェクトは、TLO の子であり、同期要求処理の場合には必須で す。同期要求処理のための応答ビジネス・オブジェクトに対するオブジェクト・レ ベルの ASI は、表 19 に説明されています。

表 *19.* 同期要求処理*:* 応答ビジネス・オブジェクトのオブジェクト・レベルの *ASI*

| 説明                           |
|------------------------------|
| この ASI の値は、SOAP プロトコル構成 MO に |
| 対応する属性の名前と一致しなければなりませ        |
| ん。これは、応答ビジネス・オブジェクトに関す       |
| るデータ・ハンドラー変換を定義する SOAP 構成    |
| MO です。詳しくは、 37 ページの『SOAP 構成  |
| MO』を参照してください。                |
| この ASI の値は、プロトコル構成 MO に対応す   |
| る属性の名前と一致しなければなりません。これ       |
| は、JMS または HTTP プロトコル・ハンドラー   |
| の応答 SOAP メッセージ内のヘッダーを指定する    |
| プロトコル構成 MO であり、応答ビジネス・オブ     |
| ジェクトの場合にはオプションです。詳しくは、       |
| 38 ページの『プロトコル構成 MO』を参照してく    |
| ださい。                         |
|                              |

応答ビジネス・オブジェクトに対して、デフォルトの動詞を指定できます。これを 行うには、トップレベルの要求ビジネス・オブジェクトの「サポートされている動 詞 (Supported Verbs)」リストにある動詞の ASI フィールドに、

DefaultVerb=true;

<span id="page-65-0"></span>と指定します。DefaultVerb ASI が指定されず、データ・ハンドラーが動詞の設定 されていないビジネス・オブジェクトを処理する場合、応答ビジネス・オブジェク トが、動詞なしで戻されます。

#### 同期要求処理のための障害ビジネス・オブジェクト

障害ビジネス・オブジェクトは、TLO の子であり、同期要求処理の場合にはオプシ ョンです。同期要求処理のための障害ビジネス・オブジェクトに対するオブジェク ト・レベルの ASI は[、表](#page-46-0) 9 に説明されています。

表 *20.* 同期要求処理*:* 障害ビジネス・オブジェクトのためのオブジェクト・レベルの *ASI*

| オブジェクト・レベルの ASI                                            | 説明                                                                                                    |
|------------------------------------------------------------|----------------------------------------------------------------------------------------------------|
| cw mo soap=SOAPCfgMO                                       | この ASI の値は、SOAP プロトコル構成 MO に<br>対応する属性の名前と一致しなければなりませ<br>ん。これは、障害ビジネス・オブジェクトに関す<br>るデータ・ハンドラー変換を定義する SOAP 構成<br>MO です。詳しくは、 37 ページの『SOAP 構成<br>MO』を参照してください。                                 |
| cw mo jms=SOAPJMSCfg MO<br>または<br>cw mo http=SOAPHTTPCfgMO | この ASI の値は、プロトコル構成 MO に対応す<br>る属性の名前と一致しなければなりません。これ<br>は、IMS プロトコル・ハンドラーの応答 SOAP<br>メッセージ内のヘッダーを指定するプロトコル構<br>成 MO であり、障害ビジネス・オブジェクトの場<br>合にはオプションです。詳しくは、38 ページの<br>『プロトコル構成 MO』を参照してください。 |

#### **SOAP** 構成 **MO**

SOAP 構成 MO (SOAPCfgMO) の属性は、イベント処理用の SOAP 構成 MO の場 合と同じです。詳しくは、 37 [ページの『](#page-46-0)SOAP 構成 MO』および 127 [ページの](#page-136-0) 『SOAP 構成メタオブジェクト: 各 SOAP [ビジネス・オブジェクトの子』を](#page-136-0)参照し てください。

## 要求処理のための要求ビジネス・オブジェクトの **JMS** プロトコル構 成 **MO**

JMS Web サービスを使用するときは、JMS プロトコル構成 MO は要求ビジネス・ オブジェクトの場合には必須であり、応答オブジェクトと障害オブジェクトの場合 はオプションです。 57 [ページの表](#page-66-0) 21 では、要求処理の JMS プロトコル構成 MO について説明します。ここで示す Destination は、最も重要な属性であり、唯一の必 須属性です。JMS プロトコル・ハンドラーはこの属性を使用して、要求された Web サービスを探し出します。このほかに、 38 [ページの『プロトコル構成](#page-47-0) MO』で示し た JMS 構成 MO のすべての属性は、オプションとして指定できます。

<span id="page-66-0"></span>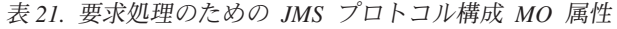

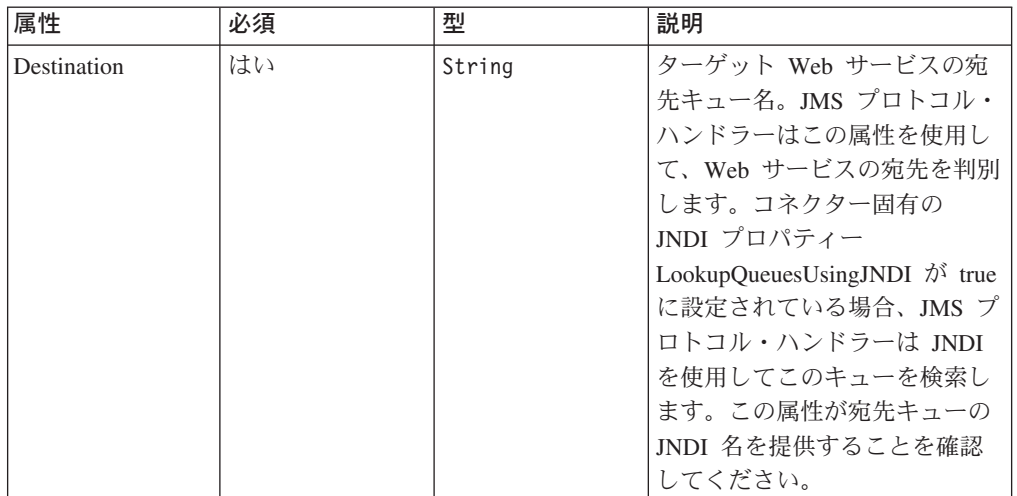

## 要求処理のための **HTTP** プロトコル構成 **MO**

要求処理の際に、SOAP/HTTP-HTTPS プロトコル・ハンドラーは、ターゲット Web サービスの宛先を判別するために、HTTP プロトコル構成 MO を使用します。この プロトコル構成 MO は、要求ビジネス・オブジェクトの場合には必須です。 SOAP/HTTP-HTTPS プロトコル・ハンドラーは、HTTP 1.0 POST 要求のみをサポ ートします。 表 22 に示すように、唯一の必須属性 (Destination) はターゲット Web サービスの完全 URL です。オプションの許可属性については、以下のセクシ ョンで説明します。

表 *22.* 要求処理のための *HTTP* プロトコル構成 *MO* 属性

| 属性                     | 必須                                                                | 型      | 説明                                                                                                    |
|------------------------|-------------------------------------------------------------------|--------|----------------------------------------------------------------------------------------------------|
| Destination            | はい                                                                | String | ターゲット Web サービスの宛先<br>URL。SOAP/HTTP-HTTPS プロトコル・ハンド<br>ラーは、この属性を使用して、Web サービスの<br>宛先を判別します。                                                                                                    |
| Content-Type           | 要求ビジネス・<br>オブジェクトで<br>は必須。それ以<br>外ではオプショ<br>$\mathcal{V}^{\circ}$ | String | この属性の値は、発信メッセージの<br>Content-Type ヘッダー (発信メッセージのメッ<br>セージ ContentType、およびオプションで<br>charset が含まれる) を定義します。構文は、<br>HTTP プロトコルの Content-Type ヘッダーと同<br>じです (例: text/html;<br>charset=ISO-8859-4)。Content-Type 属性が定義<br>されていない場合、コネクターは、メッセージ<br>の ContentType として text/xml を使用しま<br>す。 |
| Authorization_UserID   | いいえ                                                               | String | この属性は HTTP 基本認証の userID に対応し<br>ます。詳しくは、61 ページの『要求処理用の<br>HTTP 証明書伝搬』を参照してください。                                                                                                    |
| Authorization Password | いいえ                                                               | String | この属性は HTTP 基本認証のパスワードに対応<br>します。詳しくは、61 ページの『要求処理用の<br>HTTP 証明書伝搬』を参照してください。                                                                                                    |

<span id="page-67-0"></span>表 *22.* 要求処理のための *HTTP* プロトコル構成 *MO* 属性 *(*続き*)*

| 属性                           | 必須  | 퓇                                 | 説明                                                                                                    |
|------------------------------|-----|-----------------------------------|----------------------------------------------------------------------------------------------------|
| 1 つ以上の HTTP ヘッダー             | いいえ | <b>String</b>                     | この属性を使用すれば、ハンドラーは、指定さ<br>れた HTTP ヘッダーの値の受け渡しまたは検索<br>ができます。                                                                                                    |
| <b>UserDefinedProperties</b> | いいえ | ビジネス・オブジェ<br>クト                   | この属性は、ユーザー定義のプロトコル・プロ<br>パティーのビジネス・オブジェクトを保持しま<br>す。詳しくは、『要求処理のためのユーザー定<br>義のプロパティー』を参照してください。                                                                               |
| MessageTransformationMap     | いいえ | 単一カーディナリテ丨<br>ィー・ビジネス・オー<br>ブジェクト | この属性は、0 個またはそれ以上のメッセージ <br>変換規則を保持するビジネス・オブジェクトを<br>指します。この変換規則には、規則に指定され<br>た着信メッセージに適用する MIME タイプおよ<br>び charset に関する情報が入っています。詳し<br>くは、 60 ページの『メッセージ変換マップ』を<br>参照してください。 |

図 19 に、Business Object Designer Express における HTTP プロトコル構成 MO 属性の一部を示します。

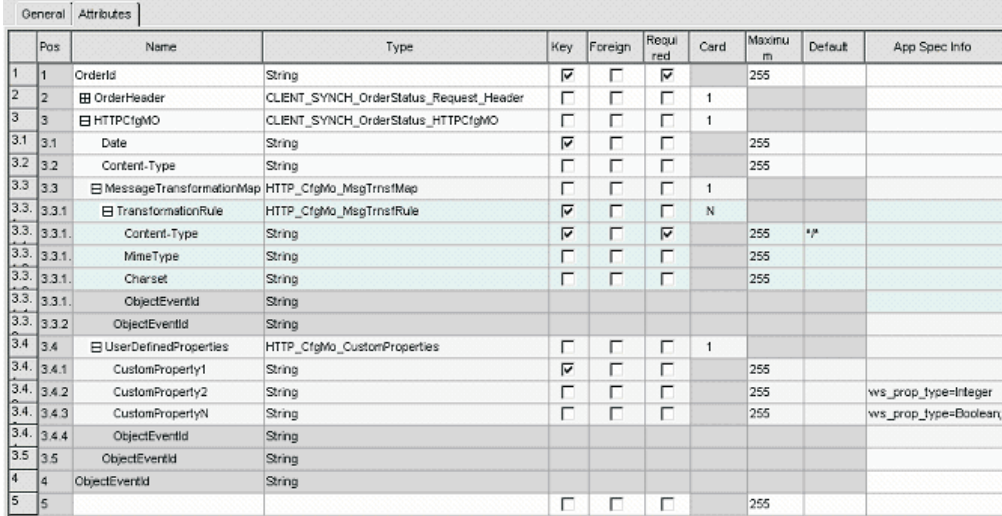

図 *19.* 要求処理のための *HTTP* プロトコル構成 *MO* 属性

HTTP プロトコル構成 MO の属性を以下に示します。

- v 『要求処理のためのユーザー定義のプロパティー』
- v 60 [ページの『メッセージ変換マップ』](#page-69-0)
- v 61 [ページの『要求処理用の](#page-70-0) HTTP 証明書伝搬』

要求処理のためのユーザー定義のプロパティー*:* オプションで、HTTP プロトコル 構成 MO にカスタム・プロパティーを指定できます。この指定を行うには、 UserDefinedProperties 属性を組み込みます。この属性は、1 つ以上の子属性とプロパ ティー値を持つビジネス・オブジェクトに対応します。このビジネス・オブジェク トのすべての属性は、メッセージ・ヘッダーの変数部分で読み取られる (同期応答 の場合は書き込まれる) 単一プロパティーを以下のように定義する必要がありま す。

v 属性の型は、プロトコル・プロパティー・タイプにかかわらず、常に String で す。属性のアプリケーション固有情報には、属性がマップされるプロトコル・メ ッセージ・プロパティーの名前とフォーマットを定義した、2 組の名前と値のペ アを入れることができます。

表 23 は、これらの属性のアプリケーション固有の情報を要約したものです。

表 *23.* ユーザー定義のプロトコル・プロパティー属性のアプリケーション固有情報*:* 名前 *=* 値のペアの内容

| 名前                    | 値                          | 説明                      |
|-----------------------|----------------------------|-------------------------|
| ws_prop_name (大文字小文字  | 任意の有効なプロトコル・プ              | これはプロトコル・プロパテ           |
| を区別しない。指定されなけ         | ロパティー名                     | ィーの名前です。ベンダーに           |
| れば、属性名がプロパティー         |                            | よっては、いくつかのプロパ           |
| 名として使用される)            |                            | ティーが拡張機能用に予約さ           |
|                       |                            | れています。一般に、このよ           |
|                       |                            | うなベンダー固有の機能にア           |
|                       |                            | クセスしようとする場合以外           |
|                       |                            | は、JMS で始まるカスタム・         |
|                       |                            | プロパティー (JMS プロトコ        |
|                       |                            | ルの場合)を定義しないでく           |
|                       |                            | ださい。                    |
| ws_prop_type (大文字小文字  | String, Integer, Boolean,  | プロトコル・プロパティーの           |
| を区別しない。JMS 用オプシ       | Float, Double, Long, Short | タイプ。JMS プロトコルの場         |
| ョン。指定されなければ、          |                            | 合、JMS API には JMS メッ     |
| String とみなされる。        |                            | セージにプロパティー値を設           |
| HTTP(S) の場合、String 型し |                            | 定するメソッドとして、             |
| か意味を成さないため、関係         |                            | setIntProperty,         |
| しない)                  |                            | setLongProperty,        |
|                       |                            | setStringProperty などがあり |
|                       |                            | ます。ここで指定される JMS         |
|                       |                            | プロパティーのタイプによっ           |
|                       |                            | て、これらのどのメソッドを           |
|                       |                            | 使用してメッセージのプロパ           |
|                       |                            | ティー値を設定するかが決ま           |
|                       |                            | ります。                    |

指定されたカスタム・プロパティー ASI (ws\_prop\_name または ws\_prop\_type) が無 効で、このヘッダーを処理する論理的な方法 (HTTP 処理でプロパティー・タイプ を無視するなど) がない場合、コネクターはログに警告を記録し、このプロパティ ーを無視します。ws\_prop\_name または ws\_prop\_type に対しての必要な検査は実行 されたが、カスタム・プロパティーの値を設定することも検索することもできない 場合、コネクターはログにエラーを記録し、イベントは失敗します。

UserDefinedProperties 属性が指定され、そのビジネス・オブジェクトのインスタンス が作成されると、コネクターは、この子ビジネス・オブジェクトの各属性を処理 し、それに対応するメッセージ・プロパティー値を設定します。

同期要求処理の場合は、Web サービス/URL から応答メッセージを受信したとき に、UserDefinedProperties 属性が指定されていると、コネクターは UserDefinedProperties ビジネス・オブジェクトのインスタンスを作成します。次に、

<span id="page-69-0"></span>メッセージからプロパティー値を抽出して、それを新規ビジネス・オブジェクトに 保管します。少なくとも 1 つのプロパティー値が正常に検索されれば、コネクター は、変更された UserDefinedProperties ビジネス・オブジェクトをプロトコル構成 MO に設定します。

メッセージ変換マップ*:* メッセージ変換マップ (MTM) 機能は、要求処理 HTTP(S) プロトコル・ハンドラーでのみサポートされます。MessageTransformationMap はプ ロトコル構成 MO のオプションの属性で、ビジネス・オブジェクトを指します。こ のビジネス・オブジェクトには、規則に指定された MIME タイプおよび charset を 持つメッセージを変換する規則が格納されています。属性名が

MessageTransformationMap (大文字小文字を区別する) で、この属性がビジネス・オ ブジェクト・オブジェクト・タイプの場合 ([図](#page-67-0) 19 を参照)、コネクターは、そのオ ブジェクト内の規則を使用して、メッセージを変換します。

[図](#page-67-0) 19 に示すように、MTM 属性には、カーディナリティー N の子ビジネス・オブ ジェクト属性が 1 つあり、その属性名は TransformationRule です。メッセージの TransformationRule を検索するときに、SOAP/HTTP(S) プロトコル・ハンドラーはま ず、そのメッセージが、すべての TransFormationRule に指定された ContentType と 正確に一致するかを確認します。一致しない場合、コネクターは、複数のメッセー ジ・タイプに適用される規則を検索します。プロトコル・ハンドラーの処理につい て詳しくは、 86 ページの『SOAP/HTTP-HTTPS [プロトコル・ハンドラー処理』を](#page-95-0)参 照してください。

TransformationRule ビジネス・オブジェクトの各インスタンスでは、表 24 に示すと おりに属性を指定する必要があります。

| 属性名                | 必須  | 型                               | デフォルト値        | 説明                                                                                                    |
|--------------------|-----|---------------------------------|---------------|----------------------------------------------------------------------------------------------------|
| TransformationRule | いいえ | ビジネス・オブジェ<br>クト、カーディナリ<br>ティー N |               | この属性は、メッセージ変換に関す<br>る規則を 1 つ保持します。<br>MessageTranformationMap 属性の下<br>にあるこの属性のインスタンスは 0<br>個の場合も、それ以上の場合もあり<br>ます。                                                                                                    |
| +ContentType       | はい  | String                          | $\star/\star$ | このプロパティーの値は、この変換<br>規則が適用されるメッセージの<br>HTTP ContentType を示します。こ<br>の属性にデフォルト値 */* が指定<br>された場合、コネクターは、この規<br>則を任意の ContentType に適用で<br>きます。プロトコル・ハンドラーの<br>処理の詳細については、86ページ<br>の『SOAP/HTTP-HTTPS プロトコ<br>ル・ハンドラー処理』を参照してく<br>ださい。他の規則と同じ<br>ContentType を持つ規則を複数検出<br>した場合、プロトコル・ハンドラー<br>はログに警告を記録し、重複する規<br>則をすべて無視しますが、固有の規<br>則は使用します。 |

表 *24. HTTP* プロトコル構成 *MO* における *MessageTransformationMap* <sup>の</sup> *TransformationRule* 属性

<span id="page-70-0"></span>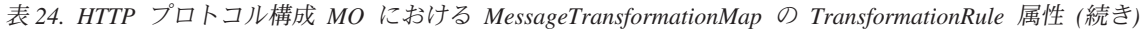

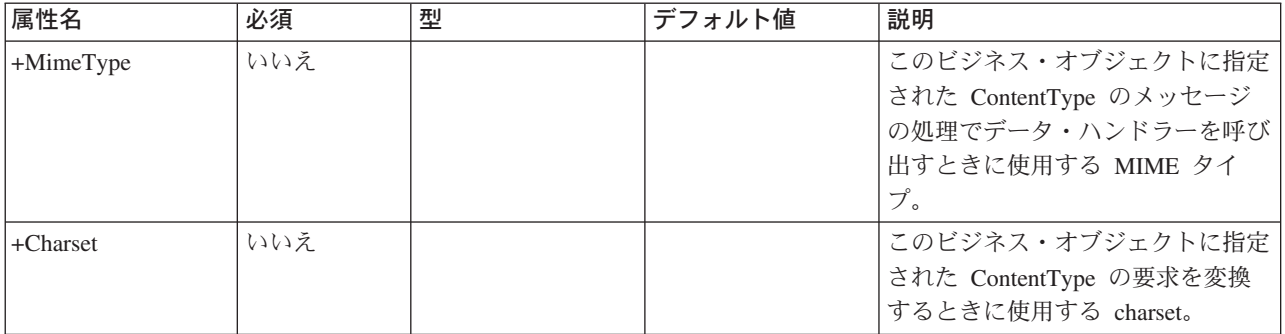

要求処理用の *HTTP* 証明書伝搬*:* 証明書伝搬のために、コネクターは HTTP プロ トコル構成 MO の Authorization UserID 属性および Authorization Password 属性を サポートします。このサポートは、HTTP 基本認証スキームの一部としてのこれら の証明書の伝搬に限られます。

要求処理中に証明書を伝搬する必要がある場合は、WSDL ODA によって生成され たプロトコル構成 MO に Authorization\_UserID 属性および Authorization\_Password 属性を手動で追加する必要があります。この操作は、ビジネス・オブジェクト定義 およびメタ・オブジェクト定義を生成した後に Business Object Designer Express で 行います。(WSDL ODA の詳細については、 163 ページの『第 6 [章 要求処理のた](#page-172-0) [めのコラボレーションの有効化』を](#page-172-0)参照してください。)

コラボレーションは、プロトコル構成 MO の Authorization\_UserID 属性および Authorization\_Password 属性の値を設定します。これらの属性が null でも空でもな い場合は、コネクターは、ターゲット Web サービスに送信する要求に許可ヘッダ ーを作成します。SOAP HTTP/HTTPS プロトコル・ハンドラーは、許可ヘッダーの 作成時に *HTTP Authentication: Basic and Digest Access Authentication (RFC 2617)* に従います。

注**:** RFC2617 で規定されている HTTP 認証のダイジェスト認証方式も、オプション のチャレンジ・レスポンス機構もサポートされていません。信任状を要求する サーバーを HTTP(S) プロトコル・ハンドラーが呼び出した場合、コネクターは サーバーからのチャレンジ・レスポンスを待ちません。代わりに、信任状を連 続して送信します。

#### 非同期要求処理 **TLO**

[図](#page-71-0) 20 は、非同期要求処理のためのビジネス・オブジェクト階層を示しています。必 須オブジェクトは要求オブジェクトのみで、このオブジェクトには、SOAP デー タ・ハンドラーのための SOAP 構成 MO、および SOAP/JMS プロトコル・ハンド ラーと SOAP/HTTP/HTTPS プロトコル・ハンドラー用の 2 つのプロトコル構成 MO が含まれます。これらについて、以下のセクションで説明します。

<span id="page-71-0"></span>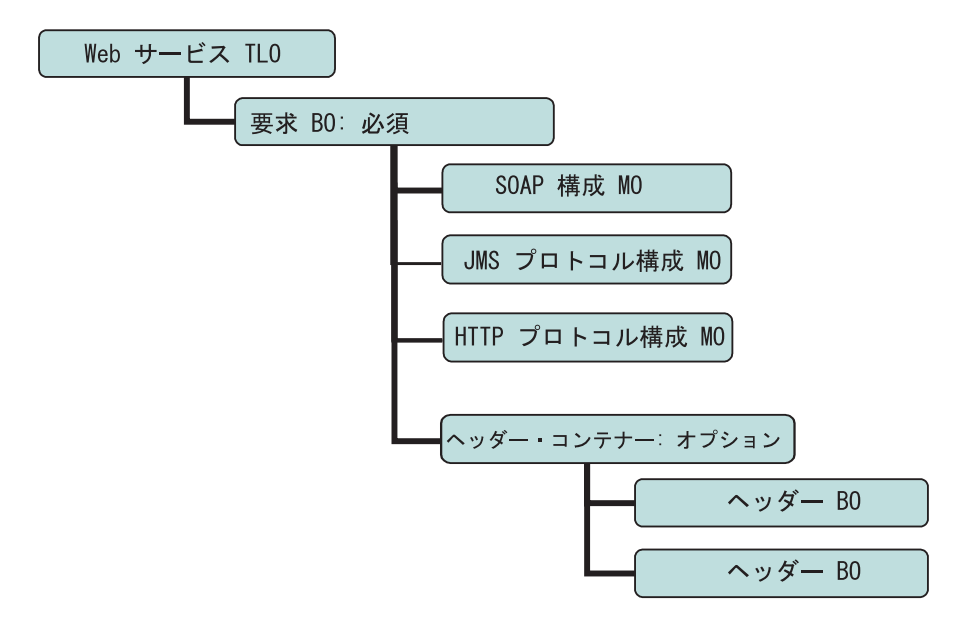

図 *20.* 非同期要求処理のためのビジネス・オブジェクト階層

TLO には、オブジェクト・レベルの ASI のほか、属性レベルの ASI を持った属性 が含まれています。両方の種類の ASI について、以下で説明します。ヘッダー・コ ンテナーおよびヘッダー子ビジネス・オブジェクトについての詳細は、 43 [ページの](#page-52-0) [『ヘッダー・コンテナー・ビジネス・オブジェクト』を](#page-52-0)参照してください。

## 非同期イベント処理 **TLO** のオブジェクト・レベルの **ASI**

図 21 は、非同期要求処理のためのサンプル TLO である CLIENT\_ASYNCH\_Order\_TLO を表しています。

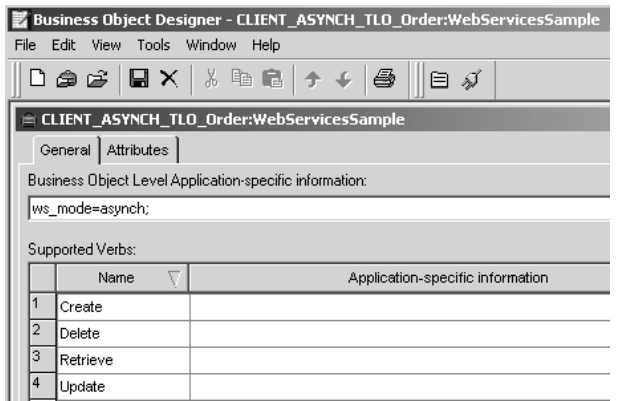

図 *21.* 非同期要求処理のためのトップレベル・ビジネス・オブジェクト

以下[の表](#page-72-0) 25 では、非同期要求処理 TLO のオブジェクト・レベルの ASI について 説明します。
表 *25.* 非同期要求処理 *TLO* のオブジェクト *ASI*

| オブジェクト・レベルの ASI | 説明                                                                                                    |
|-----------------|----------------------------------------------------------------------------------------------------|
| ws mode=asynch  | 要求処理の際に、コネクターは、この ASI プロパテ<br>ィーを使用して、コラボレーションを同期 (synch)<br>で呼び出すのか非同期 (asynch) で呼び出すのかを<br>決定します。非同期要求処理の場合は、この ASI を<br>asynch に設定する必要があります。<br>デフォルトは asynch です。 |

# 非同期要求処理 **TLO** のための属性レベルの **ASI**

図 22 は、要求処理 TLO のサンプルである CLIENT\_ASYNCH\_TLO\_Order の属性 を表しています。

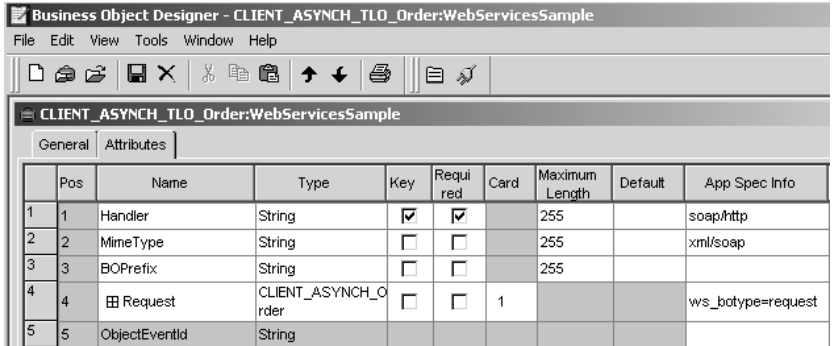

図 *22.* 非同期要求処理のための *TLO* 属性

表 26 は、非同期要求処理 TLO の要求属性に対する属性レベルの ASI を要約した ものです。

表 *26.* 非同期要求処理 *TLO* の属性

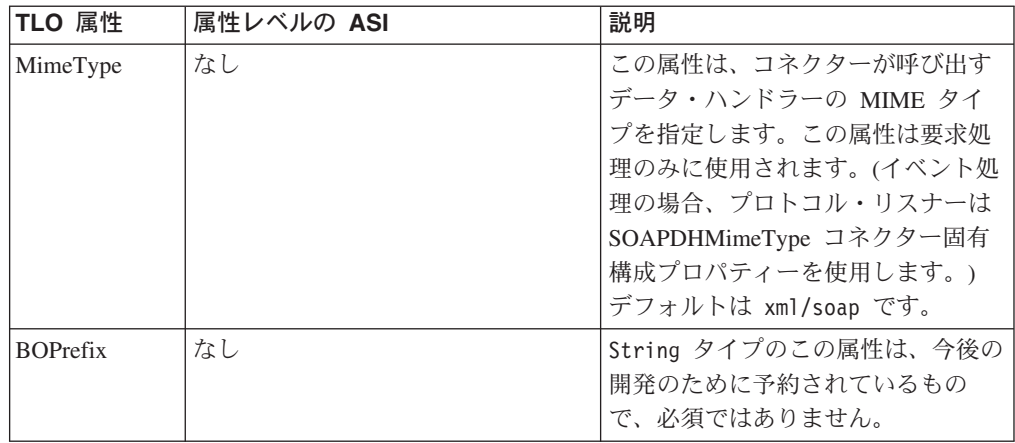

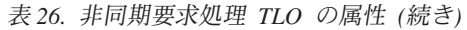

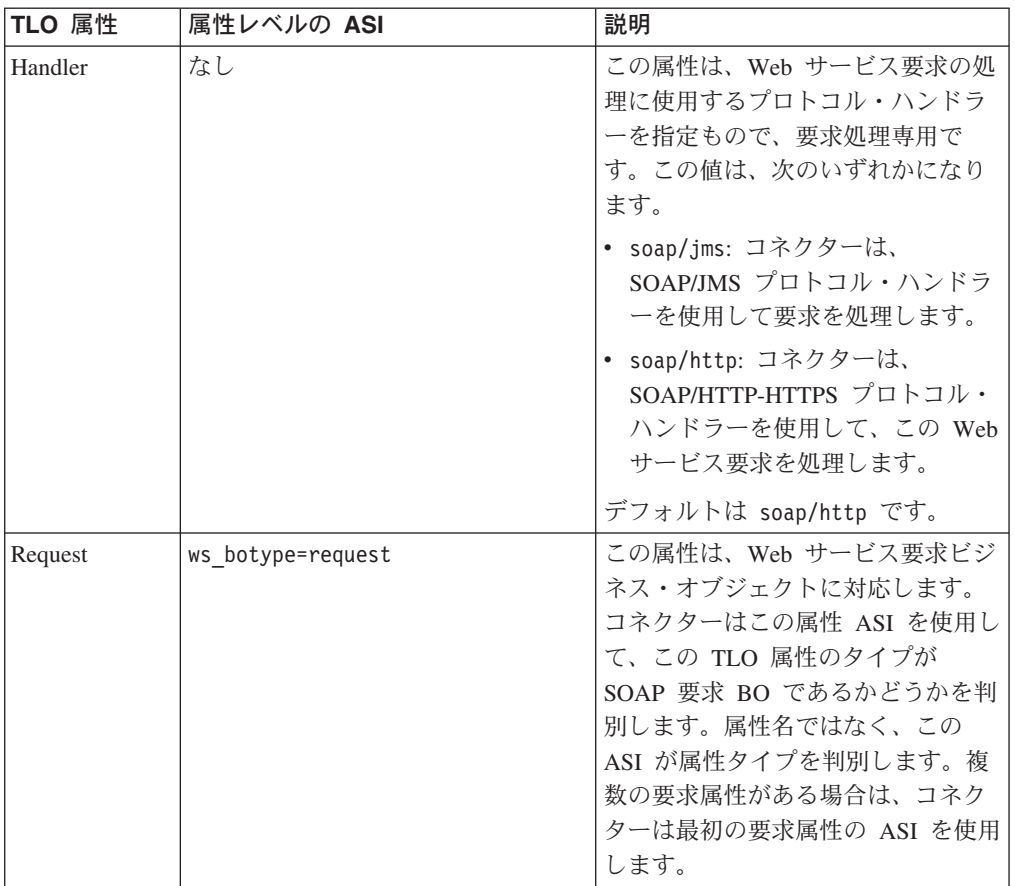

# 非同期要求処理のための要求ビジネス・オブジェクト

要求ビジネス・オブジェクトは、TLO の子であり、非同期要求処理の場合には必須 です。非同期要求処理のための要求ビジネス・オブジェクトに対するオブジェク ト・レベルの ASI は、表 27 で説明します。

表 *27.* 非同期要求処理*:* 要求ビジネス・オブジェクトのオブジェクト・レベルの *ASI*

| オブジェクト・レベルの ASI        | 説明                                                                                                    |
|------------------------|----------------------------------------------------------------------------------------------------|
| cw mo soap=SOAPCfgMO   | この ASI の値は、SOAP 構成 MO に対応する属<br>性の名前と一致しなければなりません。これは、<br>要求ビジネス・オブジェクトに対するデータ・ハ<br>ンドラー変換を定義する SOAP 構成 MO です。<br>詳しくは、37 ページの『SOAP 構成 MO』を参照<br>してください。                               |
| cw mo jms=SOAPJMSCfgMO | この ASI の値は、プロトコル構成 MO に対応す<br>る属性の名前と一致しなければなりません。これ<br>は、IMS プロトコル・ハンドラーの宛先 Web サ<br>ービスを指定するプロトコル構成 MO です。詳し<br><は、 56 ページの『要求処理のための要求ビジネ<br>ス・オブジェクトの JMS プロトコル構成 MO』<br>を参照してください。 |

表 *27.* 非同期要求処理*:* 要求ビジネス・オブジェクトのオブジェクト・レベルの *ASI (*続き*)*

| オブジェクト・レベルの ASI          | 説明                                                                                                    |
|--------------------------|----------------------------------------------------------------------------------------------------|
| cw mo http=SOAPHTTPCfgMO | この ASI の値は、プロトコル構成 MO に対応す<br>る属性の名前と一致しなければなりません。これ<br>は、SOAP/HTTP-HTTPS プロトコル・ハンドラー<br>の宛先を指定する、別のプロトコル構成 MO で<br>す。この ASI は、SOAP/HTTP-HTTPS プロトコ<br>ル・ハンドラーによって使用されます。要求処理<br>のためには、TLO 要求属性が JMS と HTTP の両<br>方のプロトコル構成 MO を備えている必要があり<br>ます。詳しくは、 57 ページの『要求処理のための<br>HTTP プロトコル構成 MO』を参照してくださ<br>$\mathcal{V}^{\lambda}$ |
| SOAPAction=SOAPActionURI | コネクターはこの ASI を使用して、要求メッセー<br>ジに SOAPAction ヘッダーを設定するかどうかを<br>判別します。この ASI は、宛先 Web サービスが<br>SOAPAction ヘッダーを必要とする場合にのみ指定<br>してください。この ASI は要求処理に使用される<br>ものであり、イベント通知には使用されません。                                                                                                    |

[図](#page-58-0) 14 に示すサンプルでは、要求属性には、SOAP 構成 MO、ヘッダー・コンテナ ー (OrderHeader) のほか、内容に関連した属性 (OrderLineItems) が含まれていま す。非同期要求処理の場合の SOAP 構成 MO、プロトコル構成 MO、SOAP ヘッ ダー・コンテナー、およびヘッダー子ビジネス・オブジェクトの要件および特性 は、同期要求処理の場合と同じです。詳しくは、 49 [ページの『同期要求処理](#page-58-0) [TLO](#page-58-0)』における該当のトピックを参照してください。

|                | Business Object Designer - SERVICE_ASYNCH_TLO_Order:Local Project |                        |                                        |     |              |      |             |                          |
|----------------|-------------------------------------------------------------------|------------------------|----------------------------------------|-----|--------------|------|-------------|--------------------------|
| File           | Edit View Tools Window Help                                       |                        |                                        |     |              |      |             |                          |
|                | ※ 脂 唱   ナ チー<br>I ⊟ X<br>B<br>ු ළ ට<br>目ダ                         |                        |                                        |     |              |      |             |                          |
|                | $ \Box$ $\times$<br>SERVICE ASYNCH TLO Order:Local Project        |                        |                                        |     |              |      |             |                          |
|                | General                                                           | <b>Attributes</b>      |                                        |     |              |      |             |                          |
|                | Pos                                                               | Name                   | Type                                   | Key | Requi<br>red | Card | Maximu<br>n | App Spec Info            |
| 1              |                                                                   | <b>⊟</b> Request       | SERVICE_ASYNCH_Order                   | ⊽   | г            | 1    |             | ws botype=request        |
| 1.1            | 1.1                                                               | Orderld                | String                                 | ⊽   | ⊽            |      | 255         |                          |
| 1.2            | 1.2                                                               | OrderDate              | Date                                   | г   | г            |      |             |                          |
| 1.3            | 1.3                                                               | Customerid             | String                                 | г   | г            |      | 255         |                          |
| 1.4            | 1.4                                                               | 田 OrderLineItems       | SERVICE_ASYNCH_Order<br>Lineltern      | П   | г            | N    |             | type name=Order Lineltem |
| 1.5            | 1.5                                                               | 田 OrderHeader          | SERVICE ASYNCH Order<br>Header         | г   | г            | 1    |             | soap location=SOAPHeader |
| 1.6            | 1.6                                                               | <b>H SOAPCfaMO</b>     | SERVICE ASYNCH Order<br>CfaMO          | г   | г            | 1    |             |                          |
| 1.7            | 1.7                                                               | <b>FR SOAPJMSCfaMO</b> | SERVICE ASYNCH SOAP<br>JMS Order CfgMO | г   | г            | 1    |             |                          |
| 1.8            | 1.8                                                               | ObjectEventId          | String                                 |     |              |      |             |                          |
| $\overline{2}$ | 2                                                                 | ObjectEventId          | String                                 |     |              |      |             |                          |
| 3              | Iз                                                                |                        |                                        | г   | г            |      | 255         |                          |

図 *23.* 非同期イベント処理のための要求属性

#### 非同期要求処理のための構成 **MO**

SOAP 構成 MO (SOAPCfgMO) の属性は、イベント処理用の SOAP 構成 MO の場 合と同じです。詳しくは、 37 [ページの『](#page-46-0)SOAP 構成 MO』を参照してください。ま た、 127 ページの『SOAP 構成メタオブジェクト: 各 SOAP [ビジネス・オブジェク](#page-136-0) [トの子』も](#page-136-0)参照してください。

JMS Web サービスを使用するときは、JMS プロトコル構成 MO は要求ビジネス・ オブジェクトの場合には必須です。詳しくは、 56 [ページの『要求処理のための要求](#page-65-0) [ビジネス・オブジェクトの](#page-65-0) JMS プロトコル構成 MO』を参照してください。

要求処理の際に、SOAP/HTTP-HTTPS プロトコル・ハンドラーは、ターゲット Web サービスの宛先を判別するために、HTTP プロトコル構成 MO を使用します。この プロトコル構成 MO は、要求ビジネス・オブジェクトの場合には必須です。詳しく は、 57 [ページの『要求処理のための](#page-66-0) HTTP プロトコル構成 MO』を参照してくだ さい。

## ビジネス・オブジェクトの開発

ビジネス・オブジェクトを作成するには、Business Object Designer Express を使用 し、ビジネス・オブジェクトをサポートするようにコネクターを構成するには、 Connector Configurator Express を使用します。Business Object Designer Express ツ ールの詳細については、「ビジネス・オブジェクト開発ガイド」および 165 [ページ](#page-174-0) の『第 7 章 Web [サービスとしてのコラボレーションの公開』を](#page-174-0)参照してくださ い。 Connector Configurator Express の詳細については、 207 [ページの『付録](#page-216-0) B. [Connector Configurator Express](#page-216-0)』を参照してください。

# 第 **4** 章 **Web** サービス・コネクター

- v 『コネクター処理』
- 70 ページの『[SOAP/HTTP\(S\) Web](#page-79-0) サービス』
- 71 ページの『[SOAP/JMS Web](#page-80-0) サービス』
- 72 [ページの『イベント処理』](#page-81-0)
- v 85 [ページの『要求処理』](#page-94-0)
- 96 [ページの『](#page-105-0)SSL』
- 93 [ページの『コネクターおよび](#page-102-0) JMS』
- v 98 [ページの『コネクターの構成』](#page-107-0)
- 121 [ページの『始動時のコネクター』](#page-130-0)
- 122 [ページの『ロギング』](#page-131-0)
- v 122 [ページの『トレース』](#page-131-0)

この章では、Web サービス・コネクターとその構成方法について説明します。

すべての WebSphere Business Integration コネクターは、統合ブローカーと連動して 動作します。Web サービス・コネクターは、IBM WebSphere InterChange Server Express 統合ブローカーと連動します。これについては、「システム・インプリメン テーション・ガイド」で説明されています。

コネクターは、アダプターのランタイム・コンポーネントです。コネクターは、ア プリケーション固有のコンポーネントとコネクター・フレームワークからなりま す。アプリケーション固有のコンポーネントには、特定のアプリケーションに合わ せて調整されたコードが含まれています。コネクター・フレームワーク (このコー ドは、すべてのコネクターで共通です) は、統合ブローカーとアプリケーション固 有のコンポーネントとの仲介役を果たします。コネクター・フレームワークは、統 合ブローカーとアプリケーション固有のコンポーネントとの間で以下のサービスを 提供します。

- ビジネス・オブジェクトの送受信
- 開始メッセージおよび管理メッセージの交換の管理

本書には、アプリケーション固有のコンポーネントおよびコネクター・フレームワ ークに関する情報が記載されています。本書では、これら両方のコンポーネントを コネクターと呼んでいます。

統合ブローカーとコネクターの関係に関する詳細については、「システム管理ガイ ド」を参照してください。

#### コネクター処理

コネクターには、イベント処理を行うプロトコル・リスナー・フレームワークと要 求処理を行うプロトコル・ハンドラー・フレームワークがあります。コネクター・ フレームワークでは、この双方向の機能を利用して以下のことが可能になります。

- v コラボレーションを Web サービスとして公開して、Web サービス・クライアン トからの呼び出しを処理する
- Web サービスを呼び出すコラボレーションの要求を処理する

SOAP データ・ハンドラーについて詳しくは、 125 [ページの『第](#page-134-0) 5 章 SOAP デー [タ・ハンドラー』を](#page-134-0)参照してください。

注**:** このコネクターがサポートしているのは SOAP/HTTP および SOAP/JMS バイ ンディングのみです。

#### イベント処理の概要

コネクター・イベント処理 (またはイベント通知) は、Web サービスからの要求を 処理するために使用します。このイベント処理機能は、以下のコンポーネントを含 む、プロトコル・リスナー・フレームワークを採用しています。これらのコンポー ネントについては、この章の後半でさらに詳しく説明します。

- v SOAP/HTTP プロトコル・リスナー
- SOAP/HTTPS プロトコル・リスナー
- SOAP/JMS プロトコル・リスナー

コネクターはリスナーを使用して、コラボレーションを Web サービスとして公開 し、Web サービス・クライアントから公開済みコラボレーションへの呼び出しのた めのトランスポートを listen します。

SOAP/HTTP および SOAP/HTTPS プロトコル・リスナーは、コラボレーションを SOAP/HTTP Web サービスとして公開します。SOAP/JMS プロトコル・リスナー は、コラボレーションを SOAP/JMS Web サービスとして公開します。

Web サービス・クライアントからの要求が到着すると、リスナーは、SOAP 要求メ ッセージをビジネス・オブジェクトに変換し、コラボレーションを呼び出します。 これが同期要求である場合、コネクターは同一タイプの応答ビジネス・オブジェク トを、要求ビジネス・オブジェクトとして受信します。リスナーは、応答ビジネ ス・オブジェクトを SOAP 応答メッセージに変換します。リスナーは、次に SOAP 応答メッセージを Web サービス・クライアントにトランスポートします。イベン トの順序は、このコネクターの要件ではないので注意してください。つまり、コネ クターはイベントをどのような順序でもデリバリーできます。

Web サービス・コネクターは、SOAP データ・ハンドラーを使用して、着信した SOAP 要求メッセージをビジネス・オブジェクトに変換します。着信した SOAP 要 求メッセージをどのビジネス・オブジェクトで解決すべきか、データ・ハンドラー が判別できるように、コネクターは、サポートされているビジネス・オブジェクト に関するメタ情報をデータ・ハンドラーに提供します。コネクターはまず最初に、 サポートされているビジネス・オブジェクトの中から変換の候補となるすべてのビ ジネス・オブジェクトのリストを作成します。このリストは、TLO と非 TLO の両 方から構成される可能性があります。サポートされている TLO ビジネス・オブジ ェクトは、オブジェクト・レベル ASI が ws eventtlo=true のビジネス・オブジェ クトです。

TLO を使用する場合、プロトコル・リスナーは、以下のようにして TLO のオブジ ェクト・レベル ASI を読み取ります。

- ws\_collab= これは、どのコラボレーションを呼び出すのかを決定します。
- ws mode= これは、コラボレーションを呼び出す方法 (同期 (synch) または非同期 (asynch)) を決定します。

非 TLO を使用する場合、プロトコル・リスナーは、WSDL 構成ウィザードにより 生成された WSCollaborations 構成プロパティー値から、コラボレーションおよび処 理モードを読み取ります。

コネクターは SOAP 要求の BodyName と BodyNamespace を変換候補のビジネ ス・オブジェクトの名前と比較し、突き合わせます。TLO の場合、この BodyName/BodyNamespace のペアは、SOAP 要求ビジネス・オブジェクトの SOAP 構成 MO プロパティーを使用して検出されます。非 TLO の場合、 BodyName/BodyNamespace のペアは、WSCollaborations コネクター構成プロパティ ーを使用して検出されます。(コネクターは、WSCollaborations プロパティーにエン トリーのある 非 TLO の場合のみを検討しますので注意してください。) データ・ ハンドラーは、この BodyName/BodyNamespace ペアを用いて、SOAP 要求をビジネ ス・オブジェクトに変換する際に使用するビジネス・オブジェクトを判別します。

コネクターは SOAP データ・ハンドラーから戻された要求ビジネス・オブジェクト を検査します。このビジネス・オブジェクトに ws\_tloname ASI が存在する場合 は、コネクターはこの TLO に要求ビジネス・オブジェクトを設定します。この TLO はコラボレーションを呼び出すために使用されます。ただし、この ASI が設 定されていなければ、コネクターは、SOAP データ・ハンドラーから戻された要求 ビジネス・オブジェクトを使用して、コラボレーションを呼び出します。

コラボレーションを同期実行する場合、コネクターは SOAP データ・ハンドラーを 使用して、クライアントに戻す SOAP 応答または障害メッセージを作成します。こ の場合、コネクターは、SOAP ビジネス・オブジェクト (TLO の子) または非 TLO のいずれかをデータ・ハンドラーに渡すだけです。SOAP データ・ハンドラーは、 渡されたビジネス・オブジェクトに基づいて SOAP メッセージを戻します。

#### 要求処理の概要

コネクターは、コラボレーションのために、SOAP/HTTP(S) および SOAP/JMS を介 して Web サービスを呼び出すことができます。この要求処理機能は、WSDL Object Discovery Agent (ODA) およびプロトコル・ハンドラー・フレームワークに よってサポートされています。WSDL ODA は、ターゲット Web サービスに関す る情報を持つ SOAP ビジネス・オブジェクトを生成する際に使用する設計時ツール です。詳しくは、 163 ページの『第 6 [章 要求処理のためのコラボレーションの有](#page-172-0) [効化』を](#page-172-0)参照してください。プロトコル・ハンドラー・フレームワークは、以下の コンポーネントから成る、構成可能なランタイム・モジュールです。これらのコン ポーネントについては、この章の後半でさらに詳しく説明します。

- v SOAP/HTTP-HTTPS プロトコル・ハンドラー
- SOAP/JMS プロトコル・ハンドラー

プロトコル・ハンドラー・フレームワークは、コラボレーションの要求ビジネス・ オブジェクト (WSDL ODA を介して常に TLO に設定されている) を受信すると、 該当するプロトコル・ハンドラーをロードします。プロトコル・ハンドラーは、 Web サービスの呼び出しおよび (オプションで) 応答の保護に必要なトランスポー

<span id="page-79-0"></span>ト・レベルの詳細を管理し、コラボレーション要求ビジネス・オブジェクトの SOAP 要求メッセージへの変換、要求メッセージによるエンドポイント Web サー ビスの呼び出し、および SOAP 応答メッセージのビジネス・オブジェクトへの変換 ならびにそのオブジェクトのコラボレーションへのリターン (要求/応答 (同期) モー ドの場合)、という 3 つの主要なタスクを実行します。コネクターは、 SOAP/HTTP-HTTPS プロトコル・ハンドラーを使用して SOAP/HTTP(S) Web サー ビスを呼び出し、SOAP/JMS プロトコル・ハンドラーを使用して SOAP/JMS Web サービスを呼び出します。

Web サービス・コネクターは常に TLO を使用してコラボレーションから呼び出さ れます。コネクターは、TLO から SOAP 要求ビジネス・オブジェクトを判別し て、このビジネス・オブジェクトにより SOAP データ・ハンドラーを呼び出しま す。データ・ハンドラーは、コネクターにより送信された要求メッセージを Web サービスに戻します。

Web サービスを同期実行する場合、コネクターは SOAP データ・ハンドラーを使 用して、SOAP 応答および障害メッセージをそれぞれ SOAP 応答ビジネス・オブジ ェクトおよび障害ビジネス・オブジェクトに変換します。データ・ハンドラーが、 これらの SOAP 応答/障害をビジネス・オブジェクトに変換する際に、どのビジネ ス・オブジェクトにより解決すべきかを判別できるようにするために、コネクター は、特定のメタ情報をデータ・ハンドラーに提供します。具体的には、コネクター は、呼び出し側の TLO の子であるすべての応答および障害ビジネス・オブジェク トのリストを作成します。応答ビジネス・オブジェクトは 1 つだけ存在している必 要があり、オプションで多数の障害ビジネス・オブジェクトが存在します。 defaultfault ビジネス・オブジェクトが 1 つだけ存在している場合もあります。コネ クターは SOAP の BodyName と BodyNamespace をすべての応答ビジネス・オブ ジェクトのリスト内にあるビジネス・オブジェクト名と突き合わせ、次にマップし ます。SOAP 応答ビジネス・オブジェクトの場合、このペアは、SOAP 応答ビジネ ス・オブジェクトの SOAP 構成 MO プロパティーを使用して検出されます。SOAP 障害ビジネス・オブジェクトの場合、このペアは、詳細エレメントの最初の子の elem\_name および elem\_ns 属性レベル ASI プロパティーを使用して検出されま す。defaultfault ビジネス・オブジェクトの場合、コネクターは、データ・ハンドラ ーに defaultfault ビジネス・オブジェクトの名前を通知するだけです。この変換で解 決する障害ビジネス・オブジェクトが他にない場合、最後の手段として、データ・ ハンドラーによって defaultfault ビジネス・オブジェクトを解決する必要がありま す。

# **SOAP/HTTP(S) Web** サービス

Web サービスは HTTP トランスポート・プロトコルをサポートします。HTTP は、HTTP クライアントが接続を開き、要求メッセージを HTTP サーバーに送信す るというクライアント/サーバー・モデルを実現します。クライアント要求メッセー ジは Web サービスを呼び出します。HTTP サーバーは、呼び出しを含むメッセー ジをディスパッチして、接続を閉じます。

コネクターの SOAP/HTTP および SOAP/HTTPS プロトコル・リスナーは、Web サ ービスとして公開されているコラボレーションに対するクライアント要求を処理す る際に HTTP クライアント/サーバーおよび要求/応答モデルを利用します。ただ し、SOAP/HTTP リスナーは、HTTP サーバー (プロキシー、仲介、またはそれ以

<span id="page-80-0"></span>外) として機能するようになっていません。SOAP/HTTP リスナーは、どちらかとい えば、企業内およびファイアウォールの内側で使用するエンドポイントとして機能 します。したがって、クライアント要求をリスナーに送るには、ファイアウォール 内に別の Web サーバーまたはゲートウェイを配置する必要があります。詳しく は、 1 ページの『第 1 [章 アダプターの概要』を](#page-10-0)参照してください。

SOAP/HTTP および SOAP/HTTPS プロトコル・リスナーは、コラボレーションを SOAP/HTTP(S) Web サービスとして公開します。コネクターは、 SOAP/HTTP-HTTPS プロトコル・ハンドラーを使用して SOAP/HTTP(S) Web サー ビスを呼び出します。

## 同期 **SOAP/HTTP(S) Web** サービス

コネクター処理の観点からは、同期 HTTP Web サービスは、要求/応答の流れをた どるサービスです。SOAP/HTTP または SOAP/HTTPS プロトコル・リスナーにより HTTP 要求メッセージが正常に処理された場合、メッセージ本文には Web サービ ス応答および HTTP 状況コード 200 OK が記載されます。障害が戻された場合、本 文には障害メッセージおよび状況コード 500 が記載されます。

#### 非同期 **SOAP/HTTP(S) Web** サービス

ることがあります。

コネクター処理の観点からは、非同期 HTTP Web サービスは、要求専用の流れを たどるサービスです。SOAP/HTTP または SOAP/HTTPS プロトコル・リスナーによ り、要求専用 Web サービス操作が正常に受信および処理された場合、HTTP 状況 コード 202 Accepted が生成されます。HTTP 状況コード 200 OK が生成されるよ うにコネクターを構成することもできます。詳しくは[、表](#page-115-0) 41 の HTTPAsyncResponseCode プロパティーを参照してください。障害が発生すると、 HTTP 状況コード 500 が生成されます。応答はありませんが、障害の本文が戻され

# **SOAP/JMS Web** サービス

JMS は、企業が、メッセージング、データ永続性、および Java ベースのアプリケ ーションへのアクセスを実行するために Web サービス・ソリューションと結合で きる、トランスポート・レベルの API です。SOAP/JMS Web サービスは、JMS キ ュー・ベースのトランスポートをインプリメントする Web サービスです。

Web サービス・ソリューションは、キューまたはトピック用の JMS 宛先をインプ リメントする場合があります。コネクターの SOAP/JMS プロトコル・リスナーは、 キュー宛先のみをサポートします。トピックはサポートされません。JMS テキス ト・メッセージだけをサポートしています。

イベント処理時に SOAP/JMS Web サービス・クライアントは、要求メッセージを JMS メッセージでラップし、コネクターを JMS 宛先として持つキューにそれを公 開します。JMS 宛先は Web サービス要求が含まれる JMS メッセージを検索し、 そこから SOAP 要求メッセージを抽出します。次に SOAP 要求メッセージを処理 します。

# <span id="page-81-0"></span>同期 **SOAP/JMS Web** サービス

同期コネクター処理 (要求/応答) の場合、応答メッセージは JMS メッセージでラッ プされます (要求メッセージの場合と同様)。Web サービス応答を含んだ JMS メッ セージは、次に、着信要求から JMSReplyTo キューに送信されます。応答メッセー ジ内の JMS ヘッダーは、以下のようにして JMS 要求メッセージ内のヘッダーの値 に設定されます。

- v 応答メッセージの JMSCorrelationID は、JMS 要求メッセージの JMSMessageID の値に設定する必要がある。
- v 応答メッセージの JMS DeliveryMode は、要求の JMSDeliveryMode に設定す る。
- v 応答メッセージの JMSPriority は、要求の JMSPriority に設定する。
- v 要求メッセージの JMSExpiration は、要求の JMSExpiration に設定する。

この処理の詳細については、 78 ページの『SOAP/JMS [プロトコル・リスナー処理』](#page-87-0) で説明しています。

#### 非同期 **SOAP/JMS Web** サービス

コネクター処理の観点からは、非同期 SOAP/JMS Web サービスは、要求専用の流 れをたどるサービスです。SOAP/JMS プロトコル・リスナーが要求専用の Web サ ービス・メッセージを正常に受信および処理しても、応答を含む JMS メッセージ がクライアントに戻されることはありません。ReplyToQueue が構成されている場合 に JMS メッセージの受信時に障害が発生すると、障害メッセージは Web サービ ス・クライアントに戻ります。また、SOAP/JMS リスナーに ErrorQueue が指定さ れている場合、障害メッセージはリスナーにアーカイブされます。

# イベント処理

イベント処理機能をインプリメントする際の最初のステップとして、ビジネス・プ ロセス (コラボレーション) を Web サービスとして公開します。次に、この Web サービスを、例えば UDDI レジストリーにパブリッシュし、コラボレーションを呼 び出す Web サービス・クライアントに応答するようにコネクターを構成します。

イベント処理中に、コネクターはプロトコル・リスナーと SOAP データ・ハンドラ ーを使用して、Web サービス・クライアントの SOAP 要求メッセージを、Web サ ービスとして公開されているコラボレーションで操作できるビジネス・オブジェク トに変換します。プロトコル・リスナーは、イベント処理において極めて重要な役 割を果たしています。

### プロトコル・リスナー

Web サービス要求は、HTTP、HTTPS、および JMS などをはじめとする、さまざま なトランスポートを介して送られてきます。Web サービス・プロトコル・リスナー は、トランスポート・チャネルにこのような要求が到着するのをモニターします。 プロトコル・リスナーには次の 3 種類があり、それぞれに対応するチャネルがあり ます。

- SOAP/HTTP プロトコル・リスナー
- SOAP/HTTPS プロトコル・リスナー

• SOAP/IMS プロトコル・リスナー

これらの各リスナーは、トランスポートで listen するスレッドで構成されます。ク ライアントから SOAP 要求メッセージを受け取ると、リスナーは、プロトコル・リ スナー・フレームワークにそのイベントを登録します。

プロトコル・リスナー・フレームワークは、プロトコル・リスナーを管理し、リソ ースが使用可能になったときに要求を処理するようにスケジューリングします。コ ネクター固有のプロパティーに値を設定するときに、プロトコル・リスナー・フレ ームワークのリスナーおよび性質を構成してください。構成可能なプロトコル・リ スナー・フレームワークのプロパティーには、以下のものが含まれます。

- v **WorkerThreadCount** プロトコル・リスナー・フレームワークが使用することの できるスレッドの合計数。これは、プロトコル・リスナー・フレームワークが同 時に処理できる要求の数です。
- v **RequestPoolSize** プロトコル・リスナー・フレームワークに登録できる要求の 最大数。この最大数を超える要求を受け取ると、新規要求は登録されなくなりま す。

これら 2 種類のコネクター固有のプロパティーは、プロトコル・リスナーが際限な く Web サービス・イベントを発生させてコネクターをふさいでしまわないよう に、メモリー割り振りを制御します。この割り振りアルゴリズムは、「コネクター は、WorkerThreadCount + RequestPoolSize に等しいイベントの合計数を常に受信で きる」というものです。ここでは、*WorkerThreadCount* 数の要求を並行して処理で きます。

追加のプロトコル・リスナーをプロトコル・リスナー・フレームワークに付け加え ることができます。詳しくは、 120 [ページの『複数のプロトコル・リスナーの作](#page-129-0) [成』お](#page-129-0)よび 99 [ページの『コネクター固有の構成プロパティー』を](#page-108-0)参照してくださ い。

### **SOAP/HTTP** および **SOAP/HTTPS** プロトコル・リスナー処理

SOAP/HTTP(S) プロトコル・リスナーは、Web サービス・クライアントの HTTP(S) 要求について継続的に listen するスレッドから構成されています。リスナー・スレ ッドは、コネクター固有の構成 (リスナー) プロパティー Host および Port で指定 されているホストとポートをバインドします。別の構成プロパティー (RequestWaitTimeout) は、コネクターがシャットダウンされたかどうか確認するまで リスナーが要求を待つインターバルを定義します。

[図](#page-83-0) 24 は、同期操作のための SOAP/HTTP プロトコル・リスナー処理を表していま す。

<span id="page-83-0"></span>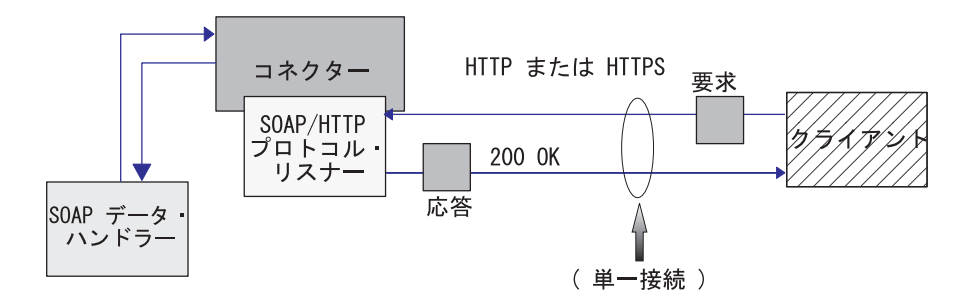

図 *24. SOAP/HTTP* プロトコル・リスナー*:* 同期イベント処理

図 25 は、非同期操作のための SOAP/HTTP プロトコル・リスナー処理を表してい ます。

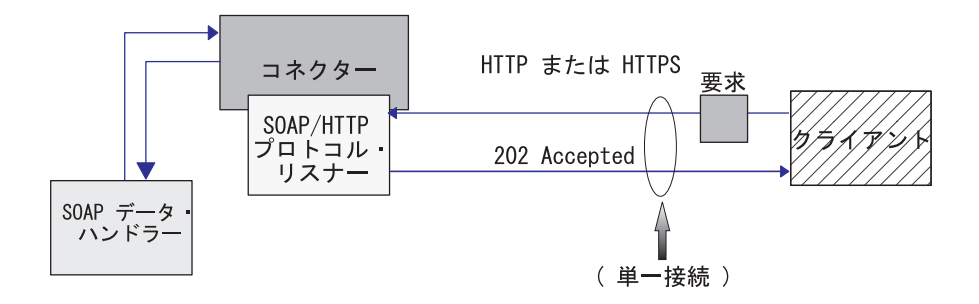

図 *25. SOAP/HTTP* プロトコル・リスナー*:* 非同期イベント処理

Web サービス・クライアントは、SOAP/HTTP または SOAP/HTTPS 要求を開始す るときに、SOAP/HTTP または SOAP/HTTPS リスナーの URL に SOAP 要求メッ セージを通知します。プロトコル・リスナー URL を呼び出すためには、クライア ントは HTTP POST メソッドを使用する必要があります。

HTTP(S) 要求が到着すると、リスナーは、要求をプロトコル・リスナー・フレーム ワークに登録し、リソースが使用可能になったときにイベントを処理するようにス ケジュールします。リスナーは、次に、要求からプロトコル・ヘッダーとペイロー ドを抽出します。

75 [ページの表](#page-84-0) 28は、インバウンド・メッセージの Charset、MimeType、ContentType、および Content-Type ヘッダーを決定する場合に リスナーが使用する規則の優先順位を要約したものです。

| 優先順位           | <b>Charset</b>                                                                                                    | <b>MimeType</b>                             | ContentType                                                                           | <b>Content-Type</b><br>ヘッダー                        |
|----------------|----------------------------------------------------------------------------------------------------|---------------------------------------------|---------------------------------------------------------------------------------------|----------------------------------------------------|
| 1              | 着信 HTTP メッセージの このリスナーの<br>から得られる Charset パ  ー・プロパティー値<br>ラメーター値                                                                                                  | Content-Type ヘッダー値   URLsConfiguration コネクタ | Content-Type $\land \lor \circ \circ$<br>ー値から得られる着<br>信 HTTP メッセー<br>ジ・タイプ/サブタイ<br>プ値 | 着信 HTTP メッセー<br>$\ddot{\vee}$ Content-Type<br>ヘッダー |
| $\overline{2}$ | このリスナーの<br>URLsConfiguration プロパ ー・プロパティー値<br>ティー値                                                                                                    | SOAPDHMimeType コネクタ                         |                                                                                       |                                                    |
| $\overline{3}$ | 要求メッセージ<br>ContentType のタイプ<br>が、任意のサブタイプ<br>(例えば、text/xml、<br>text/plain など) を持つ<br>text の場合は、<br>ISO-8859-1 にデフォルト<br>設定されます。それ以外<br>の場合は、charset を使用<br>しません。 | ContentType (デフォルト)                         |                                                                                       |                                                    |

<span id="page-84-0"></span>表 *28.* インバウンド・メッセージに対する *SOAP/HTTP(S)* プロトコル・リスナーの処理規則

表 28 に示したように、以下を決定します。

- v プロトコル・リスナーは、次の規則に従って、インバウンド・メッセージの Charset を決定します。
	- 1. プロトコル・リスナーは、HTTP メッセージ Content-Type ヘッダー値の charset パラメーターから Charset の抽出を試みます。
	- 2. Charset 値が、Content-Type ヘッダーから取得されない場合、プロトコル・リ スナーは、そのリスナー用に URLsConfiguration プロパティー値を読み取ろう とします。
	- 3. Charset 値が、上記のステップで説明されている方法を使用しても取得され ず、また、メッセージ ContentType のタイプが、任意のサブタイプ (例えば、 text/xml、text/plain など) を持つ text の場合、リスナーは、デフォルト Charset 値の ISO-8859-1 を使用します。それ以外の場合は、Charset 値を使用 しません。
- v リスナーは、次の規則に従って、応答メッセージの MimeType を決定します。
	- 1. ユーザーが、着信要求メッセージの使用する URL に対する TransformationRules の構成を終了し、要求 ContentType が TransformationRule の ContentType に一致する場合、リスナーは、TransformationRule を使用し て、要求メッセージを SOAP 要求ビジネス・オブジェクトに変換するために MimeType 抽出します。リスナーは、要求された URL に対して、 URLsConfiguration プロパティーの中で、ContentType 値 (例えば、text/xml ) に基づき、正確に一致する TransformationRule を検索しようとします。
	- 2. 検索が失敗すると、リスナーは、要求 URL (例えば、\*/\*) のもとで複数の ContentType に適用される TransformationRule を検索しようとします。
- 3. MimeType に一致する TransformationRule が存在しない場合、リスナーは、 SOAPDHMimeType コネクター構成プロパティーを、MimeType 値として使用 します。
- 4. 上記のステップがすべて失敗し、MimeType が決定できない場合は、SOAP デ ータ・ハンドラーを起動し、要求メッセージを、SOAP 要求ビジネス・オブジ ェクトに変換するために、ContentType の値が MimeType として使用されま す。
- リスナーは、着信 HTTP メッセージ Content-Type ヘッダーからタイプ/サブタイ プを抽出して、ContentType を決定します。
- リスナーは、着信 HTTP メッセージ Content-Type ヘッダーのそれから、 Content-Type ヘッダーを決定します。

コラボレーションを非同期に呼び出す場合、リスナーは、要求ビジネス・オブジェ クトを統合ブローカーにデリバリーし、HTTP 状況コード 202 Accepted で Web サービス・クライアントに応答します。これでリスナー処理が完結します。

同期呼び出しの場合は、リスナーは同期させてコラボレーションを呼び出します。 コラボレーションは SOAP 応答ビジネス・オブジェクトを使用して応答します。

表 29 は、応答メッセージの Charset、MimeType、ContentType、Content-Type ヘッ ダーを決定する際にリスナーが使用する規則の優先順位を要約したものです。

表 *29.* アウトバウンド同期応答メッセージに対する *SOAP/HTTP(S)* プロトコル・リスナーの処理規則

| 優先順位           | <b>Charset</b>                                                                     | <b>MimeType</b>                                              | ContentType                                                  | <b>Content-Type</b><br>ヘッダー                                                            |
|----------------|------------------------------------------------------------------------------------|--------------------------------------------------------------|--------------------------------------------------------------|----------------------------------------------------------------------------------------|
|                | プロトコル構成 MO の<br>Content-Type ヘッダー                                                  | TLO $\oslash$ MimeType $\nearrow$<br>ロパティー                   | プロトコル構成 MO<br>$\oslash$ Content-Type $\wedge \upsilon$<br>ダー | プロトコル構成 MO<br>$\oslash$ Content-Type $\wedge \upsilon$<br>ダー                           |
| $\overline{2}$ | TLO の Charset プロパティー<br>値                                                          | 要求メッセージの<br>MimeType。ただし要求<br>と応答の ContentType<br>が一致する場合のみ。 | 要求メッセージの<br>ContentType                                      | ContentType および<br>Charset を使用して、<br>Content-Type $\land \lor \circ \circ$<br>ーを構成します。 |
| $\vert$ 3      | 要求メッセージの Charset。た<br>だし要求と応答の ContentType<br>が一致する場合のみ。                           | SOAPDHMimeType コ<br>ネクター・プロパティ<br>一値                         |                                                              |                                                                                        |
| $\overline{4}$ | ContentType が text/* の場<br>合、デフォルトは ISO-8859-1<br>です。それ以外の場合は、<br>charset を使用しません。 | MimeType $\angle \cup \top$<br>ContentType 値を使用<br>します。      |                                                              |                                                                                        |

表 29 に示したように、以下を決定します。

- v リスナーは、次の規則に従って、応答メッセージの Charset を決定します。
	- 1. 応答ビジネス・オブジェクトのプロトコル構成 MO に Charset が指定されて いる場合は、その値を使用します。
	- 2. 応答ビジネス・オブジェクトのプロトコル構成 MO ヘッダーに Charset 値が 指定されていない場合は、要求と応答のビジネス・オブジェクトが TLO の子 であれば、リスナーは、TLO に Charset が指定されているかを検査します。
- 3. TLO に Charset が指定されていない場合、または応答ビジネス・オブジェク トが TLO でない場合に、応答と要求の ContentType が同じであれば、要求の Charset が応答に使用されます。
- 4. 上記のステップが失敗し、応答 Charset 値が決定できない場合に、メッセージ ContentType のタイプ部分が、任意のサブタイプ (例えば、text/xml、 text/plain など) を持つ text であれば、リスナーは、デフォルト Charset 値の ISO-8859-1 を使用します。それ以外の場合は、Charset 値を使用しませ ん。
- v リスナーは、次の規則に従って、応答メッセージの MimeType を決定します。
	- 1. TLO の MimeType 属性を使用します。
	- 2. TLO MimeType 属性が欠落し、要求と応答の ContentType が一致する場合、 リスナーは、応答メッセージに要求の MimeType を使用します。
	- 3. 上記のステップが失敗する場合、リスナーは、SOAPDHMimeType コネクタ ー・プロパティーの値を使用します。
	- 4. 上記以外の場合、リスナーは、MimeType として、ContentType 値を使用しま す。
- v リスナーは、次の規則に従って、応答メッセージの ContentType を決定します。
	- 1. Content-Type ヘッダーが、応答ビジネス・オブジェクトのプロトコル構成 MO に指定されている場合は、Content-Type ヘッダーのタイプ/サブタイプ部分 が、ContentType として使用されます。
	- 2. Content-Type ヘッダーが、応答ビジネス・オブジェクトのプロトコル構成 MO に指定されていない場合、リスナーは、(Charset が応答メッセージに対して決 定されている場合) 決定されている ContentType と Charset を使用して、 Content-Type ヘッダーを構成します。

リスナーは HTTP プロトコル構成 MO を処理します。HTTP プロトコル構成 MO で渡されたヘッダー値を、この要求応答イベント環境に合った正しい値にすること は、コラボレーション側の責任となります。リスナーは、次の規則に従って、標準 ヘッダーおよびカスタム・プロパティーを取り込みます。

- 1. リスナーは、特殊な属性 (ObjectEventId など) を無視するため、HTTP プロトコ ル構成 MO の各項目を調べます。
- 2. 空でない各ヘッダーが、発信メッセージに書き込まれ、追加処理 (例えば、 Content-Type ヘッダーに対する処理) が行われる場合があります。
- 3. 上記の方法では、メッセージに標準でないヘッダーが設定される可能性があるに もかかわらず、リスナーは、メッセージが論理的または意味的に正しいかをチェ ックしないことに注意してください。
- 4. HTTP プロトコル構成 MO UserDefinedProperties 属性に 1 つ以上のカスタム・ プロパティーがある場合、リスナーは、それらをエンティティー・ヘッダー・セ クション (最後のヘッダー・セクション) に追加します。カスタム・プロパティ ーの詳細については、 42 [ページの『イベント処理のためのユーザー定義のプロ](#page-51-0) [パティー』を](#page-51-0)参照してください。
- 注**:** HTTP プロトコル構成 MO のヘッダー Connection、Trailer、 Transfer-Encoding、Content-Encoding、Content-Length、Content-MD5、 Content-Range の中からいずれを指定しても、ほとんどの場合、正しくない HTTP メッセージが作成されます。

<span id="page-87-0"></span>リスナーは、次に、SOAP データ・ハンドラーを呼び出して、コラボレーションに よって戻された応答ビジネス・オブジェクトを SOAP 応答メッセージに変換しま す。

リスナーは、応答メッセージを Web サービス・クライアントにデリバリーし、200 OK HTTP 状況コードを組み込みます。コラボレーションにより SOAP 障害ビジネ ス・オブジェクトが戻された場合は、障害メッセージに変換されます。この障害メ ッセージは、500 Internal Server Error HTTP コードと共に Web サービス・クラ イアントにデリバリーされます。

リスナーは、次に、接続を閉じ、イベントを処理したスレッドは使用可能になりま す。

## **SOAP/HTTP** プロトコル・リスナーでサポートされない処理機能

SOAP/HTTP プロトコル・リスナーでは、以下のサポートをしていません。

- v キャッシュ: プロトコル・リスナーは、HTTP 仕様 (RFC2616) で規定されている キャッシュ機能を実行しません。
- v プロキシー: プロトコル・リスナーは、HTTP 仕様 (RFC2616) で規定されている プロキシー機能を実行しません。
- v 持続接続: プロトコル・リスナーは、HTTP 仕様 (RFC2616) で規定されている持 続接続をサポートしていません。その代わり、プロトコル・リスナーでは、各 HTTP 接続のスコープは単一のクライアント要求であると想定されています。し たがって、サービス要求が完了すると、接続は閉じられます。プロトコル・リス ナーは、複数のサービス呼び出しの間で接続を再利用することはありません。
- v リダイレクト: プロトコル・リスナーはリダイレクトをサポートしていません。
- 大容量ファイル転送: プロトコル・リスナーは、大容量ファイルの転送には使用 できません。その代わり、参照による大容量ファイルの受け渡しは可能です。
- v 状態管理: プロトコル・リスナーは、RFC2965 で示されている HTTP 状態管理機 構をサポートしていません。
- v Cookies: プロトコル・リスナーは Cookies をサポートしていません。

# セキュア・ソケットを使用した **SOAP/HTTPS** リスナー処理

SOAP/HTTPS プロトコル・リスナー処理は SOAP/HTTP プロトコル・リスナー処理 のセクションで説明されているとおりですが、HTTPS ではセキュア・ソケットを使 用するという点をが異なります。詳しくは、 96 [ページの『](#page-105-0)SSL』を参照してくださ い。

#### **SOAP/JMS** プロトコル・リスナー処理

SOAP/JMS プロトコル・リスナーは、Web サービス・クライアントからの要求の JMS 宛先となる InputQueue で継続的に listen するスレッドから構成されていま す。RequestWaitTimeout コネクター構成プロパティーは、コネクターがシャットダ ウンされたかどうか確認するまでリスナーが要求を待つ時間を定義します。

[図](#page-88-0) 26 は、同期操作のための SOAP/JMS プロトコル・リスナー処理を表していま す。この図は JMS プロバイダー情報を示していません。

<span id="page-88-0"></span>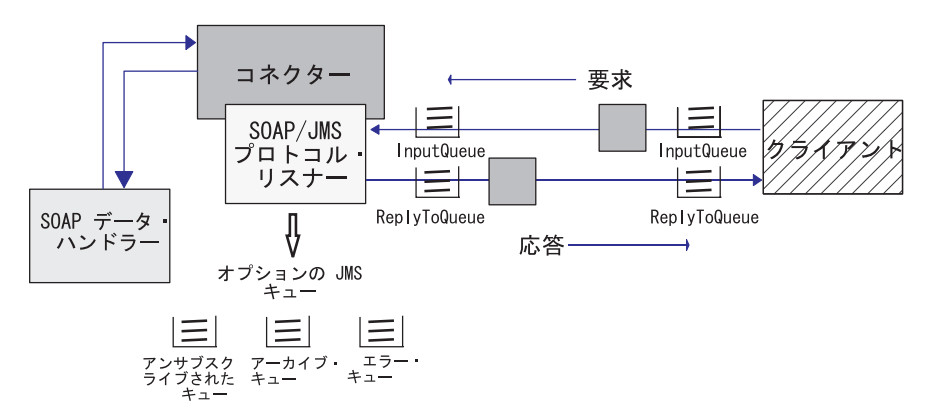

図 *26. SOAP/JMS* プロトコル・リスナー*:* 同期イベント処理

図 27 は、非同期操作のための SOAP/JMS プロトコル・リスナー処理を表していま す。

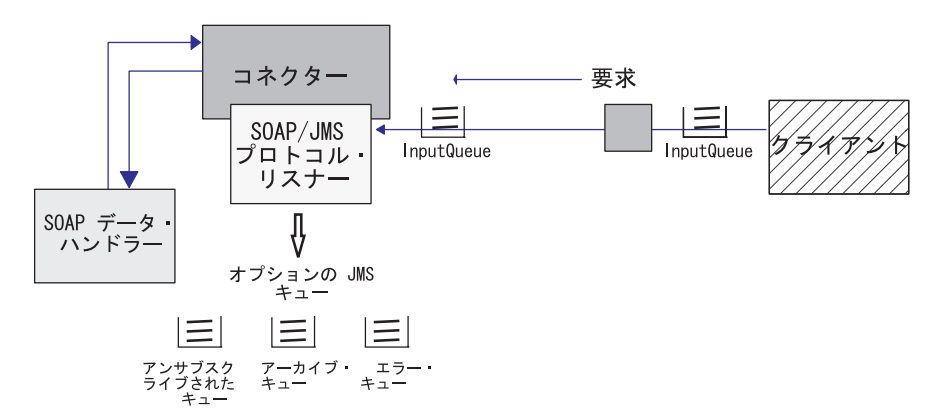

図 *27. SOAP/JMS* プロトコル・リスナー*:* 非同期イベント処理

- 注**:** LookupQueueUsingJNDI 構成プロパティーが true に設定されている場合、 SOAP/JMS プロトコル・リスナーは、JNDI を使用してキューを検索します。 JNDI プロパティーは、コネクター・プロパティーに指定されます。詳しくは、 93 [ページの『コネクターおよび](#page-102-0) JMS』および 99 [ページの『コネクター固有の](#page-108-0) [構成プロパティー』の](#page-108-0) JNDI 関連のプロパティーを参照してください。 Web サービス・クライアントは、SOAP/JMS 要求を開始するときに、SOAP/JMS リ スナーが listen している InputQueue に SOAP 要求メッセージを送信します。 InputQueue から SOAP 要求メッセージを受け取ると、SOAP/JMS プロトコル・リ スナーは、プロトコル・リスナー・フレームワークにその要求を登録します。リソ ースが使用可能である限り、プロトコル・リスナー・フレームワークはその要求を スケジュールします。
- 注**:** コネクター構成プロパティー InDoubtEvents が Reprocess に設定されている場 合、プロトコル・リスナー・フレームワークは、InProgressQueue の JMS メッ セージをスケジュールしてから InputQueue のメッセージをスケジュールしま す。

#### 次のリスナーは、このメッセージ (本文と必要な JMS ヘッダー

(JMSCorrelationID、JMSMessageID、JMSPriority、JMSExpiration、JMSDeliveryMode、 JMSReplyTo、JMSTimeStamp、JMSType)) を InProgressQueue にディスパッチしま す。次に、プロトコル・リスナー・フレームワークはイベントを登録します。

リスナーは、次に、InProgressQueue から JMS メッセージを読み取り、メッセージ の本文および以下のヘッダーを抽出します。

- JMSDestination
- JMSRedelivered
- JMSCorrelationID
- JMSMessageID
- JMSPriority
- JMSExpiration
- JMSDeliveryMode
- JMSReplyTo
- JMSTimeStamp
- JMSType

JMSType には、TextMessage フォーマットまたは BytesMessage フォーマットがあ ります。TextMessage フォーマットの場合、リスナーは、ストリングとして抽出さ れた Web サービス要求メッセージを使って、ストリング API 経由でデータ・ハン ドラーを呼び出します。BytesMessage の場合、リスナーは、バイト・データ・ハン ドラー API 経由で、バイト配列として抽出された Web サービス要求メッセージを 使用して、データ・ハンドラーを起動します。

リスナーは、SOAPDHMimeType コネクター構成プロパティーを使用して、SOAP データ・ハンドラーを呼び出し、要求メッセージを SOAP 要求ビジネス・オブジェ クトに変換します。変換中にエラーが発生し、JMSReplyTo JMS ヘッダーが指定さ れていると、リスナーは、SOAP 障害メッセージで応答し、faultcode は Client に 設定され、faultstring は Cannot Parse に設定されます。障害メッセージには、これ 以外の詳細はありません。

リスナーは、データ・ハンドラーによって戻される SOAP 要求ビジネス・オブジェ クトのオブジェクト・レベル cw\_mo\_jms ASI を使用して、プロトコル構成 MO を 判別します。イベント処理の場合、ASI およびプロトコル構成 MO はいずれもオプ ションとなるので注意してください。リスナーは、プロトコル構成 MO を検出する と、事前に抽出済みの JMS メッセージ・ヘッダーをそれに取り込みます[。表](#page-129-0) 43 は、プロトコル構成 MO 属性と JMS メッセージ・ヘッダー間のマッピングを示し ています。

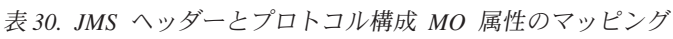

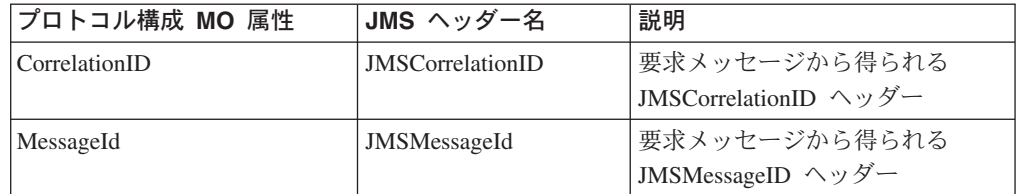

| Priority     | <b>JMSPriority</b>     | 要求メッセージから得られる<br>JMSPriority ヘッダー                                                                                      |
|--------------|------------------------|----------------------------------------------------------------------------------------------------|
| Expiration   | JMSExpiration          | 要求メッセージから得られる<br>JMSExpiration ヘッダー                                                                                    |
| DeliveryMode | <b>JMSDeliveryMode</b> | 要求メッセージから得られる<br>JMSDeliveryMode ヘッダー                                                                                  |
| ReplyTo      | JMSReplyTo             | 要求メッセージから得られる<br>JMSReplyTo ヘッダー。JMS API<br>はこのヘッダーを JMSDestination<br>として戻しますが、SOAP/JMS プ<br>ロトコル・リスナーはキュー名を<br>戻します。 |
| Timestamp    | <b>JMST</b> imestamp   | 要求メッセージから得られる<br>JMSTimestamp ヘッダー                                                                                     |
| Redelivered  | <b>JMSRedelivered</b>  | 要求メッセージから得られる<br>JMSRedelivered ヘッダー                                                                                   |
| <b>Type</b>  | <b>JMSType</b>         | 要求メッセージから得られる<br>JMSType ヘッダー                                                                                          |
| Destination  | <b>JMSDestination</b>  | 要求メッセージから得られる<br>JMSDestination ヘッダー                                                                                   |

表 *30. JMS* ヘッダーとプロトコル構成 *MO* 属性のマッピング *(*続き*)*

SOAP/JMS プロトコル構成 MO UserDefinedProperties 属性に 1 つ以上のカスタ ム・プロパティーがある場合、リスナーは、メッセージからカスタム・プロパティ ーの値を抽出し、UserDefinedProperties ビジネス・オブジェクトにデータを設定しよ うとします。 カスタム・プロパティーの詳細については、 42 [ページの『イベント](#page-51-0) [処理のためのユーザー定義のプロパティー』を](#page-51-0)参照してください。

TLO (非 TLO SOAP 要求ビジネス・オブジェクトの場合) が統合ブローカーによっ てサブスクライブされなければ、リスナーはエラーをログに記録します。要求メッ セージに JMSReplyTo ヘッダーが指定されている場合は、リスナーにより SOAP 障害メッセージが作成され、JMSReplyTo キューに配置されます。faultcode は Client に設定され、faultString は Not subscribed to this message に設定されま す。障害メッセージにこれ以外の詳細はありません。また、そのように構成されて いる場合、リスナーは、JMS ヘッダーを含めて元の JMS 要求メッセージを UnsubscribedQueue に保管します。

コラボレーションを非同期に呼び出す場合、リスナーは、要求ビジネス・オブジェ クトを統合ブローカーにデリバリーします。次に、リスナーはそのメッセージを InProgressQueue から除去します。また、そのように構成されている場合、リスナー は、JMS ヘッダーを含めて元の JMS 要求メッセージを ArchiveQueue に保管しま す。

非同期処理中にエラーが発生し、JMSReplyTo が指定されていると、リスナーは、 障害メッセージで応答します。メッセージの faultcode は Server に設定され、 faultstring は Internal Error に設定されます。また、そのように構成されている場 合、リスナーは、JMS ヘッダーを含めて元の JMS 要求メッセージを ErrorQueue に保管します。

同期呼び出しの場合は、リスナーは同期させてコラボレーションを呼び出します。 コラボレーションは SOAP 応答ビジネス・オブジェクトを使用して応答します。リ スナーは、SOAP データ・ハンドラーを呼び出して、コラボレーションによって戻 された応答ビジネス・オブジェクトを SOAP/JMS 応答メッセージに変換します。リ スナーは、応答メッセージを ReplyTo キュー (これは、元の要求メッセージの JMSReplyTo ヘッダーで提供されます) にデリバリーします。リスナーは、次に、デ ータ・ハンドラーによって戻される応答メッセージを TextMessage として設定し、 表 31 に示しているヘッダーを設定します。

| JMS ヘッダー名               | 値                        |
|-------------------------|--------------------------|
| <b>JMSCorrelationId</b> | 要求メッセージの JMSMessageId    |
| JMSDeliveryMode         | 要求メッセージの JMSDeliveryMode |
| <b>JMSPriority</b>      | 要求メッセージの JMSPriority     |
| <b>JMSExpiration</b>    | 要求メッセージの JMSExpiration   |
| <b>JMSRedelivered</b>   | 要求メッセージの JMSRedelivered  |
| JMSReplyTo              | 要求メッセージの JMSReplyTo      |
| <b>JMSTimestamp</b>     | 要求メッセージの JMSTimestamp    |
| <b>JMSType</b>          | 要求メッセージの JMSType         |

表 *31. SOAP/JMS* プロトコル・リスナーによって応答メッセージに設定されるヘッダー値

リスナーは、JMS カスタム・プロパティーが応答または障害ビジネス・オブジェク トの JMS プロトコル構成 MO UserDefinedProperties 属性に存在する場合に、その JMS カスタム・プロパティーを応答メッセージに設定します。

そのように構成されている場合、リスナーは、元の JMS メッセージ (Web サービ ス・クライアントからの要求) をそのヘッダーも含めて、InProgressQueue から ArchiveQueue に移動します。

エラーが発生し、JMSReplyTo が指定されていると、リスナーは、障害メッセージ で応答します。また、そのように構成されている場合は、元の JMS 要求メッセー ジを ErrorQueue に保管します。

### イベントの永続性とデリバリー

イベントの永続性は、プロトコルによって決まります。

- v **SOAP/HTTP** プロトコル・リスナー 永続性がなく、デリバリーは保証されませ  $h_{\ell}$
- v **SOAP/HTTPS** プロトコル・リスナー 永続性がなく、デリバリーは保証されませ ん
- v **SOAP/JMS** プロトコル・リスナー JMS キュー・イベントには永続性があり、少 なくとも 1 度のデリバリーは保証されます。JMS キューに関する詳細について は、 99 [ページの『コネクター固有の構成プロパティー』を](#page-108-0)参照してください。

# イベントの順序付け

コネクターは、任意の順序でイベントをデリバリーすることができます。

# イベントのトリガー

イベント・トリガーのメカニズムは、プロトコル・リスナーの構成方法によって異 なります。

- v **SOAP/HTTP** プロトコル・リスナー HTTP 接続要求の場合、listen は ServerSocket を介して行われます。
- v **SOAP/HTTPS** プロトコル・リスナー HTTPS 接続要求の場合、listen は ServerSocket 層を介して行われます。
- v **SOAP/JMS** プロトコル・リスナー Web サービス要求を伝達する着信 JMS メッ セージの場合、listen は入力キューを介して行われます。JMS に関する詳細につ いては、 99 [ページの『コネクター固有の構成プロパティー』を](#page-108-0)参照してくださ い。
- 注**:** コネクターは、Create (作成)、Update (更新)、Retrieve (検索) または Delete (削 除) の区別を行いません。これらのイベントは、すべて同じ方法で扱われます。

## イベントの検出

イベントの検出は、それぞれのプロトコル・リスナーによって行われます。イベン ト検出のメカニズムは、トランスポート、および各リスナーごとのコネクター固有 プロパティーの構成方法に、完全に依存しています。これらのプロパティーの詳細 については、 99 [ページの『コネクター固有の構成プロパティー』を](#page-108-0)参照してくださ い。

# イベント状況

イベント状況はプロトコル・リスナーによって管理され、トランスポート、および リスナーの構成方法によって異なります。

- v **SOAP/HTTP** プロトコル・リスナー HTTP は本来、非永続的で同期的なもので す。したがって、イベント状況は維持されません。
- v **SOAP/HTTPS** プロトコル・リスナー HTTPS は本来、非永続的で同期的なもの です。したがって、イベント状況は維持されません。
- v **SOAP/JMS** プロトコル・リスナー JMS は永続的なトランスポートです。イベン ト状況はキューを使用して維持されます。JMS キューに関する詳細については、 99 [ページの『コネクター固有の構成プロパティー』を](#page-108-0)参照してください。

# イベントの検索

イベントの検索はプロトコル・リスナーによって管理され、トランスポート、およ びリスナーの構成方法によって異なります。

- v **SOAP/HTTP** プロトコル・リスナー・イベントの検索は、ソケットから HTTP 要求を取り出すことによって行われます。
- v **SOAP/HTTPS** プロトコル・リスナー・イベントの検索は、ソケットから HTTP 要求を取り出すことによって行われます。
- v **SOAP/JMS** プロトコル・リスナー・イベントの検索は、JMS API を使用して行 われます。JMS プロトコル・リスナーは JMS 入力キューからイベントを検索 し、それらのイベントを進行中のキューに移動します。JMS キューに関する詳細 については、 99 [ページの『コネクター固有の構成プロパティー』を](#page-108-0)参照してくだ さい。

# イベントのアーカイブ

イベントのアーカイブはプロトコル・リスナーによって管理され、トランスポー ト、およびリスナーの構成方法によって異なります。

- v **SOAP/HTTP** プロトコル・リスナー・トランスポートが非永続的であり、同期的 であるため、アーカイブは行われません。
- v **SOAP/HTTPS** プロトコル・リスナー・トランスポートが非永続的であり、同期 的であるため、アーカイブは行われません。
- v **SOAP/JMS** プロトコル・リスナー・アンサブスクライブされたイベント、正常な イベント、および失敗したイベントのキューを含む JMS キューにイベントをア ーカイブするように、コネクターを構成することができます。JMS キューに関す る詳細については、 99 [ページの『コネクター固有の構成プロパティー』を](#page-108-0)参照し てください。

# イベントのリカバリー

イベントのリカバリーはプロトコル・リスナーによって管理され、トランスポー ト、およびリスナーの構成方法によって異なります。

- v **SOAP/HTTP** プロトコル・リスナー・トランスポートが非永続的であるため、イ ベント・リカバリーは行われません。
- v **SOAP/HTTPS** プロトコル・リスナー・トランスポートが非永続的であるため、 イベント・リカバリーは行われません。
- v **SOAP/JMS** プロトコル・リスナー JMS は永続的なトランスポートです。イベン トの処理中にコネクターがシャットダウンされた場合でも、イベントは、引き続 き InProgressQueue で使用可能です。コネクターは、これらのイベントを始動時 に処理するように構成することができるため、イベント・リカバリーが可能にな ります。InDoubtEvents コネクター構成プロパティーは、イベント・リカバリーの メカニズムを決定します。
	- 注**:** SOAP/JMS リスナーは、統合ブローカーへ少なくとも 1 度はデリバリーする ことを保証します。ただし、デリバリーが必ず 1 度だけであるということ は、保証できません。また、リスナーが受信したイベントは、順序を問わず 統合ブローカーにデリバリーされる可能性があります。

JMS プロトコル・リスナーは、始動時にまず、InProgressQueue からイベントを 検索しようとします。InDoubtEvents 構成プロパティーに割り当てる値によって次 の動作が決まります。リカバリーのシナリオを、以下の表に示します。JMS キュ ーに関する詳細については、 99 [ページの『コネクター固有の構成プロパティー』](#page-108-0) を参照してください。

表 *32. SOAP/JMS* プロトコル・リスナーによって応答メッセージに設定されるヘッダー値

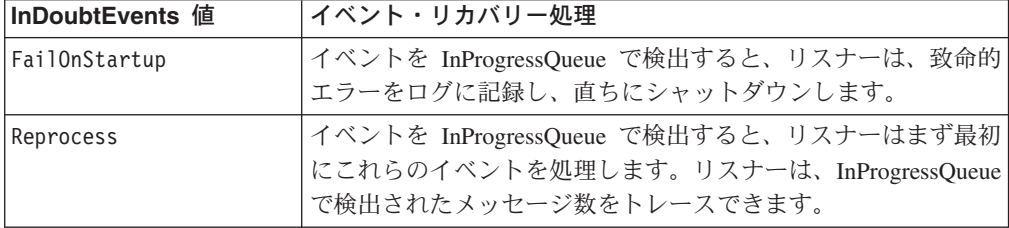

<span id="page-94-0"></span>表 *32. SOAP/JMS* プロトコル・リスナーによって応答メッセージに設定されるヘッダー値 *(*続き*)*

| Ignore   | InProgressQueue 内のイベントは無視されます。リスナーは、                         |  |  |  |  |  |
|----------|--------------------------------------------------------------|--|--|--|--|--|
|          | InProgressQueue で検出されたイベントをトレース可能で、これ                        |  |  |  |  |  |
|          | らのイベントを無視します。                                                |  |  |  |  |  |
| LogError | イベントを InProgressQueue で検出すると、リスナーは、エラー<br> をログに記録し、処理を続行します。 |  |  |  |  |  |

## 要求処理

コネクターの要求処理機能を使用して、コラボレーションから Web サービスを呼 び出すことができます。開発タスクでは、WSDL ODA を使用して Web サービ ス・トップレベル・オブジェクト (TLO) を生成し、それを配置するようにコラボレ ーションを構成します。詳しくは、 163 ページの『第 6 [章 要求処理のためのコラ](#page-172-0) [ボレーションの有効化』を](#page-172-0)参照してください。コネクターおよびその要求処理コン ポーネント (プロトコル・ハンドラー・フレームワークおよびプロトコル・ハンド ラー) も構成する必要があります。

コネクターは、実行時にビジネス・オブジェクトの形でコラボレーションから要求 を受け取ります。ビジネス・オブジェクト (SOAP 要求、およびオプションで SOAP 応答および SOAP 障害ビジネス・オブジェクト) は、WSDL ODA によって 生成される TLO に格納され、Web サービスを使用するように構成されているコラ ボレーションによって発行されます。TLO およびその子ビジネス・オブジェクトに は、処理モード (同期または非同期) を指定する属性および ASI、データ・ハンドラ ー MIME タイプ、使用するプロトコル・ハンドラーの種類、およびターゲット Web サービスのアドレスが入っています。プロトコル・ハンドラーは、この情報を 使用して、SOAP データ・ハンドラーのインスタンスを呼び出し、要求ビジネス・ オブジェクトを SOAP 要求メッセージに変換し、ターゲット Web サービスを呼び 出します。同期モードの場合、プロトコル・ハンドラーは、データ・ハンドラーを 再度呼び出し、応答メッセージを SOAP 応答ビジネス・オブジェクトに変換して、 これをコラボレーションに返送します。

コネクターは、SOAP 要求メッセージに対する応答として、リモート側の取引先か ら次のいずれかを受け取ることができます。

- v データを含んでいる SOAP 応答メッセージ
- v 障害情報を含んでいる SOAP 応答メッセージ

プロトコル・ハンドラーは、要求処理において重要な役割を果たしています。

# プロトコル・ハンドラー

コラボレーションは、HTTP、HTTPS、または JMS トランスポートを介して Web サービスを呼び出すことができます。このコネクターには次の 2 つのプロトコル・ ハンドラーがあり、それぞれに対応するチャネルがあります。

- SOAP/HTTP および SOAP/HTTPS ウェブ・サービスを呼び出すための SOAP/HTTP-HTTPS プロトコル・ハンドラー
- v SOAP/JMS ウェブ・サービスを呼び出すための SOAP/JMS プロトコル・ハンド ラー

プロトコル・ハンドラー・フレームワークはプロトコル・ハンドラーを管理し、起 動時にプロトコル・ハンドラーをロードします。コネクターが要求ビジネス・オブ ジェクトを受け取ると、要求スレッド (それぞれのコラボレーション要求は、独自 のスレッドで送られてきます) は、プロトコル・ハンドラー・フレームワークを呼 び出して、要求を処理します。

プロトコル・ハンドラー・フレームワークは、TLOs Handler 属性 ASI を読み取 り、使用するプロトコル・ハンドラーを決定します。一連の規則

(『SOAP/HTTP-HTTPS プロトコル・ハンドラー処理』および 91 [ページの](#page-100-0) 『SOAP/JMS [プロトコル・ハンドラー処理』を](#page-100-0)参照) を適用すると、プロトコル・ ハンドラーはデータ・ハンドラーを呼び出して、要求ビジネス・オブジェクトを SOAP 要求メッセージに変換します。プロトコル・ハンドラーは、要求メッセージ をトランスポート (HTTP(S) または JMS) メッセージにパッケージします。要求ビ ジネス・オブジェクトで SOAPAction ASI を検出すると、プロトコル・ハンドラー は、これを要求メッセージのヘッダーに追加します。

次に、プロトコル・ハンドラーは、要求ビジネス・オブジェクトのプロトコル構成 MO の Destination 属性を読み取り、ターゲット・アドレスを判別します。プロトコ ル・ハンドラーは、次に、要求メッセージを使用してターゲット Web サービスを 呼び出します。

プロトコル・ハンドラーは、ws\_mode TLO ASI を読み取り、処理モードが同期また は非同期のいずれであるかを判別します。この ASI が asynch に設定されている と、プロトコル・ハンドラー処理は完了します。このように設定されていない場 合、プロトコル・ハンドラーは応答メッセージを待ちます。応答メッセージが到着 すると、プロトコル・ハンドラーは、プロトコル・ヘッダーとペイロードを抽出し ます。次にデータ・ハンドラー (MimeType TLO 属性によって指示される) を呼び 出して、メッセージを応答または障害ビジネス・オブジェクトに変換します。プロ トコル・ハンドラーは、プロトコル構成 MO を再度使用して、プロトコル・ヘッダ ーをビジネス・オブジェクトに設定します。プロトコル・ハンドラーは、次に、応 答または障害ビジネス・オブジェクトをコラボレーションに戻します。

コネクターの構成によっては、1 つまたは複数のプロトコル・ハンドラーがコネク ターにプラグされている場合があります。コネクター固有のプロパティーを指定す ることにより、プロトコル・ハンドラーを構成することができます。

#### **SOAP/HTTP-HTTPS** プロトコル・ハンドラー処理

SOAP/HTTP(S) プロトコル・ハンドラーは、このセクションに記載している点を除 き、 85 [ページの『プロトコル・ハンドラー』で](#page-94-0)説明しているように動作します[。図](#page-96-0) [28](#page-96-0) は、同期操作のための SOAP/HTTP-HTTPS プロトコル・ハンドラーを表してい ます。

<span id="page-96-0"></span>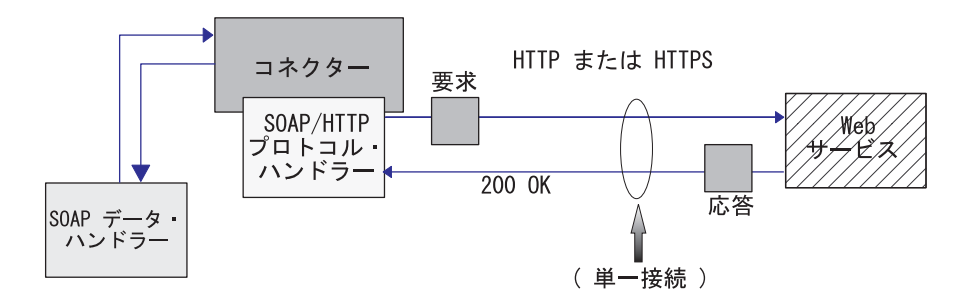

図 *28. SOAP/HTTP-HTTPS* プロトコル・ハンドラー*:* 同期要求処理

図 29 は、非同期要求処理のための SOAP/HTTP-HTTPS プロトコル・ハンドラーを 表しています。

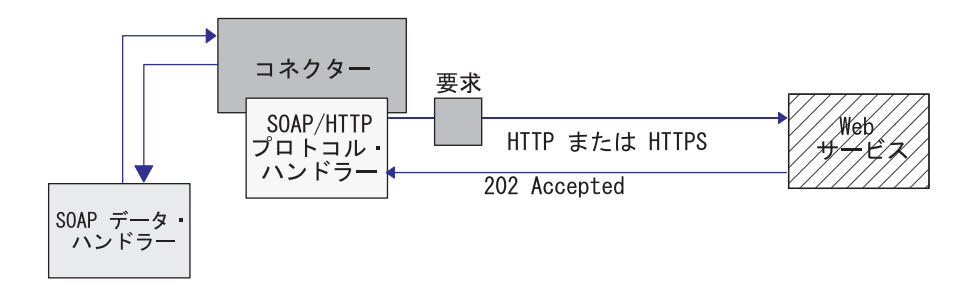

図 *29. SOAP/HTTP-HTTPS* プロトコル・ハンドラー*:* 非同期要求処理

注**:** このセクションでは、SOAP/HTTP プロトコル処理についてのみ説明します。

SOAP/HTTP-HTTPS プロトコル・ハンドラーは、SOAP 要求ビジネス・オブジェク トのオブジェクト・レベル ASI (cw\_mo\_http) を使用して、プロトコル構成 MO を 決定します。SOAP/HTTP-HTTPS プロトコル・ハンドラーは、HTTP プロトコル構 成 MO の Destination 属性を読み取り、ターゲット Web サービスの URL を決定 します。URL が欠落している、あるいは不完全であれば、プロトコル・ハンドラー はサービス呼び出しで失敗します。HTTP プロトコル構成 MO およびその属性の詳 細については、 57 [ページの『要求処理のための](#page-66-0) HTTP プロトコル構成 MO』を参 照してください。

SOAP/HTTP-HTTPS プロトコル・ハンドラーは、SOAP データ・ハンドラーによっ て戻される SOAP 要求メッセージを使用して、Web サービスを呼び出します。 HTTP プロキシー・コネクターの構成プロパティーが指定されている場合、 SOAP/HTTP(S) プロトコル・ハンドラーは、それに応じた振る舞いをします。応答 が戻されると、SOAP/HTTP(S) プロトコル・ハンドラーはそれを読み取ります。

88 [ページの表](#page-97-0) 33 は、発信要求メッセージの Charset、MimeType、ContentType、お よび ContentType ヘッダーを決定する際に SOAP/HTTP-HTTPS プロトコル・ハン ドラーが使用する規則の優先順位を要約したものです。

<span id="page-97-0"></span>表 *33.* アウトバウンド・メッセージに対する *SOAP/HTTP-HTTPS* プロトコル・ハンドラーの処理規則

| 優先順位 | <b>Charset</b>                                                                                                    | <b>MimeType</b>                                     | <b>ContentType</b> | ContentType ヘッダー                                                  |
|------|----------------------------------------------------------------------------------------------------|-----------------------------------------------------|--------------------|-------------------------------------------------------------------|
|      | プロトコル構成 MO の                                                                                                    | TLO 属性の MimeType                                    | プロトコル構成 MO の       | プロトコル構成 MO の                                                      |
|      | Content-Type ヘッダー                                                                                                 | プロパティー                                              | Content-Type ヘッダー  | Content-Type ヘッダー                                                 |
|      | TLO 属性の Charset プ<br>ロパティー                                                                                        | ContentType $(\vec{y} \vec{z}) \vec{x}$<br>$\vdash$ | text/xml (デフォルト)   | ContentType および<br>Charset を使用して、<br>Content-Type ヘッダー<br>を構成します。 |
|      | ContentType $\hat{\mathcal{D}}^{\dagger}$ text/*<br>の場合、デフォルトは<br>ISO-8859-1 です。それ以<br>外の場合は、charset を使<br>用しません。 |                                                     |                    |                                                                   |

表 33 に示したように、以下を決定します。

- v SOAP/HTTP-HTTPS プロトコル・ハンドラーは、次の規則に従って、応答メッセ ージの Charset を決定します。
	- 1. 要求ビジネス・オブジェクトのプロトコル構成 MO ヘッダーに Charset 値が 指定されている場合は、その値を使用します。
	- 2. 上記のステップで Charset が決定しなかった場合、プロトコル・ハンドラーは TLO 属性から Charset を抽出しようとします。
	- 3. 上記のステップに示した操作が失敗した場合は、次の表を使用して Charset を 決定します。

表 *34. Charset* のデフォルト要求処理

| <b>ContentType</b>           | デフォルトの Charset          |
|------------------------------|-------------------------|
| text/*                       | ISO-8859-1              |
|                              | 詳しくは、RFC2616 を参照してください。 |
| $\alpha$ pplication/ $\star$ | デフォルトなし                 |
| その他                          | デフォルトなし                 |

- 4. 上記のステップで Charset が決定した場合は、その Charset がデータ・ハンド ラーに設定されます。
- 5. データ・ハンドラーは、ストリームまたはバイト配列 API (要求の作成に必要 なデータ構造に依存する) を使って呼び出されます。
- v SOAP/HTTP-HTTPS プロトコル・ハンドラーは、次の規則に従って、要求の MimeType を決定します。
	- 1. TLO MimeType 属性を使用します。
	- 2. TLO の MimeType 属性がない場合、プロトコル・ハンドラーは ContentType を使用して MimeType を決定します。
- v SOAP/HTTP-HTTPS プロトコル・ハンドラーは、次の規則に従って、要求メッセ ージの ContentType を決定します。
	- 1. Content-Type ヘッダーが、要求ビジネス・オブジェクトのプロトコル構成 MO に指定されている場合は、Content-Type ヘッダーのタイプ/サブタイプが、 ContentType として使用されます。
- 2. 上記以外の場合、ハンドラーはデフォルトの ContentType である text/xml を使用します。
- v SOAP/HTTP-HTTPS プロトコル・ハンドラーは、次の規則に従って、要求メッセ ージの Content-Type ヘッダーを決定します。
	- 1. 要求ビジネス・オブジェクトのプロトコル構成 MO に Content-Type ヘッダー が指定されている場合は、その値を発信メッセージに設定します。
	- 2. Content-Type ヘッダーが、要求ビジネス・オブジェクトのプロトコル構成 MO に指定されていない場合、リスナーは、(Charset が要求メッセージに対して決 定されている場合)、ContentType と Charset の両パラメーターを使用して、 Content-Type ヘッダーを構成します。

表 35 は、応答メッセージの Charset、MimeType、ContentType、および ContentType ヘッダーを決定する際にハンドラーが使用する規則の優先順位を要約したもので す。

表 *35.* インバウンド同期応答メッセージに対する *SOAP/HTTP(S)* プロトコル・ハンドラーの処理規則

| 優先順位           | <b>Charset</b>                                                                               | <b>MimeType</b>                                                                              | ContentType                                                 | ContentType<br>ヘッダー                 |
|----------------|----------------------------------------------------------------------------------------------|----------------------------------------------------------------------------------------------|-------------------------------------------------------------|-------------------------------------|
| $\mathbf{1}$   | 着信 HTTP メッセージの<br>Content-Type ヘッダー値<br>から得られる Charset パ<br>ラメーター値                           | 要求ビジネス・オブジェ<br>クトのプロトコル構成<br>$MO$ $O$<br>MessageTransformationMap<br>子ビジネス・オブジェク<br>$\vdash$ | Content-Type ヘッダー<br>値から得られる着信<br>HTTP メッセージ・タ<br>イプ/サブタイプ値 | 着信 HTTP メッセージ<br>の Content-Type ヘッダ |
| $\overline{2}$ | 要求ビジネス・オブジェ<br>クトのプロトコル構成<br>$MO$ $O$<br>MessageTransformationMap<br>子ビジネス・オブジェク<br>$\vdash$ | 要求メッセージの<br>MimeType。ただし要求と<br>応答の ContentType が一<br>致する場合のみ。                                |                                                             |                                     |
| $\overline{3}$ | 要求メッセージの<br>Charset。ただし要求と応<br>答の ContentType が一致<br>する場合のみ。                                 | TLO の MimeType プロ<br>パティー                                                                    |                                                             |                                     |
| 4              | TLO の Charset プロパテ<br>イー                                                                     | ContentType (デフォルト)                                                                          |                                                             |                                     |
| 5              | Content-Type が text/*<br>の場合、デフォルトは<br>ISO-8859-1 です。それ以<br>外の場合は、Charset を使<br>用しません。       |                                                                                              |                                                             |                                     |

表 35 に示したように、以下を決定します。

- プロトコル・ハンドラーは、次の規則に従って、同期応答メッセージの Charset を決定します。
	- 1. Charset パラメーターが着信応答メッセージの Content-Type ヘッダーに設定さ れている場合、プロトコル・ハンドラーは、データ・ハンドラーに設定されて いる Charset 値を使用します。
- 2. 応答メッセージ・ヘッダーに Charset 値がない場合、プロトコル・ハンドラー は、TLO 要求プロトコル構成 MO の MessageTranformationMap から、コラボ レーションが定義した Charset を読み取ろうとします。
- 3. TLO に Charset 値が指定されていない場合、または TLO がない場合は、応 答と要求の ContentType が同じであれば、要求の Charset が応答に使用され ます。
- 4. 上記のステップで Charset 値を決定できない場合、プロトコル・ハンドラーは TLO の Charset 属性を読み取ろうとします。
- 5. Charset 値が、上記のステップで説明されている方法を使用しても取得され ず、また、メッセージ ContentType のタイプが、任意のサブタイプ (例えば、 text/xml 、text/plain など) を持つ text の場合は、ISO-8859-1 にデフォル ト設定されます。それ以外の場合は、Charset 値を使用しません。
- v プロトコル・ハンドラーは、次の規則に従って、同期応答メッセージの MimeType を決定します。
	- 1. プロトコル・ハンドラーはまず、TLO 要求プロトコル構成 MO の MessageTransformationMap から MimeType を抽出しようとします。特に、プ ロトコル・ハンドラーは、MTM の中で正確に一致する ContentType を検索し て、MessageTransformationRule を抽出した後、その中の MimeType プロパテ ィー値を使用しようとします。検索できない場合、プロトコル・ハンドラー は、複数の ContentType に適用される MessageTransformationRule (ContentType が \*/\*) を検索します。
	- 2. MessageTransformationMap を使用しても MimeType が決定しない場合は、プ ロトコル・ハンドラーは、要求と応答の ContentType が一致する場合に限 り、要求の MimeType を応答に使用します。
	- 3. 上記のステップを使用しても MimeType を抽出できない場合、プロトコル・ ハンドラーは、プロトコル・ハンドラーで使用可能な場合に、TLO の MimeType 属性またはデフォルトの MimeType を使用します。
	- 4. 上記のすべてのステップが失敗した場合、プロトコル・ハンドラーは、 ContentType を使用して MimeType を設定します。
- ハンドラーは、着信 HTTP メッセージ Content-Type ヘッダーからタイプ/サブタ イプを抽出して、ContentType を決定します。

ハンドラーは HTTP プロトコル構成 MO を処理します。HTTP プロトコル構成 MO で渡されたヘッダー値を、この要求応答イベント環境に合った正しい値にする ことは、コラボレーション側の責任となります。ハンドラーは、次の規則に従っ て、標準ヘッダーおよびカスタム・プロパティーを取り込みます。

- 1. ハンドラーは、特殊な属性 (ObjectEventId など) を無視するため、HTTP プロト コル構成 MO の各項目を調べます。
- 2. 空でない各ヘッダーが、発信メッセージに書き込まれ、追加処理 (例えば、 Content-Type ヘッダーに対する処理) が行われる場合があります。
- 3. 上記の方法では、メッセージに標準でないヘッダーが設定される可能性があるに もかかわらず、ハンドラーは、メッセージの論理的または意味的な正しさを保証 しないことに注意してください。
- 4. HTTP プロトコル構成 MO UserDefinedProperties 属性に 1 つ以上のカスタム・ プロパティーがある場合、ハンドラーは、それらをエンティティー・ヘッダー・

<span id="page-100-0"></span>セクション (最後のヘッダー・セクション) に追加します。カスタム・プロパテ ィーの詳細については、 58 [ページの『要求処理のためのユーザー定義のプロパ](#page-67-0) [ティー』を](#page-67-0)参照してください。

注**:** HTTP プロトコル構成 MO のヘッダー Connection、Trailer、 Transfer-Encoding、Content-Encoding、Content-Length、Content-MD5、 Content-Range の中からいずれを指定しても、ほとんどの場合、正しくない HTTP メッセージが作成されます。

#### **SOAP/JMS** プロトコル・ハンドラー処理

SOAP/JMS プロトコル・ハンドラーは、このセクションに記載している点を除き、 85 [ページの『プロトコル・ハンドラー』で](#page-94-0)説明しているように動作します。

注**:** LookupQueueUsingJNDI 構成プロパティーが true に設定されている場合、 SOAP/JMS プロトコル・ハンドラーは、JNDI を使用して宛先キューを検索しま す。JNDI プロパティーは、コネクター・プロパティーに指定されます。詳しく は、 93 [ページの『コネクターおよび](#page-102-0) JMS』および 99 [ページの『コネクター固](#page-108-0) [有の構成プロパティー』の](#page-108-0) JNDI 関連のプロパティーを参照してください。

SOAP/JMS プロトコル・ハンドラーは、SOAP データ・ハンドラーによって戻され た Web サービス要求メッセージの本文と 表 36 に示すとおりに設定されている JMS ヘッダーを使用して、JMS トランスポート・メッセージを作成します。

| JMS ヘッダー名               | SOAP/JMS プロトコル構成 MO に<br>設定されていない場合のデフォルト値 |
|-------------------------|--------------------------------------------|
| <b>JMSPriority</b>      | $\overline{4}$                             |
| <b>JMSExpiration</b>    | $\Omega$                                   |
| JMSDeliveryMode         | <b>PERSISTENT</b>                          |
| <b>JMSReply</b>         |                                            |
| <b>JMSCorrelationId</b> |                                            |
| <b>JMSRedelivered</b>   |                                            |
| <b>JMSTimestamp</b>     |                                            |
| <b>JMSType</b>          |                                            |

表 *36. SOAP/JMS* プロトコル・ハンドラーによって要求メッセージに設定されるヘッダー値

ターゲット Web サービスが非同期に呼び出される場合、JMSReplyTo ヘッダーは設 定されません。そうでない場合 (同期処理の場合)、SOAP/JMS プロトコル・ハンド ラーにより JMSReplyTo ヘッダーが設定されます。SOAP/JMS プロトコル・ハンド ラーは、ReplyToQueue 構成プロパティーを使用して、JMSDestination (ターゲット Web サービスからの応答または障害が戻される宛先) を取得し、それを JMS トラ ンスポート・メッセージの JMSReplyTo ヘッダーに設定します。

[図](#page-101-0) 30 は、同期要求操作のための SOAP/JMS プロトコル・ハンドラー処理を表して います。

<span id="page-101-0"></span>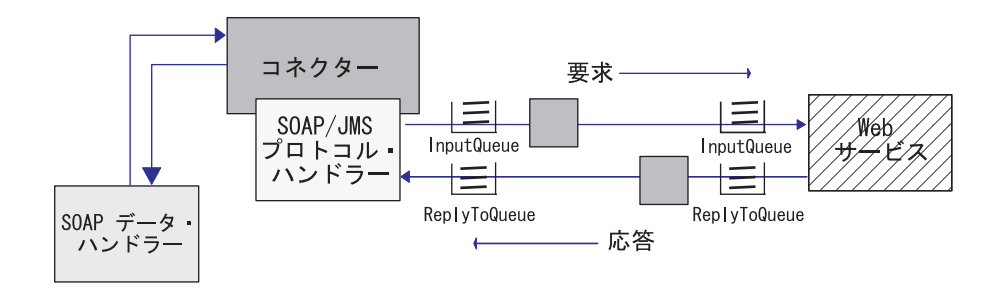

図 *30. SOAP/JMS* プロトコル・ハンドラー*:* 同期要求処理

図 31 は、非同期要求操作のための SOAP/JMS プロトコル・ハンドラー処理を表し ています。

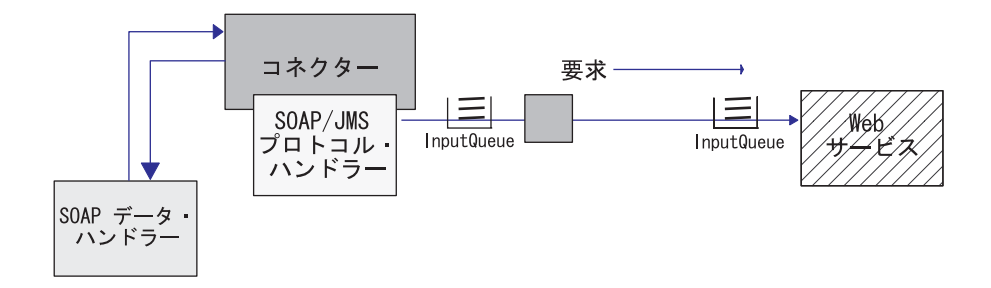

図 *31. SOAP/JMS* プロトコル・ハンドラー*:* 非同期要求処理

SOAP/JMS プロトコル・ハンドラーは、SOAP 要求ビジネス・オブジェクトのオブ ジェクト・レベル ASI (cw\_mo\_jms) を使用して、プロトコル構成 MO を決定しま す。プロトコル構成 MO の Destination 属性には、ターゲット Web サービスのキ ュー名を指定されます。JNDI が使用可能である場合、SOAP/JMS プロトコル・ハ ンドラーは、JNDI オブジェクトを検索して、SOAP 要求メッセージの JMSDestination を取得します。そうでない場合は、SOAP プロトコル構成 MO の Destination 属性を使用します。

ResponseWaitTimeout プロパティーに指定されているインターバル中に応答が到着し ない場合、SOAP/JMS プロトコル・ハンドラーはコラボレーション要求の処理に失 敗します。SOAP 応答 (または障害) メッセージが到着すると、SOAP/JMS プロト コル・ハンドラーは、SOAP データ・ハンドラーにより変換するために JMS ヘッ ダーおよびペイロードを抽出します。次に、SOAP/JMS プロトコル・ハンドラー は、応答 (または障害) ビジネス・オブジェクトでプロトコル構成 MO を使用して JMS ヘッダーをマップし、SOAP 応答 (または障害) ビジネス・オブジェクトを TLO に設定します。表 37 にこのマッピングを示しています。

表 *37.* 同期要求処理における応答のプロトコル構成 *MO* と *JMS* ヘッダー属性のマッピング

| プロトコル構成 MO 属性 | JMS ヘッダー名             | 説明                                             |
|---------------|-----------------------|------------------------------------------------|
| Destination   | <b>JMSDestination</b> | 応答メッセージから得られる                                  |
|               |                       | IMSDestination $\Diamond \forall \forall \neg$ |

| MessageId     | <b>JMSMessageId</b>     | 応答メッセージから得られる<br>JMSMessageId ヘッダー                                                                                     |
|---------------|-------------------------|----------------------------------------------------------------------------------------------------|
| Priority      | <b>JMSPriority</b>      | 応答メッセージから得られる<br>JMSPriority ヘッダー                                                                                      |
| Expiration    | <b>JMSExpiration</b>    | 応答メッセージから得られる<br>JMSExpiration ヘッダー                                                                                    |
| DeliveryMode  | JMSDeliveryMode         | 応答メッセージから得られる<br>JMSDeliveryMode ヘッダー                                                                                  |
| ReplyTo       | JMSReplyTo              | 応答メッセージから得られる<br>JMSReplyTo ヘッダー。JMS API<br>はこのヘッダーを JMSDestination<br>として戻しますが、SOAP/JMS プ<br>ロトコル・リスナーはキュー名を<br>戻します。 |
| CorrelationId | <b>JMSCorrelationId</b> | 応答メッヤージから得られる<br>JMSCorrelationId ヘッダー                                                                                 |
| Redelivered   | <b>JMSRedelivered</b>   | 応答メッセージから得られる<br>JMSRedelivered ヘッダー                                                                                   |
| TimeStamp     | <b>JMSTimeStamp</b>     | 応答メッセージから得られる<br>JMSTimeStamp ヘッダー                                                                                     |
| Type          | <b>JMSType</b>          | 応答メッセージから得られる<br>JMSType ヘッダー                                                                                          |

<span id="page-102-0"></span>表 *37.* 同期要求処理における応答のプロトコル構成 *MO* と *JMS* ヘッダー属性のマッピング *(*続き*)*

SOAP/JMS プロトコル・ハンドラーは、次に、TLO をコラボレーションに戻しま す。

# コネクターおよび **JMS**

注**:** このセクションでは、JMS および JNDI、特に JMS の動作について十分に理解 していることを前提としています。詳しくは JMS および JNDI ソースの資料 を参照してください。

コネクターは、コラボレーションを SOAP/JMS Web サービスとして公開し、コラ ボレーションから SOAP/JMS Web サービスを呼び出すことができるようにしま す。Web サービス・コネクターで SOAP/JMS を使用するための要件は以下のとお りです。

- 1. JMS サービス・プロバイダーをインストールおよび構成済みである。
- 2. JNDI をインストールおよび構成済みである。
- 3. JMS プロバイダーが JMS API バージョン 1.0.2 をサポートしている。
- 4. 必要なすべての jar ファイルがコネクターのクラスパスにある。(必要なすべて の jar ファイルを判別するには JMS プロバイダーの資料を参照してください。)
- 5. 必要なすべてのライブラリーがコネクターのパスにある。(必要なすべてのライ ブラリーを判別するには JMS プロバイダーの資料を参照してください。)

#### **JNDI**

SOAP/JMS の場合、コネクターは、JNDI を使用して JNDI コンテキストにより接 続ファクトリーを検索します。コネクターは、初期化中にコネクター固有の JNDI プロパティーを読み取り JNDI に接続します。このプロパティーを構成しなけれ ば、SOAP/JMS は使用できません。以下のコネクター固有の JNDI プロパティーを 指定することができます。

- JNDIProviderURL
- InitialContextFactory
- JNDIConnectionFactoryName
- CTX\_ObjectFactories
- CTX\_ObjectFactories
- CTX\_StateFactories
- CTX\_URLPackagePrefixes
- CTX\_DNS\_URL
- CTX\_Authoritative
- CTX Batchsize
- CTX\_Referral
- CTX SecurityProtocol
- CTX\_SecurityAuthentication
- CTX\_SecurityPrincipal
- CTX\_SecurityCredentials
- CTX Language
- LookupQueuesUsingJNDI

これらのプロパティーを指定する方法については JNDI の資料を参照してくださ い。コネクターで SOAP/JMS を使用するには、以下のコネクター固有の JNDI プ ロパティーが必要になります。

- v **JNDIProviderURL** このプロパティーは、JNDI サービス・プロバイダーの URL に設定します。このプロパティーの値については、JNDI プロバイダーの資料を参 照してください。
- v **InitialContextFactory** このプロパティーは、JNDI 初期コンテキストを作成する ファクトリー・クラスの完全修飾クラス名に設定します。このプロパティーの値 については、JNDI プロバイダーの資料を参照してください。このクラスとその従 属クラスがコネクターのクラスパスにあることを確認してください。
- v **JNDIConnectionFactoryName** このプロパティーは、(JNDI コンテキストを使用 して) 検索する、接続ファクトリーの JNDI 名に設定します。この名前は、JNDI を使用して検索できることを確認してください。

LookupQueuesUsingJNDI を true に設定した場合、コネクターで使用されるキュー はすべて JNDI を使用して検索できることを確認してください。

## **SOAP/JMS Web** サービスとしてのコラボレーションの公開

コラボレーションを SOAP/JMS Web サービスとして公開するには、SOAP/JMS プ ロトコル・リスナーを使用しなければなりません。SOAP/JMS プロトコル・リスナ ーを使用するには、JNDI コネクター・プロパティーを指定する必要があります。

JMS プロバイダー構成では、SOAP/JMS プロトコル・リスナーの要求を反映する必 要があります。SOAP/JMS プロトコル・リスナーで必要なキューはすべて、JMS サ ービス・プロバイダーで定義されることを確認してください。キュー定義の作業は プロバイダーによって異なるので、JMS プロバイダーの資料で確認してください。 SOAP/JMS プロトコル・リスナーには 6 つのキューを定義する必要があります。 SOAP/JMS リスナー構成プロパティーにキュー名を設定する必要があり、 JNDI " LookupQueuesUsingJNDI を true に設定している場合は、SOAP/JMS リス ナー構成プロパティーにキューの JNDI 名も指定する必要があります。

以下の SOAP/JMS リスナー構成プロパティーの値としてキュー名を指定する必要が あります。

- InputQueue
- InProgressQueue
- ArchiveQueue
- UnsubscribedQueue
- ErrorQueue
- ReplyToQueue

InputQueue および InProgressQueue は必要なプロパティーです。これらのキューが 正しく構成されていることを確認してください。

ArchiveQueue、UnsubscribedQueue および ErrorQueue はオプションのプロパティー です。これらのキューは、Web サービス要求を保存する場合に使用します。これら のプロパティーのいずれかを使用する場合は、対応する JMS キューが正しく構成 されていることを確認してください。JMS プロバイダーでこれらのキューを定義す る場合は、これらのキューの容量の指定は慎重に行う必要があります。

### **SOAP/JMS Web** サービスを呼び出すコラボレーション

コラボレーションで SOAP/JMS Web サービスを呼び出せるようにするには、 SOAP/JMS プロトコル・ハンドラーを使用します。SOAP/JMS プロトコル・ハンド ラーを使用するには、JNDI コネクター・プロパティーを指定する必要があります。 Web サービス・プロバイダーと連動させて、JMS および JNDI 要件を決定しま す。

SOAP/JMS Web サービスを呼び出すには、コネクターで、ターゲット Web サービ スの入力キューに SOAP/JMS プロトコル構成 MO の Destination 属性の値を設定 する必要があります。JNDI " LookupQueuesUsingJNDI を true に設定している場合 は、入力キューの JNDI 名を指定する必要があります。

要求/応答 Web サービスを呼び出す場合は、Web サービス・プロバイダーと連動さ せて、ReplyTo キューの要件を決定する必要があります。ReplyTo キューが定義さ れていることを確認してください。SOAP/JMS プロトコル・ハンドラーの ReplyToQueue 構成プロパティーに ReplyTo キューの名前を指定していることも確

<span id="page-105-0"></span>認してください。JNDI " LookupQueuesUsingJNDI が true に設定されている場合、 ReplyToQueue 構成プロパティーの値には、このキューの JNDI 名を指定する必要が あります。

プロトコル・ハンドラーは、プロトコル・リスナーとは異なり、Web サービス・コ ネクターにプラグ可能ではないので注意しておくことが大切です。そのためコネク ターは、それが呼び出すすべての要求/応答 Web サービスに同じ ReplyTo キューを 使用することになります。

#### **SSL**

このセクションでは、コネクターの SSL 機能のインプリメント方法について説明し ます。背景情報については SSL の資料を参照してください。このセクションでは、 SSL テクノロジーについて十分に理解していることを前提としています。

#### **JSSE**

コネクターは、コラボレーションを SOAP/HTTPS Web サービスとして公開し、コ ラボレーションから SOAP/HTTPS Web サービスを呼び出すことができるようにし ます。コネクターは、JSSE を使用して HTTPS および SSL をサポートします。 IBM JSSE はコネクターと共に出荷されます。この機能を使用可能にするには、 java.security ファイルに次の項目があることを確認してください。このファイル は、コネクターと一緒にインストールされるファイルの 1 つです。

security.provider.5=com.ibm.jsse.IBMJSSEProvider

java.security は、コネクターのインストール先システムの \$ProductDir¥lib¥security ディレクトリーにあります。コネクターは、 JavaProtocolHandlerPackages コネクター・プロパティーの値を使用して、システム・ プロパティー java.protocol.handler.pkgs を設定します。コネクターと共に出荷された IBM JSSE の場合、このプロパティーの値は com.ibm.net.ssl.internal.www.protocol に設定する必要があることに注意してく ださい。

JavaProtocolHandlerPackages 構成プロパティーでは、この値がデフォルトになりま す。

コネクターは、初期化中に、JSSE でサポートされる無名の暗号スイートをすべて使 用不可にします。

# **KeyStore** および **TrustStore**

コネクターで SSL を使用するには、鍵ストアとトラストストアをセットアップする 必要があります。鍵ストア、証明書、および鍵生成のセットアップ用ツールは提供 されていません。これらの作業を完了するには、サード・パーティーのソフトウェ ア・ツールを使用する必要があります。

# **SSL** プロパティー

コネクター固有の SSL プロパティーとして、以下のプロパティーを指定することが できます。

• SSLVersion

- SSLDebug
- KeyStore
- KeyStoreAlias
- KeyStorePassword
- TrustStore
- TrustStorePassword

これらのプロパティーは、コネクター・インスタンスに適用されることに注目して ください。コネクターにプラグインされるすべての SOAP/HTTPS プロトコル・リ スナーと、コネクター・インスタンスごとの SOAP/HTTP-HTTPS プロトコル・ハン ドラーにより、同じ SSL プロパティー値のセットが使用されます。HTTPS/SSL セ ットアップの詳細については、 241 [ページの『付録](#page-250-0) D. HTTPS/SSL の構成』を参照 してください。

# コラボレーションを **SOAP/HTTPS Web** サービスとして公開する

コラボレーションを SOAP/HTTPS Web サービスとして公開する際には、 SOAP/HTTPS プロトコル・リスナーを使用します。SOAP/HTTPS プロトコル・リス ナーを使用するには、コネクター固有の SSL プロパティーを指定する必要がありま す。これらのプロパティーに割り当てる値は、以下の SSL 要件を満たしている必要 があります。

- v **SSLVersion** 使用する SSLVersion が JSSE によってサポートされていることを 確認してください。
- v **KeyStore** SOAP/HTTPS プロトコル・リスナーは、SSL 通信のサーバーとして動 作するので、鍵ストアを指定する必要があります。リスナーは、SSL " KeyStore 構成プロパティーに指定されている鍵ストアを使用します。このプロパティーの 値は、鍵ストア・ファイルの完全パスでなければなりません。鍵ストアにはコネ クター用の鍵のペア (秘密鍵と公開鍵) があることを確認してください。秘密鍵の 別名を、SSL " KeyStoreAlias プロパティーで指定する必要があります。鍵ストア にアクセスする際に必要なパスワードは、SSL " KeyStorePassword プロパティー で指定しなければなりません。鍵ストアにアクセスする際に必要なパスワードと 秘密鍵 (鍵ストアにある) が同じであることも確認してください。最後に、コネク ターのディジタル証明書を Web サービス・クライアントに配布して、コネクタ ーの認証ができるようにする必要があります。
- v **TrustStore** SOAP/HTTPS プロトコル・リスナーで Web サービス・クライアン トの認証を行うようにする場合は、クライアント認証をアクティブしておく必要 があります。このためには、SSL " UseClientAuth プロパティーを true に設定し ます。以下も指定する必要があります。
	- トラストストアのロケーション (SSL " TrustStore 構成プロパティーの値とし て)
	- トラストストアにアクセスする際に必要なパスワード (SSL " TrustStorePassword プロパティーの値として)

トラストストアには、Web サービス・クライアントのディジタル証明書が含まれ ていることを確認してください。Web サービス・クライアントで使用されるディ ジタル証明書は、自己署名するか、または CA から発行されます。トラストスト アが CA のルート証明書を信頼すると、JSSE は、その CA によって発行された すべてのディジタル証明書を認証することになるので注意してください。

HTTPS/SSL セットアップの詳細については、 241 [ページの『付録](#page-250-0) D. HTTPS/SSL [の構成』を](#page-250-0)参照してください。

# <span id="page-107-0"></span>**SOAP/HTTPS Web** サービスを呼び出すコラボレーション

コラボレーションで SOAP/HTTPS Web サービスを呼び出せるようにするには、 SOAP/HTTP-HTTPS プロトコル・ハンドラーを使用します。SOAP/HTTP-HTTPS プ ロトコル・ハンドラーで SSL を使用する場合は、コネクター固有の SSL プロパテ ィーを指定する必要があります。これらのプロパティーに割り当てる値は、Web サ ービス・プロバイダーの以下の HTTPS/SSL 要件を満たしている必要があります。

- v **SSLVersion** 使用する SSLVersion が Web サービス・プロバイダーおよび JSSE によってサポートされていることを確認してください。
- v **TrustStore** SOAP/HTTP-HTTPS プロトコル・ハンドラーは SSL 通信ではクライ アントとして動作するため、トラストストアをセットアップする必要がありま す。ハンドラーは、SSL -> Truststore 構成プロパティーに指定されているトラス トストアを使用します。このプロパティーの値は、トラストストア・ファイルの 完全パスでなければなりません。トラストストアにアクセスする際に必要なパス ワードは、SSL -> TrustStorePassword プロパティーに指定しなければなりませ ん。トラストストアには、Web サービス・プロバイダーのディジタル証明書が含 まれていることを確認してください。Web サービス・プロバイダーで使用される ディジタル証明書は、自己署名するか、または CA から発行されます。トラスト ストアが CA のルート証明書を信頼すると、JSSE は、その CA によって発行さ れたすべてのディジタル証明書を認証することになるので注意してください。
- v **KeyStore** Web サービス・プロバイダーでクライアント認証が必要な場合は、鍵 ストアをセットアップする必要があります。SOAP/HTTP-HTTPS プロトコル・ハ ンドラーは、SSL " KeyStore 構成プロパティーに指定されている鍵ストアを使用 します。この値は、鍵ストア・ファイルの完全パスでなければなりません。鍵ス トアにはコネクター用に構成された鍵のペア (秘密鍵と公開鍵) があることを確認 してください。秘密鍵の別名を、SSL " KeyStoreAlias プロパティーに指定する必 要があります。鍵ストアにアクセスする際に必要なパスワードは、SSL" KeyStorePassword プロパティーに指定しなければなりません。最後に、鍵ストア にアクセスする際に必要なパスワードと秘密鍵 (鍵ストアにある) が同じであるこ とを確認してください。認証のためにコネクターのディジタル証明書を Web サ ービス・プロバイダーに配布する必要があります。

HTTPS/SSL セットアップの詳細については、 241 [ページの『付録](#page-250-0) D. HTTPS/SSL [の構成』を](#page-250-0)参照してください。

# コネクターの構成

Installer を使用してコネクター・ファイルをシステムにインストールした後で、標準 およびアプリケーション固有のコネクター構成プロパティーを設定する必要があり ます。
# <span id="page-108-0"></span>構成プロパティーの設定

コネクターには、2 種類の構成プロパティーがあります。標準の構成プロパティー と、コネクター固有の構成プロパティーです。コネクターを稼働させる前に、 System Manager (SM) を使用して、これらのプロパティーの値を設定する必要があ ります。

### 標準構成プロパティー

標準構成プロパティーは、すべてのコネクターによって使用される情報を提供しま す。これらのプロパティーの説明については、 191 [ページの『付録](#page-200-0) A. コネクター [の標準構成プロパティー』を](#page-200-0)参照してください。下の表には、この付録で説明する 構成プロパティーに関する、このコネクターに固有の情報が示されています。

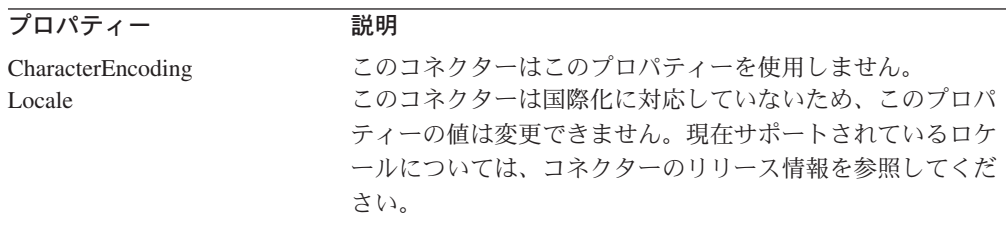

このコネクターが統合ブローカーとしてサポートするのは InterChange Server Express のみであるため、関連する構成プロパティーは InterChange Server Express 用のプロパティーのみです。

少なくとも、以下の標準コネクター構成プロパティーを設定する必要があります。

- AgentTraceLevel
- ApplicationName
- ControllerTraceLevel
- DeliveryTransport

## コネクター固有の構成プロパティー

コネクター固有の構成プロパティーは、実行時にコネクター・エージェントが必要 とする情報を提供します。また、コネクター固有のプロパティーを使用することに より、エージェントの再コーディングおよび再ビルドを行わずに、コネクター・エ ージェント内の静的な情報または論理を変更することができます。

表 38 には、コネクター固有の構成プロパティーがリストされています。プロパティ ーの説明については、以下の各セクションを参照してください。プロパティーの中 には、別のプロパティーを含んでいるものもあります。 + 文字は、プロパティー階 層内の項目の位置を示しています。

注**:** コネクターと連動させずに、SOAP/JMS プロトコル・リスナーまたは SOAP/JMS プロトコル・ハンドラーをコネクターを使用したい場合は、 SOAP/JMS 関連のコネクター固有のプロパティーを必ず削除するか、ブランク のままにしておいてください。

表 *38.* コネクター固有の構成プロパティー

| 名前            | 指定可能な値                     | デフォルト値 | 必須 |
|---------------|----------------------------|--------|----|
| ConnectorType | 任意の有効なコネクター・タイプ WebService |        | はい |

表 *38.* コネクター固有の構成プロパティー *(*続き*)*

| 名前                                     | 指定可能な値                                                                                                    | デフォルト値                | 必須         |
|----------------------------------------|----------------------------------------------------------------------------------------------------|-----------------------|------------|
| DataHandlerMetaObjectName              | データ・ハンドラーのメタオブジェ MO DataHandler Default                                                                                 |                       | はい         |
| JavaProtocolHandlerPackages            | クト名<br>有効な Java プロトコル・ハンドラ com.ibm.net.ssl.<br>ー・パッケージ                                                                  |                       | いいえ        |
| ProtocolHandlerFramework               | これは階層プロパティーであり、値 なし<br>はありません。                                                                                          | internal.www.protocol | いいえ        |
| +ProtocolHandlers                      | これは階層プロパティーであり、値                                                                                                    |                       | いいえ        |
| ++SOAPHTTPHTTPSHandler                 | はありません。<br>これは階層プロパティーです。この<br>プロパティーのサブプロパティーに<br>ついては、102 ページの                                                        |                       | はい         |
| ++SOAPJMSHandler                       | 『SOAPHTTPHTTPSHandler』を参<br>照してください。<br>これは階層プロパティーです。この<br>プロパティーのサブプロパティーに<br>ついては、103 ページの<br>『SOAPJMSHandler』を参照してく |                       |            |
| ProtocolListenerFramework              | ださい。<br>これは階層プロパティーであり、値                                                                                                |                       | いいえ        |
| +WorkerThreadCount                     | はありません。<br>使用可能なリスナー・スレッド数を 10                                                                                          |                       | いいえ        |
| +RequestPoolSize                       | 指定する 1 より大きい整数。<br>リソース・プール・サイズを指定す 20<br>る WorkerThreadCount より大きい                                                     |                       | いいえ        |
| +ProtocolListeners                     | 整数<br>これは階層プロパティーであり、値<br>はありません。                                                                                       |                       |            |
| ++Listener1                            | 固有の名前が指定されたプロトコ<br>ル・リスナー                                                                                               |                       | はい         |
| +++Protocol<br>+++SOAPDHMimeType       | soap/http, soap/https, soap/jms<br>SOAP データ・ハンドラーの任意の xml/soap<br>有効な MIME タイプ                                          |                       | はい         |
| +++ListenerSpecific                    | リスナーで固有または必要なプロパ<br>ティー。105 ページの<br>『ListenerSpecific』を参照してくだ<br>さい。                                                    |                       |            |
| ProxyServer                            | これは階層プロパティーであり、値<br>はありません。                                                                                             |                       | いいえ        |
| +HttpProxyHost                         | HTTP プロキシー・サーバーのホス<br>卜名                                                                                                |                       | いいえ        |
| +HttpProxyPort                         | HTTP プロキシー・サーバーのポー 80                                                                                                   |                       | いいえ        |
| +HttpNonProxyHosts                     | ト番号<br>直接接続が必要な HTTP ホスト                                                                                                |                       | いいえ        |
| +HttpsProxyHost                        | HTTPS プロキシー・サーバーのホ<br>スト名                                                                                               |                       | いいえ        |
| +HttpsProxyPort                        | HTTPS プロキシー・サーバーのポ<br>ート番号                                                                                              | 443                   | いいえ        |
| +HttpsNonProxyHosts<br>+SocksProxyHost | 直接接続が必要な HTTPS ホスト<br>Socks プロキシー・サーバーの名前                                                                               |                       | いいえ<br>いいえ |

表 *38.* コネクター固有の構成プロパティー *(*続き*)*

| 名前                             | 指定可能な値                              | デフォルト値     | 必須         |
|--------------------------------|-------------------------------------|------------|------------|
| +SocksProxyPort                | Socks プロキシー・サーバーのポー                 |            | いいえ        |
|                                | $\vdash$                            |            |            |
| +HttpProxyUsername             | HTTP プロキシー・サーバー・ユー                  |            | いいえ        |
|                                | ザー名<br>HTTP プロキシー・サーバー・パス           |            | いいえ        |
| +HttpProxyPassword             | ワード                                 |            |            |
| +HttpsProxyUsername            | HTTPS プロキシー・サーバー・ユ                  |            | いいえ        |
|                                | ーザー名                                |            |            |
| +HttpsProxyPassword            | HTTPS プロキシー・サーバー・パ                  |            | いいえ        |
|                                | スワード                                |            |            |
| <b>SSL</b>                     | これは階層プロパティーであり、値                    |            | いいえ        |
|                                | はありません。                             |            |            |
| +SSLVersion                    | SSL、SSLv2、SSLv3、TLS、TLSv1           | <b>SSL</b> | いいえ        |
| +SSLDebug                      | true, false                         | false      | いいえ        |
| +KeyStoreType                  | 任意の有効な鍵ストア・タイプ<br>KeyStore ファイルへのパス | <b>JKS</b> | いいえ<br>いいえ |
| +KeyStore<br>+KeyStorePassword | KeyStore における秘密鍵のパスワ                |            | いいえ        |
|                                | $- F$                               |            |            |
| +KeyStoreAlias                 | KeyStore における鍵ペアの別名                 |            | いいえ        |
| +TrustStore                    | TrustStore ファイルへのパス                 |            | いいえ        |
| +TrustStorePassword            | TrustStore のパスワード                   |            | いいえ        |
| +UseClientAuth                 | true, false                         | false      | いいえ        |
| WSCollaborations               | これは、WSDL 構成ウィザードで                   |            |            |
|                                | 作成する階層プロパティーであり、                    |            |            |
|                                | 値はありません。117ページの                     |            |            |
|                                | 『WSCollaborations』を参照してく            |            |            |
|                                | ださい。                                |            |            |
| +Collaboration1                | これは階層プロパティーであり、値                    |            |            |
|                                | はありません。                             |            |            |
| ++CollaborationPort1           | コラボレーション・ポートの名前                     |            | はい         |
| +++WebServiceOperation1        | これは階層プロパティーであり、値                    |            | はい         |
|                                | はありません。                             |            |            |
| ++++BodyName                   | Web サービス・メソッドの名前で                   |            | はい         |
|                                | あり、有効な XML エレメント名で                  |            |            |
|                                | なければなりません。                          |            |            |
| $+++$ BodyNS                   | Web サービス・メソッドのネー                    |            | はい         |
|                                | ム・スペースであり、有効な XML                   |            |            |
|                                | ネーム・スペースでなければなりま                    |            |            |
|                                | せん。                                 |            |            |
| $+++BOName$                    | 操作のための要求ビジネス・オブジ                    |            | はい         |
|                                | ェクトの名前                              |            |            |
| $+++Mode$                      | synch, asynch                       | asynch     | いいえ        |
| <b>JNDI</b>                    | これは、JMS 関連の階層プロパテ                   |            | いいえ        |
|                                | ィーであり、値はありません。                      |            |            |
| +LookupQueuesUsingJNDI         | true, false                         | false      | いいえ        |
| +JNDIProviderURL               | 有効な JNDI URL                        |            | いいえ        |
| +InitialContextFactory         | 初期コンテキストに関するファクト                    |            | いいえ        |
|                                | リー・クラスの名前                           |            |            |
| +JNDIConnectionFactoryName     | JNDI コンテキストを使用して検索                  |            | いいえ        |
|                                | する接続ファクトリーの名前                       |            |            |

<span id="page-111-0"></span>表 *38.* コネクター固有の構成プロパティー *(*続き*)*

| 名前                   | 指定可能な値             | デフォルト値 | 必須  |
|----------------------|--------------------|--------|-----|
| +CTX_ObjectFactories | JNDI コンテキストにおけるセキュ |        | いいえ |
| +CTX_プロパティー          | リティーおよびオブジェクト検索に   |        |     |
|                      | 関する追加情報を指定するプロパテ   |        |     |
|                      | $\sqrt{}$          |        |     |

*ConnectorType:* このプロパティーが WebService に設定されている場合、コラボ レーション・ポートをバインドすると、System Manager は、そのコネクターを Web サービス・コネクターとして表示します。それ以外の場合には、そのコネクタ ーは通常のコネクターとして表示されます。

デフォルト値は WebService です。

*DataHandlerMetaObjectName:* これは、データ・ハンドラーが構成プロパティー を設定するために使用する、メタオブジェクトの名前です。

デフォルト値は MO\_DataHandler\_Default です。

*JavaProtocolHandlerPackages:* このプロパティーの値は、Java プロトコル・ハ ンドラー・パッケージを指定します。コネクターは、このプロパティーの値を使用 して、システム・プロパティー java.protocol.handler.pkgs を設定します。

デフォルトは com.ibm.net.ssl.internal.www.protocol です。

*ProtocolHandlerFramework:* プロトコル・ハンドラー・フレームワークは、その プロトコル・ハンドラーをロードおよび構成するために、このプロパティーを使用 します。これは階層プロパティーであり、値はありません。

デフォルト値はありません。

*ProtocolHandlers:* この階層プロパティーには、値がありません。この第 1 レベ ルの子は、別個のプロトコル・ハンドラーを表します。

デフォルト値はありません。

*SOAPHTTPHTTPSHandler:* SOAP/HTTP-HTTPS プロトコル・ハンドラーの名 前。これは階層プロパティーです。リスナーとは異なり、プロトコル・ハンドラー は重複しない場合もあるので、それぞれのプロトコルごとにハンドラーは 1 つだけ しかないことがあります。次の、表 39 は SOAP/HTTP-HTTPS プロトコル・ハンド ラーのサブプロパティーを表しています。+ 文字は、プロパティー階層内の項目の 位置を示しています。

表 *39. SOAP/HTTP-HTTPS* プロトコル・ハンドラー構成プロパティー

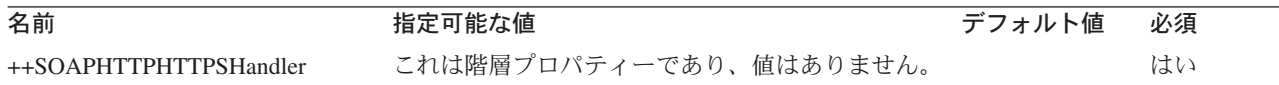

<span id="page-112-0"></span>表 *39. SOAP/HTTP-HTTPS* プロトコル・ハンドラー構成プロパティー *(*続き*)*

| 名前                 | 指定可能な値                                                                                                    | デフォルト値 | 必須  |
|--------------------|----------------------------------------------------------------------------------------------------|--------|-----|
| $++$ Protocol      | ハンドラーがインプリメントしようとしているプロ<br>トコルの種類。SOAP/HTTP および SOAP/HTTPS<br>の場合の値は soap/http です。<br>注:このプロパティーの値を指定しなければ、コネ<br>クターはプロトコル・ハンドラーを初期化しませ<br>h <sub>b</sub>                                       |        | はい  |
| +++HTTPReadTimeout | リモート・ホスト (Web サービス) から読み取りを 0<br>行う際のタイムアウト・インターバル (ミリ秒単<br>位) を指定する、SOAP/HTTP 固有のプロパティ<br>一。このプロパティーが指定されていない場合、ま<br>たは 0 に設定されている場合、プロトコル・ハン<br>ドラーは、リモート・ホストからの読み取りを行っ<br>ている間、いつまでもブロックします。 |        | いいえ |

図 32 は、Connector Configurator Express で表示されたプロパティーを表していま す。

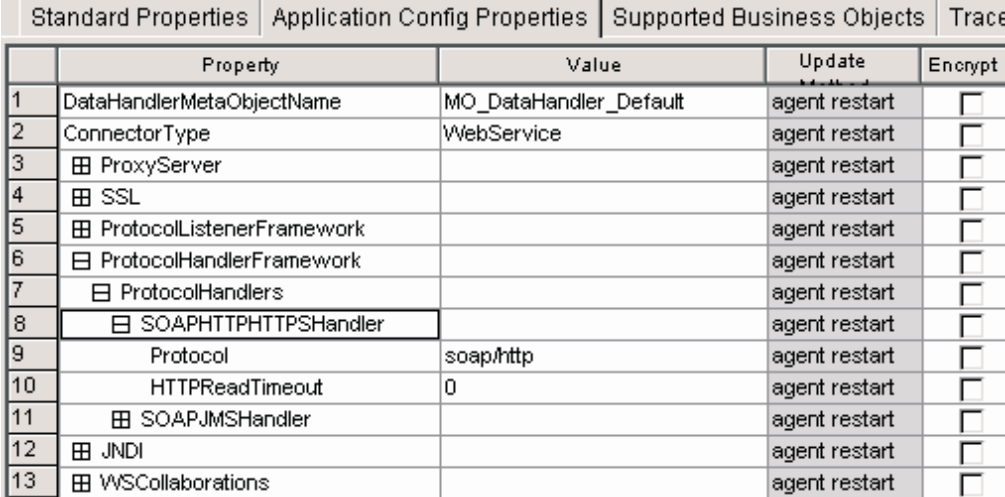

図 *32. SOAP/HTTP-HTTPS* プロトコル・ハンドラー・プロパティー

*SOAPJMSHandler:* SOAP/JMS プロトコル・ハンドラーの名前。これは階層プロ パティーです。リスナーとは異なり、プロトコル・ハンドラーは重複しない場合も あるので、それぞれのプロトコルごとにハンドラーは 1 つだけしかないことがあり ます。次の、表 40 は SOAP/JMS プロトコル・ハンドラーのサブプロパティーを表 しています。 + 文字は、プロパティー階層内の項目の位置を示しています。

表 *40. SOAP/JMS* プロトコル・ハンドラー構成プロパティー

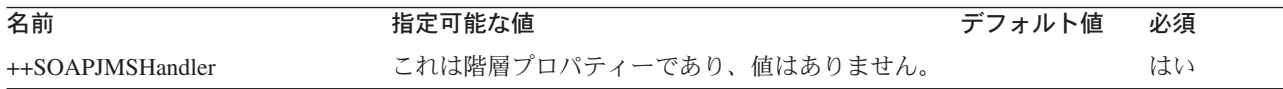

表 *40. SOAP/JMS* プロトコル・ハンドラー構成プロパティー *(*続き*)*

| 名前                     | 指定可能な値                                                                                                    | デフォルト値 | 必須  |
|------------------------|----------------------------------------------------------------------------------------------------|--------|-----|
| +++Protocol            | ハンドラーがインプリメントしようとしているプロ<br>トコルの種類。SOAP/JMS の場合の値は soap/jms<br>です。<br>注: このプロパティーの値を指定しなければ、コネ<br>クターはプロトコル・ハンドラーを初期化しませ                                                                                                    |        | はい  |
| +++ResponseWaitTimeout | h <sub>b</sub><br>これは、JMS プロトコル・ハンドラー固有のプロ _ 0<br>パティーで、プロトコル・ハンドラーが<br>ReplyToQueue で同期要求処理を待つ際のタイムア<br>ウト・インターバル (ミリ秒単位) を指定します。<br>このインターバル中に応答が到着しない場合、ハン<br>ドラーはコラボレーション要求に失敗します。この<br>プロパティーが指定されていない場合、または 0<br>に設定されている場合、プロトコル・ハンドラーは        |        | いいえ |
| +++ReplyToQueue        | ReplyToQueue でいつまでも待機します。<br>これは、ReplyTo キューの名前を指定する JMS プ なし<br>ロトコル・ハンドラー固有の必要なプロパティーで<br>す。同期要求処理の場合、ハンドラーは<br>JMSReplyTo フィールドの値としてこの JMS 宛先<br>を指定します。<br>LookupQueuesUsingJNDI が true であれば、<br>SOAP/JMS プロトコル・ハンドラーは JNDI を使<br>用してこのキューを検索します。 |        | はい  |

図 33 は、Connector Configurator Express で表示されたプロパティーを表していま す。

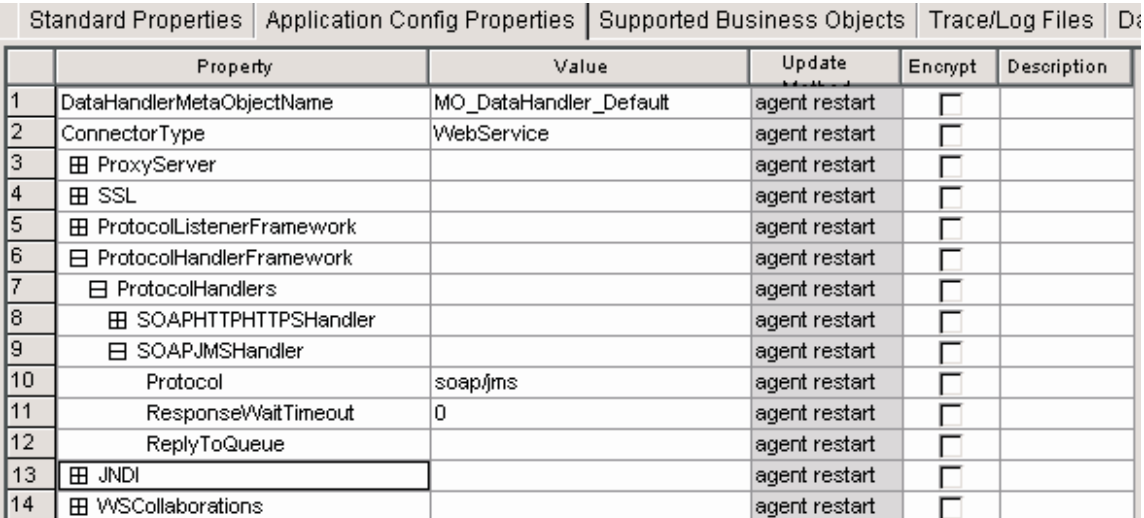

図 *33. SOAP/JMS* プロトコル・ハンドラー・プロパティー

<span id="page-114-0"></span>*ProtocolListenerFramework:* プロトコル・リスナー・フレームワークは、このプ ロパティーを使用してプロトコル・リスナーをロードします。これは階層プロパテ ィーであり、値はありません。

*WorkerThreadCount:* このプロパティー (これは、1 より大きい整数でなければ なりません) は、プロトコル・リスナー・フレームワークで使用できるプロトコ ル・リスナー・ワーカー・スレッドの数を設定します。詳しくは、 72 [ページの『プ](#page-81-0) [ロトコル・リスナー』を](#page-81-0)参照してください。デフォルト値は 10 です。

*RequestPoolSize:* このプロパティー (これは、WorkerThreadCount より大きい整 数でなければなりません) は、プロトコル・リスナー・フレームワークのリソー ス・プール・サイズを設定します。このフレームワークは、最大で、 WorkerThreadCount 要求と RequestPoolSize 要求の合計数を並行して処理することが できます。

デフォルト値は 20 です。

*ProtocolListeners:* これは階層プロパティーであり、値はありません。このプロ パティーの第 1 レベルの子は、それぞれ、別のプロトコル・リスナーを表します。

*Listener1:* プロトコル・リスナーの名前。複数のプロトコル・リスナーが存在す る場合があります。これは階層プロパティーです。このプロパティーのインスタン スを複数作成して、固有の名前を持つ、追加のリスナーを作成することができま す。このようにする場合、リスナー固有のプロパティーは変更できますが、プロト コル・プロパティーは変更できません。複数のリスナーの名前は固有でなければな りません。指定可能な名前 (値ではありません) は、SOAPHTTPListener1、 SOAPHTTPSListener1、SOAPJMSListener1 のいずれかです。

*Protocol:* このプロパティーは、このリスナーがインプリメントしようとしている プロトコルを指定します。指定可能な値: soap/http、soap/https、soap/jms

注**:** このプロパティーの値を指定しなければ、コネクターはプロトコル・リスナー を初期化しません。

*SOAPDHMimeType:* このリスナーによって受け取られた要求のために使用され る、SOAP データ・ハンドラーの MIME タイプ。

デフォルト値は xml/soap です。

*ListenerSpecific:* リスナー固有のプロパティーは、指定されたプロトコル・リス ナーに固有の、あるいは指定されたプロトコル・リスナーにとって必須のプロパテ ィーです。例えば、HTTP リスナーにはリスナー固有のプロパティー Port が設定さ れますが、これは、リスナーが要求をモニターするポート番号を表します[。表](#page-115-0) 41 は、HTTP/HTTPS リスナーに固有のプロパティーを要約したものです。 + 文字 は、プロパティー階層内の項目の位置を示しています。

<span id="page-115-0"></span>表 *41. SOAP/HTTP* および *SOAP/HTTPS* プロトコル・リスナーに固有の構成プロパティー

| 名前                     | 指定可能な値                                               | デフォルト値          | 必須  |
|------------------------|------------------------------------------------------|-----------------|-----|
| +++SOAPHTTPListener1   | HTTP プロトコル・リスナーの固有の名前。これ                             |                 | はい  |
|                        | は、ProtocolListenerFramework -> ProtocolListeners     |                 |     |
|                        | 階層プロパティーの子です。リスナーは複数存在す                              |                 |     |
|                        | る場合があります。このプロパティーおよびその階                              |                 |     |
|                        | 層の別のインスタンスを作成することにより、追加                              |                 |     |
|                        | の HTTP リスナーを付け加えることができます。                            |                 |     |
| $++++Protocol$         | soap/http (SOAP/HTTP プロトコル・リスナーの                     |                 | はい  |
|                        | 場合)                                                  |                 |     |
|                        | soap/https (SOAP/HTTPS プロトコル・リスナー                    |                 |     |
|                        | の場合)                                                 |                 |     |
|                        | 注:このプロパティーの値を指定しなければ、コネ<br>クターはプロトコル・リスナーを初期化しません。   |                 |     |
| ++++SOAPDHMimeType     | xml/soap                                             | xml/soap        | いいえ |
| ++++BOPrefix           | このプロパティーの値は、データ・ハンドラーに渡                              |                 | いいえ |
|                        | されます。                                                |                 |     |
| $++++Host$             | リスナーは、このプロパティーの値によって指定さ localhost                    |                 | いいえ |
|                        | れた IP アドレスで要求を listen します。Host が                     |                 |     |
|                        | 指定されない場合、デフォルト値として localhost                         |                 |     |
|                        | が使用されます。リスナーを実行しているマシンの                              |                 |     |
|                        | ホスト名 (DNS 名) または IP アドレスのどちらを                        |                 |     |
|                        | 指定しても構いません。 1 台のマシンで複数の IP                           |                 |     |
|                        | アドレスまたは複数の名前を持つこともできます。                              |                 |     |
| $+++$ Port             | リスナーが要求を listen するポート。ポートが指                          | SOAP/HTTP リ いいえ |     |
|                        | 定されていない場合、ポートのデフォルトとして、                              | スナーの場合は         |     |
|                        | SOAP/HTTP の場合は 80、SOAP/HTTPS の場合は                    | 80.             |     |
|                        | 443 が使用されます。コネクター内でリスナーを複 SOAP/HTTPS                 |                 |     |
|                        | 製した場合、Host プロパティーと Port プロパテ リスナーの場合                 |                 |     |
|                        | イーの組み合わせは固有にします。そうしないと、                              | は 443           |     |
|                        | リスナーは、要求を受け入れるためにポートにバイ                              |                 |     |
|                        | ンドすることができなくなる可能性があります。<br>着信接続要求のためのキュー (ソケット・キュー) 5 |                 | いいえ |
| ++++SocketQueueLength  | の長さ。ホストに接続を拒否されずに、一度に保管                              |                 |     |
|                        | できる着信接続の数を指定します。キューの最大長                              |                 |     |
|                        | は、オペレーティング・システムに依存します。                               |                 |     |
| ++++RequestWaitTimeout | Web サービス要求の到着を待つ際にリスナー・ス                             | 60000 (ms)      | いいえ |
|                        | レッドがホストおよびポートでブロックを行う時間                              |                 |     |
|                        | 間隔を、ミリ秒単位で指定します。この間隔以内に                              |                 |     |
|                        | Web サービス要求を受け取った場合、リスナーは                             |                 |     |
|                        | その要求を処理します。それ以外の場合、リスナ                               |                 |     |
|                        | ー・スレッドは、コネクター・シャットダウン・フ                              |                 |     |
|                        | ラグが設定されているかどうかを調べます。このフ                              |                 |     |
|                        | ラグが設定されている場合、コネクターは終了しま                              |                 |     |
|                        | す。このフラグが設定されていない場合、                                  |                 |     |
|                        | RequestWaitTimeout 間隔の間、ブロックが継続しま                    |                 |     |
|                        | す。このプロパティーを 0 に設定した場合、ブロ                             |                 |     |
|                        | ックはいつまでも継続します。このプロパティーを                              |                 |     |
|                        | 指定しないと、デフォルトとして 60000 ミリ秒が                           |                 |     |
|                        | 使用されます。                                              |                 |     |

表 *41. SOAP/HTTP* および *SOAP/HTTPS* プロトコル・リスナーに固有の構成プロパティー *(*続き*)*

| 名前                        | 指定可能な値                                                 | デフォルト値                            | 必須  |
|---------------------------|--------------------------------------------------------|-----------------------------------|-----|
| ++++HTTPReadTimeout       | クライアントからの Web サービス要求を読み取っ 0                            |                                   | いいえ |
|                           | ているときにリスナーがブロックされる時間間隔                                 |                                   |     |
|                           | を、ミリ秒単位で指定します。このパラメーターを                                |                                   |     |
|                           | 0 に設定すると、リスナーは、要求メッセージ全体                               |                                   |     |
|                           | を受け取るまで、いつまでもブロックされます。                                 |                                   |     |
| ++++HttpAsyncResponseCode | リスナーへの非同期要求に対する HTTP 応答コー                              | 202                               | いいえ |
|                           | $F_{o}$                                                | (ACCEPTED)                        |     |
|                           | 200 (OK)                                               |                                   |     |
|                           | 202 (ACCEPTED)<br>これは階層プロパティーであり、値はありません。              | ContextPath: /                    |     |
| ++++URLsConfiguration     | ここには、このリスナーがサポートする URL の構                              | Enabled: true $\vec{\mathcal{T}}$ | いいえ |
|                           | 成が 1 つ以上格納され、さらにオプションで、                                | ータ・ハンドラ                           |     |
|                           | MIME タイプと charset の値が格納されます。これ ー MimeType:             |                                   |     |
|                           | は、ProtocolListenerFramework->ProtocolListeners->       | 要求の                               |     |
|                           | SOAPHTTPListener1 階層プロパティーの子プロパ                        | ContentType と                     |     |
|                           | ティーです。このプロパティーが指定されない場                                 | 同じ Charset:                       |     |
|                           | 合、リスナーはデフォルト値を想定します。                                   | NONE。詳しく                          |     |
|                           |                                                        | は、73 ページ                          |     |
|                           |                                                        | $\mathcal{O}$                     |     |
|                           |                                                        | <b><i>ISOAP/HTTP</i></b>          |     |
|                           |                                                        | および                               |     |
|                           |                                                        | SOAP/HTTPS                        |     |
|                           |                                                        | プロトコル・リ                           |     |
|                           |                                                        | スナー処理』を                           |     |
|                           |                                                        | 参照。                               |     |
| $+++++URL1$               | これは階層プロパティーであり、値はありません。                                |                                   | いいえ |
|                           | この子には、このリスナーがサポートする URL の<br>名前があります。サポートされる URL は、複数存 |                                   |     |
|                           | 在する場合があります。このプロパティーおよびそ                                |                                   |     |
|                           | の階層を複製すれば、追加の URL を付け加えるこ                              |                                   |     |
|                           | とができます。                                                |                                   |     |
| ++++++ContextPath         | リスナーが受け取る HTTP 要求の URI。この値                             |                                   | いいえ |
|                           | は、URLsConfiguration プロパティーの下の                          |                                   |     |
|                           | ContextPath 値の中で固有でなければなりません。                          |                                   |     |
|                           | そうでないと、コネクターはログにエラーを記録                                 |                                   |     |
|                           | し、始動に失敗します。ContextPath の値について                          |                                   |     |
|                           | は、大文字小文字の区別が行われます。ただし、大                                |                                   |     |
|                           | 文字小文字が区別されないプロトコル、ホスト名お                                |                                   |     |
|                           | よびポートを含めることができます。プロトコルを                                |                                   |     |
|                           | ContextPath に指定する場合は、http にする必要が                       |                                   |     |
|                           | あります。ホストを指定する場合には、Host リス                              |                                   |     |
|                           | ナー・プロパティーの値と同じにする必要がありま                                |                                   |     |
|                           | す。ポートを指定する場合には、Port リスナー・<br>プロパティーの値と同じにする必要があります。    |                                   |     |
| $+++++Enabled$            | このプロパティーの値によって、親 URL 階層プロ True                         |                                   | いいえ |
|                           | パティーがコネクターで使用可能かどうかが決まり                                |                                   |     |
|                           | ます。                                                    |                                   |     |
| ++++++TransformationRules | これは階層プロパティーであり、値はありません。                                |                                   |     |
|                           | 1 つ以上の変換規則が保持されます。                                     |                                   |     |

表 *41. SOAP/HTTP* および *SOAP/HTTPS* プロトコル・リスナーに固有の構成プロパティー *(*続き*)*

| 名前                          | 指定可能な値                            | デフォルト値 | 必須  |
|-----------------------------|-----------------------------------|--------|-----|
| ++++++++TransformationRule1 | これは階層プロパティーであり、値はありません。           |        | いいえ |
|                             | ここには変換規則が保持されます。                  |        |     |
| $+++++++ContentType$        | このプロパティーの値は、特殊処理(データ・ハン           |        | いいえ |
|                             | ドラー MIME タイプまたは charset) が適用される   |        |     |
|                             | 着信要求の ContentType を示します。          |        |     |
|                             | TransformationRuleN 階層プロパティーによって  |        |     |
|                             | ContentType が指定されていない場合、コネクター     |        |     |
|                             | は、ログに警告メッセージを記録して、その              |        |     |
|                             | TransformationRuleN プロパティーを無視します。 |        |     |
|                             | このプロパティーに特殊値 */* が指定された場          |        |     |
|                             | 合、プロトコル・リスナーは、この規則を任意の            |        |     |
|                             | ContentType に適用できます。同じコンテキスト・     |        |     |
|                             | パスで、同じ ContentType を持つ規則が複数検出     |        |     |
|                             | された場合、リスナーはログにエラーを記録し、初           |        |     |
|                             | 期化に失敗します。                         |        |     |
| $+++++MimeType$             | 指定された ContentType の要求を処理するために     |        | いいえ |
|                             | データ・ハンドラーを呼び出すときに使用する             |        |     |
|                             | MIME タイプ。                         |        |     |
| $++++++Charest$             | 指定された ContentType の要求をビジネス・オブ     |        | いいえ |
|                             | ジェクトに変換するときに使用する Charset。         |        |     |

[図](#page-118-0) 34 は、Connector Configurator Express で表示されたプロパティーを表していま す。

<span id="page-118-0"></span>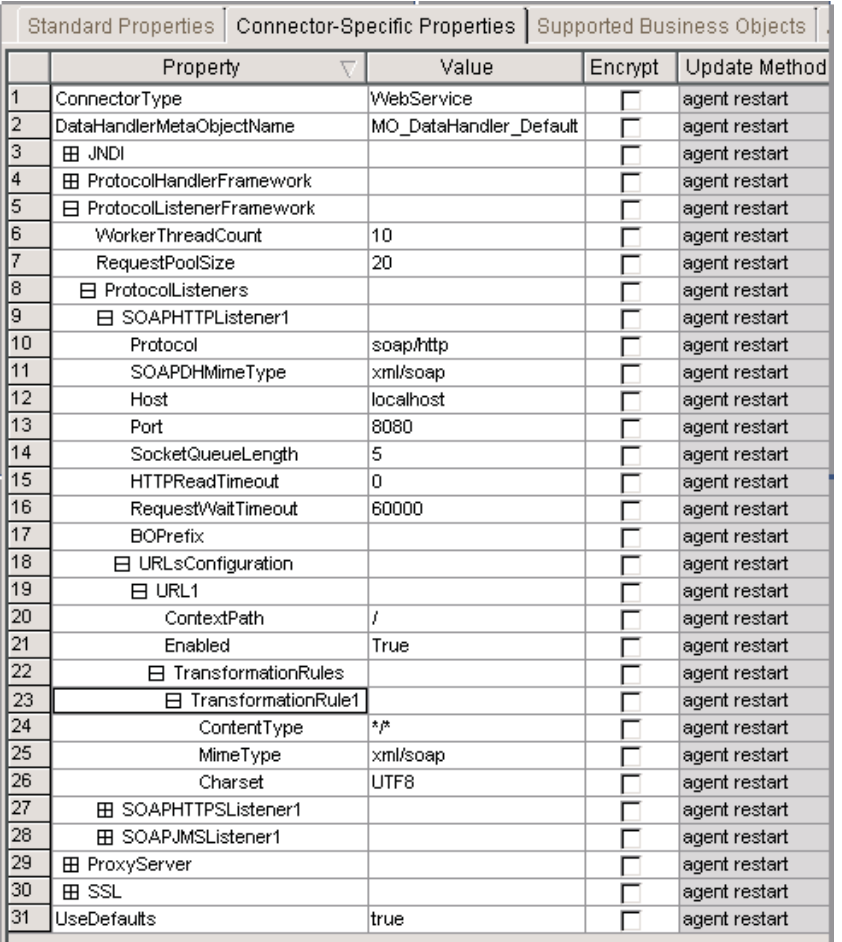

図 *34. SOAP/HTTP* プロトコル・リスナー・プロパティー

表 42 は、SOAP/JMS プロトコル・リスナーに固有のプロパティーを要約したもの です。+ 文字は、プロパティー階層内の項目の位置を示しています。

表 *42. SOAP/JMS* プロトコル・リスナーに固有の構成プロパティー

| 名前                                                    | 指定可能な値                                                                                                    | デフォルト値   | 必須               |
|-------------------------------------------------------|----------------------------------------------------------------------------------------------------|----------|------------------|
| +++SOAPJMSListener1                                   | JMS プロトコル・リスナーの固有の名前。これ<br>$\forall t$ , ProtocolListenerFramework -> ProtocolListeners<br>階層プロパティーの子です。リスナーは複数存在す<br>る場合があります。このプロパティーおよびその階<br>層の別のインスタンスを作成することにより、追加<br>の JMS リスナーを付け加えることができます。 |          | はい               |
| $+++$ Protocol<br>++++SOAPDHMimeType<br>$+++BOPrefix$ | $s$ oap/jms<br>xml/soap<br>このプロパティーの値は、SOAPDHMimeType プロ<br>パティーによって指定されたデータ・ハンドラーに<br>渡されます。                                                                                                    | xml/soap | はい<br>いいえ<br>いいえ |

表 *42. SOAP/JMS* プロトコル・リスナーに固有の構成プロパティー *(*続き*)*

| 名前                     | 指定可能な値                                                                                                    | デフォルト値       | 必須  |
|------------------------|----------------------------------------------------------------------------------------------------|--------------|-----|
| ++++RequestWaitTimeout | このプロパティーは、Web サービス要求を待つ際<br>に SOAP/JMS リスナー・スレッドが InputQueue<br>をブロックする時間間隔を設定します。この間隔以<br>内に Web サービス要求を受け取った場合、リスナ<br>ーはその要求を処理します。この間隔以内に要求を<br>受け取らなかった場合、リスナー・スレッドは最初<br>に、コネクター・シャットダウン・フラグが設定さ<br>れているかどうかを調べます。コネクター・シャッ<br>トダウン・フラグが設定されている場合、コネクタ<br>ーは終了します。このフラグが設定されていない場<br>合、RequestWaitTimeout 間隔の間、ブロックが継続<br>します。このプロパティーを 0 に設定した場合、<br>ブロックはいつまでも継続します。                                                                                                    | 60000<br>ミリ秒 | いいえ |
| ++++SessionPoolSize    | 任意のリスナーとそのワーカー・スレッドに割り振 2<br>り可能なセッションの最大数。セッションの最小数<br>は 2 です (これがデフォルトです)。セッション・<br>プール・サイズを大きくすると、コネクターが必要<br>とするメモリーも多くなります。                                                                                                    |              | いいえ |
| ++++InputQueue         | このプロパティーでは、リスナーが Web サービス<br>からのインバウンド・メッセージをポーリングする<br>入力キューの名前を指定します。<br>LookupQueuesUsingJNDI が true である場合、リス<br>ナーが JNDI を使用してこのキューを検索し、<br>InputQueue プロパティーの値が SOAP/JMS バイン<br>ディングの jms:address 要素の jndiDestinationName<br>属性に設定されます。jms:address 要素は、WSDL<br>文書の wsdl:port セクションで指定されています。<br>WSDL の生成中に SOAP/JMS リスナーを選択した<br>場合、System Manager は、このプロパティーの値<br>を使用して自動的に jndiDestinationName 属性を作<br>成します。LookupQueueUsingJNDI が false であ<br>る場合、System Manager は<br>jmsProviderDestinationName 属性を作成します。 |              | はい  |
| ++++InProgressQueue    | このプロパティーでは、進行中のキューの名前を指<br>定します。リスナーは、InputQueue から<br>InProgressQueue にインバウンド・メッセージのコ<br>ピーを送信します。LookupQueuesUsingJNDI =<br>true である場合、リスナーは JNDI を使用してこ<br>のキューを検索します。                                                                                                    |              | はい  |
| ++++ArchiveQueue       | このプロパティーでは、アーカイブ・キューの名前<br>を指定します。リスナーは、InProgressQueue から<br>ArchiveQueue に、正常に処理されたメッセージの<br>コピーを送信します。LookupQueuesUsingJNDI =<br>true である場合、リスナーは JNDI を使用してこ<br>のキューを検索します。                                                                                                    |              | いいえ |

表 *42. SOAP/JMS* プロトコル・リスナーに固有の構成プロパティー *(*続き*)*

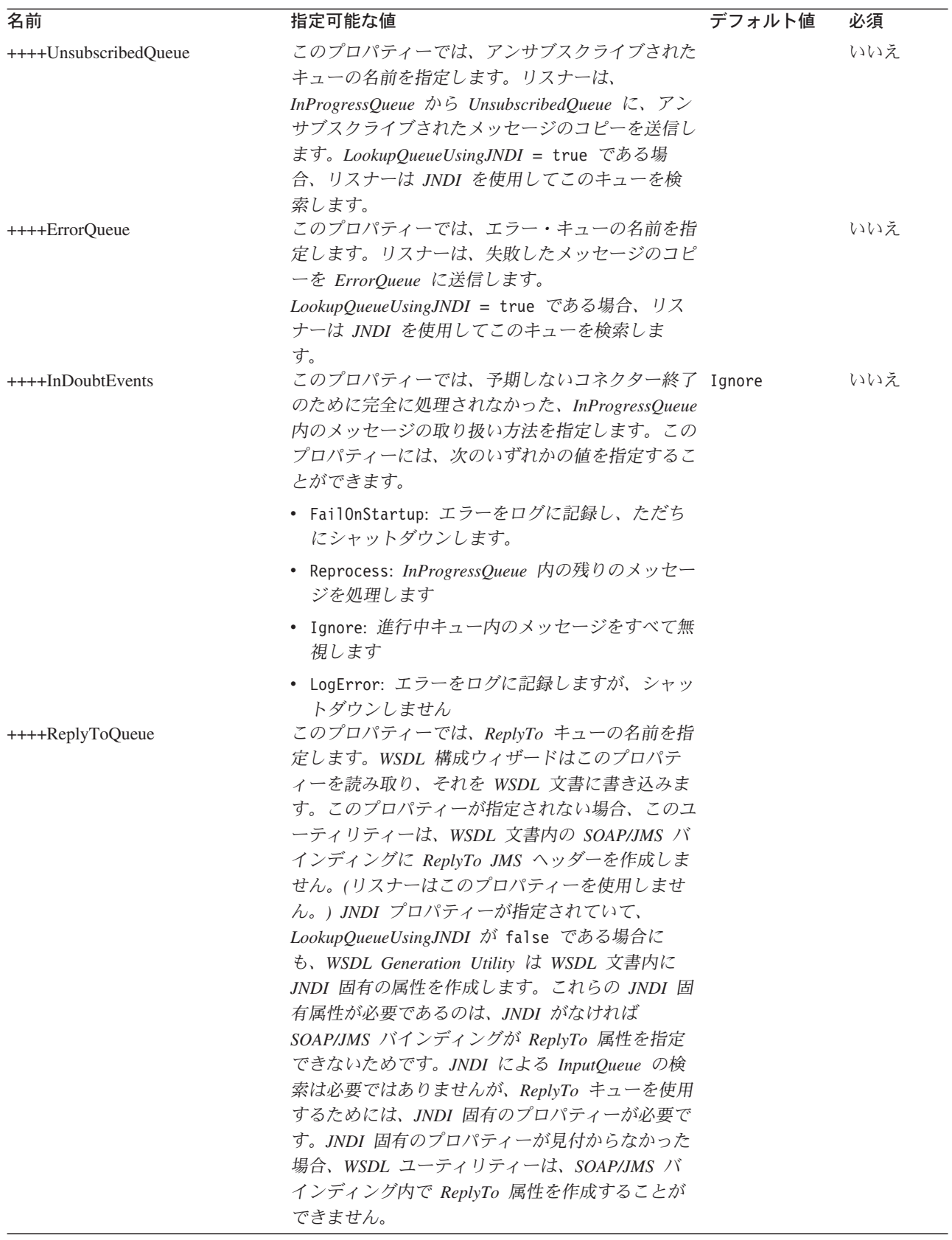

表 *42. SOAP/JMS* プロトコル・リスナーに固有の構成プロパティー *(*続き*)*

| 名前                | 指定可能な値                                                                                                    | デフォルト値 | 必須  |
|-------------------|----------------------------------------------------------------------------------------------------|--------|-----|
| ++++ JMSVendorURI | JMS インプリメンテーションを一意的に識別し、<br>SOAP/JMS バインディングの jms:address 要素の<br>jmsVendorURI 属性に対応するストリング。<br>jms:address 要素は、WSDL 文書の wsdl:port セク<br>ションで指定されています。このプロパティーは、<br>リスナーでは使用されません。 |        | いいえ |

図 35 は、Connector Configurator Express で表示されたプロパティーを表していま す。

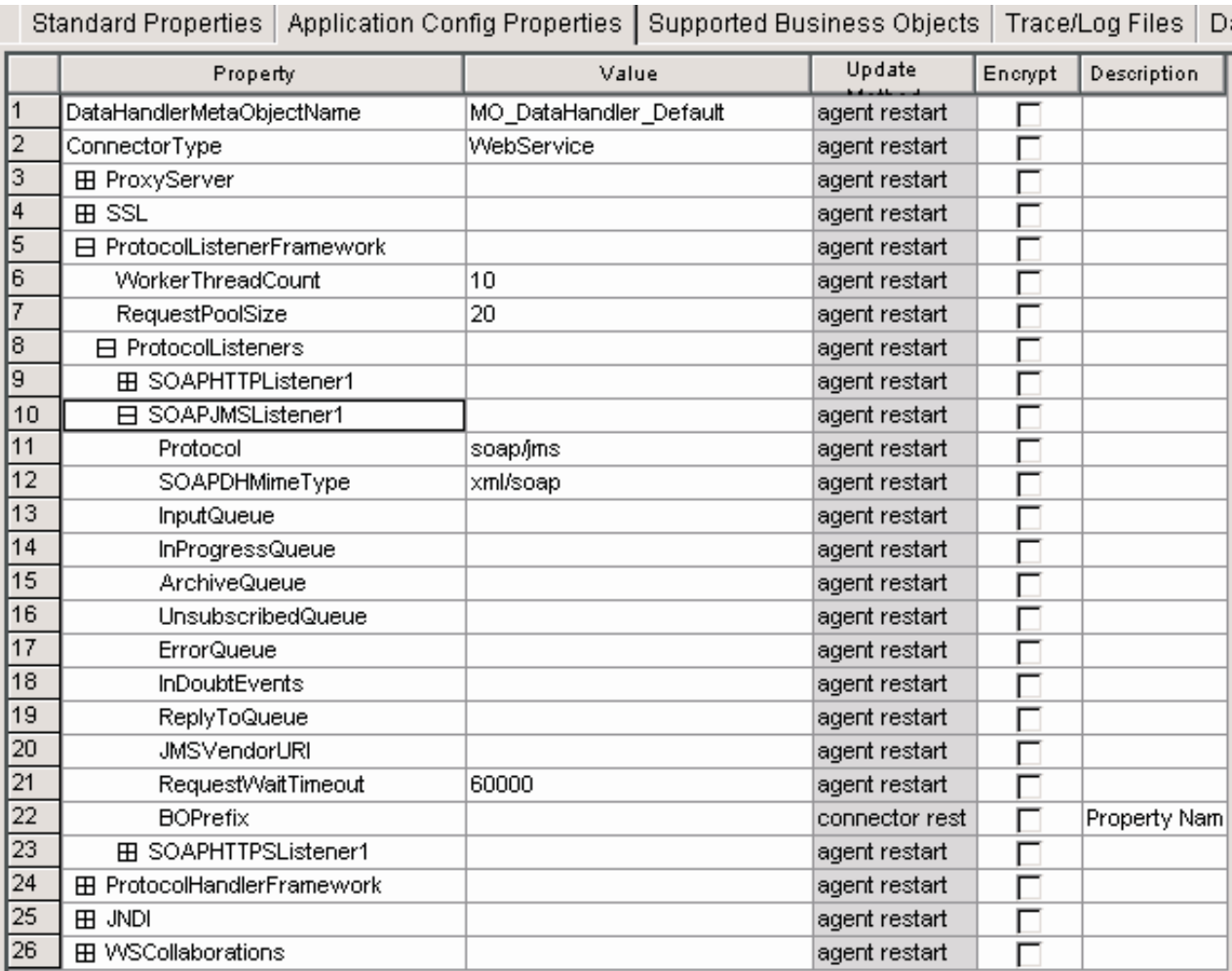

図 *35. SOAP/JMS* プロトコル・リスナー・プロパティー

注**:** 以下のプロパティーに指定されたキュー名が固有であることを確認してくださ  $\mathcal{V}^{\, \gamma}$ 。

- InputQueue
- InProgressQueue
- ArchiveQueue
- UnsubscribedQueue
- ErrorQueue

<span id="page-122-0"></span>*ProxyServer:* ネットワークがプロキシー・サーバーを使用する場合には、このプ ロパティー以下の値を構成してください。これは階層プロパティーであり、値はあ りません。このプロパティー以下で指定された値は、SOAP/HTTP/HTTPS プロトコ ル・ハンドラーによって使用されます。

図 36 は、Connector Configurator Express で表示されたプロキシー・サーバーのプロ パティーを表しており、以下にその説明をしています。

| $\blacksquare$ $\blacksquare$ $\blacksquare$ $\blacksquare$ $\blacksquare$ $\blacksquare$ $\blacksquare$ $\blacksquare$ $\blacksquare$ $\blacksquare$ $\blacksquare$ $\blacksquare$ $\blacksquare$ $\blacksquare$ $\blacksquare$<br>$\approx$ 5 $\sigma$ $\mid$<br>Associated Maps   Resources   Trace/Log Files   Messaging   Data Handler<br>Connector-Spe   Supported Bu  <br>Standard Prop<br>Value<br>Encrypt<br>Update Method<br>Property<br>Description<br>ConnectorType<br>WebService<br>agent restart<br>2<br>田 ProtocolHandlerFramework | $- E  \times$ |  |  |  |  |
|----------------------------------------------------------------------------------------------------|---------------|--|--|--|--|
|                                                                                                    |               |  |  |  |  |
|                                                                                                    |               |  |  |  |  |
|                                                                                                    |               |  |  |  |  |
|                                                                                                    |               |  |  |  |  |
| agent restart                                                                                                    |               |  |  |  |  |
| 3<br>DataHandlerMetaObjectName<br>MO_DataHandler_Defau<br>agent restart                                                                                                    |               |  |  |  |  |
| 4<br>田 JNDI<br>agent restart<br>5<br>田 ProtocolListenerFramework                                                                                                    |               |  |  |  |  |
| agent restart<br>6<br>日 ProxyServer<br>agent restart                                                                                                    |               |  |  |  |  |
| HttpProxyHost<br>proxyHostHttp<br>agent restart                                                                                                    |               |  |  |  |  |
| 8<br>HttpProxyPort<br>80<br>agent restart                                                                                                    |               |  |  |  |  |
| 9<br>HttpNonProxyHosts<br>agent restart                                                                                                    |               |  |  |  |  |
| 10<br>HttpsNonProxyHosts<br>agent restart                                                                                                    |               |  |  |  |  |
| 11<br>HttpsProxyHost<br>proxyHostHttps<br>agent restart                                                                                                    |               |  |  |  |  |
| 12<br>HttpsProxyPort<br>443<br>agent restart                                                                                                    |               |  |  |  |  |
| 13<br>SocksProxyHost<br>agent restart                                                                                                    |               |  |  |  |  |
| 14<br>SocksProxyPort<br>agent restart                                                                                                    |               |  |  |  |  |
| 15<br>HttpProxyUsername<br>httpProxyUser<br>agent restart                                                                                                    |               |  |  |  |  |
| ********<br>16<br>HttpProxyPassword<br>agent restart<br>⊽                                                                                                    |               |  |  |  |  |
| 17<br>HttpsProxyUsername<br>httpsProxyUser<br>agent restart                                                                                                    |               |  |  |  |  |
| 18<br>********<br><b>HttpsProxyPassword</b><br>agent restart<br>⊽                                                                                                    |               |  |  |  |  |
| 19<br>田 SSL<br>agent restart                                                                                                    |               |  |  |  |  |
| Saving Supported Business Objects<br>$\frac{\mathbf{x}}{\ \mathbf{x}\ }$<br>Saving Associated Maps<br>Saving Resource                                                                                                    |               |  |  |  |  |
| Saving Logging and Tracing<br>Connector 'WebServicesConnector' is saved successfully.                                                                                                    |               |  |  |  |  |
| NUM                                                                                                    |               |  |  |  |  |

図 *36. ProxyServer* プロパティー

*HttpProxyHost:* HTTP プロキシー・サーバーのホスト名。ネットワークが HTTP プロトコルでプロキシー・サーバーを使用する場合には、このプロパティーを指定 してください。

デフォルト値はありません。

*HttpProxyPort:* HTTP プロキシー・サーバーに接続するためにコネクターが使用 するポート番号。

<span id="page-123-0"></span>デフォルト値は 80 です。

*HttpNonProxyHosts:* このプロパティーの値は、プロキシー・サーバー経由では なく直接接続する必要のある、1 つまたは複数のホスト (HTTP の場合) を表しま す。この値は、各ホストを ″|″ で区切った、ホストのリストの形で指定することが できます。

デフォルト値はありません。

*HttpsProxyHost:* HTTPS プロキシー・サーバーの場合のホスト名。

デフォルト値はありません。

*HttpsProxyPort:* HTTPS プロキシー・サーバーに接続するためにコネクターが使 用するポート番号。

デフォルト値は 443 です。

*HttpsNonProxyHosts:* このプロパティーの値は、プロキシー・サーバー経由では なく直接接続する必要のある、1 つまたは複数のホスト (HTTPS の場合) を表しま す。この値は、各ホストを ″|″ で区切った、ホストのリストの形で指定することが できます。

デフォルト値はありません。

*SocksProxyHost:* Socks Proxy サーバーの場合のホスト名。ネットワークが Socks プロキシーを使用する場合には、このプロパティーを指定してください。

注**:** 基礎となる JDK は Socks をサポートしていなければなりません。

デフォルト値はありません。

*SocksProxyPort:* Socks Proxy サーバーに接続するためのポート番号。ネットワ ークが Socks プロキシーを使用する場合には、このプロパティーを指定してくださ  $\mathcal{V}^{\, \prime \, \prime}$ 

デフォルト値はありません。

*HttpProxyUsername:* HTTP プロキシー・サーバーのユーザー名。Web サービス 要求の宛先が HTTP URL であり、ProxyServer ->HttpProxyUsername が指定された 場合、SOAP HTTP/HTTPS プロトコル・ハンドラーは、このプロキシーでの認証の ときに Proxy-Authorization ヘッダーを作成します。ハンドラーは、認証に CONNECT メソッドを使用します。

このプロキシー認証ヘッダーは Base64 方式でエンコードされており、以下の構造 になっています。 Proxy-Authorization: Basic Base64EncodedString

ハンドラーは、ユーザー名とパスワードのプロパティー値を連結し、その間をコロ ン (:) で区切って、Base64 エンコードされたストリングを作成します。

デフォルト値はありません。

<span id="page-124-0"></span>*HttpProxyPassword:* HTTP プロキシー・サーバーのパスワード。これらの値の 使用に関する詳細については、 114 ページの『[HttpProxyUsername](#page-123-0)』を参照してくだ さい。

デフォルト値はありません。

*HttpsProxyUsername:* HTTPS プロキシー・サーバーのユーザー名。Web サービ ス要求の宛先が HTTPS URL であり、ProxyServer ->HttpsProxyUsername が指定さ れた場合、SOAP HTTP/HTTPS プロトコル・ハンドラーは、このプロキシーでの認 証に対して Proxy-Authorization ヘッダーを作成します。ハンドラーは、 HttpsProxyUsername と HttpsProxyPassword 構成プロパティー値を連結し、その間を コロン (:) で区切って、Base64 エンコードされたストリングを作成します。

デフォルト値はありません。

*HttpsProxyPassword:* HTTPS プロキシー・サーバーのパスワード。これらの値 の使用に関する詳細については、『HttpsProxyUsername』を参照してください。

デフォルト値はありません。

*SSL:* コネクターのための SSL を構成するためには、このプロパティー以下の値 を指定してください。これは階層プロパティーであり、値はありません。

図 37 は、Connector Configurator Express で表示された SSL のプロパティーを表し ており、以下にその説明をしています。

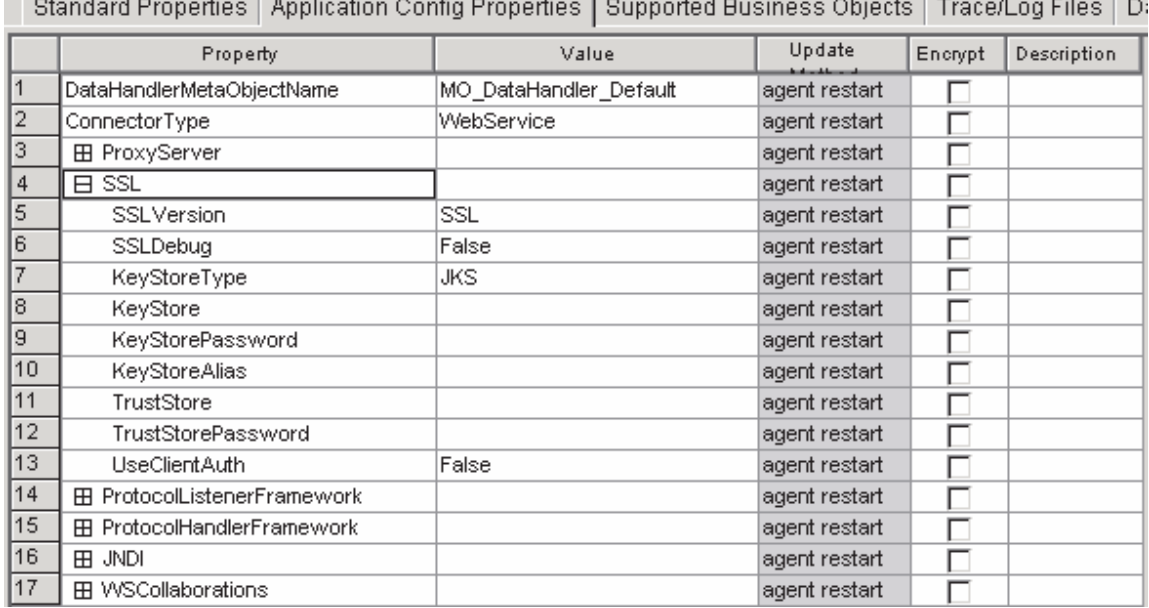

Tour in the familiar of a control of the control of the control of the familiar second part of the control of the control of the control of the control of the control of the control of the control of the control of the con

図 *37. SSL* プロパティー

*SSLVersion:* コネクターによって使用される SSL のバージョン。詳しくは、IBM JSSE 資料に記載された、サポートされる SSL バージョンに関する説明を参照して ください。

<span id="page-125-0"></span>デフォルト値は SSL です。

*SSLDebug:* このプロパティーの値が true に設定されている場合、コネクターは javax.net.debug システム・プロパティーの値を true に設定します。IBM JSSE はこのプロパティーを使用して、トレース機能をオンにします。詳しくは IBM JSSE の資料を参照してください。

デフォルト値は false です。

*KeyStoreType:* このプロパティーの値は、KeyStore および TrustStore のタイプを 表します。詳しくは、IBM JSSE 資料に記載された、有効な鍵ストア・タイプに関 する説明を参照してください。

デフォルト値は JKS です。

*KeyStore:* このプロパティーでは、鍵ストア・ファイルへの完全パスを指定しま す。KeyStore または KeyStoreAlias プロパティー、あるいはその両方が指定されて いない場合には、KeyStorePassword、KeyStoreAlias、TrustStore、および TrustStorePassword の各プロパティーは無視されます。コネクターは、このプロパテ ィーで指定されたパスを使用して鍵ストアをロードすることができない場合、始動 に失敗します。このパスは、鍵ストア・ファイルの完全パスでなければなりませ ん。

デフォルト値はありません。

*KeyStorePassword:* このプロパティーでは、Keystore 内の秘密鍵のパスワードを 指定します。

デフォルト値はありません。

*KeyStoreAlias:* このプロパティーでは、KeyStore 内の鍵ペアの別名を指定しま す。SOAP/HTTPS リスナーは、KeyStore からこの秘密鍵を入手して使用します。ま た、SOAP/HTTP-HTTPS プロトコル・ハンドラーは、クライアント認証を必要とす る Web サービスを呼び出すときに、KeyStore からこの別名を入手して使用しま す。このプロパティーは、有効な JSSE 別名に設定しなければなりません。

デフォルト値はありません。

*TrustStore:* このプロパティーでは、TrustStore への完全パスを指定します。 TrustStore は、コネクターに信頼される証明書を保管するために使用されます。 TrustStore のタイプは KeyStore と同じでなければなりません。TrustStore ファイル の完全パスを指定しなければなりません。

デフォルト値はありません。

*TrustStorePassword:* このプロパティーは、Truststore のパスワードを指定しま す。

デフォルト値はありません。

*UseClientAuth:* このプロパティーでは、SSL クライアント認証を使用するかどう かを指定します。このプロパティーが true に設定されている場合、SOAP/HTTPS リスナーはクライアント認証を使用します。

<span id="page-126-0"></span>デフォルト値は false です。

*WSCollaborations:* このプロパティーは、ユーザーがコラボレーション・オブジ ェクトを Web サービスとして公開するときに自動的に作成され、非 TLO で使用 されます。これは階層プロパティーであり、値はありません。このプロパティーの 第 1 レベルのそれぞれの子は、Web サービスとして公開されたコラボレーション を表します。これらのプロパティーを自動的に作成するのに使用するためのツール については、 165 ページの『第 7 章 Web [サービスとしてのコラボレーションの公](#page-174-0) [開』を](#page-174-0)参照してください。

注**:** System Manager でコラボレーションまたはそのポートを削除しても、コネクタ ーはコラボレーションを表すプロパティーを自動的には削除しません。これら のプロパティーは、Connector Configurator Express. を使用して削除しなければ なりません。

図 38 は、Connector Configurator Express で表示された WSCollaborations のプロパ ティーを表しており、以下にその説明をしています。

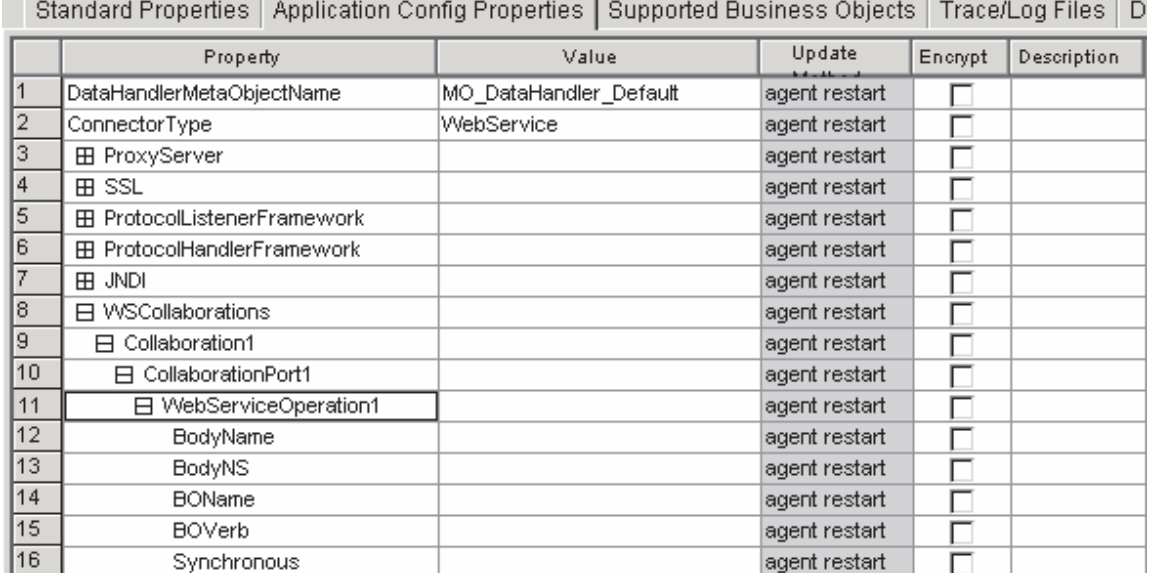

図 *38. WSCollaborations* プロパティー

*Collaboration1:* このプロパティーでは、このコネクターを介して Web サービス として公開されるコラボレーション・オブジェクトを指定します。これは階層プロ パティーであり、値はありません。Web サービスとして公開されるそれぞれのコラ ボレーション・オブジェクトごとに 1 つずつ、このようなプロパティーを複数指定 することができます。このプロパティーの第 1 レベルのそれぞれの子は、このコラ ボレーション・オブジェクトのポートを表します。

*CollaborationPort1:* このプロパティーでは、コラボレーション・ポートを指定し ます。これは階層プロパティーであり、値はありません。コネクターにバインドさ れるこのコラボレーションのそれぞれのポートごとに 1 つずつ、このようなプロパ ティーを複数指定することができます。このプロパティーの第 1 レベルのそれぞれ の子は、Web サービスの操作を表します。

<span id="page-127-0"></span>*WebServiceOperation1:* このプロパティーでは、コラボレーション・オブジェク トに関する Web サービス操作を表します。これは階層プロパティーであり、値は ありません。 WSDL 文書生成時にユーザーが定義したそれぞれの Web サービス操 作ごとに 1 つずつ、このようなプロパティーを複数指定することができます。

*BodyName:* このプロパティーでは、Web サービス方式の名前を指定します。こ の名前は有効な XML 要素名でなければなりません。

デフォルト値はありません。

*BodyNS:* このプロパティーでは、Web サービス方式のネーム・スペースを指定し ます。この名前は有効な XML 要素ネーム・スペースでなければなりません。

デフォルト値はありません。

*BOName:* このプロパティーでは、この操作に関する要求ビジネス・オブジェクト の名前を指定します。

デフォルト値はありません。

*Mode:* このプロパティーでは、操作の処理モードを指定します。このプロパティ ーを synch に設定すると、コネクターはコラボレーションを同期的に呼び出すよう になります。それ以外の値を設定した場合、およびデフォルト値の場合、コネクタ ーは、コラボレーションを要求専用操作として非同期的に呼び出すようになりま す。

デフォルト値は asynch です。

*JNDI:* コネクターは、JNDI (Java Naming and Directory Interface) への接続時に SOAP/JMS プロトコル・ハンドラーおよび JMS プロトコル・リスナーによって使 用される JNDI プロバイダー・プロパティーの 1 組のセットを維持します。これは 階層プロパティーであり、値はありません。コネクターは、JNDI を使用して JMS 接続ファクトリー・オブジェクトを検索します。このプロパティーは、SOAP/JMS バインディングの生成時に WSDL 構成ウィザードによって使用されることに注意 してください。

[図](#page-128-0) 39 は、Connector Configurator Express で表示された JNDI のプロパティーを表 しており、以下にその説明をしています。

<span id="page-128-0"></span>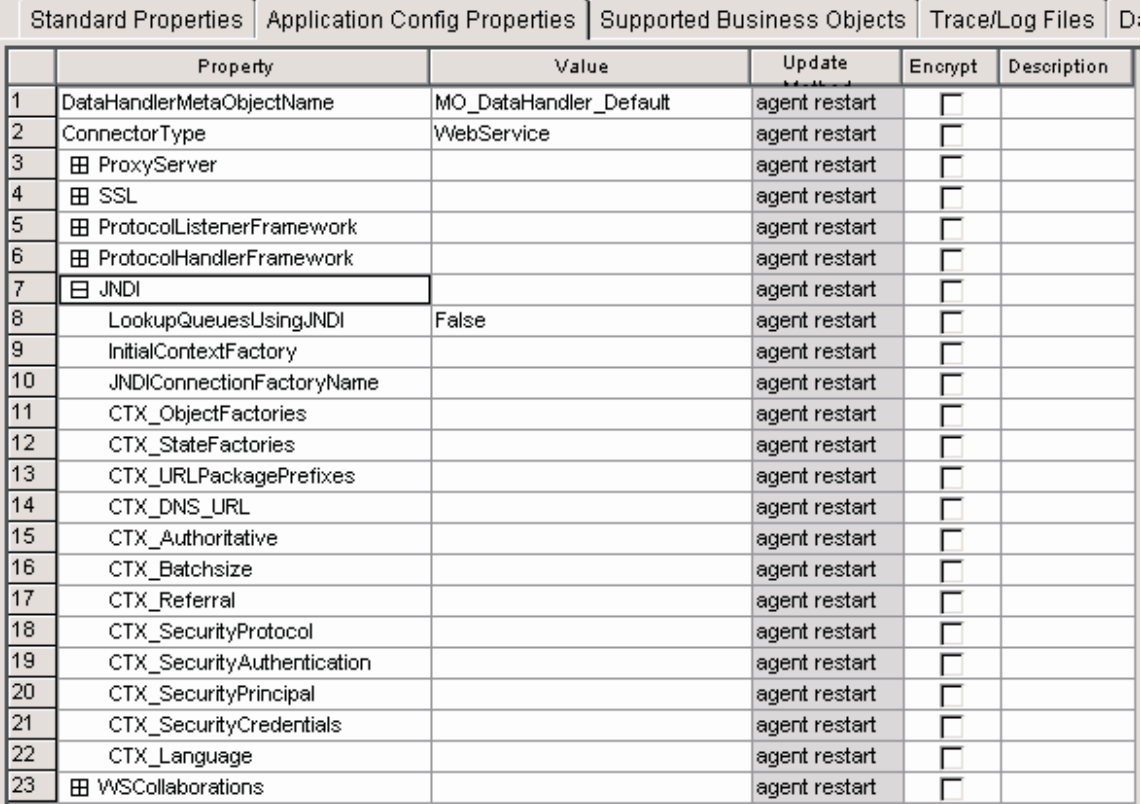

図 *39. JNDI* プロパティー

*LookupQueuesUsingJNDI:* このプロパティーの値が true に設定されている場 合、コネクターの SOAP/JMS リスナーおよび SOAP/JMS プロトコル・ハンドラー は、JNDI を使用してキューを検索します。

デフォルト値は false です。

*JNDIProviderURL:* このプロパティーでは、JNDI サービス・プロバイダーの URL を指定します。これは、SOAP/JMS バインディングの jms:address 要素の jndiProviderURL 属性に対応します。jms:address 要素は、wsdl:port セクションで指 定されています。これは、デフォルトの JNDI プロバイダーとして使用されるもの であり、有効な JNDI URL でなければなりません。詳しくは JNDI 仕様を参照し てください。

デフォルト値はありません。

*InitialContextFactory:* このプロパティーでは、初期コンテキストを作成するファ クトリー・クラスの完全修飾クラス名 (例えば、com.ibm.NamingFactory) を指定しま す。これは、SOAP/JMS バインディングの jms:address 要素の initialContextFactory 属性に対応します。jms:address 要素は、wsdl:port セクションで指定されています。

デフォルト値はありません。

*JNDIConnectionFactoryName:* このプロパティーでは、JNDI コンテキストを使 用して検索を行う接続ファクトリーの名前を指定します。これは、SOAP/JMS バイ

<span id="page-129-0"></span>ンディングの jms:address 要素の jndiConnectionFactoryName 属性に対応します。 jms:address 要素は、wsdl:port セクションで指定されています。

デフォルト値はありません。

*CTX\_ObjectFactories:* JNDI コンテキストにおけるセキュリティーおよびオブジ ェクト検索に関する追加情報を指定するプロパティー。表 43 は、これらのプロパテ ィーを要約したものです。 + 文字は、プロパティー階層内の項目の位置を示してい ます。

表 *43. Java Naming and Directory Interface (JNDI)* プロバイダーのプロパティー

| 説明                        |
|---------------------------|
| JNDI コンテキストにおけるセキュリティーおよび |
| オブジェクト検索に関する追加情報を指定するプロ   |
| パティー。詳しくは J2EE 資料を参照してくださ |
| い。これらのプロパティーは、JMS 用アダプター  |
| で使用されるものを反映しています。         |
|                           |
|                           |
|                           |
|                           |
|                           |
|                           |
|                           |

# 複数のプロトコル・リスナーの作成

プロトコル・リスナーのインスタンスを複数作成することができます。プロトコ ル・リスナーは、ProtocolListenerFramework> ProtocolListeners コネクター・プロパ ティーの子プロパティーとして構成されます。(ProtocolListenerFramework -> ProtocolListeners の) それぞれの子プロパティーは、コネクターのプロトコル・リス ナーを明確に識別します。したがって、ProtocolListeners プロパティーの下で、新し い子プロパティーを構成することにより、追加のプロトコル・リスナーを作成する ことができます。新規に作成したリスナー・プロパティーの子プロパティーをすべ て指定していることを、確認してください。各リスナーの名前は固有でなければな りません。ただし、リスナーのプロトコル・プロパティー (soap/http、 soap/https、soap/jms) は変更しません。これらは、リスナーの複数インスタンス 用に同じ名前で残ります。

注**:** このプロトコル・プロパティーはスイッチの役目をしているため非常に重要で す。リスナーまたはハンドラーを使用したくない場合は、このプロパティーを 空のままにします。

SOAP/HTTP リスナーまたは SOAP/HTTPS リスナーの複数インスタンスを作成して いる場合は、それぞれのインスタンスに別々のポートおよびホスト・プロパティー を必ず指定してください。複数の SOAP/JMS リスナーを指定している場合は、それ ぞれのインスタンスに対して必ず別々のキューのセットを使用します。

1 つのハンドラーの複数のインスタンスは作成できません。プロトコルごとにハン ドラーは 1 つしか存在できません。

# 始動時のコネクター

コネクターを始動すると、init() メソッドは、System Manager の Connector Configurator Express を使用して設定された構成プロパティーを読み取ります。正常 に機能させるために、絶対にコネクターのポーリングを使用不可にしないでくださ い (コネクターのポーリングはデフォルトで使用可能になっています)。この際にど のようなことが行われるのかについて、以下のセクションで説明します。

# プロキシーのセットアップ

コネクター固有の ProxyServer プロパティーを指定すると、コネクターはプロキシ ー・システム・プロパティーをセットアップします。プロキシー・サーバーは、要 求処理の場合のみ、SOAP/HTTP-HTTPS プロトコル・ハンドラーとともに使用され ます。コネクターはまた、セットアップしたそれぞれのシステム・プロパティーを トレースします。ProxyServer プロパティーの詳細については、 99 [ページの『コネ](#page-108-0) [クター固有の構成プロパティー』を](#page-108-0)参照してください。

## **JNDI** の初期化

コネクター固有の JNDI プロパティーでは、コネクターが使用する JNDI を指定し ます。コネクターは、JNDI を使用して JMS 接続ファクトリー・オブジェクトを検 索します。JNDI " LookupQueuesUsingJNDI が true に設定されている場合、コネク ターは JNDI を使用して JMS キュー・オブジェクトを検索します。

SOAP/JMS (SOAP/JMS プロトコル・リスナーおよび SOAP/JMS プロトコル・ハン ドラー) を使用しない場合は、JNDI プロパティーを指定する必要はありません。 JNDI プロパティーを指定した場合に JNDI を初期化できないときには、コネクタ ーは終了します。コネクターは、以下のコネクター固有の JNDI プロパティーがす べて指定されていないかぎり、JNDI を初期化しません。

- JNDIProviderURL
- InitialContextFactory
- JNDIConnectionFactoryName

注**:** JNDI インプリメンテーションは、コネクターでは提供されません。

# プロトコル・リスナー・フレームワークの初期化

コネクターは、始動時にプロトコル・リスナー・フレームワークのインスタンスを 作成し、それを初期化します。このフレームワークがコネクター固有の ProtocolListenerFramework プロパティーを読み取り、さらにコネクターがコネクタ ー・プロパティー WorkerThreads および RequestPoolSize の値を読み取ります。 ProtocolListenerFramework プロパティーが指定されていないかあるいは欠落している 場合、コネクターは Web サービス・クライアントから要求を受け取ることができ ず、警告をログに記録します。

コネクターは、次に ProtocolListenerFramework -> ProtocolListeners プロパティーを 読み取ります。ProtocolListeners プロパティーのすべての第 1 レベル・プロパティ ーは、プロトコル・リスナーを表します。プロトコル・リスナー・フレームワーク

は、それぞれのリスナーのロードと初期化を試み、それらをトレースします。永続 的イベントに対応している場合には、リスナーはイベント・リカバリーを試みま す。

# プロトコル・ハンドラー・フレームワークの初期化

コネクターは、コネクター固有の ProtocolHandlerFramework プロパティーを読み取 り、プロトコル・ハンドラー・フレームワークのインスタンスを作成してそれを初 期化します。このプロパティーが欠落しているか、あるいは正しく設定されていな い場合、コネクターは要求を処理することができず、警告をログに記録します。次 に、コネクターはすべての ProtocolHandlerFramework " ProtocolHandlers プロパティ ー (これは、プロトコル・ハンドラーに対応します) を読み取り、それらのプロパテ ィーのロード、初期化、およびトレースを試みます。プロトコル・ハンドラーはコ ネクターの初期化中にロードされ、コラボレーションがサービス要求を行うときに はインスタンス化されません。プロトコル・ハンドラーはマルチスレッドに対応し ています。

# ロギング

コネクターは、以下の場合にログに警告を記録します。

- ProtocolListenerFramework プロパティーが指定されていない場合。コネクター は、イベント通知を行えないことを警告します。(Web サービスとして公開され たコラボレーションは、コネクターによって呼び出すことはできません。)
- v ProtocolHandlerFramework プロパティーが指定されていない場合。コネクター は、(コラボレーション) 要求処理を行えないことを警告します。

# トレース

トレースは、コネクターの振る舞いを綿密にたどるために使用することのできる、 オプションのデバッグ機能です。デフォルトでは、トレース・メッセージは STDOUT に書き込まれるようになっています。トレース・メッセージの構成に関す る詳細については、コネクター構成プロパティーを参照してください。

コネクターのトレース・レベルは次のとおりです。

- レベル 0 このレベルは、コネクターのバージョンを識別するトレース・メッ セージに使用されます。
- レベル 1 pollForEvents メソッドが呼び出されるたびにトレースを行います。 InterChange Server Express へのデリバリーのためにリスナーによっ て作成された TLO 名をトレースします。要求ビジネス・オブジェ クト名、およびそれに対応する TLO 内の属性名をトレースしま す。
- レベル 2 このレベルは、gotApplEvent() または executeCollaboration() か ら InterChange Server Express にビジネス・オブジェクトがポスト されるたびにトレース・メッセージをログに記録する場合に使用し てください。また、どのプロトコル・ハンドラーが要求を処理して いるのかもトレースします。
- レベル 3 処理中のビジネス・オブジェクトの ASI をトレースします。処理

中のビジネス・オブジェクトの属性をトレースします。イベント通 知中に SOAP 要求ビジネス・オブジェクトの TLO をトレースしま す。データ・ハンドラーによって戻されたビジネス・オブジェクト をトレースします。

- レベル 4 以下のものと関連したトランスポート・ヘッダーをトレースしま す。
	- プロトコル・リスナーによってトランスポートから検索された SOAP 要求メッセージ
	- プロトコル・リスナーによってクライアントに送信された応答メ ッセージ

スレッドの作成、処理されるすべての ASI、および重要な機能を持 つすべての入り口および出口をトレースします。

- レベル 5 以下のものをトレースします。
	- それぞれの重要なメソッドごとの入り口および出口
	- v 構成に固有のすべてのプロパティー
	- v それぞれのプロトコル・リスナーのロード
	- v プロトコル・リスナーによってトランスポートから検索された要 求メッセージ
	- v プロトコル・リスナーによってトランスポートでクライアントに 送信された応答メッセージ
	- v それぞれのプロトコル・ハンドラーのロード
	- SOAP データ・ハンドラーによって戻されたメッセージ
	- v コラボレーションに送られた TLO のビジネス・オブジェクト・ ダンプ
	- v データ・ハンドラーによって戻されたビジネス・オブジェクトの ダンプ

# 第 **5** 章 **SOAP** データ・ハンドラー

- v 『SOAP データ・ハンドラーの構成』
- v 133 ページの『SOAP [データ・ハンドラーの処理』](#page-142-0)
- v 160 ページの『SOAP の Style および Use [に関するガイドライン』](#page-169-0)
- v 161 ページの『XML [の制約事項』](#page-170-0)

SOAP データ・ハンドラーは、ビジネス・オブジェクトから SOAP メッセージへ、 および SOAP メッセージからビジネス・オブジェクトへの変換を主な役割とするデ ータ変換モジュールです。 SOAP データ・ハンドラーは以下の機能を実行します。

- v 要求処理
	- SOAP 要求ビジネス・オブジェクトから SOAP 要求メッセージへ
	- SOAP 応答メッセージから SOAP 応答ビジネス・オブジェクトへ
	- SOAP 障害メッセージから SOAP 障害ビジネス・オブジェクトへ
- イベント処理
	- SOAP 要求メッセージから SOAP 要求ビジネス・オブジェクトへ
	- SOAP 応答ビジネス・オブジェクトから SOAP 応答メッセージへ
	- SOAP 障害ビジネス・オブジェクトから SOAP 障害メッセージへ

この章では、SOAP データ・ハンドラーの構成方法、SOAP データ・ハンドラーに よるメッセージおよびオブジェクトの処理方法、およびデータ・ハンドラーのカス タマイズ方法について説明します。

# **SOAP** データ・ハンドラーの構成

SOAP データ・ハンドラーは、Connector for Web Services の中核コンポーネントで す。コネクターは、ビジネス・オブジェクトを Web サービスに対応する SOAP メ ッセージに変換するため、SOAP データ・ハンドラーを呼び出します。

コラボレーションが Web サービスとして公開されている場合には、コネクターも SOAP データ・ハンドラーを呼び出します。次にデータ・ハンドラーは、リモート 取引先 (または内部クライアント) から送信された SOAP メッセージをビジネス・ オブジェクトに変換します。コネクターは、変換されたビジネス・オブジェクト を、Web サービス用に構成されたコラボレーションに渡します。

上記の変換の中で、データ・ハンドラー・メタオブジェクトに格納された情報が重 要な役割を果たします。この情報の構成は、製品ファイルのインストール後、ただ し始動前に実行してください。カスタム名ハンドラーを追加しないのであれば、デ フォルトの SOAP データ・ハンドラー構成を使用して時間を節約することができま す。ただし、それぞれのデータ・ハンドラーを変換するたびに特定のメタオブジェ クト情報を構成しなければなりません。データ・ハンドラーのメタオブジェクトに ついて、以下のセクションで説明します。

# メタオブジェクトの要件

メタオブジェクトは、構成情報を格納しているビジネス・オブジェクトです。コネ クターは、実行時にメタオブジェクトを使用してデータ・ハンドラーを構成し、そ のインスタンスを作成します。SOAP データ・ハンドラーもメタオブジェクトを使 用することにより、SOAP メッセージの本文を見つけ、本文に対応するビジネス・ オブジェクトおよび動詞を決定し、SOAP メッセージ内のビジネス・オブジェクト をエンコードし、またこの章で説明する他のいくつかのタスクを実行します。ここ では、これらのメタオブジェクトの要件について説明します。

## メタオブジェクトの階層および用語

[図](#page-96-0) 28 は、Web サービス製品用アダプターに対応するメタオブジェクト構造を示し ています。メタオブジェクトは図の中で太字で示され、図の後で説明されていま す。

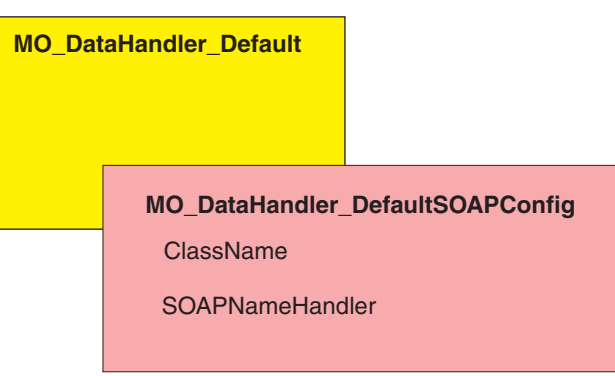

図 *40.* メタオブジェクトの構造

本書では、メタオブジェクトについて述べるとき次の用語を使用します。

- MO DataHandler Default: コネクター・エージェントが、どのデータ・ハンドラ ーのインスタンスを生成するかを決定するために使用するデータ・ハンドラー・ メタオブジェクトです。これは、コネクターの DataHandlerMetaObjectName プロ パティーで指定されます。
- MO DataHandler DefaultSOAPConfig: SOAP データ・ハンドラー固有の子デー タ・ハンドラー・メタオブジェクトです。
- v SOAP 構成メタオブジェクト (SOAP 構成 MO): それぞれの SOAP ビジネス・ オブジェクトの子として指定されるメタオブジェクトであり、ビジネス・オブジ ェクトから SOAP メッセージへの、またその逆方向への単一の変換を行うための 構成情報を含みます。

## **MO\_DataHandler\_Default**

MO DataHandler Default は、コネクターから呼び出されるすべてのデータ・ハンド ラーに関する、トップレベル・メタオブジェクトです。これらのメタオブジェクト に設定されている MIME 型により、使用されるデータ・ハンドラーが決まります。 コネクター・エージェントは、このメタオブジェクトを使用して、SOAP データ・ ハンドラーのインスタンスを作成します。したがって、MO\_DataHandler\_Default オ ブジェクトには、xml\_soap という名前で MO\_DataHandler\_DefaultSOAPConfig とい う型の属性が設定されている必要があります。

MO DataHandler Default オブジェクトは、インストール後に構成できます。 MO DataHandler DefaultSOAPConfig タイプの xml soap を追加する必要がありま す。

### **MO\_DataHandler\_DefaultSOAPConfig**

コネクター・エージェントは、このメタオブジェクトを使用して、実行時に SOAP データ・ハンドラーを作成および構成します。MO\_DataHandler\_DefaultSOAPConfig には、string 型の属性が 2 つあり、以下を指定します。

- SOAP データ・ハンドラーのクラス名
- SOAP 名ハンドラー

これらの属性を、表 44 に示します。

カスタム名ハンドラー (これについては、この章の後半で説明します) をインプリメ ントしたい場合を除き、MO\_DataHandler\_DefaultSOAPConfig は、配布およびインス トールされたままの状態で使用することができます。構成は不要です。

表 *44. MO\_DataHandler\_DefaultSOAPConfig* のメタオブジェクト属性

| 名前                         | 型             | デフォルト値                                      | 説明                                                                                      |
|----------------------------|---------------|---------------------------------------------|-----------------------------------------------------------------------------------------|
| ClassName                  | <b>String</b> | com.ibm.adapters<br>.dataHandlers.xml. soap | createHandler メソッドに渡された<br>MIME 型に基づいて、データ・<br>ハンドラー基本クラスがクラス名<br>を見つけるために使用する標準属<br>性。 |
| <b>SOAPName</b><br>Handler | String        |                                             | 使用する SOAP 名ハンドラーの<br>名前。                                                                |

## **SOAP** 構成メタオブジェクト**:** 各 **SOAP** ビジネス・オブジェクトの 子

SOAP 構成 MO は、あるデータ・ハンドラー変換 (SOAP メッセージからビジネ ス・オブジェクトへの変換、またはビジネス・オブジェクトから SOAP メッセージ への変換) で行われるデータ・フォーマットの振る舞いを定義します。SOAP 構成 MO は SOAP ビジネス・オブジェクトの子です。これらの子 SOAP 構成 MO は、デフォルトのビジネス・オブジェクトの解決には不可欠なものです。デフォル トのビジネス・オブジェクト解決を使用する場合、すべての子 SOAP 構成 MO は、要求、応答、または障害オブジェクトのいずれの場合にも、BodyName および BodyNS のデフォルト値に関する固有の項目を含んでいなければなりません[。表](#page-137-0) 45 には、これらの属性および SOAP 構成 MO のその他の属性が示されています。

<span id="page-137-0"></span>表 *45. SOAP* 構成 *MO* の属性

| SOAP メッセージの本文の名前。SOAP 障害に対して、デ         |
|----------------------------------------|
|                                        |
| SOAP 構成 MO を含むビジネス・オブジェクトの動詞。          |
| SOAP 要素で型情報 (xsi:type) の書き込みおよび読み取り    |
| が行われるかどうかを示す、true または false 属性。デフ      |
|                                        |
| このプロパティーは、TypeInfo が true に設定されている     |
| 場合にのみ読み取られます。指定可能な値は none および          |
| strict です。none を指定した場合、このビジネス・オブ       |
| ジェクトに SOAP メッセージを読み込むときに型の検証           |
| が省略されます。strict を指定した場合、データ・ハン          |
| ドラーは、すべての SOAP 型名およびネーム・スペース           |
| を、ビジネス・オブジェクトのアプリケーション固有情報             |
| と対比して、厳密に検証します。デフォルト値は none で          |
|                                        |
| このプロパティーは SOAP メッセージ・スタイルを指定           |
| するものであり、BodyName や BodyNS などの他の属性      |
| と密接に関連しています。この属性として指定可能な値              |
| は、rpc および document です。デフォルト値は rpc で    |
|                                        |
| このプロパティーは SOAP メッセージの使用を指定する           |
| ものであり、ビジネス・オブジェクトから SOAP 本文を           |
| 構成する方法に影響を及ぼします。指定可能な値は                |
| literal および encoded です。デフォルト値は literal |
|                                        |
|                                        |

[図](#page-138-0) 41 は、SOAP ビジネス・オブジェクトと SOAP 構成 MO の関係を示していま す。

<span id="page-138-0"></span>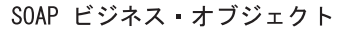

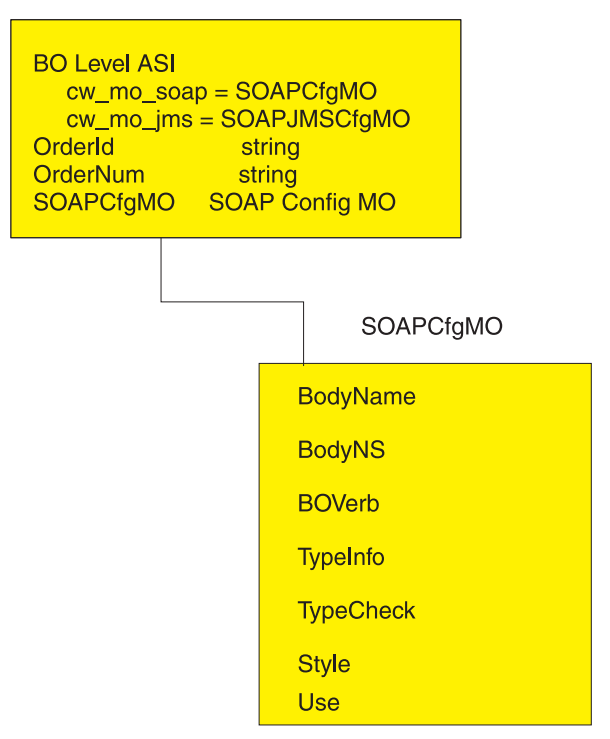

図 *41. SOAP* 構成のメタオブジェクト

図 41 は、SOAP 応答ビジネス・オブジェクトとその子ビジネス・オブジェクトを 示したものです。子ビジネス・オブジェクト SOAPCfgMO は、ビジネス・オブジェ クト応答から SOAP 応答メッセージへの変換を行う際の SOAP データ・ハンドラ ーの振る舞いを指定する、SOAP 構成 MO です。子 SOAP 構成 MO を指定する 属性では、cw\_mo\_soap で始まる名前と値のペアを使用しなければなりません。

規約により、データ・ハンドラーは、cw\_mo\_ で始まるビジネス・オブジェクト・レ ベルのアプリケーション固有情報を読み取るときには、名前と値のペアで指定され た子オブジェクトには変換メタオブジェクト情報が含まれているものと認識するた め、変換するメッセージの本文の内容としてこの子を含みません。この例で、名前 と値のペア cw\_mo\_jms と cw\_mo\_soap で指定されている子オブジェクトは、メタオ ブジェクトとして認識され、SOAP 応答メッセージには書き込まれません。また、 SOAP データ・ハンドラーは、cw\_mo\_soap を除き、cw\_mo\_ で始まるすべてのビジ ネス・オブジェクト・レベルのアプリケーション固有の情報を無視します。したが って、SOAP データ・ハンドラーは、cw\_mo\_tpi のようなアプリケーション固有の 情報は無視します。ただし、SOAP データ・ハンドラーは、ビジネス・オブジェク トから SOAP メッセージへの SOAP 応答変換を実行するために、cw\_mo\_soap で指 定された SOAP 構成 MO については、読み取って使用します。

すべての SOAP ビジネス・オブジェクトには子 SOAP 構成 MO が必要であり、こ れらの SOAP 構成 MO は、ビジネス・オブジェクト・レベルでアプリケーション 固有情報として指定されていなければなりません。この作業の大半は、自動的に行 われます。SOAP メッセージ用のビジネス・オブジェクトを生成するために WSDL ODA を使用すると、SOAP 構成 MO が自動的に生成されます。

### **SOAP** メッセージに対する **Style** と **Use** の影響

SOAP 構成 MO オプション・プロパティー Style および Use は、SOAP メッセー ジの作成方法に影響を及ぼします。Style に指定可能な値は rpc および document です。Use に指定可能な値は literal および encoded です。以下のセクションで は、Style および Use の組み合わせが SOAP メッセージの作成に及ぼす影響につい て説明します。

*rpc/literal:* Style プロパティーを rpc に設定し、Use プロパティーを literal に 設定した場合、SOAP メッセージの Body Name および Body Namespace は、それ ぞれ SOAP 構成 MO の BodyName プロパティーおよび BodyNS プロパティーか ら読み取られます。

Body Name および Body Namespace がそれぞれ getOrderStatus および OrderStatusNS に解決された rpc/literal スタイル・メッセージの例を以下に示し ます。

```
<?xml version='1.0' encoding='UTF-8'?>
<SOAP-ENV:Envelope xmlns:SOAP-ENV=îhttp://schemas.xmlsoap.org/soap/envelope/ì
xmlns:xsi="http://www.w3.org/2001/XMLSchema-instance"
xmlns:xsd="http://www.w3.org/2001/XMLSchema">
  <SOAP-ENV:Body>
      <ns1:getOrderStatus xmlns:ns1="http://www.ibm.com/">
         \epsilonPart1>
            <ns2:Elem1 xmlns:ns2="http://www.ibm.com/elem1">
               <Child1>1</Child1>
               <Child2>2</Child2>
            </ns2: Elem1>
            <ns3:Elem1 xmlns:ns3="http://www.ibm.com/elem1">
               <Child1>3</Child1>
               <Child2>4</Child2>
            </ns2:Elem1>
            <Elem2>10</Elem2>
         </Part1>
      </ns1:getOrderStatus>
  </SOAP-ENV:Body>
</SOAP-ENV:Envelope>
```
[図](#page-140-0) 42 は、この rpc/literal メッセージに対応するビジネス・オブジェクトを示し ています。

<span id="page-140-0"></span>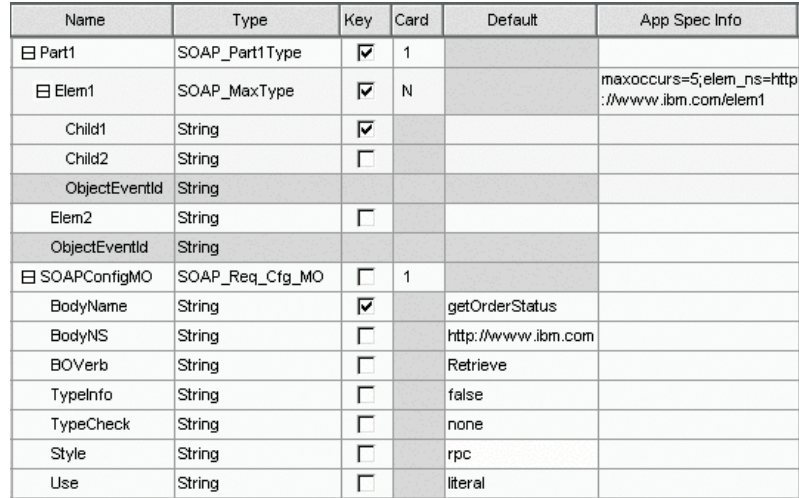

図 *42. rpc/literal SOAP* 構成 *MO*

注**:** 対応する SOAP メッセージが作成されるように、これらのプロパティーおよび ビジネス・オブジェクト属性を適切に構成してください。

*rpc/encoded:* Style プロパティーを rpc に設定し、Use プロパティーを encoded に設定した場合、SOAP メッセージの Body Name および Body Namespace は、そ れぞれ子構成 MO の BodyName プロパティーおよび BodyNS プロパティーから読 み取られます。また、

SOAP-ENV:encodingStyle="http://schemas.xmlsoap.org/soap/encoding/" 属性も Body タグに追加されます。

Body Name および Body Namespace がそれぞれ getOrderStatus および OrderStatusNS に解決された rpc/encoded メッセージの例を以下に示します。

```
<?xml version='1.0' encoding='UTF-8'?>
<SOAP-ENV:Envelope xmlns:SOAP-ENV="http://schemas.xmlsoap.org/soap/envelope/"
xmlns:xsi="http://www.w3.org/2001/XMLSchema-instance"
xmlns:SOAP-ENC="http://schemas.xmlsoap.org/soap/encoding/"
xmlns:xsd="http://www.w3.org/2001/XMLSchema">
   <SOAP-ENV:Body SOAP-ENV:encodingStyle=
    "http://schemas.xmlsoap.org/soap/encoding/">
     <ns1:getOrderStatus xmlns:ns1="http://www.ibm.com/">
        <Part1 xsi:type="ns1:SOAP_Part1Type">
            <ns2:Elem1 SOAP-ENC:arrayType="ns2:SOAP_MaxType[2]"
            xsi:type="SOAP-ENC:Array" xmlns:ns2="http://www.ibm.com/elem1">
               <item>
                  <Child1 xsi:type="xsd:string">1</Child1>
            <Child2 xsi:type="xsd:string">2</Child2>
               </item>
               <item>
                  <Child1 xsi:type="xsd:string">3</Child1>
            <Child2 xsi:type="xsd:string">4</Child2>
               </item>
            </ns2:Elem1>
            <Elem2 xsi:type="xsd:string">10</Elem2>
         </Part1>
     </ns1:getOrderStatus>
   </SOAP-ENV:Body>
</SOAP-ENV:Envelope>
```
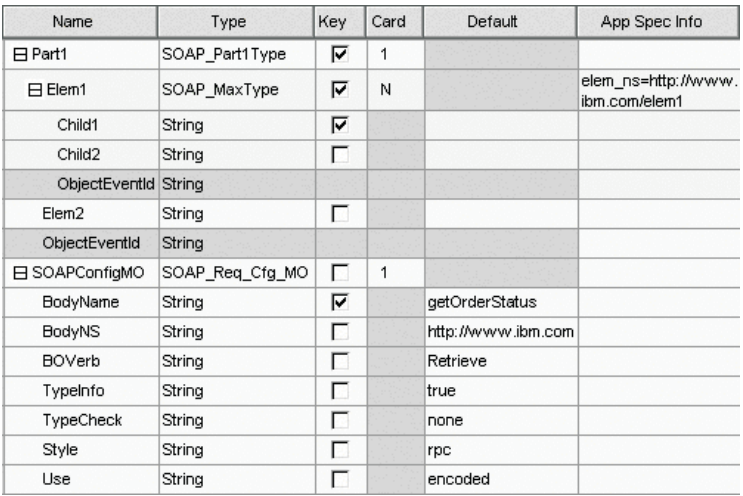

図 43 に、この rpc/encoded メッセージに対応するビジネス・オブジェクトを示し ます。

#### 図 *43. rpc/encoded SOAP* 構成 *MO*

*document/literal:* Style プロパティーを document に設定し、Use プロパティーを literal に設定した場合、Body Name タグを囲むものは一切存在しません。次に示 すのは、上のビジネス・オブジェクトに基づいた、document スタイルの SOAP メ ッセージの例です。

```
<?xml version='1.0' encoding='UTF-8'?>
<SOAP-ENV:Envelope xmlns:SOAP-ENV=
"http://schemas.xmlsoap.org/soap/envelope/"
xmlns:xsi="http://www.w3.org/2001/XMLSchema-instance"
xmlns:xsd="http://www.w3.org/2001/XMLSchema">
   <SOAP-ENV:Body>
      <ns1:Elem1 xmlns:ns1="http://www.ibm.com/elem1">
         <Child1>1</Child1>
         <Child2>2</Child2>
      </ns1:Elem1>
      <ns2:Elem1 xmlns:ns2="http://www.ibm.com/elem1">
         <Child1>3</Child1>
         <Child2>4</Child2>
      </ns2:Elem1>
   </SOAP-ENV:Body>
</SOAP-ENV:Envelope>
```

```
図 44 に、この document/literal メッセージに対応するビジネス・オブジェクトを
示します。
```
<span id="page-142-0"></span>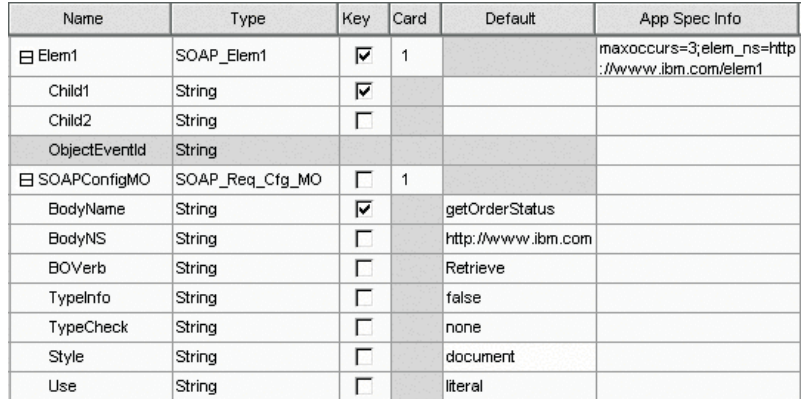

#### 図 *44. document/literal SOAP* 構成 *MO*

この XML コードでは encodingStyle 属性が設定されていません。

*document/encoded:* この Style/Use の組み合わせはサポートされません。デー タ・ハンドラーは、Style を document に設定し、Use を encoded に設定した SOAP 構成 MO を検出すると失敗します。

# **SOAP** データ・ハンドラーの処理

SOAP データ・ハンドラーは、SOAP メッセージとビジネス・オブジェクトの間の 変換を次の方法で実行します。

- v **SOAP** メッセージからビジネス・オブジェクトへの処理
	- 要求メッセージから SOAP 要求ビジネス・オブジェクトへのデータ処理は、 イベント処理の際に、Web サービスとして公開されているコラボレーションを Web サービス・クライアントが呼び出すときに行われます。
	- 応答メッセージから SOAP 応答ビジネス・オブジェクトへのデータ処理は、 要求処理の際に、Web サービスを呼び出したコラボレーションに、Web サー ビスが SOAP 応答メッセージを戻すときに行われます。あるいは、この段階 で障害メッセージから SOAP ビジネス・オブジェクトへのデータ処理が行わ れる可能性もあります。

この処理について詳しくは、このセクションで後述される 134 [ページの『](#page-143-0)SOAP [本文メッセージからビジネス・オブジェクトへの処理』を](#page-143-0)参照してください。

- v ビジネス・オブジェクトから **SOAP** メッセージへの処理
	- ビジネス・オブジェクトから SOAP 応答メッセージへのデータ処理は、イベ ント処理の際に、Web サービスとして公開されているコラボレーションによっ て応答ビジネス・オブジェクトが戻されたときに行われます。あるいは、この 段階で障害ビジネス・オブジェクトから SOAP 障害メッセージへのデータ処 理が行われる可能性もあります。
	- ビジネス・オブジェクトから SOAP 要求メッセージへのデータ処理は、要求 処理の際に、ビジネス・オブジェクトを SOAP 要求メッセージに変換するた めに、コラボレーションがコネクターに対してサービス呼び出しを行ったとき に行われます。

この処理について詳しくは、このセクションで後述される 136 [ページの『ビジネ](#page-145-0) ス・オブジェクトから SOAP [メッセージ本文への処理』を](#page-145-0)参照してください。

# <span id="page-143-0"></span>**SOAP** 本文メッセージからビジネス・オブジェクトへの処理

このセクションでは、SOAP 本文メッセージからビジネス・オブジェクトへの変換 について、段階を追って説明します。

- 1. SOAP データ・ハンドラーが SOAP メッセージを受け取ります。
- 2. データ・ハンドラーは、Apache SOAP API を使用して、SOAP メッセージを解 析します。
- 3. データ・ハンドラーは、SOAP メッセージのコンポーネントであるエンベロー プ、ヘッダー、および本文を抽出します。
- 4. ヘッダーの処理 詳しくは、 135 ページの『SOAP [ヘッダー・メッセージからビ](#page-144-0) [ジネス・オブジェクトへの処理』を](#page-144-0)参照してください。
- 5. 本文の処理 データ・ハンドラーは、SOAP 本文が障害に関するものか、データ の通知かを確認するため、SOAP 本文の最初の要素を読み取ります。本文の内容 が障害でない場合には、データ・ハンドラーは次の処理を実行します。
	- a. どのビジネス・オブジェクトが変換に使用されるのかを判別するために、ビ ジネス・オブジェクト解決を実行します。カスタム名前ハンドラーが構成さ れている場合には、下記のデフォルトのビジネス・オブジェクト解決は適用 されません。プラグ可能な名前ハンドラーの指定については、 159 [ページの](#page-168-0) [『プラグ可能な名前ハンドラーの指定』を](#page-168-0)参照してください。
	- b. データ・ハンドラーは、変換に使用される SOAP 構成 MO (データ・ハンド ラーが作成している SOAP ビジネス・オブジェクトの子) も解決します。 SOAP 構成 MO のインスタンスが存在しない場合、データ・ハンドラーはイ ンスタンスを作成し、そのデフォルト値を読み取ります。データ・ハンドラ ーは、ConfigMO の属性値からビジネス・オブジェクトの動詞を読み取りま す。データ・ハンドラーは SOAP ビジネス・オブジェクトのインスタンスを 生成し、該当の動詞を設定します。このビジネス・オブジェクトは、デー タ・ハンドラーが SOAP メッセージの書き込みを試みる対象となります。
	- c. データ・ハンドラーは、一度に 1 要素ずつ SOAP メッセージの構文解析を 続行します。rpc の場合、データ・ハンドラーは、先頭の要素を親と判断しま す。
	- d. データ・ハンドラーは、ビジネス・オブジェクト (またはそのアプリケーシ ョン固有情報、詳しくは 142 [ページの『ビジネス・オブジェクトから](#page-151-0) SOAP [メッセージへの変換における](#page-151-0) ASI』を参照) の属性の名前が、子要素と同じ であるものと想定します。その属性がビジネス・オブジェクトから見つから ない場合、データ・ハンドラーは例外をスローします。子要素は、単純タイ プの場合と複合タイプの場合があります。複合要素とは、子要素を持つ要素 のことです。
	- e. 単純要素 子要素が単純要素の場合、デフォルトでは、データ・ハンドラー は、ビジネス・オブジェクト属性が単純要素のビジネス・オブジェクト属性 と同じ名前 (または ASI) であることを想定します。データ・ハンドラーは単 純要素の値を読み取り、ビジネス・オブジェクトにその値を設定します。
	- f. 複合要素 子要素が複合タイプの要素である場合、データ・ハンドラーは、ビ ジネス・オブジェクトの属性の名前 (または ASI) および型が子ビジネス・オ
ブジェクトのものと同じであるものと想定します。この属性は、複合 SOAP 要素が存在するか、それとも SOAP 配列が存在するかによって、単一カーデ ィナリティーの場合と複数カーディナリティーの場合があります。次に、デ ータ・ハンドラーは子ビジネス・オブジェクトのインスタンスを作成し (デフ ォルトでは、属性の型に応じて子ビジネス・オブジェクトの名前が決まりま す)、この複合要素のすべての子要素を読み取って、子ビジネス・オブジェク トのそれらの値を設定します。データ・ハンドラーは、親ビジネス・オブジ ェクト属性のカーディナリティーを検査した後で、この子ビジネス・オブジ ェクトを親ビジネス・オブジェクト属性に組み込みます。属性がカーディナ リティー n の場合、データ・ハンドラーは、このビジネス・オブジェクトを コンテナーに追加します。複合要素の子要素は、単純要素の場合と複合要素 の場合とがあります。これらも、同じように扱われます。単純要素である場 合には、データ・ハンドラーは値を子ビジネス・オブジェクトで設定し、複 合要素である場合には、データ・ハンドラーは子ビジネス・オブジェクトの インスタンスを作成します。

- 6. 障害の処理 データ・ハンドラーは、SOAP 本文の最初の要素の名前を読み取 り、SOAP 本文が障害に関するものかどうかを判別します。最初の要素の名前が Fault の場合、データ・ハンドラーはこれが障害メッセージであると認識しま す。この障害メッセージをどのビジネス・オブジェクトに変換するのかを決定す るために、障害ビジネス・オブジェクトの解決が行われます。その後データ・ハ ンドラーは、本文の処理の場合と同じ処理を行います。データ・ハンドラーは、 子ビジネス・オブジェクトで指定されたビジネス・オブジェクトが以下の属性を 備えているものと想定します。
	- a. faultcode: 必須。String 属性
	- b. faultstring: 必須。String 属性
	- c. faultactor: 任意。String 属性
	- d. detail: 任意。子ビジネス・オブジェクト
- 7. なんらかの理由で障害処理が失敗した場合、スローされる例外には、SOAP 障害 メッセージの faultcode、faultstring、および faultactor 要素から得られたテキスト が含まれます。
- 注**:** 障害メッセージに関する SOAP 仕様によると、faultcode、faultstring、および faultactor は単純要素であり、detail は複合要素 (子要素を含む要素) です。ま た、faultcode、faultstring、faultactor、および detail は SOAP エンベロープ・ネ ーム・スペースに属しますが、detail 子要素はユーザー定義のネーム・スペース に属することもあります。

# **SOAP** ヘッダー・メッセージからビジネス・オブジェクトへの処 理

ここでは、データ・ハンドラーによる SOAP メッセージのヘッダーからビジネス・ オブジェクトへの変換の方法について説明します。

- 1. SOAP データ・ハンドラーは SOAP メッセージの本文を処理します。本文の処 理により SOAP ビジネス・オブジェクトが作成されます。
- 2. SOAP メッセージに SOAP ヘッダー要素があると、SOAP データ・ハンドラー は、本文の処理の結果生成されたビジネス・オブジェクト内に SOAP ヘッダー 属性が存在すると想定します。SOAPHeader 属性は、ビジネス・オブジェクトの

<span id="page-145-0"></span>子属性であり、soap\_location=SOAPHeader をそのアプリケーション固有の情報 として持っています。このような属性が存在しない場合、SOAP データ・ハンド ラーはエラーをスローします。SOAPHeader 属性は、SOAP ヘッダー・コンテナ ー・ビジネス・オブジェクトの型であることが必要です。SOAP データ・ハンド ラーは、ステップ 1 で取得した SOAP ビジネス・オブジェクト内に、この属性 のインスタンスを作成します。

- 3. SOAP-Env:Header 要素の直接の子それぞれに対して、次の処理が実行されます。
	- a. データ・ハンドラーは、SOAP ヘッダー・コンテナー・ビジネス・オブジェ クト内に子属性が存在すると想定します。この属性の名前は、ヘッダー要素 の名前と同じであること、および SOAP ヘッダー子ビジネス・オブジェクト に準拠していることが必要です。このような属性を見つけることができない 場合、データ・ハンドラーはエラーをスローします。さらに、ネーム・スペ ースこの要素のネーム・スペースは、この属性の elem\_ns アプリケーション 固有情報に指定されたネーム・スペースと同じです。同じでない場合、デー タ・ハンドラーはエラーをスローします。
	- b. データ・ハンドラーは SOAP ヘッダー子ビジネス・オブジェクトのインスタ ンスを作成し、ステップ 2 で作成された SOAP ヘッダー・コンテナー・ビ ジネス・オブジェクトのインスタンスにこれを格納します。
	- c. このヘッダー要素に actor 属性がある場合、データ・ハンドラーは、actor 属性が上記で作成された子ビジネス・オブジェクト内に存在すると想定しま す。actor 属性が見つからない場合、データ・ハンドラーはエラーをスロー します。
		- 注**:** actor 属性を追加する必要がある場合は、 146 [ページの『](#page-155-0)SOAP 属性の [指定』を](#page-155-0)参照してください。
	- d. このヘッダー要素に mustUnderstand 属性がある場合、データ・ハンドラー は、上記で作成された子ビジネス・オブジェクト内に mustUnderstand 属性 が存在すると想定します。mustUnderstand 属性が見つからないと、データ・ ハンドラーはエラーをスローします。
		- 注**:** mustUnderstand 属性を追加する必要がある場合は、 146 [ページの](#page-155-0) 『SOAP [属性の指定』を](#page-155-0)参照してください。
	- e. このヘッダー要素の各子要素について、データ・ハンドラーは、子ビジネ ス・オブジェクト内に同じ名前の属性が存在すると想定します。これらの要 素は、SOAP-Env:Body 要素の子要素と同じ方法で処理されます。

## ビジネス・オブジェクトから **SOAP** メッセージ本文への処理

ビジネス・オブジェクトから SOAP メッセージ本文への変換は、次のような手順を 経て実行されます。アプリケーション固有情報が使用される特殊なケースについて は、 142 [ページの『ビジネス・オブジェクトから](#page-151-0) SOAP メッセージへの変換におけ る [ASI](#page-151-0)』を参照してください。

- 1. SOAP データ・ハンドラーは、変換対象の SOAP ビジネス・オブジェクトに対 応する SOAP 構成 MO を探します。
- 2. データ・ハンドラーは、SOAP メッセージのエンベロープとヘッダーを作成しま す。
- 3. データ・ハンドラーは SOAP 構成 MO を解決します。SOAP 構成 MO のイ ンスタンスが存在しない場合、データ・ハンドラーはインスタンスを作成し、デ フォルト値を読み取ります。デフォルトでは、データ・ハンドラーは、SOAP 構 成 MO の BodyName 属性の値を読み取って、処理しているビジネス・オブジェ クトが障害ビジネス・オブジェクトであるかどうかを判別します。この値が soap:fault に設定されている場合には、そのビジネス・オブジェクトは SOAP 障害ビジネス・オブジェクトであるとみなされます。それが障害ビジネス・オブ ジェクトでない場合、データ・ハンドラーは、下記の『本文の作成』で述べられ た処理を行い、それ以外の場合には『障害メッセージの作成』で述べられた処理 を行います。
- 4. 本文の作成 データ・ハンドラーがビジネス・オブジェクトから SOAP メッセー ジの本文を作成するために行う処理について、以下のステップで詳しく説明しま す。
	- v データ・ハンドラーは、SOAP 構成 MO 属性から BodyName および BodyNS を入手してから、SOAP メッセージ本文の最初の (親) 要素を作成し ます。デフォルトでは、最初の要素の名前は BodyName の値になります。本 書では、これを本文要素とも呼びます。本文要素のネーム・スペースは、デフ ォルトでは BodyNS について決められた値となります。SOAP 構成 MO の Style 属性が document に設定されている場合、このステップ (最初の本文要 素の作成) はスキップされます。
	- データ・ハンドラーはビジネス・オブジェクトの属性を読み取り、それら属性 を型ごとに処理します。各型の属性の処理について以下で説明します。
		- 単純属性 属性が単純型の場合、データ・ハンドラーが本文要素から子要素 を作成し、名前は属性と同じになります (特別なアプリケーション固有情報 で別の値が指定されている場合を除きます)。データ・ハンドラーは、この 要素の値を、ビジネス・オブジェクト属性の値に設定します。
		- カーディナリティー **1** の子ビジネス・オブジェクト属性

属性が単一カーディナリティーの子ビジネス・オブジェクトの場合、デー タ・ハンドラーは本文要素の子要素を作成します。これは、子ビジネス・ オブジェクト要素と呼ばれます。作成された子要素の名前は、属性の名前 と同じになります (ただし、特別な ASI プロパティーで別の名前が指定さ れている場合を除きます)。次にデータ・ハンドラーは、子ビジネス・オブ ジェクトの属性をすべて探索し、着信ビジネス・オブジェクトの属性を処 理する場合と同じ方法で、それらの属性の子要素を作成します。ただし、 それらの子要素は、本文要素の子ではなく、子ビジネス・オブジェクト要 素の子になります。

- カーディナリティー **n** の子ビジネス・オブジェクト属性 属性がカーディ ナリティー n の子ビジネス・オブジェクトである場合、データ・ハンドラ ーは SOAP 配列を作成します。それぞれの属性は、単一カーディナリティ ーの子ビジネス・オブジェクトと同じ方法で処理されます。
- 5. 障害メッセージの作成 以下のセクションでは、データ・ハンドラーが障害メッ セージを作成するプロセスについて、順に説明します。
	- v データ・ハンドラーは、ビジネス・オブジェクト内に以下の属性が存在する ものと想定します。
		- faultcode: 必須。String 属性
- faultstring: 必須。String 属性
- faultactor: 任意。String 属性
- detail: 任意。子ビジネス・オブジェクト属性

必須属性が欠落している場合には、データ・ハンドラーはエラー終了します。

- v データ・ハンドラーは faultcode の要素を作成します。そして、ビジネス・ オブジェクトの faultcode 属性により指定された値を設定します。
- v データ・ハンドラーは faultstring の要素を作成します。そして、ビジネス・ オブジェクトの faultstring 属性により指定された値を設定します。
- v データ・ハンドラーは faultactor を作成します。そして、ビジネス・オブジ ェクトの faultactor 属性により指定された値を設定します。
- v ビジネス・オブジェクトに detail 属性が存在する場合、この属性は、子ビジ ネス・オブジェクトと同じ型になっている必要があります。そのようになって いない場合、データ・ハンドラーはエラー終了します。データ・ハンドラーは 各 detail ビジネス・オブジェクトの属性を、上記の『本文の作成』で述べた ように処理します。
- 6. **CxIgnore** の処理 データ・ハンドラーは、属性の値が CxIgnore に設定されてい ることを検出した場合には、この属性に対応する要素を作成しません。
- 7. **CxBlank** の処理 データ・ハンドラーは、属性の値が CxBlank に設定されてい ることを判別した場合には、この属性に対応する要素を作成しますが、その値を 設定しません。

# ビジネス・オブジェクトから **SOAP** メッセージ・ヘッダーへの処 理

このセクションでは SOAP ヘッダー属性の処理についてのみ説明します。他のすべ ての属性は、136 [ページの『ビジネス・オブジェクトから](#page-145-0) SOAP メッセージ本文へ [の処理』で](#page-145-0)説明されているとおりに処理されます。

- 1. SOAP データ・ハンドラーは、ビジネス・オブジェクトから SOAPHeader 属性を 取得します。この属性には、そのアプリケーション固有情報として、 soap\_location=SOAPHeader があります。SOAP データ・ハンドラーは、この属 性の値がヌル以外のときに限って、SOAP-Env:Header 要素を作成します。ビジネ ス・オブジェクトに複数の SOAPHeader 属性が格納されている場合、最初の属性 のみが処理され、残りは本文の一部として扱われます。
- 2. SOAP データ・ハンドラーは、SOAPHeader 属性が、SOAP Header Container ビ ジネス・オブジェクトを表す単一カーディナリティーの子であると想定します。 データ・ハンドラーは、SOAP Header Container ビジネス・オブジェクトの属性 の中で、SOAP Header Child ビジネス・オブジェクトの型の属性を処理します。
- 3. SOAP Header Container ビジネス・オブジェクトの各属性に対して、データ・ハ ンドラーは次の処理を実行します。
	- a. カーディナリティーをチェックし、この属性がカーディナリティー 1 の子オ ブジェクトでもカーディナリティー n の子オブジェクトでもなければ、その 属性を無視します。
	- b. 値をチェックし、この属性の値が NULL であれば、その属性を無視します。
	- c. 属性がカーディナリティー 1 または n の子オブジェクトの場合、SOAP デ ータ・ハンドラーは、ステップ 1 で作成された SOAP-Env:Header 要素の直

接の子であるヘッダー要素を作成します。このヘッダー要素の名前は属性の 名前と同じです。この要素のネーム・スペースは、この属性の elem\_ns アプ リケーション固有情報により指定されます。

- d. 属性が SOAP Header Child ビジネス・オブジェクトであれば、このビジネ ス・オブジェクトのすべての属性が処理されます。この属性は actor および mustUnderstand 属性を持つ場合があります。
	- 注**:** mustUnderstand 属性または actor 属性を追加する必要がある場合は、 146 ページの『SOAP [属性の指定』を](#page-155-0)参照してください。
- e. SOAP Header Child ビジネス・オブジェクトにヌル以外の actor 属性が存在 する場合、データ・ハンドラーは、ステップ c で作成されたヘッダー要素内 に actor 属性を作成します。
- f. SOAP Header Child ビジネス・オブジェクトにヌル以外の mustUnderstand 属性が存在する場合、データ・ハンドラーは、ステップ c で作成されたヘッ ダー要素内に mustUnderstand 属性を作成します。
- g. SOAP Header Child ビジネス・オブジェクトのヌル以外のその他すべての属 性は、このヘッダー要素の子要素となります。これらの要素は、 SOAP-Env:Body 要素の子要素と同じ方法で処理されます。

### ヘッダー障害の処理

SOAP の仕様では、ヘッダーに関するエラーはヘッダーで戻さなければならないと 規定されています。このようなヘッダーは、SOAP 障害メッセージで戻します。メ ッセージ・ヘッダーが要求および応答のビジネス・オブジェクトの SOAPHeader 属 性で指定されるように、障害ヘッダーは、障害ビジネス・オブジェクトの SOAPHeader 属性で指定されます。

要求ビジネス・オブジェクトまたは応答ビジネス・オブジェクトに付くどのヘッダ ーも、エラーの発生を招くことがあります。このようなエラーは、障害メッセージ のヘッダーに報告されます。

WSDL 文書には SOAP バインディング・ヘッダー障害要素があり、これを使用す ることにより、障害ヘッダーを指定することができます。詳しくは、第 1 章に表で 示した SOAP 仕様および WSDL 仕様を参照してください。

headerfault のアプリケーション固有情報により、各ヘッダーの障害を指定するこ とができます。SOAP Header Container ビジネス・オブジェクトの各属性につい て、headerfault アプリケーション固有情報を指定できます。障害ビジネス・オブ ジェクトに対する SOAP Header Container ビジネス・オブジェクト内の属性リスト は次のとおりです。

headerfault=attr1, attr2, attr3...

WSDL 構成ウィザードにより、要求または応答オブジェクトの SOAP Header Child ビジネス・オブジェクト内に headerfault アプリケーション固有情報が検出される と、このユーティリティーは、これらのヘッダーのために生成された WSDL の中 に headerfault 要素を作成します。WSDL では、要求 (入力) ヘッダーおよび応答 (出力) ヘッダーのそれぞれに対して、複数のヘッダー障害を指定することができま す。したがって、アプリケーション固有情報の値は、コンマ区切りの属性リストで す。

# <span id="page-149-0"></span>アプリケーション固有情報機能の使用

オブジェクト・レベルおよび属性レベルのアプリケーション固有情報 (ASI) を指定 して、SOAP データ・ハンドラー機能を拡張および強化することができます。表 46 に、これらの属性を示します。各属性については、以下のセクションで説明しま す。表の項目はすべて、特に明記されていない限り、属性レベルの ASI です。

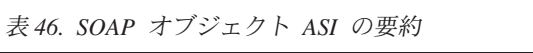

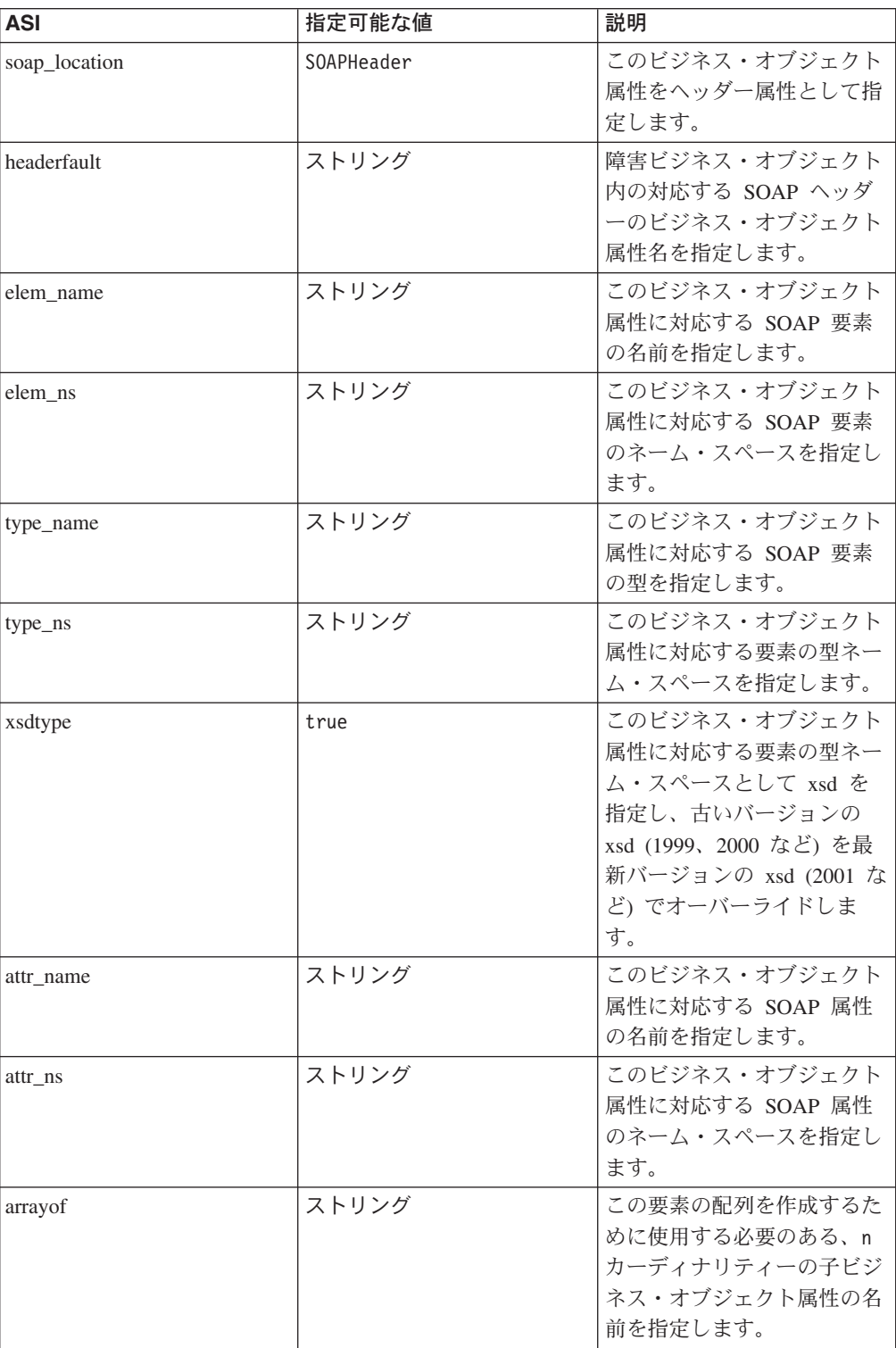

| <b>ASI</b>           | 指定可能な値 | 説明                 |
|----------------------|--------|--------------------|
| dh_mimetype          | ストリング  | この複合型の属性を変換する      |
|                      |        | ために使用される、データ・      |
|                      |        | ハンドラーの mimeType を指 |
|                      |        | 定します。              |
| $cw$ mo $*$          | ストリング  | このビジネス・オブジェク       |
|                      |        | ト・レベルの ASI では、     |
|                      |        | SOAP データ・ハンドラーに    |
|                      |        | よって内容ではなくメタデー      |
|                      |        | タとして解釈される、子構成      |
|                      |        | MO の名前を指定します。メ     |
|                      |        | タデータとして処理される子      |
|                      |        | 構成 MO を指定する値は、     |
|                      |        | cw_mo_soap のみです。それ |
|                      |        | 以外のすべての cw_mo_*    |
|                      |        | は、別のコンポーネントを表      |
|                      |        | すため、SOAP データ・ハン    |
|                      |        | ドラーの処理対象から除外さ      |
|                      |        | れます。他の cw mo* はす   |
|                      |        | べて無視されます。          |
| cw_mo_soap           | ストリング  | このビジネス・オブジェク       |
|                      |        | ト・レベルの ASI では、こ    |
|                      |        | のビジネス・オブジェクトを      |
|                      |        | 変換するときに使用する必要      |
|                      |        | のある、子構成 MO 属性の     |
|                      |        | 名前を指定します。          |
| $cw_{\text{m0}}$ ims | ストリング  | このビジネス・オブジェク       |
|                      |        | ト・レベルの ASI では、使    |
|                      |        | 用する JMS プロトコル構成    |
|                      |        | MO の名前を指定します。      |
| cw_mo_http           | ストリング  | このビジネス・オブジェク       |
|                      |        | ト・レベルの ASI では、使    |
|                      |        | 用する HTTP プロトコル構    |
|                      |        | 成 MO の名前を指定しま      |
|                      |        | す。                 |
| wrapper              | true   | このビジネス・オブジェクト      |
|                      |        | 内のラッパー・オブジェクト      |
|                      |        | の属性名を指定します。ラッ      |
|                      |        | パー・オブジェクトは特定の      |
|                      |        | スキーマ標識で使用され、直      |
|                      |        | 列化してはなりません。        |

表 *46. SOAP* オブジェクト *ASI* の要約 *(*続き*)*

<span id="page-151-0"></span>表 *46. SOAP* オブジェクト *ASI* の要約 *(*続き*)*

| <b>ASI</b> | 指定可能な値 | 説明                 |
|------------|--------|--------------------|
| maxoccurs  | 整数     | このビジネス・オブジェクト      |
|            |        | 属性について出現可能な、最      |
|            |        | 大オカレンス件数を指定しま      |
|            |        | す。maxoccurs の値によっ  |
|            |        | て、ビジネス・オブジェクト      |
|            |        | にラッパーを含められる場合      |
|            |        | と、含められない場合があり      |
|            |        | ます。                |
| minoccurs  | 整数     | このビジネス・オブジェクト      |
|            |        | 属性について可能な、最小オ      |
|            |        | カレンス件数を指定します。      |
|            |        | minoccurs の値によって、ビ |
|            |        | ジネス・オブジェクトにラッ      |
|            |        | パーを含められる場合と、含      |
|            |        | められない場合があります。      |
| all        | ストリング  | スキーマの all 標識を表す    |
|            |        | 子属性を指定します。         |
| choice     | ストリング  | スキーマの choice 標識を表  |
|            |        | す子属性を指定します。        |

# ビジネス・オブジェクトから **SOAP** メッセージへの変換における **ASI**

SOAP データ・ハンドラーは、SOAP メッセージの構成方法を決定するために、ビ ジネス・オブジェクトの ASI を使用します。別の指示が示されていないかぎり、以 下のセクションで述べるすべての ASI は属性レベルの ASI を表し、ストリング・ ベースでの比較はすべて、大文字小文字を区別しないで行われます。

### **elem\_name** および **elem\_ns** の処理

このセクションで示す例では、属性名が OrderId であって、SOAP 要素ネーム・ス ペースの接頭部が ns0 であると想定されています。

1. elem\_name も elem\_ns も指定されていない場合、elem\_name のデフォルト値と しては属性名が使用され、elem\_ns のデフォルト値としては要素の親のネーム・ スペースが使用されます。ASI は指定されません。

<OrderId>1</OrderId>

2. elem\_name が指定され、elem\_ns が指定されていない場合、elem\_name は ASI の elem\_name 値に設定され、elem\_ns についてはデフォルト値として SOAP 本 文のネーム・スペースが使用されます。ASI は以下のようになります。

elem\_name=CustOrderId <CustOrderId>2</CustOrderId>

3. elem\_ns が指定され、elem\_name が指定されていない場合、elem\_name について はデフォルト値として属性名が使用され、elem\_ns は ASI の elem\_ns 値に設定 されます。xmlns 属性が明示的に書き込まれるのは、この要素のスコープ内にお ける他のどの個所にも要素ネーム・スペースが見付からない場合のみです。要素 ネーム・スペースが検出された場合には、すでに定義されているネーム・スペー

スの接頭部が使用されます。それ以外の場合 (要素ネーム・スペースが見付から ない場合)、elem\_ns のための固有の接頭部が生成されます。次の例では、スコー プ内で接頭部がすでに定義されているものと想定しています (ns1 は、この要素 のスコープ内ですでに定義されているネーム・スペースに対応する接頭部を表し ます)。ASI は以下のようになります。

elem\_ns= http://www.w3.org/2001/XMLSchema <ns1:OrderId>3</ns1:OrderId>

次の例では、接頭部が見付からない場合が想定されています (ns2 は固有の接頭 部を表します)。ASI は以下のようになります。

elem\_ns=CustOrderIdNamespace <ns2:OrderId xmlns:ns2="CustOrderIdNamespace">3</ns2:OrderId>

4. elem\_name と elem\_ns の両方が指定されている場合、elem\_name および elem\_ns は、ASI の値に設定されます。すでに定義されているネーム・スペース に関しては、上記 3 の場合と同じ検査が行われます。3 の場合と同様に、ネー ム・スペースがまだ定義されていない場合には、elem\_ns のために固有の接頭部 が生成されます。ASI は以下のようになります。

elem\_name=CustOrderId;elem\_ns=CustOrderIdNamespace <ns2:CustOrderId xmlns:ns2="CustOrderIdNamespace">1</ns2:OrderId>

### 単純属性の場合の **type\_name** および **type\_ns** の処理

このセクションの例では、属性名は OrderId、SOAP 要素ネーム・スペースの接頭 部は ns0、そして属性タイプは String になっています。

- 注**:** type\_name および type\_ns の処理は、構成 MO の属性 TypeInfo が true にな っている場合にのみ行われます。
- 1. type\_name も type\_ns も指定されていない場合、type\_name のデフォルト値と して単純型が使用され、type\_ns のデフォルト値として、xml スキーマで定義さ れたネーム・スペース (xsd) が使用されます。ASI は指定されません。

<OrderId xsi:type="xsd:string">1</OrderId>

2. type\_name が指定され、type\_ns が指定されていない場合、type\_name は ASI の type\_name 値に設定され、type\_ns についてはデフォルト値として要素のネー ム・スペースが使用されます。ASI は以下のようになります。

type\_name=CustString <OrderId xsi:type="ns0:CustString">2</OrderId>

3. type\_ns が指定され、type\_name が指定されていない場合、type\_ns のデフォルト 値として単純型名が使用され、type\_name は ASI の type\_ns 値に設定されま す。この接頭部は、elem\_ns の作成に準じた方法で処理されます。要素スコープ 内にその型ネーム・スペースがすでに存在している場合を除き、型ネーム・スペ ースのために固有の接頭部が生成されます。ASI は以下のようになります。

type\_ns=CustStringNamespace <OrderId xmlns:ns2="CustStringNamespace" xsi:type= "ns2:String">3</OrderId>

4. type\_name と type\_ns の両方が指定されている場合、これらは、割り当てられた ASI 値に設定されます。型ネーム・スペースのために固有の接頭部が生成されま す。ASI は以下のようになります。

type name=CustString;type ns=CustStringNamespace <OrderId xmlns:ns2="CustStringNamespace" xsi:type= "ns2:CustString">1</OrderId>

## 単一カーディナリティー属性の場合の **type\_name** および **type\_ns** の処理

このセクションの例では、属性名は OrderStaus、SOAP 要素ネーム・スペースの接 頭部は ns0、そして属性タイプは OrderStatus になっています。

- 注**:** type\_name および type\_ns の処理は、構成 MO の属性 TypeInfo が true にな っている場合にのみ行われます。
- 1. type\_name も type\_ns も指定されていない場合、type\_name のデフォルト値とし てビジネス・オブジェクト名が使用され、型ネーム・スペースのデフォルト値と して要素のネーム・スペースが使用されます。ASI は指定されません。

<OrderStatus xsi:type="ns0:OrderStatus">1</OrderStatus>

2. type\_name が指定され、type\_ns が指定されていない場合、type\_name は割り当 てられた ASI の値に設定され、type\_ns については、デフォルト値として要素の ネーム・スペースが使用されます。ASI は以下のようになります。

type\_name=CustOrderStatus <OrderStatus xsi:type="ns0:CustOrderStatus">1</OrderStatus>

3. type\_ns が指定され、type\_name が指定されていない場合、type\_name のデフォ ルト値としてビジネス・オブジェクト名が使用され、type\_ns は割り当てられた type\_ns 値に設定されます。型ネーム・スペースのために固有の接頭部が生成さ れます。ASI は以下のようになります。

type\_ns=CustTypeNS <OrderStatus xsi:type="ns2:SOAP\_OrderStatusLine " xmlns:ns2="CustTypeNS">1</OrderStatus>

4. type\_name と type\_ns の両方が指定されている場合、これらは、割り当てられ た ASI 値に設定されます。型ネーム・スペースのために固有の接頭部が生成さ れます。ASI は以下のようになります。

type\_name=CustOrderStatus;type\_ns=CustTypeNS <OrderStatus xsi:type="ns2:CustOrderStatus" xmlns:ns2="CustTypeNS">1</OrderStatus>

## 複数カーディナリティー属性の場合の **type\_name** および **type\_ns** の処理

このセクションで示すすべての例では、属性名が MultiLines であって、SOAP 要素 ネーム・スペースの接頭部が ns0 であると想定されています。属性タイプは OrderStatus であるものとします。

- 注**:** type\_name および type\_ns の処理は、構成 MO の属性 TypeInfo が true にな っている場合にのみ行われます。
- 1. type\_name も type\_ns も指定されていない場合、type\_name のデフォルト値とし てビジネス・オブジェクト名が使用され、type\_ns のデフォルト値として要素の ネーム・スペースが使用されます。ASI は以下のようになります。

<MultiLines SOAP-ENC:arrayType="ns0:OrderStatus[2]" xmlns:SOAP-ENC="http://schemas.xmlsoap.org/soap/encoding/" xsi:type="SOAP-ENC:Array">

2. type\_name が指定され、type\_ns が指定されていない場合、type\_name は、割り 当てられた ASI の type\_name 値に設定され、type\_ns については、デフォルト 値として要素のネーム・スペースが使用されます。ASI は以下のようになりま す。

type\_name=CustOrderStatus <MultiLines SOAP-ENC:arrayType="ns0:CustOrderStatus[2]" xmlns:SOAP-ENC="http://schemas.xmlsoap.org/soap/encoding/" xsi:type="SOAP-ENC:Array">

3. type\_ns が指定され、type\_name が指定されていない場合、type\_name のデフォ ルト値としてビジネス・オブジェクト名が使用され、type\_ns は、割り当てられ た ASI の type\_ns 値に設定されます。型ネーム・スペースのために固有の接頭 部が生成されます。ASI は以下のようになります。

type\_ns=CustTypeNS <MultiLines SOAP-ENC:arrayType="ns2:OrderStatus[2]" xmlns:SOAP-ENC="http://schemas.xmlsoap.org/soap/encoding/ " xmlns:ns2="CustTypeNS" xsi:type="SOAP-ENC:Array">

4. type\_name と type\_ns の両方が指定されている場合、これらは、割り当てられた ASI 値に設定されます。型ネーム・スペースのために固有の接頭部が生成されま す。ASI は以下のようになります。

type\_name=CustOrderStatus;type\_ns=CustTypeNS <MultiLines SOAP-ENC:arrayType="ns2:CustOrderStatus[2 ]" xmlns:SOAP-ENC="http://schemas.xmlsoap.org/soap/encoding/" xmlns:ns2="CustTypeNS" xsi:type="SOAP-ENC:Array">

注**:** 各 Array 要素の親を表す項目要素の型およびネーム・スペースは、arrayType と同じです。

## 単純型、単一カーディナリティー型、および複数カーディナリティー 型の場合の **xsdtype**

単純型、単一カーディナリティー型、および複数カーディナリティー型の場合、型 名が SOAP メッセージの現行 XSD に従うときには、xsdtype ASI 属性を true に 設定してください。xsdtype プロパティーが読み取られるのは、type\_name と type\_ns の両方のプロパティーが設定されている場合のみです。type\_name および type\_ns が指定された場合、SOAP データ・ハンドラーは、最初に、SOAP API を 使用してそれらのペアを Java 型にマップすることを試みます。データ・ハンドラー は、その後で、SOAP メッセージのための現行 XSD を使用して、Java 型を SOAP 要素型に変換することを試みます。例えば、現行 XSD が以下のとおりであって

http://www.w3.org/2001/XMLSchema

ASI が以下のとおりである場合、

type\_name=timeInstant;type\_ns=http://www.w3.org/1999/XMLSchema;xsdtype=true

SOAP メッセージ型名は次のように書かれます。

<OrderDate xsi:type="xsd:dateTime">

これは、2001 XSD における dateTime が、1999 XSD における timeInstant と同 等であるためです。

#### **xsdtype** および単純型の配列

複数カーディナリティー・オブジェクトの場合、次のような単純型の配列を作成す ることができます。

<MultiLines SOAP-ENC:arrayType="xsd:string[4]" xmlns:SOAP-ENC="http://schemas.xmlsoap.org/soap/encoding/" xsi:type="SOAP-ENC:Array">

<span id="page-155-0"></span>そのためには、type\_name プロパティーを、希望する単純型 (例えば、string) に設 定し、type\_ns プロパティーを適切な XSD 仕様に設定してください。その後で、 xsdtype プロパティーを true に設定して、この型が現行の XSD 型に変換されるよ うにしてください。最後に、arrayOf プロパティーを、単純型値を保持すべきコンテ ナー内の属性の名前に設定する必要があります。ストリング配列の場合の ASI の例 を次に示します。

```
arrayof=size;type_name=string;type_ns=
http://www.w3.org/2001/XMLSchema;
xsdtype=true
```
## 障害処理における **ASI** の効果

faultcode、faultactor、faultstring、および detail の各要素は、以下の規則に従いま す。

- 1. これらの属性における elem\_name、elem\_ns、type\_name、および type\_ns ASI は 無視されます。
- 2. detail 要素のすべての子は、本文処理の説明で述べたとおりに書かれます。

## ヘッダー処理における **ASI** の効果

ヘッダーの子オブジェクトのレベルおよびそれ以下では、すべての ASI プロパティ ー ([表](#page-149-0) 46 を参照) を使用することができます。

## **SOAP** 属性の指定

#### 単純型の場合の **attr\_name** の処理

これはサポートされていません。SOAP 属性を作成するためには、ビジネス・オブ ジェクト属性が複合 (1 または n カーディナリティー) 型になっていなければなり ません。

## 単一カーディナリティー型および複数カーディナリティー型の場合の **attr\_name** の処理

ビジネス・オブジェクト属性を SOAP 要素ではなく SOAP 属性に変換する ASI を 指定することができます。データ・ハンドラーは、単一および n カーディナリティ ーの複合型に対してのみ SOAP 属性の追加をサポートしています。次の例について 考えてみましょう。

```
<CustInfo City="4" State="5" Street="2" Zip="6">
  <Name xsi:type="xsd:string">1</Name>
   <Street2 xsi:type="xsd:string">3</Street2>
</CustInfo>
```
このビジネス・オブジェクト定義構造 (図 [45](#page-156-0) の各属性の右側に属性レベル ASI が 指定されています) の場合、データ・ハンドラーは以下の処理ステップに従いま す。

<span id="page-156-0"></span>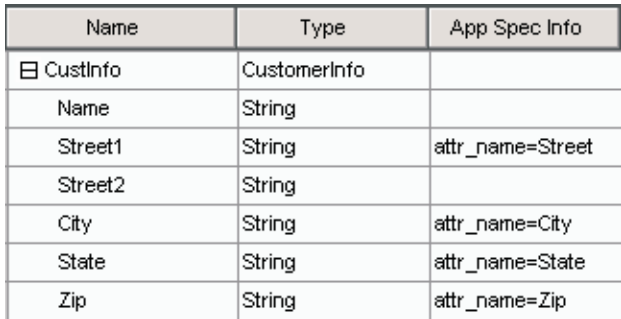

図 *45. attr\_name* ビジネス・オブジェクト

- 1. データ・ハンドラーは、複合属性全体を探索する際に、まず、この複合ビジネ ス・オブジェクト属性に対応するタグを生成します。この例では、CustInfo が複 合ビジネス・オブジェクト属性を表します。
- 2. データ・ハンドラーは、複合ビジネス・オブジェクトの複数の子について繰り返 し処理を行います。属性を作成する際に考慮されるのは、単純型属性のみです。 ある単純型の ASI プロパティーの名前が attr\_name である場合、データ・ハン ドラーはこの単純型を SOAP 要素の属性として記述します。この例では、要素 (CustInfo) には Street、City、State、および Zip の 4 つの属性があります。
- 3. ビジネス・オブジェクトのそれ以外の属性は、標準的な BODY 処理を使用して 記述されます。これはつまり、関係のあるすべての ASI が、attr\_name ASI を 持たないビジネス・オブジェクト属性に対しても評価されるということです。

複数カーディナリティー型を処理する際のロジックは、単一カーディナリティー型 を処理するロジックと同じです。具体的には、それぞれの <item> タグは複数カー ディナリティー・オブジェクトにおける各ビジネス・オブジェクト・インスタンス に対応し、ASI を使用して処理されます。例えば、この複数カーディナリティー・ ビジネス・オブジェクト定義構造に、対応する ASI があるとします。

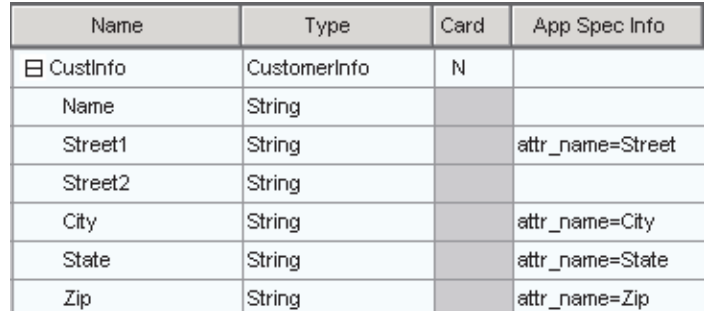

図 *46. attr\_name* 複数カーディナリティー・ビジネス・オブジェクト

データ・ハンドラーに送られたイベントに、この複数カーディナリティー・オブジ ェクトのインスタンスが 2 つ含まれている場合、次のような SOAP メッセージが 作成されます。

```
<CustInfo>
   <item City="Armonk" Street="Main Street">
      <Name>IBM</Name>
      <Street2>None</Street2>
   \frac{2}{i}tem>
```

```
<item City="Burlingame" State="Ca"
   Street="577 Airport Blvd" Zip="94010">
      <Name>Burlingame Labs</Name>
      <Street2>Suite 600</Street2>
   \langleitem\rangle</CustInfo>
```
item タグが複合要素型として扱われることに注意してください。ビジネス・オブジ ェクト定義に含まれている属性は、対応する item タグの SOAP 属性になります。

#### **arrayof** の処理

ASI プロパティー arrayof は、SOAP 属性を (child タグで使用するのではなく) 配 列要素自体に割り当てるために使用します。単一カーディナリティーの複合型の ASI に arrayof プロパティーを追加してください。arrayof プロパティーの値は、 SOAP メッセージで表される複数カーディナリティーの子の名前でなければなりま せん。SOAP メッセージが作成されると、複数カーディナリティーの子は、その配 列の child タグを表すようになります。

arrayof 要素とそれに対応する ASI によるビジネス・オブジェクト定義が、図 47 に 示されています。

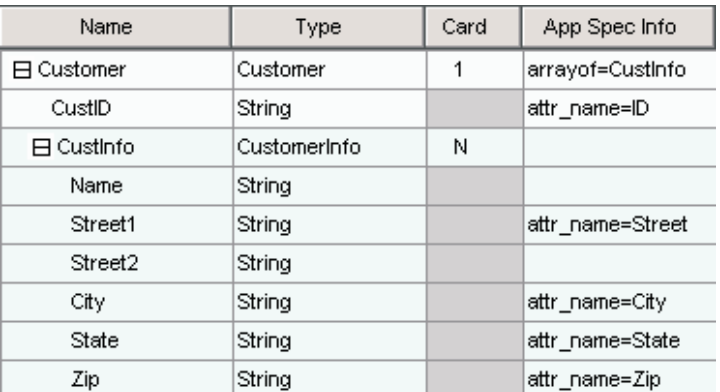

図 *47. arrayof* ビジネス・オブジェクト

データ・ハンドラーに送られたイベントに、このカーディナリティー n オブジェク トのインスタンスが 2 つ含まれている場合、次のような SOAP メッセージが作成 されます。

```
<Customer ID="12">
  <CustInfo City="4" State="5" Street="2" Zip="6">
      <Name>1</Name>
      <Street2>3</Street2>
  </CustInfo>
  <CustInfo City="10" State="11" Street="8" Zip="12">
     <Name>7</Name>
      <Street2>9</Street2>
  </CustInfo>
</Customer>
```
arrayof プロパティーを使用すると、item 以外の名前の配列項目を作成できること に注目してください。この例では、item タグが CustInfo タグに置き換えられてい ます。この要素名は、ASI プロパティー arrayof が指すビジネス・オブジェクト属 性の名前から派生したものです。

### **attr\_name** および **attr\_ns** の処理

作成される SOAP 属性に対応したネーム・スペースを指定することをお勧めしま す。そのためには、単純型の場合には ASI プロパティー attr\_ns を指定します。デ ータ・ハンドラーが attr\_ns プロパティーを処理するのは、同じ属性の ASI に attr\_name が存在する場合のみです。attr\_name および attr\_ns には、以下の規則が適 用されます。

- 1. attr name も attr\_ns も設定されていない場合には、ビジネス・オブジェクト属性 は SOAP 要素に変換されます。
- 2. attr\_name のみが設定されている場合には、SOAP 属性のネーム・スペースのデ フォルト値として、その要素のネーム・スペースが使用されます。

<CustInfo Street="577 Airport"></CustomerInfo>

- 3. attr\_ns のみが設定されている場合には、このプロパティーは無視され、ビジネ ス・オブジェクト属性は SOAP 要素に変換されます。
- 4. attr\_name と attr\_ns の両方が設定されている場合には、次のような SOAP 属性 が作成されます。

<CustInfo ns2:Street="577 Airport" xmlns:ns2= "AttrNS"></CustomerInfo>

### **dh\_mimetype:** データ・ハンドラーの呼び出し

SOAP データ・ハンドラーを使用して別のデータ・ハンドラーを呼び出し、ビジネ ス・オブジェクトを、対応するデータ・ハンドラーが存在する任意の形式に書き出 すことができます。これは、SOAP 子ビジネス・オブジェクトを SOAP ストリング に変換するときに、エンコードされたテキストを SOAP メッセージに追加すること によって行います。

SOAP 要素の値をエンコードすることのできるフォーマットの 1 つに、RNIF 文書 があります。この機能を使用するためには、任意のレベルの SOAP 子ビジネス・オ ブジェクトに RNIF BO を追加してください。この RNIF ビジネス・オブジェクト をストリングに変換するときに別のデータ・ハンドラーを呼び出すように SOAP デ ータ・ハンドラーに通知するためには、その属性の ASI に dh\_mimetype プロパテ ィーを追加します。ASI プロパティー dh\_mimetype の値は、

MO\_DataHandler\_Default メタオブジェクトで指定された適格な mimeType でなけれ ばなりません。この mimeType は、ビジネス・オブジェクトを処理するために呼び 出すデータ・ハンドラーを判別するために使用されます。

図 48 に示す SOAP 子ビジネス・オブジェクトでは、CustomerInfo は複合子であ り、RNET\_Pip3A2PriceAndAvailabilityQuery は RNIF ビジネス・オブジェクトにな っています。

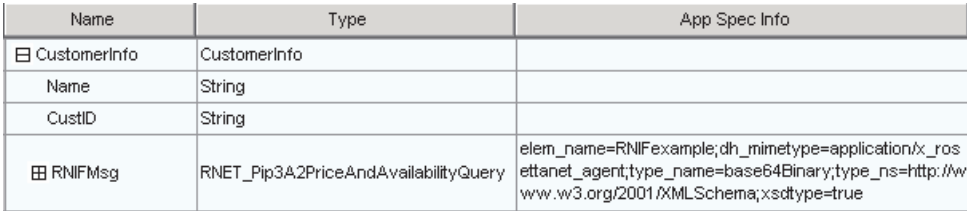

図 *48. dh\_mimetype* を有する *RNIF* ビジネス・オブジェクト

このビジネス・オブジェクトから作成される SOAP メッセージは、次のようになり ます。

<CustomerInfo> <Name>IBM Corporation</Name> <CustID>95626</CustID> <RNIFexample xsi:type="xsd:base64Binary">1AWERYER238W98EYR9238728374871892787ASRJK23423 JKAWERJ234AWERIJHI423488R4HASF1AWERYER238W98EYR9238728374871892787ASRJK234 34JKAWERJ234AWERIJHI423488R4HASF1AWERYER238W98EYR9238728374871892787ASRJK2 4234JKAWERJ234AWERIJHI423488R4HASF1AWERYER238W98EYR9238728374871892787ASRJ 234234JKAWERJ234AWERIJHI423488R4HASFWR234 </RNIFexample> </CustomerInfo>

RNIF サンプル要素には RNIF エンコード・ストリングが含まれていますが、これ は、その要素値としてエンコードされた base64 バイナリーだったものです。また、 ASI プロパティー elem\_name、elem\_ns、type\_name、type\_ns、および xsdtype は、 このビジネス・オブジェクト属性との関係を維持します。この例では、メッセージ が作成されると、指定された elem\_name が SOAP 要素の名前になります。

注**:** 呼び出し先のデータ・ハンドラーによって戻される要素値がエンコード・テキ ストである場合には、type\_name プロパティーは base64Binary に設定されてい なければならず、type\_ns は xsd ネーム・スペースに対応していなければなら ず、また xsdtype は true に設定されていなければなりません。

*xsd:base64Binary:* type\_name および type\_ns を xsd:base64Binary に解決される ように設定すると、SOAP データ・ハンドラーは、対応する要素の値を設定する前 に、ビジネス・オブジェクトから得られた値をエンコードします。データ・ハンド ラーは Apache API を使用してレジストリーに対して base64Binary シリアライザー の照会を行い、呼び出し先データ・ハンドラーから戻されたストリングをシリアラ イズし、要素の値を設定します。

### スキーマ **complexType** の標識

以下のセクションでは、スキーマ complexType の標識がビジネス・オブジェクトに 与える影響について説明します。標識には以下のものがあります。

- maxOccurs
- minOccurs
- all
- sequence
- choice

単純型の場合の *maxOccurs* および *minOccurs* 標識*:* maxOccurs 標識は、1 つ の複合型の中である要素が出現することのできる、最大回数を表します。 minOccurs 標識は、1 つの複合型の中である要素が出現する必要のある、最小回数 を表します。

```
次のスキーマを検討してください。
<xs:element name="Address" type="Address">
<xs:complexType name="Address">
    <xs:sequence>
       <xs:element name="AddressLine" type="xsd:string" maxOccurs="10"/>
       <xs:element name="SuiteNumber" type="xsd:string" minOccurs="3"
                           maxoccurs="unbounded"/>
```

```
<xs:element name="City" type="xsd:string"/>
     </xs:sequence>
    </xs:complexType>
</xs:element>
```
上の例では、Address 要素内で AddressLine 要素が最大 10 回出現することがで き、SuiteNumber 要素が少なくとも 3 回出現することを示しています。このスキー マに対応するビジネス・オブジェクトでは、次の ASI を備えたそれぞれの maxoccurs/minoccurs 標識ごとに、N カーディナリティーのラッパー・オブジェクト が 1 つ存在しなければなりません。

maxOccurs=N;wrapper=true

または

minOccurs=3;wrapper=true;

wrapper=true ASI は、このオブジェクトがラッパーであること、およびその理由か ら、SOAP メッセージに明示的に書き込まれないことを示しています。明示的な書 き込みが行われないため、このラッパー・オブジェクトには、単純型の子が 1 つ存 在しなければなりません。実行時に SOAP からビジネス・オブジェクトへの変換を 行うために、データ・ハンドラーは、ラッパーの子オブジェクトを N 個読み取り、 それぞれの子オブジェクトごとに対応する要素を作成します。ビジネス・オブジェ クトから SOAP メッセージへの変換を行う際には、データ・ハンドラーは、検出さ れたそれぞれの要素ごとに、N カーディナリティー・ラッパー内に子オブジェクト を作成します。

これに対応する SOAP ビジネス・オブジェクトは、図 49 のようなものとなりま す。

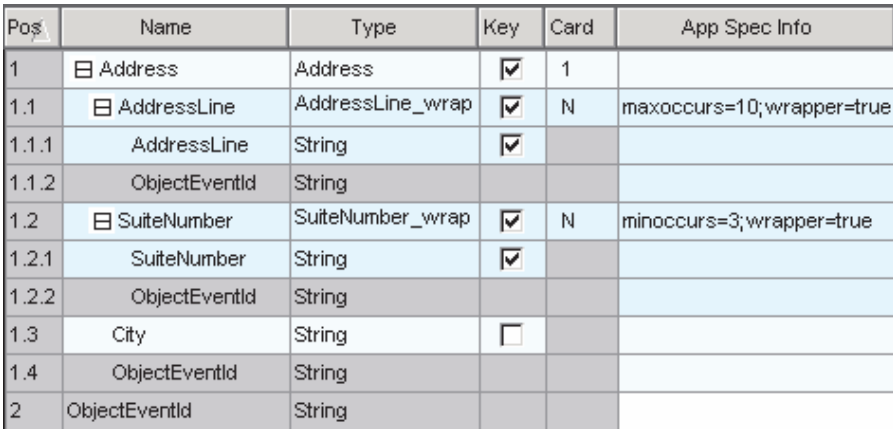

図 *49. SOAP* ビジネス・オブジェクトにおける単純型 *ASI* <sup>の</sup> *minOccurs* および *maxOccurs*

図 49 に示したビジネス・オブジェクトに対応する SOAP メッセージは、次のよう になります。

<Address xsi:type="ns0:Address">

<AddressLine xsi:type="xsd:string">Line1</AddressLine> <AddressLine xsi:type="xsd:string">Line2</AddressLine> <SuiteNumber xsi:type="xsd:string">600</SuiteNumber>

```
<SuiteNumber xsi:type="xsd:string">650</SuiteNumber>
<SuiteNumber xsi:type="xsd:string">700</SuiteNumber>
<City xsi:type="xsd:string">San Francisco</City>
```
</Address>

注**:** SOAP データ・ハンドラーは、maxOccurs 標識を処理する場合にも minOccurs 標識を処理する場合にも、要素の最大および最小出現回数を検証しません。デ ータ・ハンドラーは、maxOccurs および minOccurs 標識を備えた特定の要素の 複数のインスタンスを保持するためのコンテナー構造を提供するだけです。こ の方法は、単純型および複合型に適用されます。

複合型の場合の *maxOccurs* および *minOccurs* 標識*:* <maxOccurs> 標識は、1 つの複合型の中である要素が出現することのできる、最大回数を表します。 <minOccurs> 標識は、1 つの複合型の中である要素が出現する必要のある、最小回 数を表します。次のスキーマにおける maxOccurs 標識について検討してください。

```
<xs:element name="Address" type="Address">
<xs:complexType name="Address">
     <xs:sequence>
    <xs:element name="AddressInfo" type="AddressInfo" maxOccurs="3"/>
    <xs:element name="City" type="xsd:string"/>
 </xs:sequence>
 </xs:complexType>
</xs:element>
<xs:complexType name="AddressInfo">
    <xs:sequence>
     <xs:element name="StreetLine" type="xsd:string"/>
     </xs:sequence>
 </xs:complexType>
</xs:element>
```
上の例では、Address 要素内で AddressInfo 複合型要素が最大 3 回出現すること ができることを示しています。このスキーマに対応するビジネス・オブジェクトに は、ラッパー・オブジェクトがありません。complexType の AddressInfo 自体が N カーディナリティーの要素になりうるためです。N カーディナリティーの属性に は、maxoccurs=3 という ASI が含められます。

図 50 は、これに対応する SOAP ビジネス・オブジェクトを示しています。

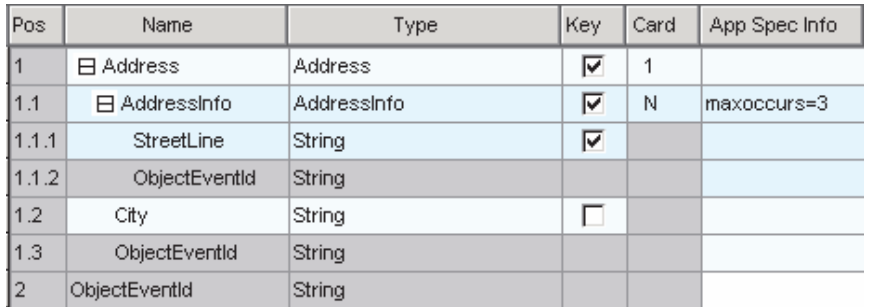

図 *50. SOAP* ビジネス・オブジェクトにおける複合型 *ASI* <sup>の</sup> *minOccurs* および *maxOccurs*

図 50 に示したビジネス・オブジェクトに対応する SOAP メッセージは、次のよう になります。

```
<Address xsi:type="ns0:Address">
     <AddressInfo xsi:type="ns0:AddressInfo">
        <StreetLine xsi:type="xsd:string">100 Market St.</ StreetLine>
        <StreetLine xsi:type="xsd:string">Apt 15</ StreetLine>
     </AddressInfo>
 <City xsi:type="xsd:string">San Francisco</City>
</Address>
```
*all* 標識*:* all 標識は、デフォルトでは、この complexType に関する子要素を任意 の順序で指定できること、およびそれぞれの子要素がゼロまたは 1 回出現しなけれ ばならないことを指定します。次のスキーマについて考えてみましょう。

```
<complexType name="Item">
     \leq a] \geq<element name="quantity" type="xsd:int"/>
        <element name="product" type="xsd:string"/>
     \langle a|</complexType>
```
上記の例は、SOAP メッセージ内で要素 quantity および product を任意の順序で 表示できることを示しています。quantity 要素を最初に表示して、product 要素を 2 番目に表示することも、逆の順序で表示することもできます。

図 51 は、このスキーマに対応するビジネス・オブジェクトを表しています。

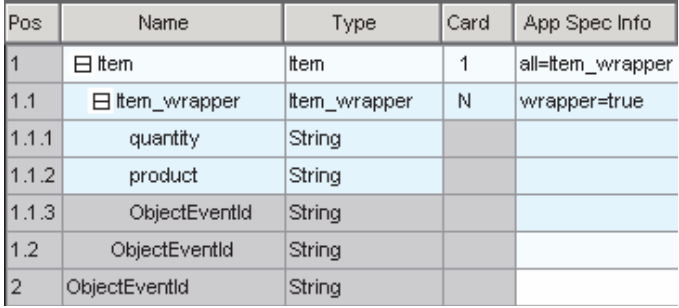

図 *51. SOAP* ビジネス・オブジェクトにおける *all* 標識 *ASI*

対応する SOAP メッセージは次のようになります。

```
<Item xsi:type="ns0:Item">
   <quantity xsi:type="xsd:string">12</quantity>
    <product xsi:type="xsd:string">2</product>
</Item>
```
*sequence* 標識*:* sequence 標識は、子要素が、complexType で指定されたとおり の順序で現れなければならないことを示します。

```
<complexType name="Item">
     <sequence>
        <element name="quantity" type="int"/>
        <element name="product" type="string"/>
     </sequence>
</complexType>
```
SOAP データ・ハンドラーは、この標識のための特別な ASI またはラッパー・オブ ジェクトを必要としません。デフォルトでは、データ・ハンドラーは、ビジネス・ オブジェクトで指定されたとおりの順序で SOAP 要素の読み取りおよび書き込みを 行います。

*choice* 標識*:* choice 標識は、complexType 内の要素のうちの 1 つだけを SOAP メッセージに含めることができることを示します。次のスキーマについて考えてみ ましょう。

```
<complexType name="Item">
    <choice>
        <element name="quantity" type="int"/>
        <element name="product" type="string"/>
    </choice>
</complexType>
```
SOAP データ・ハンドラーは、この標識のための特別な ASI またはラッパー・オブ ジェクトを必要としません。ビジネス・オブジェクトを SOAP メッセージに変換す るときに、データ・ハンドラーは処理を中断し、SOAP メッセージにどの要素を含 めるのかをユーザーが選択できるようにします。SOAP メッセージをビジネス・オ ブジェクトに変換するときには、データ・ハンドラーは既存の要素を読み取り、そ れに対応する属性を取り込みます。

## **SOAP** からビジネス・オブジェクトへの変換における **ASI**

SOAP データ・ハンドラーは、受け取った SOAP メッセージを読み取って検証する ために、ビジネス・オブジェクトの ASI を使用します。SOAP データ・ハンドラー による ASI の検証には、以下の規則が適用されます。

- v ヘッダーの処理と本文の処理は同じ方法で行われます。
- v データ・ハンドラーに下記のセクションで述べる検証を行わせるためには、SOAP 構成 MO プロパティー TypeCheck を strict に、また TypeInfo を true に設 定しなければなりません。
- 型検証は一般に type\_name プロパティーと type\_ns プロパティーの両方に依存す るため、これらのプロパティーの検証は並行して行われます。
- 注**:** 別の指示が示されていないかぎり、以下のセクションで述べるすべての ASI は 属性レベルの ASI です。

#### **elem\_name** の検証

単純、カーディナリティー 1、およびカーディナリティー n の属性の検証には、以 下の規則が適用されます。

- 1. SOAP メッセージの構文解析中に要素が検出された場合、データ・ハンドラーは 最初にビジネス・オブジェクト・レベルのすべての ASI を検索し、その要素の 名前と elem\_name 値の突き合わせを行います。
- 2. 要素の名前と elem\_name 値が一致しない場合、データ・ハンドラーは、要素の 名前を、そのビジネス・オブジェクト・レベルのそれぞれの属性名と突き合わせ ます。
- 3. どちらの検索も成功しなかった場合、データ・ハンドラーは失敗します。

### **elem\_ns** の検証

単純、カーディナリティー 1、およびカーディナリティー n の属性の検証には、以 下のケースが当てはまります。

1. elem\_ns ASI も、この要素に関する SOAP メッセージから得られる xmlns も 存在しない場合、この要素が適切に検証されます。

- 2. elem\_ns ASI が存在せず、それに対応する SOAP メッセージ内の要素で xmlns が指定されている場合、データ・ハンドラーはデフォルトの elem\_ns として、 ビジネス・オブジェクトから最後に読み取った、スコープ内にある elem\_ns を 使用します。データ・ハンドラーはこの値を、SOAP メッセージから得られた xmlns と比較します。両者が一致しない場合、検証は失敗します。
- 3. elem\_ns ASI が存在し、それに対応する SOAP メッセージ内の要素で xmlns が指定されていない場合、データ・ハンドラーは、ASI で指定されている elem\_ns が、SOAP メッセージの現行スコープ内のいずれかのネーム・スペース と一致するかどうかを調べます。両者が一致しない場合、検証は失敗します。

#### **type\_name** および **type\_ns** の検証

以下のセクションでは、type\_name および type\_ns の検証について説明します。

単純属性*:* xsdType が true の場合、type\_name および type\_ns の検証には以下の 規則が適用されます。

- v **type\_name** と **type\_ns** の両方が指定されている場合 データ・ハンドラーは、 type\_name と type\_ns のペアを使用して、対応する java Class オブジェクトを作 成します。受け取った SOAP メッセージの typename と typenamespace を使用し て、別の java Class オブジェクトが照会されます。2 つの java Class オブジェク トが一致した場合には、検証が成功します。それ以外の場合、検証は失敗しま す。
- v **type\_name** も **type\_ns** も指定されていない場合 データ・ハンドラーは、単純 ビジネス・オブジェクト属性を java Class オブジェクトにマップします。受け取 った SOAP メッセージの typename と typenamespace を使用して、別の java Class オブジェクトが照会されます。2 つの java Class オブジェクトが一致した 場合には、検証が成功します。それ以外の場合、検証は失敗します。
- v **type\_name** のみが指定されている場合 単純型検証は失敗します。xsdType が true の場合には、type\_name と type\_ns がともに指定されているか、あるいはそ のいずれも指定されていない必要があります。
- v **type\_ns** のみが指定されている場合 単純型検証は失敗します。xsdType が true の場合には、type\_name と type\_ns がともに指定されているか、あるいはそのい ずれも指定されていない必要があります。

xsdType が false の場合、type\_name および type\_ns の検証には以下の規則が適用 されます。

- v **type\_name** と **type\_ns** の両方が指定されている場合 データ・ハンドラーは SOAP メッセージの typename および typenamespace のペアと、ASI で指定され た type\_name\_値および type\_ns 値のペアを直接に比較します。両方のペアが正確 に一致した場合、検証は成功します。それ以外の場合、検証は失敗します。
- v **type\_name** も **type\_ns** も指定されていない場合 データ・ハンドラーは、単純 ビジネス・オブジェクト属性を java Class オブジェクトにマップします。受け取 った SOAP メッセージの typename と typenamespace を使用して、別の java Class オブジェクトが照会されます。2 つの java Class オブジェクトが一致した 場合には、検証が成功します。それ以外の場合、検証は失敗します。
- v **type\_name** のみが指定されている場合 type\_ns 値のデフォルト値として、ビジ ネス・オブジェクトの ASI から検出された要素ネーム・スペースが使用されま す。データ・ハンドラーは、このデフォルト type\_ns と ASI で指定された

type\_name を使用して、これらの値のペアと SOAP メッセージの typename およ び typenamespace のペアを、直接比較します。両方のペアが正確に一致した場 合、検証は成功します。それ以外の場合、検証は失敗します。

v **type\_ns** のみが指定されている場合 type\_name のデフォルト値として、ビジネ ス・オブジェクトの属性タイプが使用されます。データ・ハンドラーは、このデ フォルト type\_name と ASI で指定された type\_ns を使用して、これらの値のペ アと SOAP メッセージの typename および typenamespace のペアを、直接比較し ます。両方のペアが正確に一致した場合、検証は成功します。それ以外の場合、 検証は失敗します。

複合属性 *(*カーディナリティー *1* および *n):* xsdType が true の場合、type\_name および type\_ns の検証には以下の規則が適用されます。

- v **type\_name** と **type\_ns** の両方が指定されている場合 xsdType は無視されま す。データ・ハンドラーは、xsdType が false である場合と同様に処理を行いま す。
- v **type\_name** も **type\_ns** も指定されていない場合 xsdType は無視されます。デ ータ・ハンドラーは、xsdType が false である場合と同様に処理を行います。
- v **type\_name** のみが指定されている場合 xsdType は無視されます。データ・ハン ドラーは、xsdType が false である場合と同様に処理を行います。
- v **type\_ns** のみが指定されている場合 xsdType は無視されます。データ・ハンド ラーは、xsdType が false である場合と同様に処理を行います。

xsdType が false の場合、type\_name および type\_ns の検証には以下の規則が適用 されます。

- v **type\_name** と **type\_ns** の両方が指定されている場合 データ・ハンドラーは SOAP メッセージの typename および typenamespace のペアと、ASI で指定され た type\_name\_値および type\_ns 値のペアを直接に比較します。両方のペアが正確 に一致した場合、検証は成功します。それ以外の場合、検証は失敗します。
- v **type\_name** も **type\_ns** も指定されていない場合 type\_name のデフォルト値と して、ビジネス属性タイプが使用されます。type\_ns 値のデフォルト値として、ビ ジネス・オブジェクトの ASI から検出された要素ネーム・スペースが使用されま す。データ・ハンドラーは、このデフォルトの振る舞いを使用して、これらの値 のペアと SOAP メッセージの typename および typenamespace のペアを、直接比 較します。両方のペアが正確に一致した場合、検証は成功します。それ以外の場 合、検証は失敗します。
- v **type\_name** のみが指定されている場合 type\_ns 値のデフォルト値として、ビジ ネス・オブジェクトの ASI から検出された要素ネーム・スペースが使用されま す。データ・ハンドラーは、このデフォルト type\_ns と ASI で指定された type\_name を使用して、これらの値のペアと SOAP メッセージの typename およ び typenamespace のペアを、直接比較します。両方のペアが正確に一致した場 合、検証は成功します。それ以外の場合、検証は失敗します。
- **type ns のみが指定されている場合** type name のデフォルト値として、ビジネ ス・オブジェクトの属性タイプが使用されます。データ・ハンドラーは、このデ フォルト type\_name と ASI で指定された type\_ns を使用して、これらの値のペ アと SOAP メッセージの typename および typenamespace のペアを、直接比較し ます。両方のペアが正確に一致した場合、検証は成功します。それ以外の場合、 検証は失敗します。

#### **attr\_name** および **attr\_ns** の検証

SOAP メッセージをビジネス・オブジェクトに読み込む際には、SOAP 属性を探す ために個々の SOAP 要素が検索されます。SOAP 属性が検出された場合は、対応す るビジネス・オブジェクトから得られた attr\_name プロパティー値と比較されま す。例えば、次の SOAP メッセージについて考えてみましょう。

```
<CustInfo City="4" State="5" Street="2" Zip="6">
   <Name xsi:type="xsd:string">1</Name>
   <Street2 xsi:type="xsd:string">3</Street2>
</CustInfo>
```
ここで、図 52 に示すビジネス・オブジェクト定義構造について考えてみます (各属 性の右に属性レベル ASI が指定されています)。

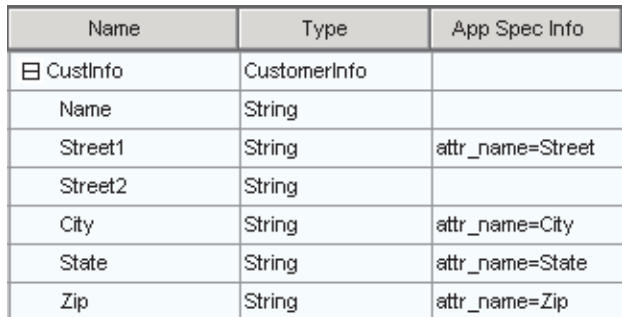

図 *52. attr\_name* および *attr\_ns* の検証

データ・ハンドラーは以下の処理ステップに従います。

- 1. 要素名 CustInfo を読み取ります。
- 2. この要素名に対応するビジネス・オブジェクト属性を解決します。
- 3. SOAP 要素の属性を読み取り、それらを子属性の ASI と突き合わせます。この 例では、SOAP メッセージの Street とビジネス・オブジェクト属性 Street1 の突 き合わせ、City とビジネス・オブジェクト属性 City の突き合わせ、さらに、以 下同様の突き合わせが行われます。
- 4. CustInfo の子要素が、本文の残りの部分と同じ方法で読み取られ、処理されま す。

注**:** attr\_ns の検証は行われません。

データ・ハンドラーは、所定の要素の SOAP 属性について繰り返し処理を行いま す。属性に出会うたびに、データ・ハンドラーは、対応する属性のためのビジネ ス・オブジェクトを検索します。ビジネス・オブジェクトが見付かったら、そのビ ジネス・オブジェクト属性に SOAP 属性の値を取り込みます。対応するビジネス・ オブジェクト属性が見付からない場合、データ・ハンドラーは次の SOAP 属性に移 って処理を続けます。

### **SOAP** データ・ハンドラー内部からのデータ・ハンドラーの呼び出し

SOAP データ・ハンドラーは、別のデータ・ハンドラーを使用して、エンコードさ れた要素値を、SOAP メッセージからビジネス・オブジェクトに読み込むことがで きます。例えば、SOAP 要素の値がエンコードされるフォーマットの 1 つに、 RNIF 文書があります。この機能を使用するためには、RNIF ビジネス・オブジェク

トを任意のレベルの SOAP 子ビジネス・オブジェクトに追加します。この RNIF エンコード・ストリングを RNIF ビジネス・オブジェクトに変換するときに別のデ ータ・ハンドラーを使用しなければならないことを SOAP データ・ハンドラーに通 知するためには、その属性の ASI に dh\_mimetype プロパティーを追加する必要が あります。dh\_mimetype ASI の値は、MO\_DataHandler\_Default ビジネス・オブジェ クトで指定された適格な mimeType でなければなりません。mimeType は、ストリ ング上で使用するデータ・ハンドラーを判別するために使用されます。例えば、次 の SOAP メッセージでは、RNIFExample が SOAP 要素で、ここには RNIF エンコ ード・ストリングが含まれています。

<CustInfo> <Name>IBM Corporation</Name> <CustID>95626</CustID> <RNIFexample xsi:type="xsd:base64Binary">

```
1AWERYER238W98EYR9238728374871892787ASRJK234234JKAWER
J234AWERIJHI423488R4HASF1AWERYER238W98EYR923872837487
1892787ASRJK234234JKAWERJ234AWERIJHI423488R4HASF1AWER
YER238W98EYR9238728374871892787ASRJK234234JKAWERJ234A
WERIJHI423488R4HASF1AWERYER238W98EYR92387283748718927
87ASRJK234234JKAWERJ234AWERIJHI423488R4HASFWR234
</RNIFexample>
</CustomerInfo>
```
SOAP ビジネス・オブジェクトは、図 53 のようなものとなります。

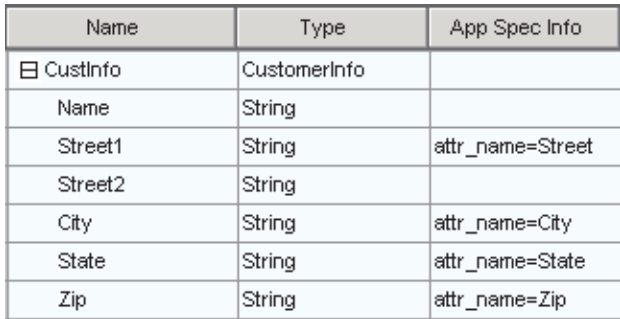

#### 図 *53. RNIFExample* ビジネス・オブジェクト

RNIFExample 要素には、その要素値として RNIF エンコード・ストリングが含まれ ています。また、ASI プロパティー elem\_name、elem\_ns、type\_name、type\_ns、お よび xsdtype は、このビジネス・オブジェクト属性との関係を依然として維持して います。

注**:** 呼び出し先のデータ・ハンドラーによって戻される要素値がエンコード・テキ ストである場合には、type\_name プロパティーは base64Binary に設定されてい なければならず、type\_ns は xsd ネーム・スペースに対応していなければなら ず、また xsdtype は true に設定されていなければなりません。

### デフォルトのビジネス・オブジェクト解決

SOAP からビジネス・オブジェクトへの変換では、SOAP データ・ハンドラーと Web サービス・コネクターは、情報を交換してビジネス・オブジェクト名を解決す る特殊な契約に準拠しています。このコネクターは、SOAP データ・ハンドラー に、BodyName と BodyNamespace のペアにマップされるビジネス・オブジェクト 名のリストを提供します。さらに、TLO に defaultfault ビジネス・オブジェクトが

設定されている場合は、この情報がデータ・ハンドラーに渡されます。この情報が 渡されると、SOAP データ・ハンドラーは、以下のステップに従って処理します。

- 1. SOAP メッセージを受け取ります。
- 2. そのメッセージが SOAP 要求メッセージか応答メッセージか、あるいは障害メ ッセージかを判断します。
	- a. SOAP 要求メッセージまたは応答メッセージである場合は、SOAP-ENV:Body 要素の最初の子要素から、BodyName および BodyNamespace を読み取りま す。
	- b. SOAP 障害メッセージである場合は、その障害メッセージ内の detail 要素の 最初の子要素から、BodyName および BodyNamespace を読み取ります。障 害メッセージに detail 要素がない場合は、この変換用の defaultfault ビジネ ス・オブジェクトを使用します。
- 3. defaultfault ビジネス・オブジェクトがまだ選択されていない場合、データ・ハ ンドラーは、ステップ 2 で検出した BodyName および BodyNamespace を、コ ネクターが提供するリストで検出されるペアと一致させようとします。一致させ られれば、ビジネス・オブジェクトの解決は成功したことになります。一致しな い場合、データ・ハンドラーは失敗し、失敗を意味するエラー・メッセージが出 されます。

## プラグ可能な名前ハンドラーの指定

デフォルトのビジネス・オブジェクト解決を使用すると、SOAP メッセージからビ ジネス・オブジェクトへの変換で使用されるビジネス・オブジェクトを判別するた めに、プラグ可能な名前ハンドラーを指定することができます。これは、 MO\_DataHandler\_DefaultSOAPConfig を変更することによって行います。

MO\_DataHandler\_DefaultSOAPConfig には、string 型の属性が 2 つあり、以下を指 定します。

- v **ClassName** SOAP データ・ハンドラーの基本クラスのクラス名。プラグ可能な 名前ハンドラーを指定する場合には、この属性値を変更しないでください。
- v **SOAPNameHandler** SOAPNameHandler 属性では、どの名前ハンドラーを呼び出 すのかを指定します。このプロパティーの値は、クラス名でなければなりませ ん。SOAPNameHandler クラスは、以下のシグニチャーを備えた抽象クラスです。

public static SOAPNameHandler createNameHandler(Object moProps) public abstract String getBOName(Envelope msgEnv, SOAPProperty prop)

SOAP データ・ハンドラー用に書かれたすべての名前ハンドラーでは、getBOName メソッドをインプリメントする必要があります。createNameHandler メソッドに 引き渡されたオブジェクトは、この名前ハンドラーのメタオブジェクト・プロパ ティーを設定します。getBOName メソッドに引き渡された SOAPProperty は、コ ネクター呼び出しで引き渡された SOAPProperty の値をデータ・ハンドラーに設 定します。SOAP データ・ハンドラーは、以下のようにして、このメソッドを呼 び出します。

SOAPNameHandler nh = SOAPNameHandler.createNameHandler(moProps); String boName = nh.getBOName(msgEnv, prop);

SOAPNameHandler 属性に値が指定されている場合、SOAP データ・ハンドラーは、 指定された名前ハンドラーを呼び出します。この値が存在しない場合、または指定

された名前ハンドラーがビジネス・オブジェクト名を入手できなかった場合には、 デフォルトのビジネス・オブジェクト解決を行うために、SOAP データ・ハンドラ ーがデフォルトで呼び出されます。デフォルトのビジネス解決で示されたプロセス に従い、コネクターは、Body Name、Body Namespace、およびビジネス・オブジェ クト名などの情報を含む、コネクターによってサポートされるビジネス・オブジェ クト・コンテナーのリストを、データ・ハンドラーにデリバリーします。データ・ ハンドラーは、この情報を使用して、SOAP メッセージからビジネス・オブジェク トを作成します。名前ハンドラーが失敗した場合は、デフォルトのビジネス・オブ ジェクト解決が発生します。

## 制約事項

以下のセクションでは、データ・ハンドラーの制約事項について説明します。

# **SOAP** の **Style** および **Use** に関するガイドライン

SOAP メッセージは、Web サービスによって定義された Style および Use に基づ いて作成されます。SOAP データ・ハンドラーが提供するサポートのレベルは、表 47 に示すとおりです。

表 *47. Style* および *Use* のガイドライン

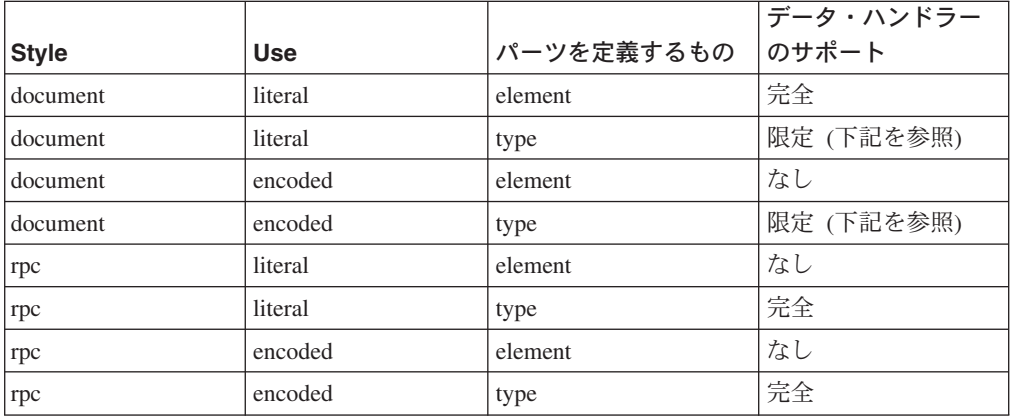

## パーツおよびパーツ要素の順序

SOAP データ・ハンドラーが SOAP メッセージをビジネス・オブジェクトに変換す る際に、SOAP メッセージが document/literal/type または document/encoded/type の フォーマットに従う場合、メッセージのパーツは、WSDL で記述されたとおりの順 序になっていなければなりません。例えば、次の WSDL を検討してください。

```
<operation name="GetQuote"
     style="document" ...>
\langleinnut\rangle<soap:body parts="Part1 Part2 Part3 Part4" use="literal">
</input>
</operation>
<definitions
xmlns:stns="(SchemaTNS)"
xmlns:wtns="(WsdlTNS)"
targetNamespace="(WsdlTNS)">
<schema targetNamespace="(SchemaTNS)"
                 elementFormDefault="qualified">
```

```
<element name="SimpleElement" type="xsd:int"/>
<element name="CompositElement" type="stns:CompositeType"/>
<complexType name="CompositeType">
\leqall><element name='elem_a' type="xsd:int"/>
      <element name='elem_b' type="xsd:string"/>
\langleall>
</complexType>
</schema>
<message...>
<part name='Part1' type="stns:CompositeType"/>
<part name='Part2' type="xsd:int"/>
<part name='Part3' element="stns:SimpleElement"/>
<part name='Part4' element="stns:CompositeElement"/>
</message>
Ö
</definitions>
```
SOAP メッセージは、パーツによって定義された順序に従うわなければなりませ ん。下の SOAP 例では、Part1 要素が Part2、Part3、および Part4 要素に先行して います。正しいビジネス・オブジェクト解決を行うためには、この順序を維持しな ければなりません。

```
<soapenv:body... xmlns:mns="(MessageNS)"
  xmlns:stns="(SchemaTNS)">
  <stns:elem_a>123</stns:elem_a>
  <stns:elem_b>hello</stns:elem_b>
  <soapenc:int>123</soapenc:int>123</soapenc:int>123</soapenc:int>
  <stns:SimpleElement>123</stns:SimpleElement>
  <stns:CompositeElement>
     <stns:elem_a>123</stns:elem_a>
     <stns:elem_b>hello</stns:elem_b>
  </stns:CompositeElement>
</soapenv:body>
```
SOAP メッセージが document/literal/type フォーマットまたは document/encoded/type フォーマットに従う場合、パーツ要素も定義された順序に従う必要があります。上 の例の Part1 で、elem a タグは elem b タグの前になければなりません。この制約 は、データ・ハンドラーのビジネス・オブジェクト解決プロセスで指示されていま す。document スタイルの場合のデフォルトのビジネス・オブジェクト解決には、最 初の要素の本文の名前およびネーム・スペースが使用されるため、これらを、特定 の要求、応答、または障害に関するすべての SOAP メッセージで同じ要素になるよ うにして、要求、応答、または障害のいずれの場合にも同じビジネス・オブジェク トに解決されるようにする必要があります。

注**:** SOAP メッセージが document/literal/type フォーマットまたは document/encoded/type フォーマットに従う場合、要素をオプショナルにしては なりません。

#### **XML** の制約事項

以下の XML 構造、機能、および表記はサポートされません。

- 多次元配列
- v 部分的に伝送される配列
- 疎配列
- 混合コンテンツ

v maxOccurs が 1 より大きいシーケンス、グループ、および選択モデル・グルー プ・コンポーネント

# 第 **6** 章 要求処理のためのコラボレーションの有効化

v 『要求処理コラボレーションのチェックリスト』

この章では、要求処理のためのコラボレーションを使用可能にする場合に実行する 必要のある手順について説明します。コラボレーションは、コネクターを使用して Web サービスを呼び出します。

## 要求処理コラボレーションのチェックリスト

Business Object Designer Express を使用してビジネス・オブジェクトを生成するこ とは、コラボレーション開発のプロセスの一部として行われます。コラボレーショ ンが Web サービスを呼び出すために使用するビジネス・オブジェクトを生成する には、以下の作業を行う必要があります (これらについては、以下のセクションで 説明します)。

- 1. URL、UDDI、ファイル・システムのいずれかから、WSDL 文書を識別する。こ のタスクにはサード・パーティー製のツールを使用してください。Web サービ ス・コネクターではこのタスクのためのツールは提供されません。
- 2. Business Object Designer Express を開いて WSDL ODA を立ち上げます。詳し くは、 178 ページの『[WSDL ODA](#page-187-0) の始動』を参照してください。
- 3. ODA を構成する。
- 4. 選択内容を確認する。
- 5. Business Object Designer を使用して、要求ビジネス・オブジェクト、および (同 期要求の場合に) 応答ビジネス・オブジェクトと障害ビジネス・オブジェクト、 SOAP 構成 MO、プロトコル構成 MO、ヘッダー・コンテナー、およびそれぞれ のオブジェクトと属性に適した子オブジェクトとアプリケーション固有情報を含 む、トップレベルのビジネス・オブジェクトを生成する。このプロセスは、 WSDL ODA によって自動化されます。

ビジネス・オブジェクトを生成した後で、コラボレーションがコネクターおよび SOAP データ・ハンドラーを使用して Web サービスを呼び出せるようにするため に、いくつかの作業を行う必要があります。コラボレーション・テンプレートやオ ブジェクトの作成、そのポートのバインディングを含む、コラボレーションの開発 手順については、「*IBM WebSphere Business Integration Server Express and Express Plus* コラボレーション開発ガイド」を参照してください。汎用ビジネス・オブジェ クトと WSDL ODA によって生成されるアプリケーション固有のビジネス・オブジ ェクトとの間のマップを作成するための詳細については、「*IBM WebSphere Business Integration Server Express and Express Plus* マップ開発ガイド」を参照して ください。

# 第 **7** 章 **Web** サービスとしてのコラボレーションの公開

- v 『手順のチェックリスト』
- v 166 [ページの『ビジネス・オブジェクトの識別または開発』](#page-175-0)
- v 166 [ページの『コラボレーション・テンプレートの選択または開発』](#page-175-0)
- v 167 [ページの『新規コラボレーション・オブジェクトのポートのバインディン](#page-176-0) [グ』](#page-176-0)
- v 168 ページの『WSDL [構成ウィザード』](#page-177-0)
- v 170 ページの『TLO [フォーマットのビジネス・オブジェクトの](#page-179-0) WSDL 構成ウィ [ザード処理』](#page-179-0)
- 174 [ページの『処理の要件および例外』](#page-183-0)

この章では、コラボレーションを Web サービスとして公開するための、設計段階 における手順について説明します。これにより、Web サービス・クライアントがコ ラボレーションを呼び出したときにコネクターがイベントを処理できるようになり ます。

設計ツールが統合されているため、コラボレーションを Web サービスとして公開 する作業を容易に行うことができます。Web サービス用にコラボレーションとビジ ネス・オブジェクトを構成した後で、WSDL 構成ウィザードを使用します。このウ ィザードは、コラボレーションを Web サービスとして表現する WSDL 文書および XML スキーマを作成します。WSDL 出力は、コラボレーションを記述するだけで はなく、Web サービス・クライアントがコラボレーションを呼び出すための基礎を 構成します。

# 手順のチェックリスト

コラボレーションを Web サービスとして公開するには、以下のセクションで説明 する作業を行う必要があります。

- 1. 要求 SOAP メッセージ、およびオプションで (同期イベント処理のために) 応答 および障害 SOAP メッセージとして使用されるビジネス・オブジェクトを識別 するか、あるいは必要に応じて開発します。それらのオブジェクトを生成するに は、以下の 2 通りの方法があります。1) Business Object Designer Express を使 用して手動で生成する方法。2) Web サービスに対して WSDL インターフェー ス・ファイルが存在する場合には、WSDL ODA を使用して、要求ビジネス・オ ブジェクト、その他の (応答または障害) ビジネス・オブジェクトを生成する方 法。上記の 2 番目の方法を使用する場合は、以下の手順を実行します。
	- a. Collaboration WSDL ODA 構成プロパティーで、コラボレーションの名前を 指定します。この値は、TLO の ws\_collab ASI を示します。
	- b. WSDL インターフェース・ファイルに対して、WSDL\_URL または UDDI InquiryAPI URL WSDL ODA 構成プロパティーを指定します (使用し ているネットワークまたはローカルに WSDL インターフェース・ファイル が常駐する場合は、そのファイルに対するディレクトリー・パスを指定する こともできます)。

詳しくは、 178 ページの『[WSDL ODA](#page-187-0) の始動』を参照してください。

- <span id="page-175-0"></span>2. ビジネス・オブジェクトを使用するには、コラボレーションのテンプレートを開 発するか、あるいは既存のテンプレートを選択します。
- 3. Web サービス用のコラボレーション・オブジェクトとそのポートを作成しま す。

最初に、コラボレーション・オブジェクトがビジネス・オブジェクトを正しく取 り込むことを確認しておく必要があります。コラボレーション・オブジェクトを 作成するための詳しい情報およびステップごとの手順については、「*WebSphere Business Integration Server Express and Express Plus* システム・インプリメンテ ーション・ガイド」を参照してください。

- 注**:** コラボレーション・オブジェクトは、そのマップが適切な変換を実行できる ように構成されていることが必要です。マップにより、SOAP 要求メッセー ジの形で受け取ったビジネス・オブジェクトは、コラボレーションが使用す るビジネス・オブジェクトに変換されます。コラボレーションが返すビジネ ス・オブジェクトを SOAP 応答メッセージに組み込まれたビジネス・オブ ジェクトに変換するときにも、マップが使用されます。マッピングおよびマ ッピング手順について詳しくは、「マップ開発ガイド」を参照してくださ い。
- 4. WSDL 構成ウィザードを使用して、WSDL 文書を作成します。このユーティリ ティーは、Web サービス・コネクターの構成も行います。
	- 注**:** WSDL 構成ウィザードは、インプリメンテーション・ファイル、インターフ ェース・ファイル、および 1 つ以上のスキーマ・ファイルを作成します。 本書では、これらの出力を一括して WSDL 文書として参照します。
- 5. 必要に応じて WSDL 文書を公開します。
	- 注**:** コネクターは、WSDL 文書を公開するためのツールを提供しておらず、また 公開のサポートもしません。

# ビジネス・オブジェクトの識別または開発

ビジネス・オブジェクトを作成するには、Business Object Designer Express を使用 し、ビジネス・オブジェクトをサポートするようにコネクターを構成するには、 Connector Configurator Express を使用します。

Business Object Designer Express の詳細については、「*Business Object Designer Express*」を参照してください。Web サービス・ビジネス・オブジェクトについて詳 しくは、 29 ページの『第 3 [章 ビジネス・オブジェクトの要件』を](#page-38-0)参照してくださ  $\mathcal{U}$ 

# コラボレーション・テンプレートの選択または開発

選択または開発するコラボレーション・テンプレートは、Web サービスとして公開 するためのシナリオを 1 つまたは複数備えていなければなりません。コラボレーシ ョン・テンプレートの詳細については、「コラボレーション開発ガイド」を参照し てください。

# <span id="page-176-0"></span>新規コラボレーション・オブジェクトのポートのバインディング

ビジネス・オブジェクト・タイプ用にコラボレーション・テンプレートのポートを 構成した後で、コラボレーション・オブジェクトを作成し、そのポートを Web サ ービス・コネクターのインスタンスにバインドする必要があります。

新規コラボレーション・オブジェクトを作成してそのポートを Web サービス・コ ネクターのインスタンスにバインドするには、次のようにしてください。

1. 「コラボレーション・オブジェクト (Collaboration Objects)」フォルダーを右マウ ス・ボタンでクリックし、「新規コラボレーション・オブジェクトの作成 (Create New Collaboration Object)」を選択します。これによって「新規コラボレ ーションの作成 (Create New Collaboration)」ウィンドウが現れ、テンプレートの リストが示されます (図 54 を参照)。

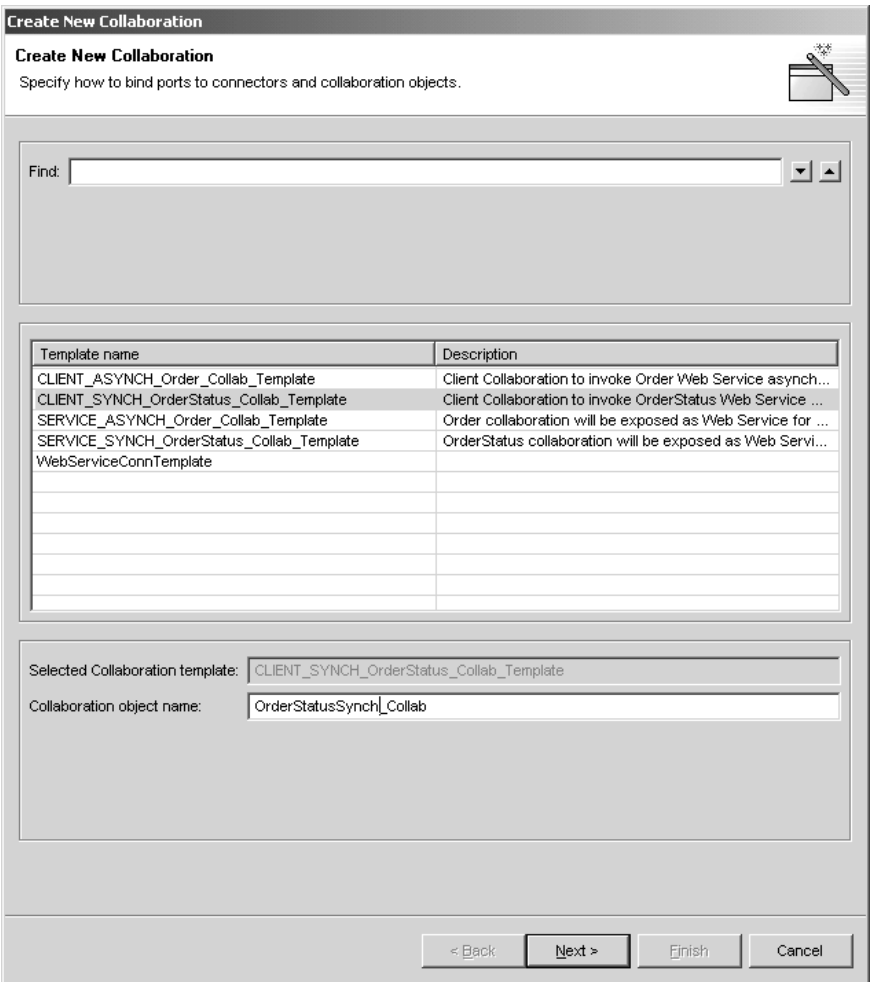

図 *54.* 「新規コラボレーションの作成 *(Create New Collaboration)*」ウィンドウ

2. 「テンプレート名 (Template Name)」からコラボレーション・テンプレートを選 択し、「コラボレーション・オブジェクト名 (Collaboration object name)」フィー ルドにコラボレーション・オブジェクトの名前を入力します。これにより[、図](#page-177-0) 55 に示すような「ポートのバインド (Bind Ports)」ウィンドウが表示されます。

<span id="page-177-0"></span>

| <b>Bind ports</b> | Select collaboration template | Specify how to bind ports to connectors and collaboration objects. |                                                  |                                    |
|-------------------|-------------------------------|--------------------------------------------------------------------|--------------------------------------------------|------------------------------------|
|                   | Port                          | <b>Business Object Definition</b>                                  | Type                                             | Bind/Vith                          |
|                   | From                          | CLIENT_SYNCH_TLO_OrderStatus                                       | Web Service<br>$\cdot$                           | $\overline{\phantom{a}}$<br>  None |
| 2                 | To                            | CLIENT_SYNCH_TLO_OrderStatus                                       | <b>Connector</b><br>Collaboration<br>Web Service | None                               |

図 *55.* 「ポートのバインド *(Bind Ports)*」ウィンドウ

3. ポートを選択し、「タイプ (Type)」の矢印をクリックしてポートのプルダウン・ メニューを表示して、「Web サービス (WebService)」を選択します (図 55 を参 照)。

Web サービス・コネクターのすべてのインスタンスは、アプリケーション固有 プロパティー ConnectorType を備えています。デフォルトでは、このプロパティ ーは WebService に設定されています。System Manager の「コラボレーショ ン・ポートのバインド (Bind Collaborations Port)」ウィンドウでは、どのコネク ターが Web サービス・コネクターかを判別するために、ConnectorType プロパ ティーの値が使用されます。

4. 「バインド先 (BindWith)」の矢印をクリックしてコネクター・インスタンスのリ ストを表示します。System Manager は、ConnectorType プロパティーの値が WebService に設定されているコネクターのインスタンスを表示します。Web サ ービス・コネクターのインスタンスを選択してください。(図 56 に例が示されて います。)

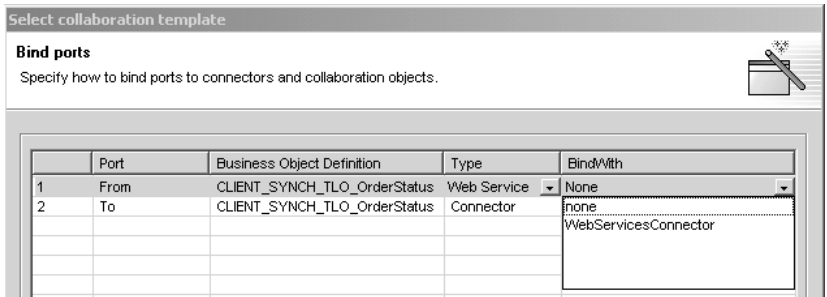

図 *56. Web* サービス・コネクターのインスタンスの選択

5. 「完了」をクリックします。

これで、WSDL 構成ウィザードを実行する準備ができました。

# **WSDL** 構成ウィザード

コラボレーション・オブジェクトを作成して、そのトリガー・ポートを Web サー ビス・コネクターのインスタンスにバインドした後は、いつでも WSDL 構成ウィ ザードを使用することができます。このユーティリティーは、ユーザーがコラボレ ーション、ビジネス・オブジェクト定義、およびコネクターに関して指定した、バ インディング、ポート名、操作、およびその他のデータを使用して、WSDL インプ

リメンテーション・ファイル (\*.impl.wsdl)、WSDL インターフェース・ファイル (\*.wsdl)、および xml スキーマ・ファイル (\*.xsd) を作成します。これらのファイ ルは、1 つの Web サービスとして公開されるコラボレーション複合体であり、こ のユーティリティーでは、これらを複数の別個のファイルとして生成するのか、1 つのファイルとして生成するのかを指定することができます。このユーティリティ ーは SOAP over HTTP、HTTPS、および JMS の各プロトコルをサポートします。 プロトコル・リスナー・フレームワークの構成情報は、コネクター固有プロパティ ー ProtocolListenerFramework から検索されます。このプロパティーはまた、リスナ ーのリストを使用できるようにします。

# ウィザードの実行

WSDL 構成ウィザードを実行するには、次のようにしてください。

1. Web サービス用に構成したコラボレーション・オブジェクトを右マウス・ボタ ンでクリックし、ポップアップ・メニューで「Web サービスとして公開 (Expose as a web service)」を選択します。図 57 に示すような WSDL 構成ウィザードが 表示されます。

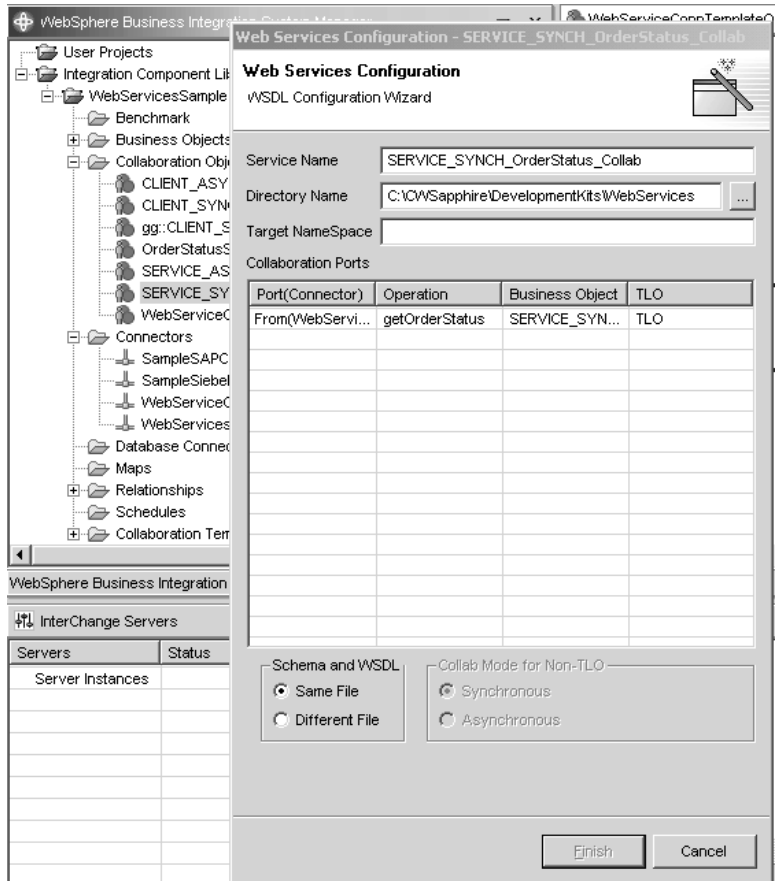

図 *57. WSDL* 構成ウィザード

図 57 でわかるように、各列は次のようになっています。

v ポート **(**コネクター**) (Port (Connector))** コラボレーション・オブジェクト上 のトリガー・ポート。Web サービス・コネクターにバインドされています。 ウィザードは、コラボレーション・オブジェクトからこの情報を取得します。

- <span id="page-179-0"></span>v オペレーション **(Operation)** ビジネス・オブジェクトが TLO である場合、 ウィザードは、要求ビジネス・オブジェクトの SOAP 構成 Mo の BodyName 属性からこの情報を取得します。ビジネス・オブジェクトが TLO ではない場 合は、ウィザードはそのビジネス・オブジェクトの名前とポート名を組み合わ せます。
- v ビジネス・オブジェクト **(Business Object)** スキーマの作成に使用されま す。ウィザードは、コネクターがサポートするこのトリガー・ポート用のビジ ネス・オブジェクトから、この情報を取得します。
- 2. 必要に応じて以下の値を入力します。
	- v サービス名 デフォルトでは、このコラボレーション・オブジェクトを記述す るためにユーザーが使用した名前。
	- v ディレクトリー名 Web サービスのためのアダプターとコラボレーションのテ ンプレートおよびオブジェクトが入るディレクトリー。
	- ターゲット・ネーム・スペース Web サービスとして公開されるコラボレーシ ョンの URL。
	- コラボレーション・ポート これらのフィールド内の情報は、コラボレーショ ン・オブジェクト構成手順の「ポートのバインド (Bind Ports)」ウィンドウで 指定されます。
	- v **TLO** 以外の場合のコラボレーション・モード これは、TLO を使用している 場合には適用されません。あるいは、非 TLO オブジェクトを入力用に使用し ている場合には、synchronous または asynchronous を指定しなければなりませ  $h<sub>o</sub>$
	- v スキーマおよび **WSDL** これらの出力を単一ファイルに収めるのか、別個のフ ァイルに収めるのかを指定してください。
- 3. 「完了」をクリックします。このユーティリティーは、ユーザーが入力した入力 データおよび指定内容に基づいて出力を生成します。次のセクションに、これら すべての要約を示します。

## **TLO** フォーマットのビジネス・オブジェクトの **WSDL** 構成ウィザー ド処理

構成ウィザードは、Web サービス・コネクターにバインドされるコラボレーショ ン・オブジェクトの各トリガー・ポート用に、WSDL オペレーションを作成しま す。このオペレーションは、このコラボレーションの呼び出しに関連付けられてい るビジネス・オブジェクトに基づいて作成されます。

構成ウィザードは、オブジェクト・レベル ASI の ws\_eventtlo を読み取って、そ のビジネス・オブジェクトが TLO フォーマットであるかどうかを判断します。ASI プロパティーが true に設定されていれば、そのビジネス・オブジェクトは TLO です。TLO によって、以下の WSDL プロパティーが検出されます。

v **Operation Name** および **BodyNS** ウィザードは、TLO フォーマットのビジネ ス・オブジェクトを検出すると、その TLO の SOAP 要求ビジネス・オブジェク ト内の SOAP 構成 MO の BodyName プロパティーを使用して、オペレーショ ン名を作成します。同様に、ウィザードは、同じ SOAP 構成 MO 内の BodyNS プロパティーをメッセージのネーム・スペースであると判断します。
v **Execution Mode** TLO のビジネス・オブジェクト・レベル ASI から ws\_mode プロパティーをインスペクションすることにより、ウィザードは、実行モードが 同期か非同期かを判断して、それぞれ REQUEST\_RESPONSE または ONE\_WAY WSDL を作成します。

TLO に基づいて WSDL オペレーションを作成する場合、コラボレーションの構成 には、マップを使用する方法と使用しない方法の 2 つの方法があります。

マップを使用する *TLO:* コラボレーションは、一般に、汎用ビジネス・オブジェ クト (GBO) 要求を受け入れるように構成されています。つまり、コラボレーショ ン・テンプレートのトリガー・ポートは、GBO にサブスクライブしています。この ような状況で TLO を使用するには、コラボレーションが Web サービス・コネク ターにバインドされていることと、コネクターがマップを介した GBO の TLO へ の変換をサポートしていることが必要です。図 58 に、この例を示します。

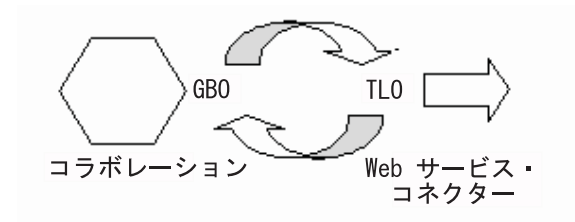

図 *58.* マップを使用する *TLO*

コラボレーションとコネクターがこの方法で構成されている場合、ウィザードは、 WSDL 文書で記述されているオペレーションの作成に TLO ビジネス・オブジェク トが使用されると判断します。この判断は、コネクターでサポートしているビジネ ス・オブジェクトとそれに関連したマップをインスペクションすることによって行 われます。Web サービス・コネクターのランタイム処理にとっては、構成されたマ ップが常にコラボレーションの GBO を 1 つの TLO だけに変換することが重要で す。また、インバウンド・マップのソース・ビジネス・オブジェクトと宛先ビジネ ス・オブジェクトが、それぞれ、アウトバウンド・マップの宛先ビジネス・オブジ ェクトとソース・ビジネス・オブジェクトに変換されることも重要です。

マップを使用しない *TLO:* ウィザードは、マップを使用しない TLO の処理もサ ポートしています。この場合、コラボレーション・テンプレートのトリガー・ポー トは TLO に直接サブスクライブします。Web サービス・コネクターは TLO をサ ポートしているため、マップは必要ありません。図 59 は、この例を示したもので す。

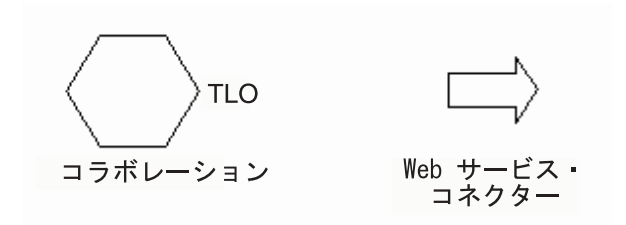

図 *59.* マップを使用しない *TLO*

コラボレーションとコネクターがこの方法で構成されている場合、ウィザードは、 コラボレーションで検出される TLO ビジネス・オブジェクトを使用して、WSDL 文書で記述されているオペレーションを作成します。ウィザードは、このポート用 に構成されているマップは存在しないと判断します。

### 非 **TLO** フォーマットのビジネス・オブジェクトの **WSDL** 構成ウィ ザード処理

非 TLO のビジネス・オブジェクトがサポートされていれば、既存のコラボレーシ ョンおよびマップを使用して Web サービスとして公開することができます。この ため、ウィザードは、TLO フォーマット以外のビジネス・オブジェクトの使用によ る WSDL オペレーションの作成もサポートしています。

TLO プロセスと同様、ウィザードは、オブジェクト・レベル ASI の ws\_eventtlo を読み取って、そのビジネス・オブジェクトが非 TLO フォーマットであると判断 します。 ASI プロパティーが存在しないか、存在しても true 以外の値に設定され ている場合は、このビジネス・オブジェクトは非 TLO です。非 TLO は、Web サ ービスの TLO 構造に準拠していない任意のビジネス・オブジェクトです。ウィザ ードは、非 TLO を使用して以下のプロパティーを検出します。

- v **Operation Name** および **BodyNS** ウィザードは、非 TLO フォーマットのビジ ネス・オブジェクトを検出すると、コラボレーション名、ビジネス・オブジェク ト名、およびポート名の組み合わせを使用して、オペレーション名を作成しま す。WSDL オペレーションの Body Namespace は、WSDL 構成ウィザードの 「ターゲット・ネーム・スペース (Target Namespace)」項目を使用して構成され ます。
- v **WSCollaborations** ウィザードは、Web サービス・コネクターのプロパティー の階層を作成します。この階層には、BO Name、SOAP Body Name、SOAP Body Namespace、および Web サービスとして公開されるコラボレーションのポートに おける各 WSDL オペレーションの Mode などのプロパティーが含まれます[。図](#page-182-0) [60](#page-182-0) に、WSCollaborations プロパティーのサンプルを示します。

<span id="page-182-0"></span>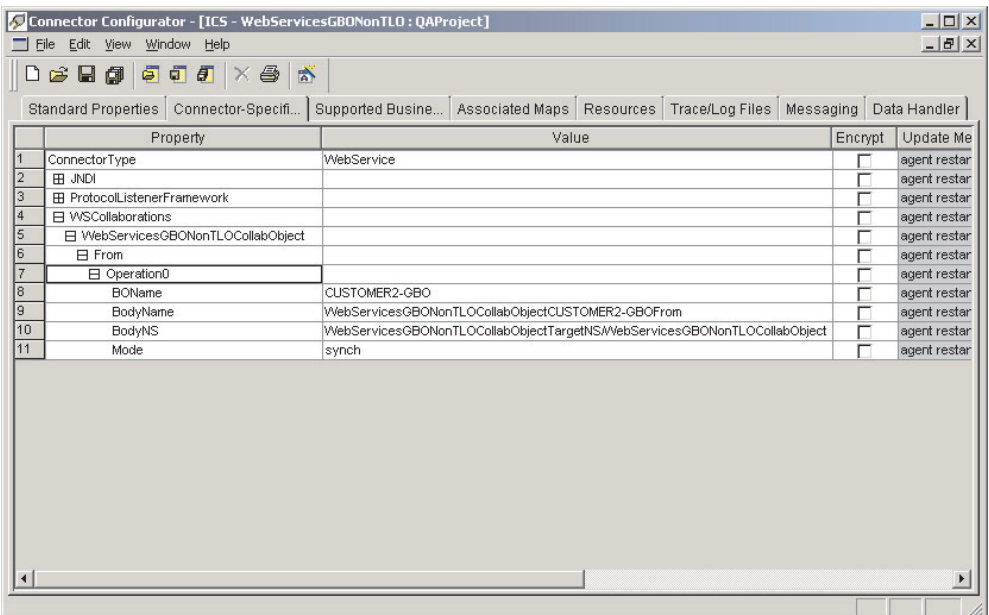

図 *60. WSCollaborations*

v **Execution Mode** WSDL オペレーションの Execution Mode は、WSDL 構成ウ ィザードの非 TLO 選択ボタンの「コラボレーション・モード (Collab Mode)」を 使用して構成されます。

非 TLO に基づいて WSDL オペレーションを作成する場合、コラボレーションの構 成には、マップを使用する方法と使用しない方法の 2 つの方法があります。

マップを使用する非 *TLO:* コラボレーションは、一般に、汎用ビジネス・オブジ ェクト (GBO) 要求を受け入れるように構成されています。また、GBO をコラボレ ーションから非 TLO ビジネス・オブジェクトに変換する既存のマップが存在する 場合があります。図 61 に、この例を示します。

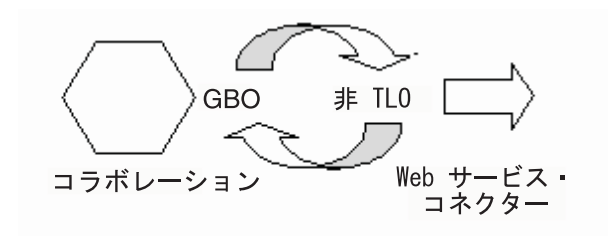

図 *61.* マップを使用する非 *TLO*

この場合、ウィザードは非 TLO のビジネス・オブジェクトを使用して、WSDL 文 書に記述されている WSDL オペレーションを作成します。Web サービス・コネク ターのランタイム処理にとっては、構成されたマップが常にコラボレーションの GBO を 1 つの非 TLO だけに変換することが重要です。また、インバウンド・マ ップのソース・ビジネス・オブジェクトと宛先ビジネス・オブジェクトが、それぞ れ、アウトバウンド・マップの宛先ビジネス・オブジェクトとソース・ビジネス・ オブジェクトに正確に変換されることも重要です。

マップを使用しない非 *TLO:* 高度に専門化されたケースでは、コラボレーション が、GBO 以外のビジネス・オブジェクトからの要求を受け入れるように構成されて いる場合があります。この場合、非 TLO はコラボレーション用の直接のビジネ ス・オブジェクトであり、マップは存在しません。図 62 に、この例を示します。

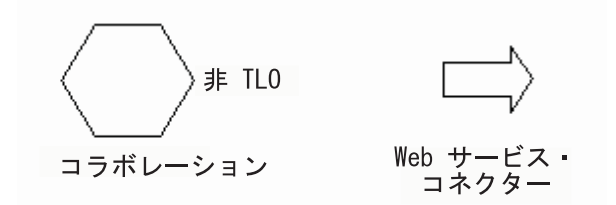

図 *62.* マップを使用しない非 *TLO*

この場合、ウィザードは、このポートではマップが構成されていないと判断し、非 TLO のビジネス・オブジェクトを使用して、WSDL 文書に記述されている WSDL オペレーションを作成します。

#### 処理の要件および例外

以下のセクションで説明する WSDL 構成ウィザードの要件は、異なる指示が明記 されていないかぎり、すべてのタイプのオブジェクト (TLO および非 TLO) に適用 されます。Web サービス TLO に関するビジネス・オブジェクト要件の詳細につい ては、 29 ページの『第 3 [章 ビジネス・オブジェクトの要件』を](#page-38-0)参照してくださ い。

- 注**:** WSDL ツールが読み取るビジネス・オブジェクト ASI のうち、国際化対応し た文字を使用できるのは以下のもののみです。
	- elem name
	- elem\_ns
	- attr name
	- attr\_ns
	- BodyName
	- BodyNS
	- type\_name
	- type ns

*SOAP* 構成 *MO* での *Use* プロパティーのサポート*:* WSDL 構成ウィザードは、 SOAP 構成 MO の Use プロパティーをサポートしますが、SOAP 要求 BO と対応 する SOAP 応答 BO の Use 値が異なる場合はエラーをスローします。Use 値を literal または encoded に設定して、WSDL 文書を生成できます。Use プロパティー とその値に関する詳細については、 130 ページの『SOAP [メッセージに対する](#page-139-0) Style と Use [の影響』を](#page-139-0)参照してください。

*SOAP* 構成 *MO* でのスタイルのサポート*:* コラボレーションを Web サービスと して公開する場合は、rpc スタイルのみがサポートされます。Style を SOAP 構成 MO の文書として指定すると、ウィザードはエラーをスローします。

障害処理*:* SOAP 障害ビジネス・オブジェクト内の details 属性は、子属性を 1 つ だけ備えることができます。それ以外の場合、ユーティリティーはエラーを生成し ます。

ユーティリティーは、障害ビジネス・オブジェクトを受け入れます。複数の障害ビ ジネス・オブジェクトを検出した場合、ユーティリティーは、最初の、あるいはデ フォルトの障害ビジネス・オブジェクトのヘッダー・コンテナーを処理します。処 理は次のように行われます。

- バインディング・セクション内の soap:fault 要素については、Namespace は指定 されません。
- v Fault は常に、document スタイルおよび用途 literal を使用して指定されます。
- v Message 部分は、element 属性を使用して指定されます。

ヘッダー障害の処理*:* ヘッダー障害は、WSDL 文書のバインディング・セクション で、soap:header の子要素である soap:headerfault として処理されます。ヘッダー障 害の処理は、次のように、ヘッダー子ビジネス・オブジェクト内で指定された headerfault ASI を使用して行われます。

- v soap:headerfault 要素については、Namespace は指定されません。
- v ヘッダー障害は常に、document スタイルおよび用途 literal を使用して指定され ます。
- v Message 部分は、type 属性ではなく element 属性を使用して指定されます。

ヘッダーの処理*:* SOAP ヘッダー・コンテナー・ビジネス・オブジェクト内では、 SOAP ヘッダー子ビジネス・オブジェクトとして複数のヘッダー属性が指定されま す。ヘッダー・コンテナー・ビジネス・オブジェクトは、その ASI によって、 soap\_location=SOAPHeader のように識別されます。ユーティリティーによる処理の 際に、バインディング・セクション内で、ヘッダー・コンテナー・ビジネス・オブ ジェクト内のそれぞれの属性ごとに soap:header 要素が作成されます。この場合、以 下の規則が適用されます。

- ヘッダーは常に、document スタイルおよび用途 literal を使用して指定されま す。
- v Message 部分は、type 属性ではなく element 属性を使用して指定されます。
- elem\_ns が指定されていない場合、ヘッダーは Body Namespace に書き込まれま す。
- 注**:** ヘッダー・コンテナー・ビジネス・オブジェクトは、SOAP 要求、応答、また は障害ビジネス・オブジェクトの子です。soap:header 要素については、 namespace 属性は指定されません。

*elem\_ns ASI* の処理*:* このユーティリティーは、メッセージ・パーツ・レベルの elem\_ns ASI を無視します。その代わりに、elem\_ns は 2 次レベルおよび低レベル の属性で使用されます。elem\_ns が指定される場合、2 次レベルのビジネス・オブ ジェクト属性を別個のネーム・スペース内で定義することができます。

*JMS* プロトコルの処理*:* WSDL 文書のポート・セクションにおける SOAP/JMS バインディングには、jms:address 要素が含まれます。jms:address 要素の例を次に示 します。(″?″ という接尾部が付いた属性はオプションです。)

```
<jms:address
                    destinationStyle = "queue"
jmsVendorURI = "http://ibm.com/ns/mqseries"?
initialContextFactory = "com.ibm.NamingFactory"?
jndiProviderURL = "iiop://something:900/wherever"?
       jndiConnectionFactoryName = "orange"
       jndiDestinationName = "fred"
       jmsProviderDestinationName="trash" />
```
LookupQueuesUsingJNDI コネクター・プロパティーが true に設定されている場 合、InputQueue プロパティーの値は、SOAP/JMS バインディングの jms:address 要 素の jndiDestinationName 属性に対応します。jms:address 要素は、wsdl:port セクシ ョンで指定されています。LookupQueueUsingJNDI の値が false に設定されている 場合には、jmsProviderDestinationName 属性の値は InputQueue に設定されます。 InputQueue は、Listener\_JMS 階層プロパティーの下で利用できるコネクター・プロ パティーです。initialContextFactory、jndiProviderURL、および jndiConnectionFactoryName の各プロパティーは、同期処理用にのみ指定されます。

*HTTP* プロトコルの処理*:* WSDL 文書のサンプル・ポート・セクションを以下に 示します。

```
<service name="StockQuoteWebService">
<port name="StockQuoteWebServicePort" binding=
"intf:StockQuoteBinding">
<soap:address location=
"http://localhost:8080/wbia/webservices/stockquoteservice"/>
</port>
</service>
```
WSDL 構成ウィザードは、コンテキスト・パス内のホスト名とポートの値を使用し ます。コンテキスト・パスに含まれているのがホスト名もポートもない相対パスの みである場合は、Listener HTTP 構成プロパティー下にあるホスト名およびポート・ プロパティーの値が、soap:address xml 要素内で location 属性を指定するのに使用 されます。

## 第 **8** 章 **WSDL ODA** の使用

- v 178 ページの『[WSDL ODA](#page-187-0) の始動』
- v 178 ページの『[WSDL ODA](#page-187-0) の実行』
- v 179 [ページの『エージェントの構成』](#page-188-0)
- v 181 ページの『WSDL [文書の指定』](#page-190-0)
- v 183 [ページの『選択内容の確認』](#page-192-0)
- v 184 [ページの『オブジェクトの生成』](#page-193-0)
- v 185 [ページの『制約事項』](#page-194-0)
- 注**:** Web Services Description Language (WSDL) Object Discovery Agent (ODA) は、要求処理用のビジネス・オブジェクトおよび、WSDL インターフェース・ ファイルが使用可能な場合に、イベント処理用のビジネス・オブジェクトを生 成するために使用されます。

コラボレーションは、コネクターを使用して Web サービスを呼び出します。ある いは、コラボレーションは、Web サービスとして公開することができます。Web サ ービスは WSDL (Web Services Description Language) を使用して記述されていま す。この章では、Web Services Description Language (WSDL) Object Discovery Agent (ODA) を使用してビジネス・オブジェクトを生成する方法について説明しま す。コラボレーションが Web サービスを呼び出すとき、およびコラボレーション を Web サービスとして公開するときに、コネクターおよび SOAP データ・ハンド ラーは、これらのビジネス・オブジェクトを使用します。

以下の 2 つの目的のために、WSDL ODA を使用して、ビジネス・オブジェクトを 生成します。

- 1. WSDL ODA は、WSDL インプリメンテーション・ファイルを使用して、コラ ボレーション用にビジネス・オブジェクトを生成して、外部 Web サービスを起 動することができます。
- 2. WSDL ODA は、WSDL インターフェース・ファイルを使用して、Web サービ スとして公開されるコラボレーション用にビジネス・オブジェクトを生成するこ とができます。

WSDL ODA は、Business Object Designer Express を使用するときに立ち上げるこ とができます。WSDL ODA は WSDL 文書を読み取り、コネクターおよび SOAP データ・ハンドラーによって必要とされるビジネス・オブジェクトを作成します。 WSDL ODA を使用すると、ビジネス・オブジェクト開発の作業が簡略化されま す。

注**:** WSDL ODA は、WSDL における SOAP/HTTP バインディングおよび SOAP/JMS バインディングを扱います。

#### <span id="page-187-0"></span>**WSDL ODA** の始動

WSDL ODA は、以下のスクリプトのいずれかを使用して始動することができま す。

- Windows:
	- start\_WSDLODA.bat
		- 注**:** WSDL ODA は、インストーラーが Windows 環境用に自動的に作成する ショートカットを使用して始動することもできます。
- v OS/400 の場合、次のいずれかの方法を使用します。
	- WBI SE Console for OS/400 がインストールされている Windows システムか ら、「プログラム」**>**「**IBM Websphere Business Integration Console**」**>** 「コンソール」を選択します。そして OS/400 システム名または IP アドレス と、\*JOBCTL 特殊権限を持つユーザー・プロファイルとパスワードを指定し ます。ODA のリストから ODA を選択して、「**ODA** を始動」ボタンを選択 します。
	- ODA をバッチ・ジョブとして開始するために、OS/400 コマンド行から CL コマンド QSH を実行して、QSHELL 環境から次のコマンドを実行します。 /QIBM/ProdData/WBIServer43/bin/submit\_oda.sh pathToODAStartScript *jobDescriptionName*

ここで、pathToODAStartScript は ODA 始動スクリプトの絶対パスで、 *jobDescriptionName* は QWBISVR43 ライブラリーで使用するジョブ記述の名 前です。

– ODA を非バッチ・ジョブとして開始するために、OS/400 コマンド行から CL コマンド QSH を実行して、QSHELL コマンド入力から ODA 始動スクリプ トを直接実行します。

start\_*ODAName*.sh

- Linux:
	- start\_WSDLODA.sh

WSDL ODA の選択、構成、および実行は、Business Object Designer Express を使 用して行います。Business Object Designer Express は、個々の ODA を、各スクリ プトまたはバッチ・ファイルの AGENTNAME 変数で指定された名前で探し出しま す。

#### **WSDL ODA** の実行

Object Discovery Agent (ODA) は、要求処理のためにビジネス・オブジェクトを構 築する作業を簡略化します。Business Object Designer Express は、使用可能なすべ ての ODA に対するグラフィカル・インターフェースを備えているため、ユーザー は、必要なエージェントを見付けやすくなります。 WSDL ODA は、デフォルトで は WSDLODA という名前になっています。WSDL ウィザードに表示される名前 は、start\_WSDLODA.bat ファイルまたは start\_WSDLODA.sh ファイル内の AGENTNAME 変数の値によって異なります。ODA およびビジネス・オブジェクト定義 の詳細、および ODA を構成、開始、および使用する方法については、「*IBM*

<span id="page-188-0"></span>*WebSphere* ビジネス・オブジェクト開発ガイド」を参照してください。下記の手順 を実行する際に、必要に応じてこの資料を参照することをお勧めします。

Object Discovery Agent を始動した後で、以下のステップに従って WSDL ODA を 立ち上げてください。

- 1. Business Object Designer Express を開きます。
- 2. 「ファイル」メニューから「ODA を使用して新規作成...」サブメニューを選択 します。Business Object Designer Express が Business Object Wizard で「エージ ェントの選択」ダイアログ・ボックスを表示します。
- 3. 「エージェントの検索」ボタンをクリックして実行中のすべてのエージェントを 表示し、WSDL ODA を選択します。 Business Object Designer Express で WSDL ODA が見付からない場合には、ODA のセットアップを見直してくださ い。
- 4. 「検索されたエージェント」ペインのリストから WSDL ODA を選択し、「次 へ」をクリックします。

これによって「エージェントの構成」ウィザード・ウィンドウが表示され、ユー ザーが指定する必要のある構成プロパティーが示されます。

## エージェントの構成

図 63 は、WSDL ODA Business Object Wizard の「エージェントの構成」ウィンド ウを示しています。

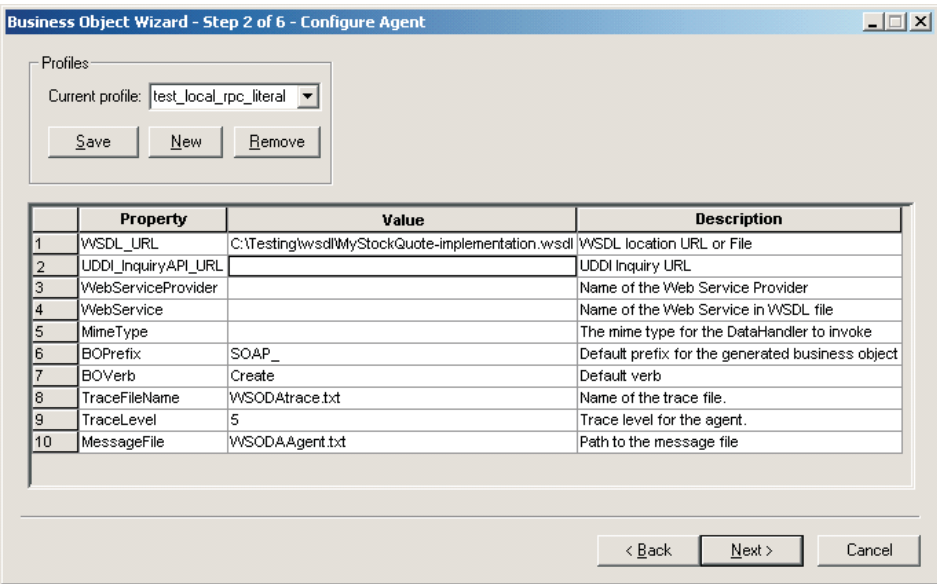

図 *63.* 「エージェントの構成」ウィンドウ

[表](#page-189-0) 48 には、WSDL ODA のために構成する必要のあるプロパティーがリストされて います。

注**:** 初めて WSDL ODA を使用する場合には、それぞれの各構成プロパティーごと に値を指定する必要があります。それらの値を指定した後で、「保管」ボタン をクリックして、プロパティー値をプロファイルに保管することができます。

<span id="page-189-0"></span>次回に WSDL ODA を使用するときには、「プロファイルを選択」ボックスか ら保管済みプロファイルを選択することができます。

表 *48. WSDL ODA* 構成プロパティー

| プロパティー                         | 型      | 必須                          | デフォルト    | 説明                                                                                                    |
|--------------------------------|--------|-----------------------------|----------|----------------------------------------------------------------------------------------------------|
| WSDL_URL                       | String | UDDI を指定して<br>いないときには必<br>須 | なし       | WSDL 文書の URL。この<br>値として、ローカル<br>WSDL ファイルへの絶対<br>パスを指定することもでき<br>ます。URL はネイティブ<br>言語で指定することができ<br>ます。                         |
| UDDI_InquiryAP<br><b>I_URL</b> | String | UDDI の場合には<br>必須            | なし       | UDDI 照会 API の<br>URL.                                                                                                    |
| <b>WebServiceProvider</b>      | String | UDDI の場合には<br>必須            | なし       | ターゲット Web サービ<br>ス・プロバイダーの名前。<br>これは通常、UDDI レジス<br>トリーで公開された<br>Business 名です。この項<br>目では大文字小文字の区別<br>があり、英字のみを使用す<br>ることができます。 |
| WebService                     | String | UDDI の場合には<br>必須            |          | Web サービスの名前。こ<br>の項目では大文字小文字の<br>区別があり、英字のみを使<br>用することができます。                                                                  |
| MimeType                       | String | いいえ                         | xml/soap | コネクターが呼び出すデー<br>タ・ハンドラーの MIME<br>タイプ。これはビジネス・<br>オブジェクト TLO でデフ<br>ォルト値として設定される<br>値であり、英字のみで指定<br>しなければなりません。                |
| <b>BOPrefix</b>                | String | いいえ                         | SOAP_    | これは、作成されるすべて<br>のビジネス・オブジェクト<br>の前に付加されます。ユー<br>ザー構成可能 (英字の<br>み)。8 文字以下で指定し<br>ます。                                           |
| <b>BOVerb</b>                  | String | はい                          | Create   | 要求ビジネス・オブジェク<br>ト (およびオプションによ<br>り応答ビジネス・オブジェ<br>クトと障害ビジネス・オブ<br>ジェクト) の SOAP 構成<br>MO で設定される動詞。                              |
| Collaboration                  | String | いいえ                         | なし       | この値は、TLOの<br>ws_collab ASI を示し、イ<br>ベント処理用にオブジェク<br>トを生成する場合には必須<br>となります。                                                    |

次のセクションでは、「エージェントの構成」ウィンドウで WSDL 文書を指定す る方法を説明します。

## <span id="page-190-0"></span>**WSDL** 文書の指定

Web サービス・ビジネス・オブジェクトは WSDL 文書から生成されます。このセ クションでは、ODA の「エージェントの構成」ウィンドウで WSDL 文書のソース を選択および指定する方法を示します。

WSDL 文書はローカル・ファイル・システムに置かれることも、Web の URL ロケ ーションまたは UDDI レジストリーに置かれることもあります。ユーザーが WSDL 文書の置かれた場所を指定すると、WSDL ODA がそれを検索します。(完全 な WSDL サービスは、複数の文書にわたって記述されることがあります。)

#### **URL** ロケーションからの **WSDL** 文書の入手

上[の図](#page-188-0) 63 に示したように、

1. 構成プロパティー WSDL URL で WSDL 文書の URL を指定します。

これにより、ODA が WSDL 文書から Web サービスのリストを検索し、イン ポートされる文書の URL を解決します。WSDL\_URL プロパティーでは、URL 構文 (例えば file://C:/test/wsdl) または絶対パス (例えば C:¥test¥wsdl) を 使用して、ローカル・ファイル・システムにある WSDL ファイルのロケーショ ンを指定することもできます。ODA がこの文書およびその依存関係 (インポー トされるすべてのファイル) にアクセスできるようになっていなければなりませ ん。

2. 「次へ」をクリックします。

ODA は、Web サービス・プロバイダーの URL を照会し、この URL ロケーシ ョンから WSDL で定義されるサービスのリストを取得して[、図](#page-191-0) 64 に示すよう なリストを表示します。

注**:** WSDL ODA は、SOAP/JMS または SOAP/HTTP バインディングを備えた ポートのみを表示し、それ以外のタイプのバインディングは除外します。

<span id="page-191-0"></span>

| Name                                   | Description                  |  |
|----------------------------------------|------------------------------|--|
| ⊟ <sup></sup> SimpleAddressBookService | Web Service                  |  |
| ⊟… Demo                                | Service Port                 |  |
| □… AddressBook_ServiceBinding          | Port Binding                 |  |
| addEntry<br>⊟                          | Binding Operation            |  |
| <sup></sup> InaddEntryRequest          | Binding Input Message        |  |
| i voidResponse.                        | <b>Binding Output</b>        |  |
| m getAddressFromName                   | <b>Binding Operation</b>     |  |
| m IngetAddressFromNameRequest          | <b>Binding Input Message</b> |  |
| imm OutgetAddressFromNameResponse      | Binding Output               |  |
| ⊞ <sup></sup> qetAllListings           | <b>Binding Operation</b>     |  |
| $\boxplus$ $\blacksquare$ putListings  | <b>Binding Operation</b>     |  |
| ⊞… removeEntry                         | <b>Binding Operation</b>     |  |
| ⊞‴ removeAll                           | <b>Binding Operation</b>     |  |
| 田… WSBus                               | Service Port                 |  |

図 *64.* 「ソースの選択」ウィンドウ

- 3. ポートのリストから、1 つだけオペレーションを選択します (選択可能なオペレ ーションが強調表示されています)。サービスまたはポート・ノードを選択する ことはできません。これらは表示専用です。 WSDL オペレーションのタイプと しては、ONE\_WAY、REQUEST\_RESPONSE、SOLICIT\_RESPONSE、および NOTIFICATION があります。 WSDL ODA がサポートおよび表示するのは、 REQUEST RESPONSE オペレーションと ONE WAY オペレーションのみで す。
- 4. 「次へ」をクリックして 183 [ページの『選択内容の確認』に](#page-192-0)進みます。

## **UDDI** レジストリーからの **WSDL** 文書の入手

ODA は、URL ロケーションからではなく、UDDI レジストリーからも WSDL 文 書を検索することができます。そのためには、次のようにする必要があります。

- 1. 「エージェントの構成」ウィンドウで、「検索キー」として以下のプロパティー を指定します。
	- UDDI\_InquiryAPI\_URL (例えば、https://uddi.ibm.com/ubr/inquiryapi)
	- WebServiceProvider (例えば、IBM Corporation)
	- WebService (例えば、StockQuoteService)
	- v WSDL ODA は、UDDI レジストリー内で完全に一致する名前 (findQualifier) を照会に使用します。パラメーターの値が正しく入力されていることを確認し てください。正規の UDDI ブラウザーを使用すると、サービス・プロバイダ ーが提供するサービスを検出できます。

WSDL ODA はこれらのプロパティー (表 [48](#page-189-0) で説明されています) を使用して UDDI レジストリーに接続します。

2. 「次へ」をクリックします。

<span id="page-192-0"></span>ODA は、UDDI レジストリーに対して Web サービス・プロバイダーに関する 照会を行い、ユーザーが指定した Web サービス・パラメーターに一致するサー ビスのリストを検索します。WSDL ODA は、Web サービス・プロバイダーに よって提供されているサービスのリストを[、図](#page-191-0) 64 に示すようなウィンドウに表 示します。UDDI 照会が複数の一致を戻す場合、WSDL ODA は、アンダースコ アー (\_) とシーケンス番号を付加してそれらを表示します。例えば、 StockQuoteService\_1、StockQuoteService\_2、などのようになります。

注**:** WSDL ODA は、SOAP/JMS または SOAP/HTTP バインディングを備えた ポートのみを表示します。

- 3. ポートのリストから、1 つだけオペレーションを選択します。サービスまたはポ ート・ノードを選択することはできません。これらは表示専用です。 WSDL オ ペレーションのタイプとしては、 ONE\_WAY、REQUEST\_RESPONSE、SOLICIT\_RESPONSE、および NOTIFICATION があります。 WSDL ODA がサポートおよび表示するのは、 REQUEST RESPONSE オペレーションと ONE WAY オペレーションのみで す。
- 4. 「次へ」をクリックして 『選択内容の確認』に進みます。
- 注**:** このコネクターがサポートしているのは UDDI バージョン 2 の API のみで す。したがって UDDI バージョン 2 をサポートしていない UDDI レジストリ ーから WSDL の検索はできません。

#### 選択内容の確認

Web サービス・オペレーションのソースを選択すると、WSDL ODA Business Object Wizard [は図](#page-193-0) 65 に示すような確認画面を表示します。

- 1. 選択内容を確認します。
- 2. 「次へ」をクリックして 184 [ページの『オブジェクトの生成』に](#page-193-0)進みます。

<span id="page-193-0"></span>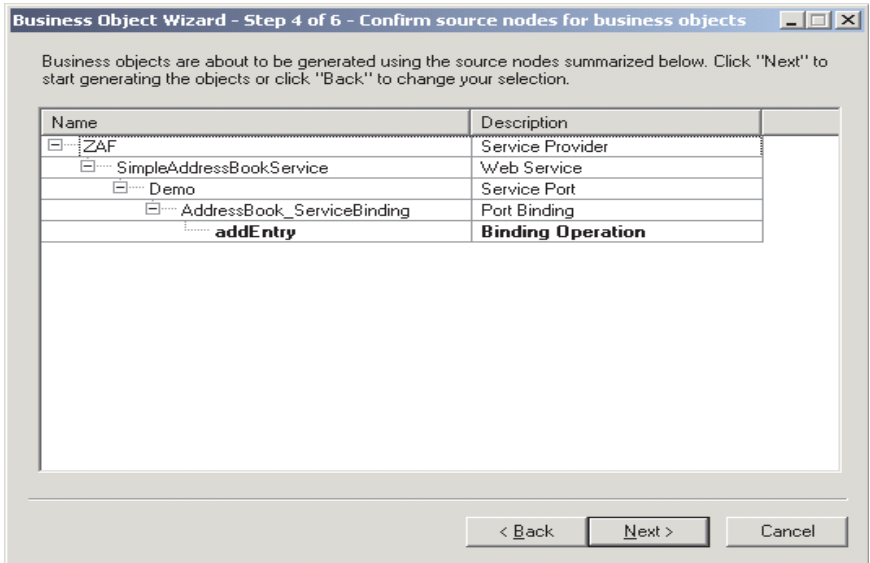

図 *65.* 「確認」ウィンドウ

## オブジェクトの生成

ユーザーが、WSDL 文書ソースを確認すると、起動する必要のある Web サービス または Web サービスとして公開する必要のあるコラボレーション用に、ビジネ ス・オブジェクトとメタオブジェクトが、WSDL ODA によって生成されます。

- 注**:** WSDL ODA は、トップレベルのビジネス・オブジェクトのキー属性を自動的 に選択することはできません。それ以外のレベルのビジネス・オブジェクトで は、WSDL ODA は最初の属性をキーに設定します。したがって、Business Object Designer Express で WSDL ODA が生成したオブジェクトを保管する と、トップレベルのオブジェクトにキー属性が欠落していることを知らせるエ ラー・メッセージが出されます。ビジネス・データとビジネス・オブジェクト の要件を満たすキー属性を割り当ててから、オブジェクトを再度保管してくだ さい。キー属性を選択する際は注意が必要です。キー属性はイベントの順序付 けに使用されるので、慎重に選択しないと、パフォーマンス上の問題が発生し ます。
- 1. 「ビジネス・オブジェクトをファイルに保管」、または「別のウィンドウで新規 ビジネス・オブジェクトを開く」にチェックマークを付けます。後者を選択する と、Business Object Designer Express が立ち上がり、そのアプリケーションでビ ジネス・オブジェクトが開きます。
- 2. 「ODA をシャットダウン」にチェックマークを付けて「終了」をクリックしま す。

<span id="page-194-0"></span>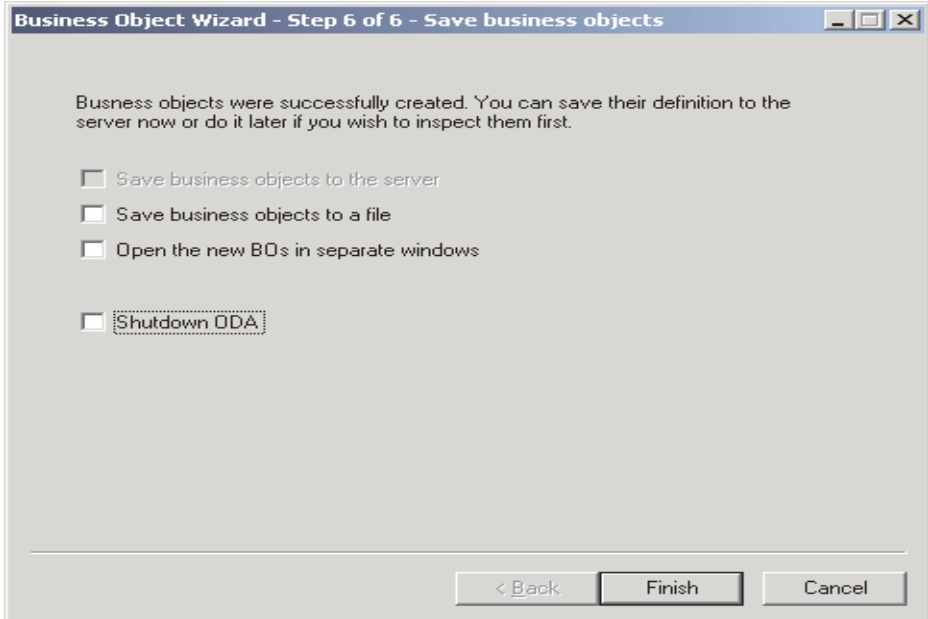

#### 図 *66.* 「保管」ウィンドウ

要求処理の場合、Web サービスに対する呼び出しには、要求を設定する必要があ り、また、同期処理では、応答メッセージと障害メッセージも設定する必要があり ます。イベント処理の場合、公開されるコラボレーションには要求を設定する必要 があり、また、同期処理では、応答メッセージと障害メッセージも設定する必要が あります。WSDL ODA は、これらのそれぞれについて、各レベルのアプリケーシ ョン固有情報 (ASI)、SOAP データ・ハンドラー、およびプロトコル構成 MO を含 む、ビジネス・オブジェクトを生成します。WSDL 文書における SOAP バインデ ィングにより、SOAP メッセージの構造が決定します。ビジネス・オブジェクト構 造の詳細については、 29 ページの『第 3 [章 ビジネス・オブジェクトの要件』を](#page-38-0)参 照してください。

## 制約事項

表 49 は、属性のスタイル、使用法、および型と要素を使用したパーツ定義をさまざ まに組み合わせたものに対する、WSDL ODA のサポート状況を示しています。

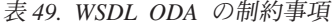

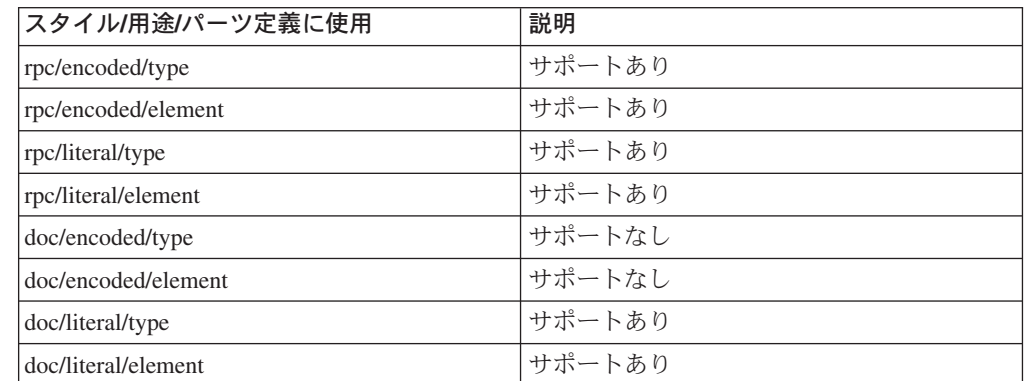

WSDL ODA は (1 つのファイルで) 完全に自己完結した WSDL ファイルか、また は、サービス要素を含むインプリメンテーション・ファイル、他のすべての WSDL 要素 (型、メッセージ、ポート・タイプ、バインディング) を含むインターフェー ス・ファイル、およびスキーマ用の 1 つ以上のファイルに分離された WSDL ファ イルを検索できます。WSDL ODA は、複数のインターフェース・ファイル (例え ば、メッセージとポート・タイプが 1 つのファイルにあり、バインディングが別の ファイルにある場合など) を含む WSDL ファイルを正常に検索できません。

WSDL 文書内のスキーマは、ネーム・スペース・プレフィックスに関しては自己完 結型でなければなりません。<types> 要素の子である <schema> 要素内の WSDL 文書の <definitions>/<types> 要素に定義されたネーム・スペース・プレフィック スを使用することはできません。ネーム・スペース・プレフィックスを <schema> 要素のサブエレメントで使用する場合は、<schema> 要素に対してネーム・スペー ス・プレフィックスを再定義する必要があります。自己完結型でないスキーマの例 を以下に示します。

```
<definitions xmlns="http://schemas.xmlsoap.org/wsdl/" xmlns:NS="NS">
   <types>
         <schema xmlns="http://www.w3.org/1999/XMLSchema">
        <element name="NSElem" type="NS:NSType"/>
         </schema>
   </types>
</definitions>
```
ネーム・スペース・プレフィックス NS が <definitions> 要素に定義され、 <schema> 要素に再定義されることなく使用されます。したがって、WSDL ODA は エラーをスローします。この制限を回避するには、ネーム・スペース・プレフィッ クス NS を <schema> 要素に再定義します。以下に例を示します。

```
<definitions xmlns="http://schemas.xmlsoap.org/wsdl/" xmlns:NS="NS">
    <types>
         <schema xmlns="http://www.w3.org/1999/XMLSchema" xmlns:NS="NS">
        <element name="NSElem" type="NS:NSType"/>
        </schema>
   </types>
</definitions>
```
# 第 **9** 章 トラブルシューティング

この章では、コネクターの始動または実行時に検出される問題について説明しま す。

## 始動時の問題

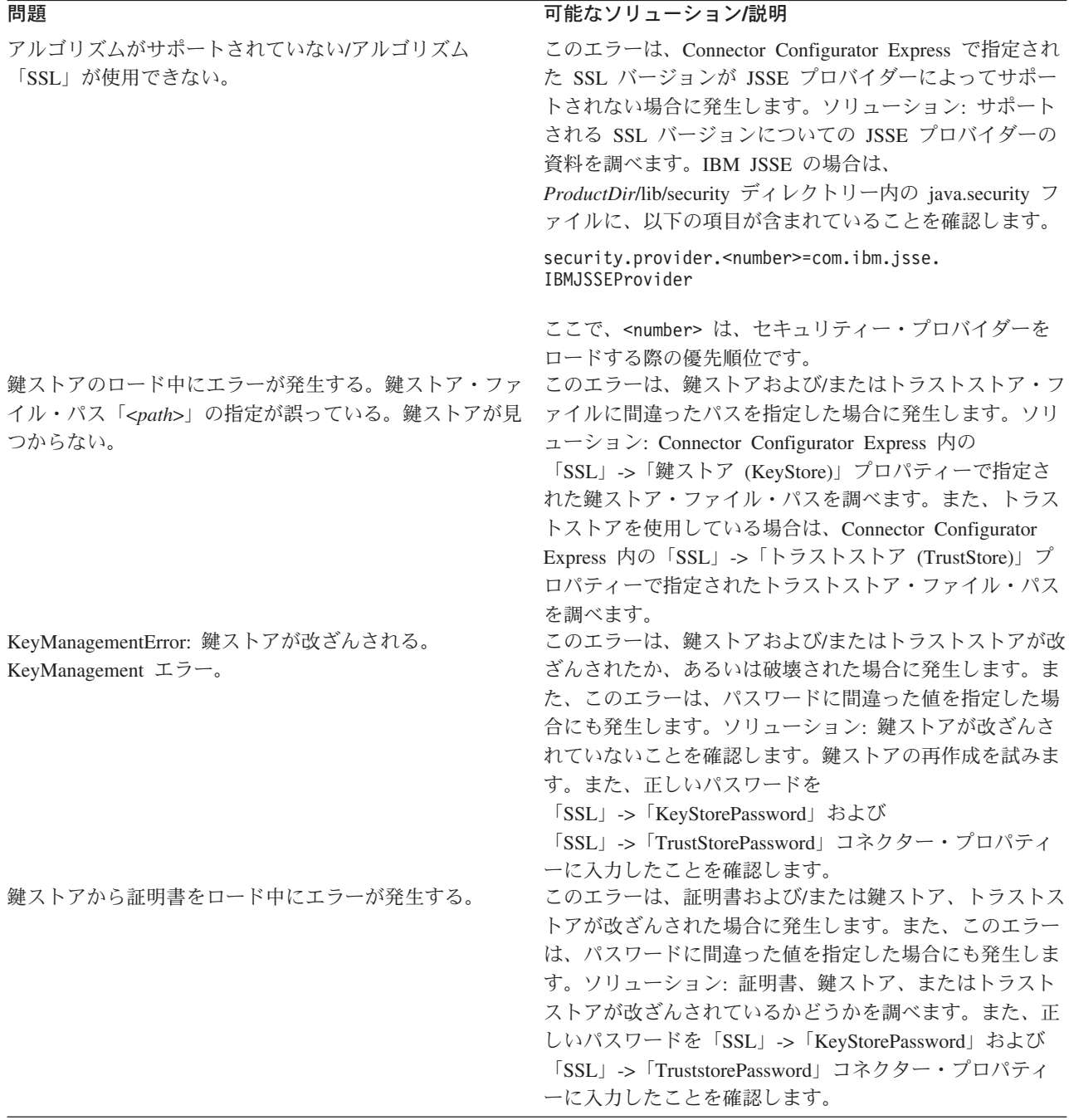

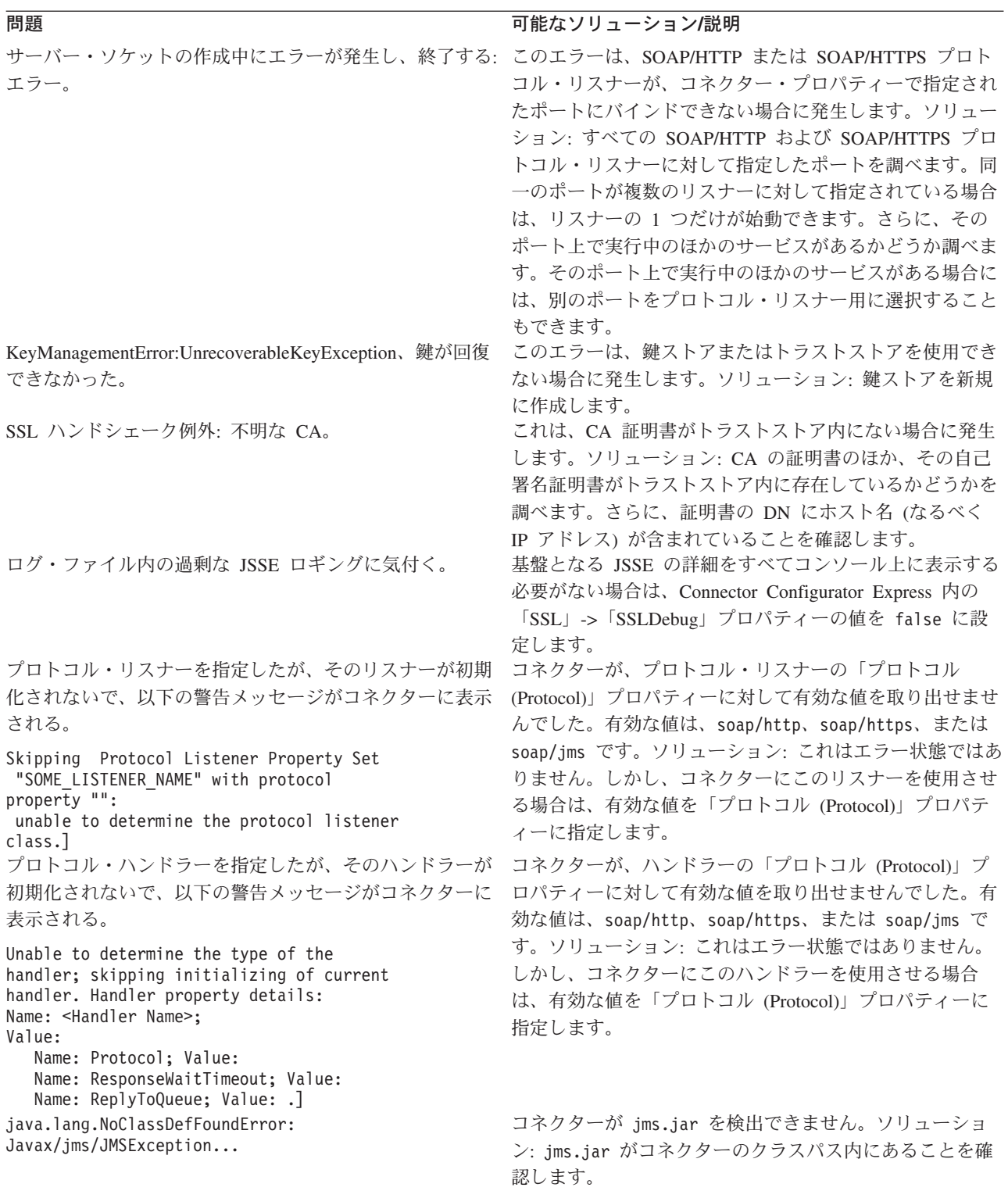

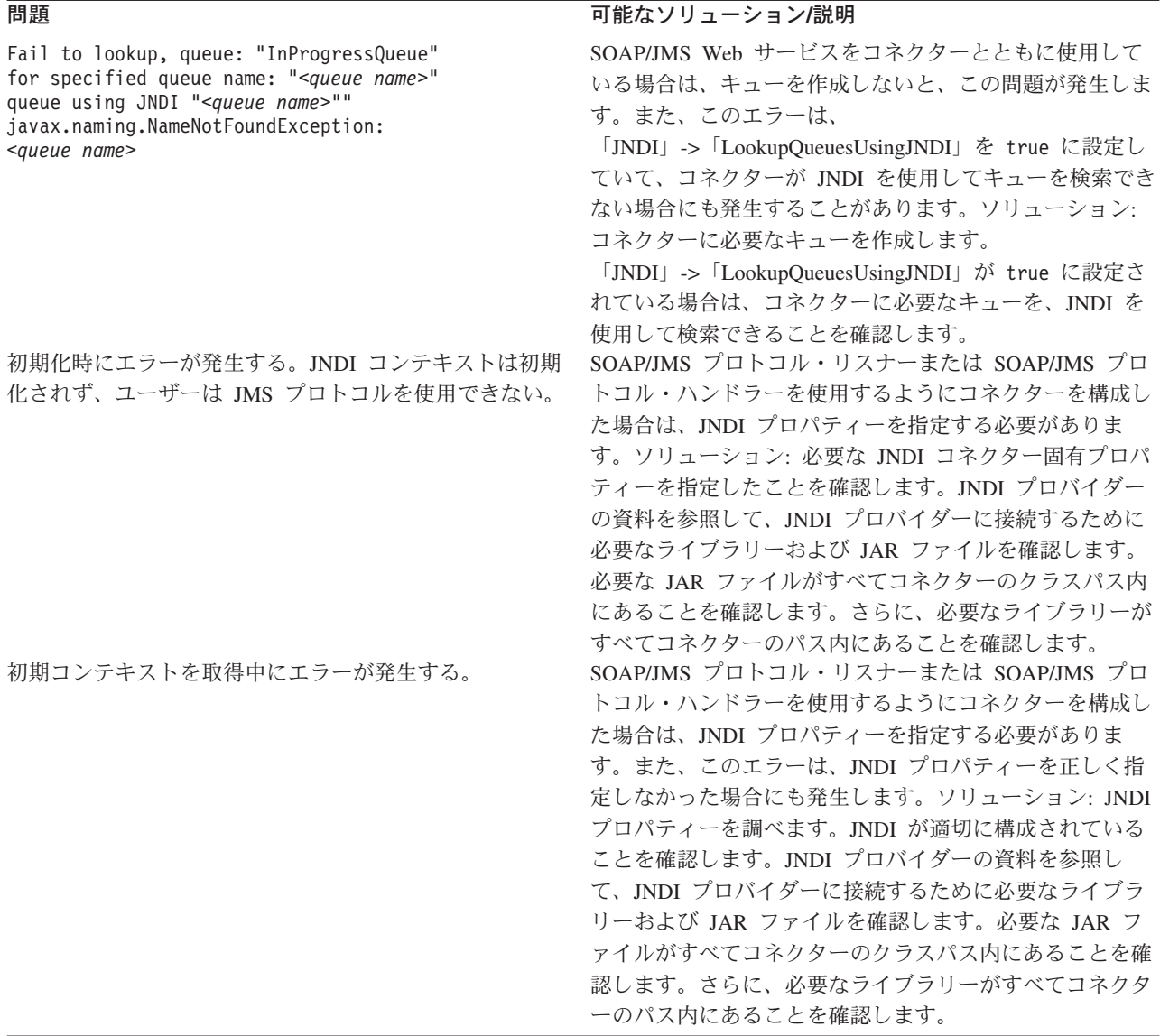

# ランタイム・エラー

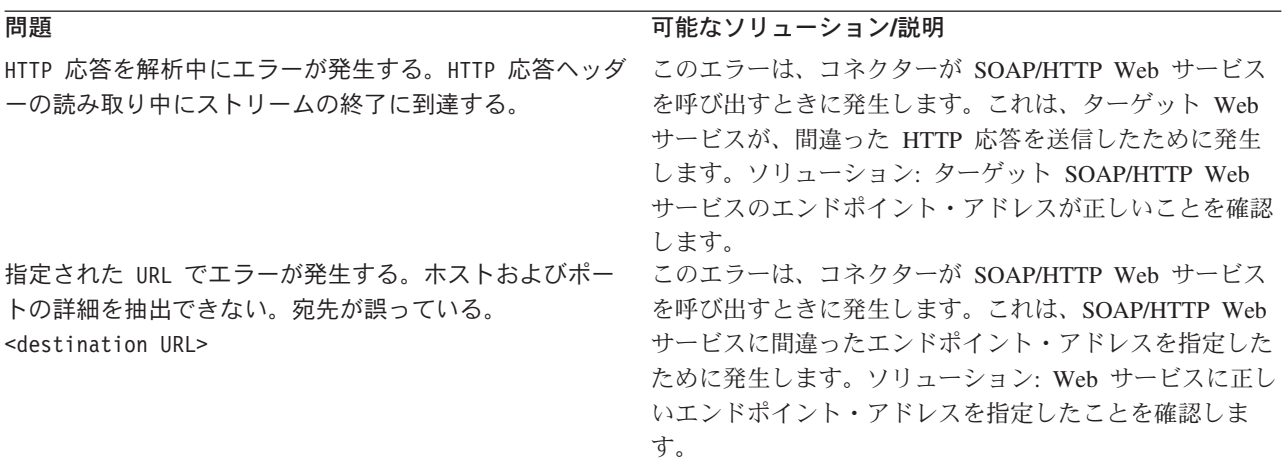

.

イベント・ビジネス・オブジェクト <*BO Name*> を動詞 <*Verb*> を指定してブローカーに送信中に障害が発生す る。実行状況 「-1」と以下のエラー・メッセージを受け 取る。

MapException: Unable to find the map to map business objects <BO Name> for the connector controller WebServicesConnector

SOAP 要求を要求ビジネス・オブジェクトに変換できなか った。SOAP 障害:

Failure in generating request object no verb could be set on the request bo

#### **問題 オンファン おおおお こうしょう あいしゃ 可能なソリューション/説明**

このエラーが発生するのは、コネクターによるイベントの 同期送信先のコラボレーションが存在していないか、ある いはビジネス・オブジェクトの動詞を受け入れないかのい ずれかであるため、統合ブローカーがそのイベントの処理 に失敗する場合です。ソリューション: イベント通知のた めに Web サービス TLO を使用している場合は、TLO の ws collab オブジェクト・レベルの ASI を調べます。 (TLO の名前は、エラー・メッセージに示されます。) ws collab ASI の値を調べます。このコラボレーションが 存在して、稼働していることを確認します。ws\_mode BO レベルの ASI が synch に設定されている場合は、 ws collab ASI が必要です。ws verb オブジェクト・レベ ルの ASI の値を調べます。ws\_collab ASI で指定したコ ラボレーションを、ws\_verb ASI で指定した動詞によって 起動できることを確認します。イベント通知のために非 TLO を使用している場合は、WSCollaborations コネクタ ー・プロパティーを調べます。このビジネス・オブジェク トによって同期的に呼び出されるコラボレーションを見つ けます。このコラボレーションが存在して、稼働している ことを確認します。

このエラーは、コネクターが統合ブローカーに送信しよう としているビジネス・オブジェクトの動詞を判別できない 場合に、イベント通知の際に発生します。ソリューション: イベント通知のために Web サービス TLO を使用してい る場合は、この TLO に対して ws\_verb オブジェクト・ レベルの ASI を指定したことを確認します。動詞をこの ASI の値として指定します。イベント通知のために非 TLO を使用している場合は、Web サービス・クライアン トによって送信された SOAP メッセージに動詞要素が含 まれていなければなりません。SOAP データ・ハンドラー は、SOAP メッセージ内の動詞要素の値を使用して、ビジ ネス・オブジェクトの動詞を設定します。Web サービ ス・クライアントが SOAP メッセージ内の動詞を送信し ない場合、SOAP データ・ハンドラーは、ビジネス・オブ ジェクト上で動詞を設定できません。この場合、コネクタ ーはビジネス・オブジェクトを統合ブローカーに渡すこと ができません。Web サービス・クライアントで SOAP メ ッセージ内に動詞要素が含まれていない可能性がある場合 は、このビジネス・オブジェクトに対して DefaultVerb 動詞レベルの ASI を指定できます。そのようにする場 合、コネクターは、この動詞をビジネス・オブジェクト上 で設定してから、それを統合ブローカーに送信します。

## 付録 **A.** コネクターの標準構成プロパティー

この付録では、WebSphere InterChange Server Express で動作する、WebSphere Business Integration Server Express のアダプターに含まれるコネクター・コンポーネ ントの標準構成プロパティーについて説明します。

コネクターによっては、一部の標準プロパティーが使用されないことがあります。 Connector Configurator Express から統合ブローカーを選択すると、ご使用のアダプ ターに対して構成する必要がある標準プロパティーのリストが表示されます。

コネクター固有のプロパティーの詳細については、該当するアダプターのユーザー ズ・ガイドを参照してください。

## 標準コネクター・プロパティーの構成

アダプター・コネクターには 2 つのタイプの構成プロパティーがあります。

- 標準構成プロパティー
- v コネクター固有の構成プロパティー

このセクションでは、標準構成プロパティーについて説明します。コネクター固有 の構成プロパティーについては、該当するアダプターのユーザーズ・ガイドを参照 してください。

#### **Connector Configurator Express** の使用

コネクター・プロパティーの構成は Connector Configurator Express から行います。 Connector Configurator Express には、System Manager からアクセスします。 Connector Configurator Express の使用方法の詳細については、付録の『Connector Configurator Express』を参照してください。

## プロパティー値の設定と更新

プロパティー・フィールドのデフォルトの長さは 255 文字です。

コネクターは、以下の順序に従ってプロパティーの値を決定します (最も番号の大 きい項目が他の項目よりも優先されます)。

- 1. デフォルト
- 2. リポジトリー
- 3. ローカル構成ファイル
- 4. コマンド行

コネクターは、始動時に構成値を取得します。実行時セッション中に 1 つ以上のコ ネクター・プロパティーの値を変更する場合は、プロパティーの更新メソッドによ って、変更を有効にする方法が決定されます。標準コネクター・プロパティーに は、以下の 4 種類の更新メソッドがあります。

• 動的

変更を System Manager に保管すると、変更が即時に有効になります。

v コンポーネント再始動

System Manager でコネクターを停止してから再始動しなければ、変更が有効にな りません。アプリケーション固有コンポーネントまたは統合ブローカーを停止、 再始動する必要はありません。

- v サーバー再始動 アプリケーション固有のコンポーネントおよび統合ブローカーを停止して再始動 しなければ、変更が有効になりません。
- エージェント再始動 アプリケーション固有のコンポーネントを停止して再始動しなければ、変更が有 効になりません。

特定のプロパティーの更新方法を確認するには、「Connector Configurator Express」 ウィンドウ内の「更新メソッド」列を参照するか、次に示すプロパティーの要約の 表の「更新メソッド」列を参照してください。

## 標準プロパティーの要約

表 50 は、標準コネクター構成プロパティーの早見表です。標準プロパティーの依存 関係は RepositoryDirectory に基づいているため、コネクターによっては使用され ないプロパティーがあり、使用する統合ブローカーによってプロパティーの設定が 異なる可能性があります。

コネクターを実行する前に、これらのプロパティーの一部の値を設定する必要があ ります。各プロパティーの詳細については、次のセクションを参照してください。

表 *50.* 標準構成プロパティーの要約

| プロパティー名                       | 指定可能な値                                                                                                    | デフォルト値                        | 更新メソッド         | 注                                              |
|-------------------------------|----------------------------------------------------------------------------------------------------|-------------------------------|----------------|------------------------------------------------|
| AdminInQueue                  | 有効な JMS キュー名                                                                                                    | CONNECTORNAME / ADMININQUEUE  | コンポーネント<br>再始動 | Delivery Transport<br>は JMS                    |
| AdminOutQueue                 | 有効な JMS キュー名                                                                                                    | CONNECTORNAME / ADMINOUTQUEUE | コンポーネント<br>再始動 | Delivery<br>Transport は<br><b>JMS</b>          |
| <b>AgentConnections</b>       | 1 から 4                                                                                                    | 1                             | コンポーネント<br>再始動 | Delivery Transport<br>は IDL                    |
| AgentTraceLevel               | 0 から 5                                                                                                    | $\Theta$                      | 動的             |                                                |
| ApplicationName               | アプリケーション名                                                                                                    | コネクターのアプリケーション<br>名として指定された値  | コンポーネント<br>再始動 |                                                |
| BrokerType                    | <b>ICS</b>                                                                                                    | <b>ICS</b>                    |                |                                                |
| <b>CharacterEncoding</b>      | ascii7, ascii8, SJIS,<br>Cp949、GBK、Big5、<br>Cp297、Cp273、Cp280、<br>Cp284、Cp037、Cp437<br>注:これは、サポートさ<br>れる値の一部です。 | ascii7                        | コンポーネント<br>再始動 |                                                |
| ConcurrentEventTriggeredFlows | 1 から 32,767                                                                                                    | 1                             | コンポーネント<br>再始動 | Repository<br>Directory は<br><remote></remote> |

表 *50.* 標準構成プロパティーの要約 *(*続き*)*

| プロパティー名                       | 指定可能な値                                                                | デフォルト値                                        | 更新メソッド         | 注                                                                                        |
|-------------------------------|-----------------------------------------------------------------------|-----------------------------------------------|----------------|------------------------------------------------------------------------------------------|
| ContainerManagedEvents        | 値なし、または JMS                                                           | 値なし                                           | コンポーネント<br>再始動 | Delivery<br>Transport は<br><b>JMS</b>                                                    |
| ControllerStoreAndForwardMode | true または false                                                        | true                                          | 動的             | Repository<br>Directory は<br><remote></remote>                                           |
| ControllerTraceLevel          | 0 から 5                                                                | $\Theta$                                      | 動的             | Repository<br>Directory は<br><remote></remote>                                           |
| DeliveryQueue                 |                                                                       | CONNECTORNAME/DELIVERYQUEUE                   | コンポーネント<br>再始動 | JMS トランスポ<br>ートのみ                                                                        |
| DeliveryTransport             | IDL または JMS                                                           | IDL                                           | コンポーネント<br>再始動 |                                                                                          |
| DuplicateEventElimination     | true または false                                                        | false                                         | コンポーネント<br>再始動 | JMS トランスポ<br>ートのみ、<br>Container<br>Managed Events<br>は <none> で<br/>なければならな<br/>い</none> |
| EnableOidForFlowMonitoring    | true または false                                                        | false                                         | コンポーネント<br>再始動 |                                                                                          |
| FaultQueue                    |                                                                       | CONNECTORNAME / FAULTQUEUE                    | コンポーネント<br>再始動 | JMS トランスポ<br>ートのみ                                                                        |
| jms.FactoryClassName          | CxCommon.Messaging.jms<br>.IBMMQSeriesFactory<br>または任意の Java クラス<br>名 | CxCommon.Messaging.<br>jms.IBMMQSeriesFactory | コンポーネント<br>再始動 | JMS トランスポ<br>ートのみ                                                                        |
| jms.MessageBrokerName         | crossworlds.queue.<br>manager                                         | crossworlds.queue.manager                     | コンポーネント<br>再始動 | JMS トランスポ<br>ートのみ                                                                        |
| jms.NumConcurrentRequests     | 正整数                                                                   | 10                                            | コンポーネント<br>再始動 | JMS トランスポ<br>ートのみ                                                                        |
| jms.Password                  | 任意の有効なパスワード                                                           |                                               | コンポーネント<br>再始動 | JMS トランスポ<br>ートのみ                                                                        |
| jms.UserName                  | 任意の有効な名前                                                              |                                               | コンポーネント<br>再始動 | JMS トランスポ<br>ートのみ                                                                        |
| JvmMaxHeapSize                | ヒープ・サイズ (メガバイ<br>ト単位)                                                 | 128m                                          | コンポーネント<br>再始動 | Repository<br>Directory は<br><remote></remote>                                           |
| JvmMaxNativeStackSize         | スタックのサイズ (キロバ 128k<br>イト単位)                                           |                                               | コンポーネント<br>再始動 | Repository<br>Directory は<br><remote></remote>                                           |
| JvmMinHeapSize                | ヒープ・サイズ (メガバイ<br>ト単位)                                                 | 1 <sub>m</sub>                                | コンポーネント<br>再始動 | Repository<br>Directory は<br><remote></remote>                                           |

表 *50.* 標準構成プロパティーの要約 *(*続き*)*

| プロパティー名                 | 指定可能な値                                                                                                    | デフォルト値                     | 更新メソッド         | 注                                                                            |
|-------------------------|----------------------------------------------------------------------------------------------------|----------------------------|----------------|------------------------------------------------------------------------------|
| Locale                  | en_US, ja_JP, ko_KR,<br>zh_CN, zh_TW, fr_FR,<br>de_DE, it_IT, es_ES,<br>pt BR<br>注:これは、サポートさ<br>れるロケールの一部で<br>す。 | $en$ <sub>_US</sub>        | コンポーネント<br>再始動 |                                                                              |
| LogAtInterchangeEnd     | true または false                                                                                                   | false                      | コンポーネント<br>再始動 |                                                                              |
| <b>MaxEventCapacity</b> | 1 から 2147483647                                                                                                  | 2147483647                 | 動的             | Repository<br>Directory は<br><remote></remote>                               |
| MessageFileName         | パスまたはファイル名                                                                                                    | InterchangeSystem.txt      | コンポーネント<br>再始動 |                                                                              |
| MonitorQueue            | 任意の有効なキュー名                                                                                                    | CONNECTORNAME/MONITORQUEUE | コンポーネント<br>再始動 | JMS トランスポ<br>ートのみ:<br>DuplicateEvent<br>Elimination は<br>true でなければ<br>ならない。 |
| OADAutoRestartAgent     | true または false                                                                                                   | false                      | 動的             | Repository<br>Directory は<br><remote></remote>                               |
| OADMaxNumRetry          | 正数                                                                                                    | 1000                       | 動的             | Repository<br>Directory は<br><remote></remote>                               |
| OADRetryTimeInterval    | 正数 (単位: 分)                                                                                                    | 10                         | 動的             | Repository<br>Directory は<br><remote></remote>                               |
| PollEndTime             | HH: MM<br>(HH は 0 から 23、MM<br>は0から59)                                                                            | HH: MM                     | コンポーネント<br>再始動 |                                                                              |
| PollFrequency           | 正整数 (単位:ミリ秒)<br>no (ポーリングを使用不可<br>にする)<br>key (コネクターのコマン<br>ド・プロンプト・ウィン<br>ドウで文字 p が入力され<br>た場合にのみポーリング<br>する)   | 10000                      | 動的             |                                                                              |
| PollQuantity            | 1 から 500                                                                                                    | $\mathbf{1}$               | エージェント再<br>始動  | JMS トランスポ<br>ートのみ:<br>Container<br>Managed Events<br>を指定                     |
| PollStartTime           | HH:MM (HH は 0 から<br>23、MM は 0 から 59)                                                                             | HH: MM                     | コンポーネント<br>再始動 |                                                                              |
| RepositoryDirectory     | メタデータ・リポジトリ<br>ーの場所                                                                                              |                            | エージェント<br>再始動  | <remote><br/>に設定する</remote>                                                  |

<span id="page-204-0"></span>表 *50.* 標準構成プロパティーの要約 *(*続き*)*

| プロパティー名                   | 指定可能な値                            | デフォルト値                                      | 更新メソッド         | 注                                                                                      |
|---------------------------|-----------------------------------|---------------------------------------------|----------------|----------------------------------------------------------------------------------------|
| RequestQueue              | 有効な JMS キュー名                      | CONNECTORNAME/REQUESTQUEUE                  | コンポーネント<br>再始動 | Delivery<br>Transport は<br><b>JMS</b>                                                  |
| ResponseQueue             | 有効な JMS キュー名                      | CONNECTORNAME/RESPONSEQUEUE                 | コンポーネント<br>再始動 | Delivery Transport<br>は JMS                                                            |
| <b>RestartRetryCount</b>  | 0 から 99                           | 3                                           | 動的             |                                                                                        |
| RestartRetryInterval      | 適切な正数 (単位: 分):<br>1 から 2147483547 | $\mathbf{1}$                                | 動的             |                                                                                        |
| SourceQueue               | 有効な JMS キュー名                      | CONNECTORNAME/SOURCEQUEUE                   | エージェント<br>再始動  | Delivery Transport<br>が JMS であり、<br>かつ Container<br>Managed Events<br>が指定されてい<br>る場合のみ |
| SynchronousRequestQueue   | 有効な JMS キュー名                      | CONNECTORNAME /<br>SYNCHRONOUSREQUESTQUEUE  | コンポーネント<br>再始動 | Delivery<br>Transport は<br><b>JMS</b>                                                  |
| SynchronousRequestTimeout | 0 以上の任意の数値 (ミリ<br>秒)              | $\Theta$                                    | コンポーネント<br>再始動 | Delivery<br>Transport は<br><b>JMS</b>                                                  |
| SynchronousResponseQueue  | 有効な JMS キュー名                      | CONNECTORNAME /<br>SYNCHRONOUSRESPONSEQUEUE | コンポーネント<br>再始動 | Delivery<br>Transport は<br><b>JMS</b>                                                  |
| WireFormat                | Cw <sub>BO</sub>                  | CwBO                                        | エージェント<br>再始動  |                                                                                        |

## 標準構成プロパティー

このセクションでは、各標準コネクター構成プロパティーの定義を示します。

#### **AdminInQueue**

統合ブローカーからコネクターへ管理メッセージが送信されるときに使用されるキ ューです。

デフォルト値は CONNECTORNAME/ADMININQUEUE です。

## **AdminOutQueue**

コネクターから統合ブローカーへ管理メッセージが送信されるときに使用されるキ ューです。

デフォルト値は CONNECTORNAME/ADMINOUTQUEUE です。

## **AgentConnections**

AgentConnections プロパティーは、orb.init[] により開かれる ORB 接続の数を制 御します。

デフォルトでは、このプロパティーの値は 1 に設定されます。このデフォルト値を 変更する必要はありません。

#### <span id="page-205-0"></span>**AgentTraceLevel**

アプリケーション固有のコンポーネントのトレース・メッセージのレベルです。デ フォルト値は 0 です。コネクターは、設定されたトレース・レベル以下の該当する トレース・メッセージをすべてデリバリーします。

#### **ApplicationName**

コネクターのアプリケーションを一意的に特定する名前です。この名前は、システ ム管理者が WebSphere Business Integration システム環境をモニターするために使用 されます。コネクターを実行する前に、このプロパティーに値を指定する必要があ ります。

## **BrokerType**

使用する統合ブローカーを指定します。ICS を指定する必要があります。

#### **CharacterEncoding**

文字 (アルファベットの文字、数値表現、句読記号など) から数値へのマッピングに 使用する文字コード・セットを指定します。

注**:** Java ベースのコネクターでは、このプロパティーは使用しません。C++ ベース のコネクターでは、現在、このプロパティーに ascii7 という値が使用されて います。

デフォルトでは、ドロップ・リストには、サポートされる文字エンコードの一部の みが表示されます。ドロップ・リストに、サポートされる他の値を追加するには、 製品ディレクトリーにある ¥Data¥Std¥stdConnProps.xml ファイルを手動で変更す る必要があります。詳しくは、本書の Connector Configurator Express の使用方法に 関する付録を参照してください。

#### **ConcurrentEventTriggeredFlows**

コネクターがイベントのデリバリー時に並行処理できるビジネス・オブジェクトの 数を決定します。この属性の値を、並行してマップおよびデリバリーできるビジネ ス・オブジェクトの数に設定します。例えば、この属性の値を 5 に設定すると、5 個のビジネス・オブジェクトが並行して処理されます。デフォルト値は 1 です。

このプロパティーを 1 よりも大きい値に設定すると、ソース・アプリケーションの コネクターが、複数のイベント・ビジネス・オブジェクトを同時にマップして、複 数のコラボレーション・インスタンスにそれらのビジネス・オブジェクトを同時に デリバリーすることができます。これにより、統合ブローカーへのビジネス・オブ ジェクトのデリバリーにかかる時間、特にビジネス・オブジェクトが複雑なマップ を使用している場合のデリバリー時間が短縮されます。ビジネス・オブジェクトの コラボレーションに到達する速度を増大させると、システム全体のパフォーマンス を向上させることができます。

ソース・アプリケーションから宛先アプリケーションまでのフロー全体に並行処理 を実装するには、次のようにする必要があります。

v Maximum number of concurrent events プロパティーの値を増加して、コラボレ ーションが複数のスレッドを使用できるように構成します。

<span id="page-206-0"></span>• 宛先アプリケーションのアプリケーション固有コンポーネントが複数の要求を並 行して実行できることを確認します。つまり、このコンポーネントがマルチスレ ッド化されているか、またはコネクター・エージェント並列処理を使用でき、複 数プロセスに対応するよう構成されている必要があります。Parallel Process Degree 構成プロパティーに、1 より大きい値を設定します。

ConcurrentEventTriggeredFlows プロパティーは、順次に実行される単一スレッド 処理であるコネクターのポーリングでは無効です。

### **ContainerManagedEvents**

このプロパティーにより、JMS イベント・ストアを使用する JMS 対応コネクター が、保証付きイベント・デリバリーを提供できるようになります。保証付きイベン ト・デリバリーでは、イベントはソース・キューから除去され、単一 JMS トラン ザクションとして宛先キューに配置されます。

このプロパティーは、DeliveryTransport プロパティーが値 JMS に設定されている 場合にのみ表示されます。

デフォルト値は No value です。

ContainerManagedEvents を JMS に設定した場合には、保証付きイベント・デリバリ ーを使用できるように次のプロパティーも構成する必要があります。

- PollQuantity =  $1 \text{ } \text{ } \text{ } \text{ } \text{ } \text{ } \text{ } \text{ } 500$
- SourceQueue = CONNECTORNAME/SOURCEQUEUE

また、MimeType、DHClass、および DataHandlerConfigMOName (オプショナル) プ ロパティーを設定したデータ・ハンドラーも構成する必要があります。これらのプ ロパティーの値を設定するには、Connector Configurator Express の「データ・ハン ドラー」タブを使用します。「データ・ハンドラー」タブの値のフィールドは、 ContainerManagedEvents を JMS に設定した場合にのみ表示されます。

注**:** ContainerManagedEvents を JMS に設定した場合、コネクターはその pollForEvents() メソッドを呼び出さなくなる ため、そのメソッドの機能は使 用できなく なります。

#### **ControllerStoreAndForwardMode**

宛先側のアプリケーション固有のコンポーネントが使用不可であることをコネクタ ー・コントローラーが検出した場合に、コネクター・コントローラーが実行する動 作を設定します。

このプロパティーを true に設定した場合、イベントが ICS に到達したときに宛先 側のアプリケーション固有のコンポーネントが使用不可であれば、コネクター・コ ントローラーはそのアプリケーション固有のコンポーネントへの要求をブロックし ます。アプリケーション固有のコンポーネントが作動可能になると、コネクター・ コントローラーはアプリケーション固有のコンポーネントにその要求を転送しま す。

<span id="page-207-0"></span>ただし、コネクター・コントローラーが宛先側のアプリケーション固有のコンポー ネントにサービス呼び出し要求を転送した後でこのコンポーネントが使用不可にな った場合、コネクター・コントローラーはその要求を失敗させます。

このプロパティーを false に設定した場合、コネクター・コントローラーは、宛先 側のアプリケーション固有のコンポーネントが使用不可であることを検出すると、 ただちにすべてのサービス呼び出し要求を失敗させます。

デフォルト値は true です。

### **ControllerTraceLevel**

コネクター・コントローラーのトレース・メッセージのレベルです。デフォルト値 は 0 です。

## **DeliveryQueue**

DeliveryTransport が JMS の場合のみ適用されます。

コネクターから WebSphere InterChange Server Express へビジネス・オブジェクト が送信されるときに使用されるキューです。

デフォルト値は CONNECTORNAME/DELIVERYQUEUE です。

#### **DeliveryTransport**

イベントのデリバリーのためのトランスポート機構を指定します。指定可能な値 は、IDL (CORBA IIOP) または JMS (Java Messaging Service) です。デフォルトは IDL です。

DeliveryTransport プロパティーに指定されている値が IDL である場合、コネクタ ーは、CORBA IIOP を使用してサービス呼び出し要求と管理メッセージを送信しま す。

#### **JMS**

Java Messaging Service (JMS) を使用しての、コネクターとクライアント・コネクタ ー・フレームワークとの間の通信を可能にします。

JMS をデリバリー・トランスポートとして選択すると、jms.MessageBrokerName、 jms.FactoryClassName、jms.Password、jms.UserName などの追加の JMS プロパテ ィーが Connector Configurator Express に表示されます。このうち最初の 2 つは、 このトランスポートの必須プロパティーです。

重要**:** WebSphere InterChange Server Express で動作しているコネクターで JMS ト ランスポート機構を使用すると、メモリー制限が発生することがあります。

この環境では、WebSphere MQ クライアント内でメモリーが使用されるため、(サー バー側の) コネクター・コントローラーと (クライアント側の) コネクターの両方を 始動するのは困難な場合があります。

#### <span id="page-208-0"></span>**DuplicateEventElimination**

このプロパティーを true に設定すると、JMS 対応コネクターによるデリバリー・ キューへの重複イベントのデリバリーが防止されます。この機能を使用するには、 コネクターに対し、アプリケーション固有のコード内でビジネス・オブジェクトの **ObjectEventId** 属性として一意のイベント ID が設定されている必要があります。 これはコネクター開発時に設定されます。

このプロパティーは、false に設定することもできます。

注**:** DuplicateEventElimination を true に設定する際は、MonitorQueue プロパテ ィーを構成して保証付きイベント・デリバリーを使用可能にする必要がありま す。

#### **EnableOidForFlowMonitoring**

このプロパティーを true に設定すると、アダプター・フレームワークは、フロ ー・モニターを使用できるようにするため、着信 **ObjectEventId** を外部キーとして マークします。

デフォルト値は false です。

## **FaultQueue**

コネクターでメッセージを処理中にエラーが発生すると、コネクターは、そのメッ セージを状況表示および問題説明とともにこのプロパティーに指定されているキュ ーに移動します。

デフォルト値は CONNECTORNAME/FAULTQUEUE です。

#### **JvmMaxHeapSize**

エージェントの最大ヒープ・サイズ (メガバイト単位)。

デフォルト値は 128M です。

#### **JvmMaxNativeStackSize**

エージェントの最大ネイティブ・スタック・サイズ (キロバイト単位)。

デフォルト値は 128K です。

#### **JvmMinHeapSize**

エージェントの最小ヒープ・サイズ (メガバイト単位)。

デフォルト値は 1M です。

#### **jms.FactoryClassName**

JMS プロバイダーのためにインスタンスを生成するクラス名を指定します。JMS を デリバリー・トランスポート機構 (DeliveryTransport) として選択する際は、このコ ネクター・プロパティーを必ず 設定してください。

デフォルト値は CxCommon.Messaging.jms.IBMMQSeriesFactory です。

#### <span id="page-209-0"></span>**jms.MessageBrokerName**

JMS プロバイダーのために使用するブローカー名を指定します。JMS をデリバリ ー・トランスポート機構として選択するときは (DeliveryTransport を参照)、このコ ネクター・プロパティーを必ず 設定してください。

デフォルト値は crossworlds.queue.manager です。

#### **jms.NumConcurrentRequests**

コネクターに対して同時に送信することができる並行サービス呼び出し要求の数 (最大値) を指定します。この最大値に達した場合、新規のサービス呼び出し要求は ブロックされ、既存のいずれかの要求が完了した後で処理されます。

デフォルト値は 10 です。

#### **jms.Password**

JMS プロバイダーのためのパスワードを指定します。このプロパティーの値はオプ ションです。

デフォルトはありません。

## **jms.UserName**

JMS プロバイダーのためのユーザー名を指定します。このプロパティーの値はオプ ションです。

デフォルトはありません。

#### **Locale**

言語コード、国または地域、および、希望する場合には、関連した文字コード・セ ットを指定します。このプロパティーの値は、データの照合やソート順、日付と時 刻の形式、通貨記号などの国/地域別情報を決定します。

ロケール名は、次の書式で指定します。

*ll\_TT.codeset*

ここで、以下のように説明されます。

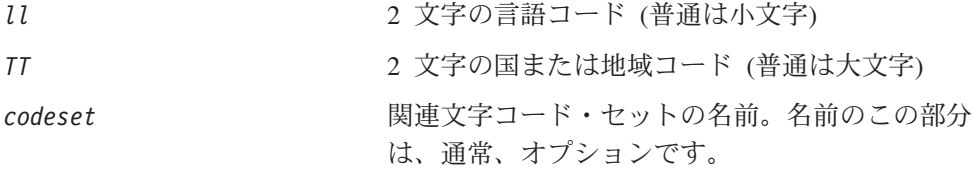

デフォルトでは、ドロップ・リストには、サポートされるロケールの一部のみが表 示されます。ドロップ・リストに、サポートされる他の値を追加するには、製品デ ィレクトリーにある ¥Data¥Std¥stdConnProps.xml ファイルを手動で変更する必要 があります。詳しくは、本書の Connector Configurator Express の使用方法に関する 付録を参照してください。

<span id="page-210-0"></span>デフォルト値は en US です。コネクターがグローバル化に対応していない場合、こ のプロパティーの有効な値は en US のみです。特定のコネクターがグローバル化に 対応しているかどうかを判別するには、以下の Web サイトにあるコネクターのバ ージョン・リストを参照してください。

http://www.ibm.com/software/websphere/wbiadapters/infocenter、または http://www.ibm.com/websphere/integration/wicserver/infocenter

#### **LogAtInterchangeEnd**

統合ブローカーのログ宛先にエラーを記録するかどうかを指定します。ブローカー のログ宛先にログを記録すると、電子メール通知もオンになります。これにより、 エラーまたは致命的エラーが発生すると、InterchangeSystem.cfg ファイルに指定 された MESSAGE\_RECIPIENT に対する電子メール・メッセージが生成されます。

例えば、LogAtInterChangeEnd を true に設定した場合にコネクターからアプリケ ーションへの接続が失われると、指定されたメッセージ宛先に、電子メール・メッ セージが送信されます。デフォルト値は false です。

#### **MaxEventCapacity**

コントローラー・バッファー内のイベントの最大数。このプロパティーは、フロー 制御で使用されます。

値は 1 から 2147483647 の間の正整数です。デフォルト値は 2147483647 です。

#### **MessageFileName**

コネクター・メッセージ・ファイルの名前です。メッセージ・ファイルの標準位置 は ¥connectors¥messages です。メッセージ・ファイルが標準位置に格納されてい ない場合は、メッセージ・ファイル名を絶対パスで指定します。

コネクター・メッセージ・ファイルが存在しない場合は、コネクターは InterchangeSystem.txt をメッセージ・ファイルとして使用します。このファイル は、製品ディレクトリーに格納されています。

注**:** 特定のコネクターについて、コネクター独自のメッセージ・ファイルがあるか どうかを判別するには、該当するアダプターのユーザーズ・ガイドを参照して ください。

#### **MonitorQueue**

コネクターが重複イベントをモニターするために使用する論理キューです。このプ ロパティーは、DeliveryTransport プロパティー値が JMS であり、かつ DuplicateEventElimination が TRUE に設定されている場合にのみ使用されます。

デフォルト値は CONNECTORNAME/MONITORQUEUE です。

#### **OADAutoRestartAgent**

コネクターが自動再始動およびリモート再始動機能を使用するかどうかを指定しま す。この機能では、MQ により起動される Object Activation Daemon (OAD) を使用 <span id="page-211-0"></span>して、異常シャットダウン後にコネクターを再始動したり、System Monitor からリ モート・コネクターを始動したりします。

自動再始動機能およびリモート再始動機能を使用可能にするには、このプロパティ ーを true に設定する必要があります。MQ により起動される OAD 機能の構成方 法については、「システム・インストール・ガイド *(Windows* 版*)*」を参照してくだ さい。

デフォルト値は false です。

#### **OADMaxNumRetry**

異常シャットダウンの後で MQ により起動される OAD がコネクターの再始動を自 動的に試行する回数の最大数を指定します。このプロパティーを有効にするために は、OADAutoRestartAgent プロパティーを true に設定する必要があります。

デフォルト値は 1000 です。

#### **OADRetryTimeInterval**

MQ により起動される OAD の再試行時間間隔の分数を指定します。コネクター・ エージェントがこの再試行時間間隔内に再始動しない場合は、コネクター・コント ローラーはコネクター・エージェントを再び再始動するように OAD に要求しま す。OAD はこの再試行プロセスを OADMaxNumRetry プロパティーで指定された回数 だけ繰り返します。このプロパティーを有効にするためには、OADAutoRestartAgent プロパティーを true に設定する必要があります。

デフォルト値は 10 です。

#### **PollEndTime**

イベント・キューのポーリングを停止する時刻です。形式は HH:MM です。ここで、 *HH* は 0 から 23 時を表し、*MM* は 0 から 59 分を表します。

このプロパティーには必ず有効な値を指定してください。デフォルト値は HH:MM で すが、この値は必ず変更する必要があります。

#### **PollFrequency**

ポーリング・アクション間の時間の長さです。PollFrequency は以下の値のいずれ かに設定します。

- ポーリング・アクション間のミリ秒数。
- v ワード key。コネクターは、コネクターのコマンド・プロンプト・ウィンドウで 文字 p が入力されたときにのみポーリングを実行します。このワードは小文字で 入力します。
- ワード no。コネクターはポーリングを実行しません。このワードは小文字で入力 します。

デフォルト値は 10000 です。

<span id="page-212-0"></span>重要**:** 一部のコネクターでは、このプロパティーの使用が制限されています。この プロパティーが使用されるかどうかを特定のコネクターについて判別するに は、該当するアダプター・ガイドのインストールと構成についての章を参照 してください。

#### **PollQuantity**

コネクターがアプリケーションからポーリングする項目の数を指定します。アダプ ターにコネクター固有のポーリング数設定プロパティーがある場合、標準プロパテ ィーの値は、このコネクター固有のプロパティーの設定値によりオーバーライドさ れます。

#### **PollStartTime**

イベント・キューのポーリングを開始する時刻です。形式は *HH:MM* です。ここで、 *HH* は 0 から 23 時を表し、*MM* は 0 から 59 分を表します。

このプロパティーには必ず有効な値を指定してください。デフォルト値は HH:MM で すが、この値は必ず変更する必要があります。

#### **RequestQueue**

WebSphere InterChange Server Express からコネクターへビジネス・オブジェクトが 送信されるときに使用されるキューです。

デフォルト値は CONNECTOR/REQUESTQUEUE です。

## **RepositoryDirectory**

コネクターが XML スキーマ文書を読み取るリポジトリーの場所です。この XML スキーマ文書には、ビジネス・オブジェクト定義のメタデータが含まれています。

この値は <REMOTE> に設定する必要があります。これは、コネクターが InterChange Server Express リポジトリーからこの情報を取得するためです。

#### **ResponseQueue**

DeliveryTransport が JMS の場合のみ適用されます。

JMS 応答キューを指定します。JMS 応答キューは、応答メッセージをコネクター・ フレームワークから統合ブローカーへデリバリーします。WebSphere InterChange Server Express は、要求を送信した後、JMS 応答キューで応答メッセージを待機し ます。

## **RestartRetryCount**

コネクターによるコネクター自体の再始動の試行回数を指定します。このプロパテ ィーを並列コネクターに対して使用する場合、コネクターのマスター側のアプリケ ーション固有のコンポーネントがスレーブ側のアプリケーション固有のコンポーネ ントの再始動を試行する回数が指定されます。

デフォルト値は 3 です。

#### <span id="page-213-0"></span>**RestartRetryInterval**

コネクターによるコネクター自体の再始動の試行間隔を分単位で指定します。この プロパティーを並列コネクターに対して使用する場合、コネクターのマスター側の アプリケーション固有のコンポーネントがスレーブ側のアプリケーション固有のコ ンポーネントの再始動を試行する間隔が指定されます。指定可能な値の範囲は 1 か ら 2147483647 です。

デフォルト値は 1 です。

#### **SourceQueue**

DeliveryTransport が JMS で、ContainerManagedEvents が指定されている場合のみ 適用されます。

JMS イベント・ストアを使用する JMS 対応コネクターでの保証付きイベント・デ リバリーをサポートするコネクター・フレームワークに、JMS ソース・キューを指 定します。詳しくは、 197 ページの『[ContainerManagedEvents](#page-206-0)』を参照してくださ い。

デフォルト値は CONNECTOR/SOURCEQUEUE です。

#### **SynchronousRequestQueue**

DeliveryTransport が JMS の場合のみ適用されます。

同期応答を要求する要求メッセージを、コネクター・フレームワークからブローカ ーにデリバリーします。このキューは、コネクターが同期実行を使用する場合にの み必要です。同期実行の場合、コネクター・フレームワークは、 SynchronousRequestQueue にメッセージを送信し、SynchronousResponseQueue でブ ローカーから戻される応答を待機します。コネクターに送信される応答メッセージ には、元のメッセージの ID を指定する 相関 ID が含まれています。

デフォルトは CONNECTORNAME/SYNCHRONOUSREQUESTQUEUE です。

#### **SynchronousResponseQueue**

DeliveryTransport が JMS の場合のみ適用されます。

同期要求に対する応答として送信される応答メッセージを、ブローカーからコネク ター・フレームワークにデリバリーします。このキューは、コネクターが同期実行 を使用する場合にのみ必要です。

デフォルトは CONNECTORNAME/SYNCHRONOUSRESPONSEQUEUE です。

#### **SynchronousRequestTimeout**

DeliveryTransport が JMS の場合のみ適用されます。

コネクターが同期要求への応答を待機する時間を分単位で指定します。コネクター は、指定された時間内に応答を受信できなかった場合、元の同期要求メッセージを エラー・メッセージとともに障害キューに移動します。

デフォルト値は 0 です。

## <span id="page-214-0"></span>**WireFormat**

トランスポートのメッセージ・フォーマットです。設定値は CwBO です。
# 付録 **B. Connector Configurator Express**

この付録では、Connector Configurator Express を使用してアダプターの構成プロパ ティー値を設定する方法について説明します。

この付録では、次のトピックについて説明します。

- 207 ページの『Connector Configurator Express の概要』
- 208 ページの『[Connector Configurator Express](#page-217-0) の始動』
- 209 [ページの『コネクター固有のプロパティー・テンプレートの作成』](#page-218-0)
- 211 [ページの『新規構成ファイルの作成』](#page-220-0)
- v 214 [ページの『構成ファイル・プロパティーの設定』](#page-223-0)
- v 221 [ページの『グローバル化環境における](#page-230-0) Connector Configurator Express の使 [用』](#page-230-0)

# **Connector Configurator Express** の概要

Connector Configurator Express では、WebSphere InterChange Server Express で使用 するアダプターのコネクター・コンポーネントを構成できます。

Connector Configurator Express を使用して次の作業を行います。

- コネクターを構成するためのコネクター固有のプロパティー・テンプレート を作 成する。
- コネクター構成ファイルを作成する。インストールするコネクターごとに構成フ ァイルを 1 つ作成する必要があります。
- v 構成ファイル内のプロパティーを設定する。 場合によっては、コネクター・テンプレートでプロパティーに対して設定されて いるデフォルト値を変更する必要があります。また、サポートされるビジネス・ オブジェクト定義と、コラボレーションとともに使用するマップを指定し、必要 に応じてメッセージング、ロギングとトレース、およびデータ・ハンドラーに関 するパラメーターを指定する必要があります。

コネクター構成プロパティーには、標準の構成プロパティー (すべてのコネクター がもつプロパティー) と、コネクター固有のプロパティー (特定のアプリケーション またはテクノロジーのためにコネクターで必要なプロパティー) とが含まれます。

標準プロパティーは、すべてのコネクターで使用されるので、新規に定義する必要 はありません。構成ファイルを作成すると、Connector Configurator Express によっ て標準プロパティーがそのファイルに挿入されます。ただし、Connector Configurator Express で各標準プロパティーの値を設定する必要があります。

標準プロパティーの範囲は、ブローカーと構成によって異なる可能性があります。 特定のプロパティーに特定の値が設定されている場合にのみ使用できるプロパティ ーがあります。Connector Configurator Express の「標準のプロパティー」ウィンド ウには、現在ご使用の特定の構成で設定可能なプロパティーが表示されます。

<span id="page-217-0"></span>ただしコネクター固有プロパティーの場合は、最初にプロパティーを定義し、その 値を設定する必要があります。このため、特定のアダプターのコネクター固有プロ パティーのテンプレートを作成します。システム内で既にテンプレートが作成され ている場合には、作成されているテンプレートを使用します。システム内でまだテ ンプレートが作成されていない場合には、209 [ページの『新規テンプレートの作](#page-218-0) [成』の](#page-218-0)ステップに従い、テンプレートを新規に作成します。

注**:** Connector Configurator Express は、Windows 環境でのみ実行できます。別の環 境でコネクターを実行する場合には、Windows で Connector Configurator Express を使用して構成ファイルを変更し、このファイルを別の環境へコピーし てください。

### **Connector Configurator Express** の始動

Connector Configurator Express は、以下の 2 種類のモードで始動し、実行すること ができます。

- スタンドアロン・モードで個別に実行
- System Manager から

# スタンドアロン・モードでの **Configurator Express** の実行

Connector Configurator Express をブローカーと連携させずに別個に実行して、コネ クター構成ファイルを編集することができます。

これを行うには、以下のステップを実行します。

- v 「スタート」**>**「プログラム」から、「**IBM WebSphere Business Integration Server Express**」**>**「**Toolset Express**」**>**「開発」**>**「**Connector Configurator Express**」をクリックします。
- v 「ファイル」**>**「新規」**>**「構成ファイル」を選択します。

Connector Configurator Express を個別に実行して構成ファイルを生成してから、 System Manager に接続してこの構成ファイルを System Manager プロジェクトに保 存する方法が便利です (214 [ページの『構成ファイルの完成』を](#page-223-0)参照)。

#### **System Manager** からの **Configurator Express** の実行

System Manager から Connector Configurator Express を実行できます。

Connector Configurator Express を実行するには、以下のステップを実行します。

- 1. System Manager を開きます。
- 2. 「System Manager」ウィンドウで、「統合コンポーネント・ライブラリー」アイ コンを展開し、「コネクター」を強調表示します。
- 3. System Manager メニュー・バーから、「ツール」**>**「**Connector Configurator Express**」をクリックします。「Connector Configurator Express」ウィンドウが 開き、「新規コネクター」ダイアログ・ボックスが表示されます。

既存の構成ファイルを編集するには、以下のステップを実行します。

1. 「System Manager」ウィンドウの「コネクター」フォルダーでいずれかの構成フ ァイルを選択し、右クリックします。

2. 「標準のプロパティー」タブをクリックし、この構成ファイルに含まれている プロパティーを確認します。

## <span id="page-218-0"></span>コネクター固有のプロパティー・テンプレートの作成

コネクターの構成ファイルを作成するには、コネクター固有プロパティーのテンプ レートとシステム提供の標準プロパティーが必要です。

コネクター固有プロパティーのテンプレートを新規に作成するか、または既存のフ ァイルをテンプレートとして使用します。

- v テンプレートの新規作成については、『新規テンプレートの作成』を参照してく ださい。
- v 既存のファイルを使用する場合には、既存のテンプレートを変更し、新しい名前 でこのテンプレートを保管します。

### 新規テンプレートの作成

このセクションでは、テンプレートでプロパティーを作成し、プロパティーの一般 特性および値を定義し、プロパティー間の依存関係を指定する方法について説明し ます。次にそのテンプレートを保管し、新規コネクター構成ファイルを作成するた めのベースとして使用します。

テンプレートは以下のように作成します。

- 1. 「ファイル」**>**「新規」**>**「コネクター固有プロパティー・テンプレート」をクリ ックします。
- 2. 以下のフィールドを含む「コネクター固有プロパティー・テンプレート」ダイア ログ・ボックスが表示されます。
	- v 「テンプレート」、「名前」

このテンプレートが使用されるコネクター (またはコネクターのタイプ) を表 す固有の名前を入力します。テンプレートから新規構成ファイルを作成するた めのダイアログ・ボックスを開くと、この名前が再度表示されます。

v 「旧テンプレート」、「変更する既存のテンプレートを選択してください」

「テンプレート名」表示に、現在使用可能なすべてのテンプレートの名前が表 示されます。

- v テンプレートに含まれているコネクター固有のプロパティー定義を調べるに は、「テンプレート名」表示でそのテンプレートの名前を選択します。そのテ ンプレートに含まれているプロパティー定義のリストが「テンプレートのプレ ビュー」表示に表示されます。テンプレートを作成するときには、ご使用のコ ネクターに必要なプロパティー定義に類似したプロパティー定義が含まれてい る既存のテンプレートを使用できます。
- 3. 「テンプレート名」表示からテンプレートを選択し、その名前を「名前の検索」 フィールドに入力し (または「テンプレート名」で自分の選択項目を強調表示 し)、「次へ」をクリックします。

ご使用のコネクターで使用するコネクター固有のプロパティーが表示されるテンプ レートが見つからない場合は、自分で作成する必要があります。

#### 一般特性の指定

「次へ」をクリックしてテンプレートを選択すると、「プロパティー**:** コネクター 固有プロパティー・テンプレート」ダイアログ・ボックスが表示されます。このダ イアログ・ボックスには、定義済みプロパティーの「一般」特性のタブと「値」の 制限のタブがあります。「一般」表示には以下のフィールドがあります。

v 一般**:**

プロパティー・タイプ 更新されたメソッド 説明

- v フラグ 標準フラグ
- v カスタム・フラグ フラグ

プロパティーの一般特性の選択を終えたら、「値」タブをクリックします。

#### 値の指定

「値」タブを使用すると、プロパティーの最大長、最大複数値、デフォルト値、ま たは値の範囲を設定できます。編集可能な値も許可されます。これを行うには、以 下のステップを実行します。

- 1. 「値」タブをクリックします。「一般」のパネルに代わって「値」の表示パネル が表示されます。
- 2. 「プロパティーを編集」表示でプロパティーの名前を選択します。
- 3. 「最大長」および「最大複数値」のフィールドで、変更を行います。次のステッ プで説明するように、プロパティーの「プロパティー値」ダイアログ・ボックス を開かない限り、そのプロパティーの変更内容は受け入れられませんので、注意 してください。
- 4. 値テーブルの左上の隅にあるボックスを右マウス・ボタンでクリックしてから、 「追加」をクリックします。「プロパティー値」ダイアログ・ボックスが表示さ れます。このダイアログ・ボックスではプロパティーのタイプに応じて、値だけ を入力できる場合と、値と範囲の両方を入力できる場合があります。適切な値ま たは範囲を入力し、「**OK**」をクリックします。
- 5. 「値」パネルが最新表示され、「最大長」および「最大複数値」で行った変更が 表示されます。以下のような 3 つの列があるテーブルが表示されます。

「値」の列には、「プロパティー値」ダイアログ・ボックスで入力した値と、以 前に作成した値が表示されます。

「デフォルト値」の列では、値のいずれかをデフォルトとして指定することがで きます。

「値の範囲」の列には、「プロパティー値」ダイアログ・ボックスで入力した範 囲が表示されます。

値が作成されて、グリッドに表示されると、そのテーブルの表示内から編集でき るようになります。テーブルにある既存の値の変更を行うには、その行の行番号 <span id="page-220-0"></span>をクリックして行全体を選択します。次に「値」フィールドを右マウス・ボタン でクリックし、「値の編集 **(Edit Value)**」をクリックします。

#### 依存関係の設定

「一般」タブと「値」タブで変更を行ったら、「次へ」をクリックします。「依存 関係**:** コネクター固有プロパティー・テンプレート」ダイアログ・ボックスが表示 されます。

依存プロパティーは、別のプロパティーの値が特定の条件に合致する場合にのみ、 テンプレートに組み込まれて、構成ファイルで使用されるプロパティーです。例え ば、テンプレートに PollQuantity が表示されるのは、トランスポート機構が JMS であり、DuplicateEventElimination が True に設定されている場合のみです。 プロパティーを依存プロパティーとして指定し、依存する条件を設定するには、以 下のステップを実行します。

- 1. 「使用可能なプロパティー」表示で、依存プロパティーとして指定するプロパテ ィーを選択します。
- 2. 「プロパティーを選択」フィールドで、ドロップダウン・メニューを使用して、 条件値を持たせるプロパティーを選択します。
- 3. 「条件演算子」フィールドで以下のいずれかを選択します。

== (等しい)

!= (等しくない)

> (より大)

< (より小)

>= (より大か等しい)

<= (より小か等しい)

- 4. 「条件値」フィールドで、依存プロパティーをテンプレートに組み込むために必 要な値を入力します。
- 5. 「使用可能なプロパティー」表示で依存プロパティーを強調表示させて矢印をク リックし、「依存プロパティー」表示に移動させます。
- 6. 「完了」をクリックします。入力した情報が、Connector Configurator Express に よって、Connector Configurator Express がインストールされている ¥bin ディレ クトリーの ¥data¥app の下に XML 文書として保管されます。

## 新規構成ファイルの作成

コネクター構成ファイルを作成するには、コネクター固有のテンプレートから作成 するか、既存の構成ファイルを変更します。

### コネクター固有のテンプレートからの構成ファイルの作成

コネクター固有のテンプレートを作成すると、テンプレートを使用して構成ファイ ルを作成できます。

1. 「ファイル」**>**「新規」**>**「コネクター構成」をクリックします。

- 2. 以下のフィールドを含む「新規コネクター」ダイアログ・ボックス表示されま す。
	- v 名前

コネクターの名前を入力します。名前では大文字と小文字が区別されます。入 力する名前は、システムにインストールされているコネクターのファイル名に 対応した一意の名前でなければなりません。

重要**:** Connector Configurator Express では、入力された名前のスペルはチェッ クされません。名前が正しいことを確認してください。

• システム接続

デフォルトのブローカーは ICS です。この値は変更できません。

v コネクター固有プロパティー・テンプレートを選択

ご使用のコネクター用に設計したテンプレートの名前を入力します。「テンプ レート名」表示に、使用可能なテンプレートが表示されます。「テンプレート 名」表示で名前を選択すると、「プロパティー・テンプレートのプレビュー」 表示に、そのテンプレートで定義されているコネクター固有のプロパティーが 表示されます。

使用するテンプレートを選択し、「**OK**」をクリックします。

- 3. 構成しているコネクターの構成画面が表示されます。タイトル・バーに統合ブロ ーカーとコネクターの名前が表示されます。ここですべてのフィールドに値を入 力して定義を完了するか、ファイルを保管して後でフィールドに値を入力するか を選択できます。
- 4. ファイルを保管するには、「ファイル」**>**「保管」**>**「ファイルに」をクリックす るか、「ファイル」**>**「保管」**>**「プロジェクトに」をクリックします。プロジェ クトに保管するには、System Manager が実行中でなければなりません。 ファイルとして保管する場合は、「ファイル・コネクターを保管」ダイアログ・ ボックスが表示されます。\*.cfg をファイル・タイプとして選択し、「ファイル 名」フィールド内に名前が正しいスペル (大文字と小文字の区別を含む) で表示 されていることを確認してから、ファイルを保管するディレクトリーにナビゲー トし、「保管」をクリックします。Connector Configurator Express のメッセー ジ・パネルの状況表示に、構成ファイルが正常に作成されたことが示されます。
	- 重要**:** ここで設定するディレクトリー・パスおよび名前は、コネクターの始動フ ァイルで指定するコネクター構成ファイルのパスおよび名前に一致してい る必要があります。
- 5. この章で後述する手順に従って、「Connector Configurator Express」ウィンドウ の各タブにあるフィールドに値を入力し、コネクター定義を完了します。

## 既存ファイルの使用

既存ファイルを使用してコネクターを構成するには、Connector Configurator Express でそのファイルを開き、構成を修正してから、構成ファイル (\*.cfg) として保管す る必要があります。

使用可能な既存ファイルは、以下の 1 つまたは複数の形式になります。

- コネクター定義ファイル。 コネクター定義ファイルは、特定のコネクターのプロパティーと、適用可能なデ フォルト値がリストされたテキスト・ファイルです。コネクターの配布パッケー ジの ¥repository ディレクトリー内には、このようなファイルが格納されている ことがあります (通常、このファイルの拡張子は .txt です。例えば、XML コネ クターの場合は CN\_XML.txt です)。
- v InterChange Server Express リポジトリー・ファイル。 以前にコネクターの InterChange Server Express インプリメンテーションの際に使 用された定義が、そのコネクターの構成に使用されたリポジトリー・ファイルに 残されていることがあります。そのようなファイルの拡張子は、通常 .in または .out です。
- v コネクターの以前の構成ファイル。 このファイルの拡張子は、通常 \*.cfg です。

これらのいずれのファイル・ソースにも、コネクターのコネクター固有プロパティ ーのほとんど、あるいはすべてが含まれますが、この章内の後で説明するように、 コネクター構成ファイルは、ファイルを開いて、プロパティーを設定しない限り完 成しません。

既存ファイルを使用してコネクターを構成するには、Connector Configurator Express でそのファイルを開き、構成を修正してから、再度保管する必要があります。

ディレクトリーから \*.txt、\*.cfg または \*.in ファイルを開くには、以下のステ ップを実行します。

- 1. Connector Configurator Express で、「ファイル」**>**「開く」**>**「ファイルから」を クリックします。
- 2. 「ファイル・コネクターを開く」ダイアログ・ボックス内で、以下のいずれかの ファイル・タイプを選択して、使用可能なファイルを調べます。
	- 構成 (\*.cfg)
	- v InterChange Server Express リポジトリー (\*.in、\*.out)(InterChange Server Express Repository (\*.in, \*.out))

これまでリポジトリー・ファイルを使用してコネクターを構成していた場合 は、このオプションを選択します。リポジトリー・ファイルに複数のコネクタ ー定義が含まれている場合は、ファイルを開くとすべての定義が表示されま す。

v すべてのファイル (\*.\*)

コネクターのアダプター・パッケージに \*.txt ファイルが付属していた場 合、または別の拡張子で定義ファイルが使用可能である場合は、このオプショ ンを選択します。

3. ディレクトリー表示内で、適切なコネクター定義ファイルへ移動し、ファイルを 選択し、「開く」をクリックします。

System Manager プロジェクトからコネクター構成を開くには、以下のステップを実 行します。

- 1. System Manager を始動します。System Manager が開始されている場合にのみ、 構成を System Manager から開いたり、System Manager に保管したりできま す。
- 2. Connector Configurator Express を始動します。
- 3. 「ファイル」**>**「開く」**>**「プロジェクトから」をクリックします。

## <span id="page-223-0"></span>構成ファイルの完成

構成ファイルを開くか、プロジェクトからコネクターを開くと、「Connector Configurator Express」ウィンドウに構成画面が表示されます。この画面には、現在 の属性と値が表示されます。

Connector Configurator Express では、以下のセクションに記載されているプロパテ ィーの値を設定する必要があります。

- v 215 [ページの『標準コネクター・プロパティーの設定』](#page-224-0)
- v 215 [ページの『アプリケーション固有の構成プロパティーの設定』](#page-224-0)
- v 216 [ページの『サポートされるビジネス・オブジェクト定義の指定』](#page-225-0)
- v 218 [ページの『関連付けられたマップ』](#page-227-0)
- 220 ページの『トレース/[ログ・ファイル値の設定』](#page-229-0)
- 注**:** コネクターが JMS メッセージングを使用するものである場合、データをビジネ ス・オブジェクトに変換するデータ・ハンドラーを構成できるように、追加の カテゴリーが表示されることがあります。詳しくは、 220 [ページの『データ・](#page-229-0) [ハンドラー』を](#page-229-0)参照してください。

## 構成ファイル・プロパティーの設定

新規のコネクター構成ファイルを作成して名前を付けると、または既存のコネクタ ー構成ファイルを開くと、Connector Configurator Express に構成画面が表示されま す。構成画面には、必要な構成値のカテゴリーに対応する複数のタブがあります。

標準プロパティーとコネクター固有プロパティーの違いは、以下のとおりです。

- v コネクターの標準プロパティーは、コネクターのアプリケーション固有のコンポ ーネントとブローカー・コンポーネントの両方によって共用されます。すべての コネクターが同じ標準プロパティーのセットを使用します。これらのプロパティ ーの説明は、各アダプター・ガイドの付録 A にあります。変更できるのはこれ らの値の一部のみです。
- アプリケーション固有のプロパティーは、コネクターのアプリケーション固有コ ンポーネント (アプリケーションと直接対話するコンポーネント) のみに適用され ます。各コネクターには、そのコネクターのアプリケーションだけで使用される アプリケーション固有のプロパティーがあります。これらのプロパティーには、 デフォルト値が用意されているものもあれば、そうでないものもあります。ま た、一部のデフォルト値は変更することができます。各アダプター・ガイドのイ ンストールおよび構成の章に、アプリケーション固有のプロパティーおよび推奨 値が記述されています。

<span id="page-224-0"></span>「標準プロパティー」と「コネクター固有プロパティー」のフィールドは、どのフ ィールドが構成可能であるかを示すために色分けされています。

- 背景がグレーのフィールドは、標準のプロパティーを表します。値を変更するこ とはできますが、名前の変更およびプロパティーの除去はできません。
- v 背景が白のフィールドは、アプリケーション固有のプロパティーを表します。こ れらのプロパティーは、アプリケーションまたはコネクターの特定のニーズによ って異なります。値の変更も、これらのプロパティーの除去も可能です。
- v 「値」フィールドは構成可能です。
- 各プロパティーごとに表示される「更新メソッド」は、変更された値をアクティ ブにするためにコンポーネントまたはエージェントの再始動が必要かどうかを示 します。

#### 標準コネクター・プロパティーの設定

標準のプロパティーの値を変更するには、以下の手順を実行します。

- 1. 値を設定するフィールド内でクリックします。
- 2. 値を入力するか、ドロップダウン・メニューが表示された場合にはメニューから 値を選択します。
- 3. 標準のプロパティーの値をすべて入力後、以下のいずれかを実行することができ ます。
	- v 変更内容を破棄し、元の値を保持したままで Connector Configurator Express を終了するには、「ファイル」**>**「終了」をクリックし (またはウィンドウを 閉じ)、変更内容を保管するかどうかを確認するプロンプトが出されたら「い いえ」をクリックします。
	- v Connector Configurator Express 内の他のカテゴリーの値を入力するには、その カテゴリーのタブを選択します。「標準のプロパティー」(またはその他のカ テゴリー) で入力した値は、次のカテゴリーに移動しても保持されます。ウィ ンドウを閉じると、すべてのカテゴリーで入力した値を一括して保管するかま たは破棄するかを確認するプロンプトが出されます。
	- v 修正した値を保管するには、「ファイル」**>**「終了」をクリックし (またはウ ィンドウを閉じ)、変更内容を保管するかどうかを確認するプロンプトが出さ れたら「はい」をクリックします。「ファイル」メニューまたはツールバーか ら「保管」**>**「ファイルに」をクリックする方法もあります。

### アプリケーション固有の構成プロパティーの設定

アプリケーション固有の構成プロパティーの場合、プロパティー名の追加または変 更、値の構成、プロパティーの削除、およびプロパティーの暗号化が可能です。プ ロパティーのデフォルトの長さは 255 文字です。

- 1. グリッドの左上端の部分で右マウス・ボタンをクリックします。ポップアップ・ メニュー・バーが表示されます。プロパティーを追加するときは「追加」をクリ ックします。子プロパティーを追加するには、親の行番号で右マウス・ボタンを クリックし、「子を追加」をクリックします。
- 2. プロパティーまたは子プロパティーの値を入力します。
- 3. プロパティーを暗号化するには、「暗号化」ボックスを選択します。

<span id="page-225-0"></span>4. 215 [ページの『標準コネクター・プロパティーの設定』の](#page-224-0)説明に従い、変更内容 を保管するかまたは破棄するかを選択します。

各プロパティーごとに表示される「更新メソッド」は、変更された値をアクティブ にするためにコンポーネントまたはエージェントの再始動が必要かどうかを示しま す。

重要**:** 事前設定のアプリケーション固有のコネクター・プロパティー名を変更する と、コネクターに障害が発生する可能性があります。コネクターをアプリケ ーションに接続したり正常に実行したりするために、特定のプロパティー名 が必要である場合があります。

#### コネクター・プロパティーの暗号化

「プロパティーを編集」ウィンドウの「暗号化」チェック・ボックスにチェックマ ークを付けると、アプリケーション固有のプロパティーを暗号化することができま す。値の暗号化を解除するには、「暗号化」チェック・ボックスをクリックしてチ ェックマークを外し、「検証」ダイアログ・ボックスに正しい値を入力し、「**OK**」 をクリックします。入力された値が正しい場合は、暗号化解除された値が表示され ます。

各プロパティーとそのデフォルト値のリストおよび説明は、各コネクターのアダプ ター・ユーザーズ・ガイドにあります。

プロパティーに複数の値がある場合には、プロパティーの最初の値に「暗号化」チ ェック・ボックスが表示されます。「暗号化」を選択すると、そのプロパティーの すべての値が暗号化されます。プロパティーの複数の値を暗号化解除するには、そ のプロパティーの最初の値の「暗号化」チェック・ボックスをクリックしてチェッ クマークを外してから、「検証」ダイアログ・ボックスで新規の値を入力します。 入力値が一致すれば、すべての複数値が暗号化解除されます。

#### 更新メソッド

付録『コネクターの標準構成プロパティー』の 191 [ページの『プロパティー値の設](#page-200-0) [定と更新』に](#page-200-0)ある更新メソッドの説明を参照してください。

コネクター・プロパティーはほとんどが静的なプロパティーであり、それらの更新 メソッドはコンポーネント再始動です。変更を有効にするには、変更したコネクタ ー構成ファイルを保管した後、コネクターを再始動する必要があります。

#### サポートされるビジネス・オブジェクト定義の指定

コネクターで使用するビジネス・オブジェクトを指定するには、Connector Configurator Express の「サポートされているビジネス・オブジェクト」タブを使用 します。汎用ビジネス・オブジェクトと、アプリケーション固有のビジネス・オブ ジェクトの両方を指定する必要があり、またそれらのビジネス・オブジェクト間の マップの関連を指定することが必要です。

サポートされるビジネス・オブジェクトを指定するときには、指定するビジネス・ オブジェクトとそのオブジェクトに対応するマップが、システムに存在していなけ ればなりません。ビジネス・オブジェクト定義 (データ・ハンドラー・メタオブジ ェクトのビジネス・オブジェクト定義を含みます) とマップ定義は、統合コンポー

ネント・ライブラリー (ICL) プロジェクトに保管されている必要があります。ICL プロジェクトの詳細については、WebSphere Business Integration Server Express の 「ユーザーズ・ガイド」を参照してください。

注**:** コネクターによっては、アプリケーションでイベント通知や (メタオブジェクト を使用した) 追加の構成を実行するために、特定のビジネス・オブジェクトをサ ポートされているものとして指定することが必要な場合もあります。詳しく は、本書のビジネス・オブジェクトに関する章と、「ビジネス・オブジェクト 開発ガイド」を参照してください。

ビジネス・オブジェクト定義がコネクターでサポートされることを指定する場合 や、既存のビジネス・オブジェクト定義のサポート設定を変更する場合は、「サポ ートされているビジネス・オブジェクト」タブをクリックし、以下のフィールドを 使用してください。

## ビジネス・オブジェクト名

ビジネス・オブジェクト定義がコネクターによってサポートされることを指定する には、System Manager を実行し、以下の手順を実行します。

- 1. 「ビジネス・オブジェクト名」リストで空のフィールドをクリックします。 System Manager プロジェクトに存在するすべてのビジネス・オブジェクト定義 を示すドロップダウン・リストが表示されます。
- 2. 追加するビジネス・オブジェクトをクリックします。
- 3. ビジネス・オブジェクトの「エージェント・サポート」(以下で説明) を設定しま す。
- 4. 「Connector Configurator Express」ウィンドウの「ファイル」メニューで、「プ ロジェクトに保管」をクリックします。追加したビジネス・オブジェクト定義に 指定されたサポートを含む、変更されたコネクター定義が、System Manager の プロジェクトに保管されます。

サポートされるリストからビジネス・オブジェクトを削除する場合は、以下の手順 を実行します。

- 1. ビジネス・オブジェクト・フィールドを選択するため、そのビジネス・オブジェ クトの左側の番号をクリックします。
- 2. 「Connector Configurator Express」ウィンドウの「編集」メニューから、「行を 削除」をクリックします。リスト表示からビジネス・オブジェクトが除去されま す。
- 3. 「ファイル」メニューから、「プロジェクトの保管」をクリックします。

サポートされるリストからビジネス・オブジェクトを削除すると、コネクター定義 が変更され、削除されたビジネス・オブジェクトはコネクターのこのインプリメン テーションで使用不可になります。コネクターのコードに影響したり、そのビジネ ス・オブジェクト定義そのものが System Manager から削除されることはありませ ん。

### <span id="page-227-0"></span>エージェント・サポート

ビジネス・オブジェクトがエージェント・サポートを備えている場合、システム は、コネクター・エージェントを介してアプリケーションにデータを配布する際に そのビジネス・オブジェクトの使用を試みます。

一般に、コネクターのアプリケーション固有ビジネス・オブジェクトは、そのコネ クターのエージェントによってサポートされますが、汎用ビジネス・オブジェクト はサポートされません。

ビジネス・オブジェクトがコネクター・エージェントによってサポートされるよう 指定するには、「エージェント・サポート」ボックスにチェックマークを付けま す。「Connector Configurator Express」ウィンドウでは、「エージェント・サポー ト」を選択しても問題ないかどうかの検証は行われません。

### 最大トランザクション・レベル

コネクターの最大トランザクション・レベルは、そのコネクターがサポートする最 大のトランザクション・レベルです。

ほとんどのコネクターの場合、選択可能な項目は「最大限の努力」のみです。

トランザクション・レベルの変更を有効にするには、サーバーを再始動する必要が あります。

### 関連付けられたマップ

各コネクターは、ビジネス・オブジェクト定義とそれらに関連付けられたマップの うち現在 InterChange Server Express でアクティブであるものを示すリストをサポー トします。このリストは、「関連付けられたマップ」タブを選択すると表示されま す。

ビジネス・オブジェクトのリストには、エージェントでサポートされるアプリケー ション固有のビジネス・オブジェクトと、コントローラーがサブスクライブ・コラ ボレーションに送信する、対応する汎用オブジェクトが含まれます。マップの関連 によって、アプリケーション固有のビジネス・オブジェクトを汎用ビジネス・オブ ジェクトに変換したり、汎用ビジネス・オブジェクトをアプリケーション固有のビ ジネス・オブジェクトに変換したりするときに、どのマップを使用するかが決定さ れます。

特定のソースおよび宛先ビジネス・オブジェクトについて一意的に定義されたマッ プを使用する場合、表示を開くと、マップは常にそれらの該当するビジネス・オブ ジェクトに関連付けられます。ユーザーがそれらを変更する必要はありません (変 更できません)。

サポートされるビジネス・オブジェクトで使用可能なマップが複数ある場合は、そ のビジネス・オブジェクトを、使用する必要のあるマップに明示的にバインドする ことが必要になります。

「関連付けられたマップ」タブには以下のフィールドが表示されます。

v ビジネス・オブジェクト名

これらは、「サポートされているビジネス・オブジェクト」タブで指定した、こ のコネクターでサポートされるビジネス・オブジェクトです。「サポートされて いるビジネス・オブジェクト」タブでビジネス・オブジェクトを追加指定した場 合、その内容は、「Connector Configurator Express」ウィンドウの「ファイル」メ ニューから「プロジェクトに保管」を選択して変更を保管した後に、このリスト に反映されます。

v 関連付けられたマップ

この表示には、コネクターの、サポートされるビジネス・オブジェクトでの使用 のためにシステムにインストールされたすべてのマップが示されます。各マップ のソース・ビジネス・オブジェクト名」表示でマ ップ名の左側に表示されます。

• 明示的

場合によっては、関連付けられたマップを明示的にバインドすることが必要にな ります。

明示的バインディングが必要なのは、特定のサポートされるビジネス・オブジェ クトに複数のマップが存在する場合のみです。InterChange Server Express は、ブ ート時、各コネクターのサポートされるビジネス・オブジェクトのそれぞれにマ ップを自動的にバインドしようとします。複数のマップでその入力データとして 同一のビジネス・オブジェクトが使用されている場合、サーバーは、他のマップ のスーパーセットである 1 つのマップを見付けて、バインドしようとします。

他のマップのスーパーセットであるマップがないと、サーバーは、ビジネス・オ ブジェクトを単一のマップにバインドすることができないため、バインディング を明示的に設定することが必要になります。

以下の手順を実行して、マップを明示的にバインドします。

- 1. 「明示的 **(Explicit)**」列で、バインドするマップのチェック・ボックスにチェ ックマークを付けます。
- 2. ビジネス・オブジェクトに関連付けるマップを選択します。
- 3. 「Connector Configurator Express」ウィンドウの「ファイル」メニューで、 「プロジェクトに保管」をクリックします。
- 4. プロジェクトを InterChange Server Express に配置します。
- 5. 変更を有効にするため、サーバーをリブートします。

#### リソース

「リソース」タブでは、コネクター・エージェントが、コネクター・エージェント 並列処理を使用して同時に複数のプロセスを処理するかどうか、またどの程度処理 するかを決定する値を設定できます。

すべてのコネクターがこの機能をサポートしているわけではありません。複数のプ ロセスを使用するよりも複数のスレッドを使用する方が通常は効率的であるため、 Java でマルチスレッドとして設計されたコネクター・エージェントを実行している 場合、この機能を使用することはお勧めできません。

## <span id="page-229-0"></span>トレース**/**ログ・ファイル値の設定

コネクター構成ファイルまたはコネクター定義ファイルを開くと、Connector Configurator Express は、そのファイルに含まれるロギングとトレースに関する値を デフォルト値として使用します。これらの値は、Connector Configurator Express 内 で変更できます。

ログとトレースの値を変更するには、以下の手順を実行します。

- 1. 「トレース**/**ログ・ファイル」タブをクリックします。
- 2. ログとトレースのどちらでも、以下のいずれかまたは両方へのメッセージの書き 込みを選択できます。
	- v コンソールに (STDOUT): ログ・メッセージまたはトレース・メッセージを STDOUT ディスプレイに書 き込みます。

注**:** STDOUT オプションは、Windows プラットフォームで実行しているコネ クターの「トレース**/**ログ・ファイル」タブでのみ使用できます。

v ファイルに:

ログ・メッセージまたはトレース・メッセージを指定されたファイルに書き込 みます。ファイルを指定するには、ディレクトリー・ボタン (省略符号) をク リックし、指定する格納場所に移動し、ファイル名を指定し、「保管」をクリ ックします。(コネクターが、Connector Configurator Express をインストール した Windows プラットフォームで実行されていない場合は、最初に、システ ム上のファイルの格納場所にドライブをマップする必要があります。)ログ・ メッセージまたはトレース・メッセージは、指定した場所の指定したファイル に書き込まれます。

注**:** ログ・ファイルとトレース・ファイルはどちらも単純なテキスト・ファイ ルです。任意のファイル拡張子を使用してこれらのファイル名を設定でき ます。ただし、トレース・ファイルの場合、拡張子として .trc ではなく .trace を使用することをお勧めします。これは、システム内に存在する 可能性がある他のファイルとの混同を避けるためです。ログ・ファイルの 場合、通常使用されるファイル拡張子は .log および .txt です。

# データ・ハンドラー

データ・ハンドラー・セクションの構成が使用可能となるのは、DeliveryTransport の値に JMS を、また ContainerManagedEvents の値に JMS を指定した場合のみで す。このタブは、アダプターが保証付きイベント・デリバリーを利用するものであ る場合に使用可能になります。

これらのプロパティーに使用する値については、標準プロパティーに関する付録の 『ContainerManagedEvents』の説明を参照してください。

# 構成ファイルの保管

構成ファイルの作成とそのファイルに含まれるプロパティーの設定が完了したら、 使用するコネクターに応じた適切な場所にそのファイルを配置する必要がありま す。ICL プロジェクトに構成を保管し、保管されたファイルを System Manager か ら InterChange Server Express へロードしてください。

<span id="page-230-0"></span>ファイルは XML 文書として保管されます。XML 文書は次の 3 通りの方法で保管 できます。

- v System Manager から、統合コンポーネント・ライブラリーに \*.con 拡張子付き ファイルとして保管します。
- v 指定したディレクトリーに保管します。
- v スタンドアロン・モードで、ディレクトリー・フォルダーに \*.cfg 拡張子付き ファイルとして保管します。

System Manager でのプロジェクトの使用方法と、配置の詳細については、IBM WebSphere Business Integration Server Express の「ユーザーズ・ガイド」を参照し てください。

## 構成の完了

コネクターの構成ファイルを作成し、そのファイルを変更した後で、コネクターの 始動時にコネクターが構成ファイルの位置を特定できるかどうかを確認してくださ い。

これを行うには、コネクターが使用する始動ファイルを開き、コネクター構成ファ イルに使用されている格納場所とファイル名が、ファイルに対して指定した名前お よびファイルを格納したディレクトリーまたはパスと正確に一致しているかどうか を検証します。

## グローバル化環境における **Connector Configurator Express** の使用

Connector Configurator Express はグローバル化されており、構成ファイルと統合ブ ローカーの間での文字変換を処理できます。Connector Configurator Express では、 ネイティブなエンコード方式を使用しています。構成ファイルに書き込む場合は UTF-8 エンコード方式を使用します。

Connector Configurator Express は、以下の場所で英語以外の文字をサポートしま す。

- すべての値のフィールド
- v ログ・ファイルおよびトレース・ファイル・パス (「トレース**/**ログ・ファイル」 タブで指定)

CharacterEncoding および Locale 標準構成プロパティーのドロップ・リストに表 示されるのは、サポートされる値の一部のみです。ドロップ・リストに、サポート される他の値を追加するには、製品ディレクトリーの ¥Data¥Std¥stdConnProps.xml ファイルを手動で変更する必要があります。

例えば、Locale プロパティーの値のリストにロケール en\_GB を追加するには、 stdConnProps.xml ファイルを開き、以下に太文字で示した行を追加してください。

```
<Property name="Locale"
isRequired="true"
updateMethod="component restart">
                <ValidType>String</ValidType>
            <ValidValues>
                                <Value>ja_JP</Value>
                                <Value>ko_KR</Value>
                                <Value>zh_CN</Value>
```
<Value>zh\_TW</Value> <Value>fr\_FR</Value> <Value>de\_DE</Value> <Value>it\_IT</Value> <Value>es\_ES</Value> <Value>pt\_BR</Value> <Value>en\_US</Value> **<Value>en\_GB</Value>**

<DefaultValue>en\_US</DefaultValue> </ValidValues>

</Property>

# 付録 **C. Adapter for Web Services** チュートリアル

- v 『チュートリアルの概要』
- 225 [ページの『はじめに』](#page-234-0)
- v 225 [ページの『インストールと構成』](#page-234-0)
- v 232 [ページの『非同期シナリオの実行』](#page-241-0)
- v 235 [ページの『同期シナリオの実行』](#page-244-0)

この付録では、以下の手順を段階的に説明します。

- v 要求処理とイベント処理の両方の場合の非同期および同期イベント伝送
- v SOAP/HTTPS のサンプルに対して Web サービス・コネクターを構成する方法
- v SOAP/HTTP のサンプルに対して Web サービス・コネクターを構成する方法
- v SOAP/JMS のサンプルに対して Web サービス・コネクターを構成する方法

### チュートリアルの概要

このチュートリアルは、Adapter for Web Services の要求処理とイベント処理の両方 の場合の非同期および同期イベント伝送について、サポートされる各プロトコル (SOAP/HTTP、SOAP/HTTPS、および SOAP/JMS) 別に説明することを目的としてい ます。それぞれのシナリオにおけるアダプターの役割は以下のとおりです。

- v Web サービスを呼び出すコラボレーションの Web サービス・クライアント
- v WebSphere Business Integration Server Express and Express Plus コラボレーション を Web サービスとして公開するプロキシー

このチュートリアルでは、以下のサンプル・シナリオを使用してアダプターの基本 的な機能を示します。

- 非同期シナリオ このシナリオでは、コネクターが処理する非同期 (要求専用) Web サービスとそのクライアントについて説明します。このシナリオには 2 つ のサンプルがあります。構成を単純にするため、コラボレーションを Web サー ビスとして公開するときと Web サービスをクライアントとして呼び出すとき に、同じ Web サービス・コネクターを使用します。
	- **Web** サービスとして公開されるコラボレーション このサンプルでは、Web サービスは単にコネクターによって Web サービスとして公開されている WebSphere Business Integration Server Express and Express Plus 内のコラボレ ーション SERVICE ASYNCH Order Collab です。この Web サービスは Asynch Order Service と呼ばれます。コネクターが正しく構成されている場合は、任意 の (1 つの) Web サービス・プロトコル (SOAP/HTTP、SOAP/HTTPS または SOAP/JMS) を使用してこの Web サービスを呼び出すことができます。 SERVICE\_ASYNCH\_Order\_Collab は SERVICE\_ASYNCH\_TLO\_Order を取る単純パス スルー・コラボレーションです。このコラボレーションのトリガー・ポート (元) は Web サービス・コネクターにバインドされています。サービス・ポー ト (先) は SampleSiebelConnector にバインドされています。
	- **Web** サービス・クライアントによって呼び出されるコラボレーション このサ ンプルでは、Web サービス・クライアントは、Web サービス・コネクターを

使用して Web サービス Asynch Order Service を呼び出す WebSphere Business Integration Server Express and Express Plus 内のもう 1 つのコラボレ ーション CLIENT ASYNCH Order Collab です。コネクターが正しく構成されて いる場合は、この Web サービス・クライアントは任意の (1 つの) Web サー ビス・プロトコル (SOAP/HTTP、SOAP/HTTPS または SOAP/JMS) を使用し て Web サービスを呼び出すことができます。CLIENT\_ASYNCH\_Order\_Collab は CLIENT\_ASYNCH\_TLO\_Order を取る単純パススルー・コラボレーションです。こ のコラボレーションのトリガー・ポート (元) は SampleSAPConnector にバイ ンドされています。サービス・ポート (先) は Web サービス・コネクターに バインドされています。

非同期シナリオのいずれのサンプルにも以下の 2 つのアプリケーションが含まれ ています。

- SampleSiebel: クライアントのためにオーダーを作成します。
- SampleSAP: オーダーを作成します。
- 同期シナリオ このシナリオでは、コネクターが処理する同期 (要求/応答) Web サービスとそのクライアントについて説明します。このシナリオには 2 つのサン プルがあります。構成を単純にするため、コラボレーションを Web サービスと して公開するときと Web サービスをクライアントとして呼び出すときに、同じ Web サービス・コネクターを使用します。
	- Web サービスとして公開されるコラボレーション このサンプルでは、Web サービスは単にコネクターによって Web サービスとして公開されている WebSphere Business Integration Server Express and Express Plus 内のコラボレ ーション SERVICE\_SYNCH\_OrderStatus\_Collab です。このサンプルでは、この Web サービスは Synch OrderStatus Service と呼ばれます。コネクターが正し く構成されている場合は、任意の Web サービス・プロトコル (SOAP/HTTP、SOAP/HTTPS または SOAP/JMS) を使用してこの Web サービ スを呼び出すことができます。SERVICE\_SYNCH\_OrderStatus\_Collab は SERVICE\_SYNCH\_TLO\_OrderStatus を取る単純パススルー・コラボレーションで す。このコラボレーションのトリガー・ポート (元) は Web サービス・コネ クターにバインドされています。サービス・ポート (先) は SampleSiebelConnector にバインドされています。
	- **Web** サービス・クライアントによって呼び出されるコラボレーション このサ ンプルでは、Web サービス・クライアントは、Web サービス・コネクターを 使用して Web サービス Synch OrderStatus Service を呼び出す WebSphere Business Integration Server Express and Express Plus 内のもう 1 つのコラボレ ーション CLIENT SYNCH OrderStatus Collab です。コネクターが正しく構成 されている場合は、この Web サービス・クライアントは任意の Web サービ ス・プロトコル (SOAP/HTTP、SOAP/HTTPS、または SOAP/JMS) を使用して Web サービスを呼び出すことができます。CLIENT\_SYNCH\_OrderStatus\_Collab は CLIENT SYNCH TLO OrderStatus を取る単純パススルー・コラボレーション です。このコラボレーションのトリガー・ポート (元) は SampleSAPConnector にバインドされています。サービス・ポート (先) は Web サービス・コネク ターにバインドされています。

同期シナリオのいずれのサンプルにも以下の 2 つのアプリケーションが含まれて います。

– SampleSiebel: クライアントのためにオーダーの状況を検索します。

– SampleSAP: オーダーの状況を要求します。

いずれのシナリオでも、2 つの Test Connector を使用して SampleSiebelConnector および SampleSAPConnector をシミュレートします。

# <span id="page-234-0"></span>はじめに

チュートリアルを開始する前に、以下のことを確認してください。

- WebSphere Business Integration Server Express and Express Plus 4.2.x 以降がイン ストールされ、その運用経験を持っていること。
- v WebSphere Business Integration Server Express and Express Plus ホーム・ディレク トリーに WebSphere Business Integration Adapter For Web Services をインストー ル済みであること。
- v Web サービス・テクノロジーの運用経験があること。
- SOAP テクノロジーの運用経験があること。

# インストールと構成

以下のセクションでは、*WBI\_folder* は現在インストールされている WebSphere Business Integration Server Express and Express Plus が格納されているフォルダーを 指します。環境変数およびファイル分離文字は、すべて Windows NT/2000 フォー マットで指定します。

## サーバーとツールの始動

- 1. ショートカットから WebSphere Business Integration Server Express and Express Plus を始動します。
- 2. WebSphere Business Integration System Manager を始動して、Component Navigator のパースペクティブを開きます。
- 3. サーバーをサーバー・インスタンスとして Business Integration Server Express and Express Plus ビューに登録および接続します。

## サンプル・コンテンツのロード

Component Navigator のパースペクティブから以下を実行します。

- 1. 新規統合コンポーネント・ライブラリーの作成
- 2. WBI\_folder¥connectors¥WebServices¥samples¥WebSphereICS¥ にある WebServicesSample.jar というリポジトリー・ファイルのインポート

# コラボレーション・テンプレートのコンパイル

WebSphere Business Integration System Manager を使用して以下の作業を実行しま す。

v リポジトリー・ファイル WebServicesSample.jar からインポートされたコラボ レーション・テンプレートをすべてコンパイルする。

## コネクターの構成

- 1. コネクターをまだ構成していない場合は、このガイドの説明に従ってご使用のシ ステムに応じて構成してください。
- 2. WebSphere Business Integration System Manager を使用して、Connector Configurator Express の WebServicesConnector を開きます。
- 3. また、このサンプルで使用するプロトコルの WebServicesConnector も構成する 必要があります。
	- v SOAP/HTTP を使用する場合は、『SOAP/HTTP プロトコル・シナリオ用の構 成』を参照して SOAP/HTTP 用にコネクターを構成してください。
	- v SOAP/HTTPS を使用する場合は、 227 ページの『SOAP/HTTPS [プロトコル・](#page-236-0) [シナリオ用の構成』を](#page-236-0)参照して SOAP/HTTPS 用にコネクターを構成してくだ さい。
	- v SOAP/JMS を使用する場合は、 229 ページの『SOAP/JMS [プロトコル・シナ](#page-238-0) [リオ用の構成』を](#page-238-0)参照して SOAP/JMS 用にコネクターを構成してください。

#### **SOAP/HTTP** プロトコル・シナリオ用の構成

このセクションでは、SOAP/HTTP サンプル・シナリオ用にコネクターを構成する 方法について説明します。本書の本文に記載されているとおり、コネクターには SOAP/HTTP プロトコル・リスナーと SOAP/HTTP-HTTPS プロトコル・ハンドラー が組み込まれています。このサンプル・シナリオでは、 SERVICE ASYNCH Order Collab コラボレーションと SERVICE\_SYNCH\_OrderStatus\_Collab コラボレーションを SOAP/HTTP Web サービ スとして公開します。コラボレーションを SOAP/HTTP Web サービスとして公開す るため、コネクターは SOAP/HTTP プロトコル・リスナーを使用します。このサン プル・シナリオには CLIENT\_ASYNCH\_Order\_Collab コラボレーションと CLIENT\_SYNCH\_OrderStatus\_Collab コラボレーションがあります。これらは SOAP/HTTP Web サービスの SOAP/HTTP クライアントです。SOAP/HTTP Web サ ービスを呼び出すため、コネクターは SOAP/HTTPHTTPS プロトコル・ハンドラー を使用します。

以下のステップと説明では、階層コネクター構成プロパティーが "記号で示されて います。例えば、A" B は、A が階層プロパティーであり、B が A の子プロパテ ィーであることを示します。

このサンプルに対して SOAP/HTTP プロトコル・リスナーを構成するには、以下の 手順に従います。

- 1. Connector Configurator Express で、WebServicesConnector の「コネクター固有プ ロパティー」をクリックします。
- 2. **ProtocolListenerFramework** プロパティーを展開して、ProtocolListeners 子プ ロパティーを表示します。
- 3. **ProtocolListeners** 子プロパティーを展開して、**SOAPHTTPListener1** 子プロ パティーを表示します。
- 4. **SOAPHTTPListener1"Host** プロパティーと **SOAPHTTPListener1"Port** プロ パティーの値を確認します。ホストで他のプロセスが実行中でないこと、この

<span id="page-236-0"></span>TCP/IP ポートで listen していないことを確認してください。オプションで、 **SOAHTTPListener1"Host** の値をコネクターを実行するマシン名に設定するこ ともできます。

このサンプルに SOAP/HTTP-HTTPS プロトコル・ハンドラーを構成する必要はあり ません。

#### **SOAP/HTTPS** プロトコル・シナリオ用の構成

このセクションでは、SOAP/HTTPS サンプル・シナリオ用にコネクターを構成する 方法について説明します。コネクターには SOAP/HTTPS プロトコル・リスナーと SOAP/HTTP-HTTPS プロトコル・ハンドラーが組み込まれています。このサンプ ル・シナリオでは、SERVICE\_ASYNCH\_Order\_Collab コラボレーションと SERVICE\_SYNCH\_OrderStatus\_Collab コラボレーションを SOAP/HTTPS Web サービ スとして公開します。コラボレーションを SOAP/HTTPS Web サービスとして公開 するため、コネクターは SOAP/HTTPS プロトコル・リスナーを使用します。この サンプル・シナリオには CLIENT\_ASYNCH\_Order\_Collab コラボレーションと CLIENT SYNCH OrderStatus Collab コラボレーションがあります。これらは SOAP/HTTPS Web サービスの SOAP/HTTPS クライアントです。SOAP/HTTPS Web サービスを呼び出すため、コネクターは SOAP/HTTPHTTPS プロトコル・ハン ドラーを使用します。

以下のステップと説明では、階層コネクター構成プロパティーが " 記号で示されて います。例えば、A" B は、A が階層プロパティーであり、B が A の子プロパテ ィーであることを示します。

注**:** 225 [ページの『はじめに』に](#page-234-0)リストされたプリインストール項目の他に、鍵お よび証明書管理ソフトウェアを使用して、鍵ストアとトラストストアを作成お よびテストしておく必要があります。

*SSL* コネクター固有プロパティーの構成*:* SOAP/HTTPS の場合、コネクターに SSL コネクター固有の階層プロパティーを構成する必要があります。

- 1. Connector Configurator Express で、WebServicesConnector の「コネクター固有プ ロパティー」タブをクリックします。
- 2. **SSL** 階層プロパティーを展開して、すべての子プロパティーを表示します。さ らに、階層 SSL コネクター固有プロパティーの以下の子プロパティーを確認ま たは変更します。
	- v **SSL" KeyStore** このプロパティーは、鍵ストア・ファイルへの完全パスに設 定します。このファイルは鍵および証明書管理ソフトウェアを使用して作成す る必要があります。
	- v **SSL"KeyStorePassword** このプロパティーは、KeyStore にアクセスするた めに必要なパスワードに設定します。
	- v **SSL"KeyStoreAlias** このプロパティーは、KeyStore の秘密鍵の別名に設定し ます。
	- v **SSL"TrustStore** このプロパティーは、鍵および証明書管理ソフトウェアを使 用して作成したトラストストア・ファイルへの完全パスに設定します。
	- v **SSL"TrustStorePassword** このプロパティーは、TrustStore にアクセスする ために必要なパスワードに設定します。

注**:** 必ず Connector Configurator Express で変更内容を保管するようにしてくださ  $V_{\lambda_{\alpha}}$ 

#### *SOAP/HTTPS* プロトコル・リスナーの構成*:*

- 1. Connector Configurator Express で、WebServicesConnector の「コネクター固有プ ロパティー」をクリックします。
- 2. **ProtocolListenerFramework** プロパティーを展開して、**ProtocolListeners** 子 プロパティーを表示します。
- 3. **ProtocolListeners** 子プロパティーを展開して、**SOAPHTTPSListener1** 子プロ パティーを表示します。**SOAPHTTPSListener1"Host** プロパティーと **SOAPHTTPSListener1"Port** プロパティーの値を確認します。ホストで他のプ ロセスが実行中でないこと、この TCP/IP ポートで listen していないことを確認 してください。オプションで、**SOAHTTPSListener1"Host** の値をコネクターを 実行するマシン名に設定することもできます。

このサンプルに SOAP/HTTP-HTTPS プロトコル・ハンドラーを構成する必要はあり ません。

*KeyStore* および *TrustStore* のセットアップ*:* サンプル・シナリオで使用できる ように KeyStore と TrustStore を素早くセットアップできます。実動システムの場 合は、鍵ストア、証明書、および鍵生成をセットアップおよび管理するために、サ ード・パーティーのソフトウェアを使用する必要があります。これらのリソースを セットアップおよび管理するためのツールは Adapter for Web Services には含まれ ていません。

このセクションは、Java 仮想マシンがシステムにインストール済みであること、 JVM (Java 仮想マシン) に付属の鍵ツールについて十分な知識と経験があることを 前提としています。鍵ツールの詳細と問題のトラブルシューティングについては、 JVM に付属の資料を参照してください。

#### **KeyStore** をセットアップするには、以下の手順に従います。

1. 鍵ツールを使用して KeyStore を作成します。KeyStore に鍵ペアを作成する必要 があります。これを実行するには、コマンド行に以下を入力します。

keytool -genkey -alias wsadapter -keystore c:¥security¥keystore

2. これにより、鍵ツールからパスワードを入力するようプロンプトが出ます。 SSL"KeyStorePassword コネクター・プロパティーの値として入力したパスワード を指定します。

上記の例で、コマンド行に -keystore c:¥security¥keystore を指定した場合 は、c:¥security¥keystore を SSL"KeyStore プロパティーの値として入力する ことができます。また、コマンド行に -alias wsadapter を指定した場合は、 wsadapter を SSL"KeyStoreAlias コネクター・プロパティーの値として入力する ことができます。次に、鍵ツールから、証明書の詳細についてプロンプトが出さ れます。以下は、各プロンプトとその入力例を示しています。ただし、以下に示 すのは単なる例にすぎません。必ず鍵ツールの資料を参照してこれに従ってくだ さい。

What is your first and last name? [Unknown]: *HostName* What is the name of your organizational unit? [Unknown]: *myunit*

- <span id="page-238-0"></span>What is the name of your organization?
- [Unknown]: *myorganization*
- What is the name of your City or Locality? [Unknown]: *mycity*
- What is the name of your State or Province? [Unknown]: *mystate*
- What is the two-letter country code for this unit? [Unknown]: *mycountry*Is <CN=*HostName*, OU=*myunit*, O=*myorganization*, L=*mycity*, ST=*mystate*, C=*mycountry*> correct? [no]: yes
- 3. 「What is your first and last name?」というプロンプトが表示されたら、コ ネクターを実行しているマシンの名前を入力します。次に、鍵ツールから次のプ ロンプトが出されます。

Enter key password for <wsadapter> (RETURN if same as keystore password):

4. 同じパスワードを使用するには「**Return**」を選択します。自己署名証明書を使用 する場合は、上記で作成済みの証明書のエクスポートが可能です。これを実行す るには、コマンド行に以下を入力します。

C:¥security>keytool -export -alias wsadapter -keystore c:¥security¥keystore -file c:¥security¥wsadapter.cer

5. ここで、鍵ツールから、鍵ストア・パスワードを入力するよう求めるプロンプト がでます。上記で入力したパスワードを入力します。

#### **TrustStore** をセットアップするには、以下の手順に従います。

1. TrustStore にトラステッド証明書をインポートするには、次のコマンドを入力し ます。

keytool -import -alias trusted1 -keystore c:¥security¥truststore -file c:¥security¥wsadapter.cer

2. ここで、鍵ツールから、鍵ストア・パスワードを入力するよう求めるプロンプト がでます。-keystore c:¥security¥truststore と入力した場合は、 SSL"TrustStore プロパティーが c:¥security¥truststore に設定されていること を必ず確認してください。また、SSL"TrustStorePassword プロパティーの値を、 上記で入力したパスワードに設定する必要があります。

## **SOAP/JMS** プロトコル・シナリオ用の構成

このセクションでは、SOAP/JMS サンプル・シナリオ用にコネクターを構成する方 法について説明します。このサンプル・シナリオでは、

SERVICE ASYNCH Order Collab コラボレーションと

SERVICE\_SYNCH\_OrderStatus\_Collab コラボレーションを SOAP/JMS Web サービス として公開します。コラボレーションを SOAP/JMS Web サービスとして公開する ため、コネクターは SOAP/JMS プロトコル・リスナーを使用します。このサンプ ル・シナリオには CLIENT ASYNCH Order Collab コラボレーションと CLIENT SYNCH OrderStatus Collab コラボレーションがあります。これらは SOAP/JMS Web サービスの SOAP/JMS クライアントです。SOAP/JMS Web サービ スを呼び出すため、コネクターは SOAP/JMS プロトコル・ハンドラーを使用しま す。

以下のステップと説明では、階層コネクター構成プロパティーが " 記号で示されて います。例えば、A" B は、A が階層プロパティーであり、B が A の子プロパテ ィーであることを示します。

注**:** 225 [ページの『はじめに』に](#page-234-0)リストされたプリインストール項目の他に、JMS サービス・プロバイダーをインストールし、JNDI をインストールおよび構成し ておく必要があります。

*JNDI* プロパティーの構成*:* SOAP/JMS の場合は、以下の JNDI コネクター構成プ ロパティーを構成する必要があります。

- 1. Connector Configurator Express で、WebServicesConnector の「コネクター固有プ ロパティー」をクリックします。
- 2. JNDI 階層プロパティーを展開して、子プロパティーを表示します。次に、子プ ロパティーを確認または変更して、以下にリストされた値に一致するようにしま す。
	- v **JNDI"JNDIProviderURL** このプロパティーは、JNDI サービス・プロバイダ ーの URL に設定します。詳しくは、JNDI プロバイダーの資料を参照してく ださい。
	- v **JNDI"InitialContextFactory** このプロパティーは、JNDI 初期コンテキストを 作成するファクトリー・クラスの完全修飾クラス名に設定します。詳しくは、 JNDI プロバイダーの資料を参照してください。
	- v **JNDI"JNDIConnectionFactoryName** このプロパティーは、JNDI コンテキス トを使用して検索する、接続ファクトリーの JNDI 名に設定します。この名前 は、JNDI を使用して検索できることを確認してください。
	- v 以下のどのプロパティーが JNDI プロバイダーに必要かを確認するには、該当 する JNDI の資料を参照してください。
		- **JNDI"CTX\_ObjectFactories**
		- **JNDI"CTX\_ObjectFactories**
		- **JNDI"CTX\_StateFactories**
		- **JNDI"CTX\_URLPackagePrefixes**
		- **JNDI"CTX\_DNS\_URL**
		- **JNDI"CTX\_Authoritative**
		- **JND"CTX\_Batchsize**
		- **JNDI"CTX\_Referral**
		- **JNDI"CTX\_SecurityProtocol**
		- **JND"CTX\_SecurityAuthentication**
		- **JNDI"CTX\_SecurityPrincipal**
		- **JNDI"CTX\_SecurityCredentials**
		- **JNDI"CTX\_Language**
- 3. Connector Configurator Express で変更内容を保管します。

*JMS* キューおよび *SOAP/JMS* プロトコル・リスナーの構成*:* このシナリオで は、JMS サービス・プロバイダーに 6 つのキューを定義する必要があります。キ ューを定義する前に、ご使用の JMS プロバイダーの資料を確認してください。キ ューの定義方法はプロバイダーによって異なります。

- 1. 以下のキューを定義 (または JNDI 検索によって有効化) します。
	- ORDER INPUT
	- ORDER INPROGRESS
- ORDER ERROR
- ORDER ARCHIVE
- ORDER UNSUBSCRIBED
- ORDER\_REPLYTO
- 2. CSM から Connector Configurator Express の **WebServicesConnector** を開き ます。コネクターをまだ構成していない場合は、ご使用のシステムのインストー ル・ガイドの説明に従って構成してください。
- 3. Connector Configurator Express で「アプリケーション構成プロパティー」をクリ ックします。
- 4. **ProtocolListenerFramework** プロパティーを展開して、ProtocolListeners 子プ ロパティーを表示します。
- 5. **ProtocolListeners** プロパティーを展開して、SOAPJMSListener1 子プロパティ ーを表示します。
- 6. **SOAPJMSListner1** 子プロパティーの値を確認または変更して、以下にリスト された値に一致するようにします。
	- v **SOAPJMSListener"Protocol** このプロパティーは、soap/jms に設定しま す。
	- v **SOAPJMSListener1"Protocol** このプロパティーは、soap/jms に設定しま す。
	- **SOAPJMSListener1"InputQueue** このプロパティーは、ORDER\_INPUT に設定 します。
	- **SOAPJMSListener1"InProgressQueue** このプロパティーは、 ORDER\_INPROGRESS に設定します。
	- v **SOAPJMSListener1"ArchiveQueue** このプロパティーは、ORDER\_ARCHIVE に 設定します。
	- v **SOAPJMSListener1"UnsubscribedQueue** このプロパティーは、 ORDER UNSUBSCRIBED に設定します。
	- **SOAPJMSListener1"ErrorQueue** このプロパティーは、ORDER ERROR に設定 します。
	- **· SOAPJMSListener1"ReplyToQueue** このプロパティーは、ORDER\_REPLYTO に設定します。
- 7. Connector Configurator Express で変更内容を保管します。

#### *SOAP/JMS* プロトコル・ハンドラーの構成*:*

- 1. System Manager から Connector Configurator Express の **WebServicesConnector** を開きます。コネクターをまだ構成していない場合 は、ご使用のシステムのインストール・ガイドの説明に従って構成してくださ い。
- 2. Connector Configurator Express で「コネクター構成プロパティー **(Connector-Config Properties)**」をクリックします。
- 3. **ProtocolHandlerFramework** プロパティーを展開して、ProtocolHandlers 子プロ パティーを表示します。
- <span id="page-241-0"></span>4. **ProtocolHandlers** 子プロパティーを展開して、SOAPJMSHandler 子プロパティ ーを表示します。SOAPJMSHandler 子プロパティーの値を確認または変更して、 以下にリストされた値に一致するようにします。
	- v **SOAPJMSHandler"Protocol** このプロパティーは、soap/jms に設定します。
	- **· SOAPJMSHandler"ReplyToQueue** このプロパティーは、ORDER\_REPLYTO に 設定します。
- 5. Connector Configurator Express で変更内容を保管します。

# ユーザー・プロジェクトの作成

v WebSphere Business Integration System Manager を使用して、新規ユーザー・プロ ジェクトを作成します。 225 [ページの『サンプル・コンテンツのロード』で](#page-234-0)作成 した統合コンポーネント・ライブラリーから、すべてのコンポーネントを選択し ます。

## プロジェクトの追加と配置

- 1. サーバー・インスタンス・ビューから、『ユーザー・プロジェクトの作成』で作 成したユーザー・プロジェクトを WebSphere Business Integration Server Express and Express Plus に追加します。
- 2. このユーザー・プロジェクトのすべてのコンポーネントを Business Integration Server Express and Express Plus に配置します。

## **Business Integration Server Express and Express Plus** のリ ブート

- 1. すべての変更内容を有効にするため、Business Integration Server Express and Express Plus をリブートします。
- 2. System Monitor ツールを使用して、コラボレーション・オブジェクト、コネクタ ー・コントローラー、およびマップがすべて正常であることを確認します。

## 非同期シナリオの実行

このシナリオでは、Asynch Order Service Web サービスを呼び出します。シナリオ を実行する前に、シナリオに関するデータの流れを段階を追って説明します。

- 1. CLIENT\_ASYNCH\_TLO\_Order.Create イベントが、Test Connector の 1 つのインス タンスで動作する SampleSAP という名前のアプリケーションで発生します。
- 2. イベントが SampleSAP から CLIENT ASYNCH Order Collab という名前のコラボ レーションに送信されます。
- 3. 続いて、イベントがコラボレーションから Web サービス・コネクターに送信さ れます。
- 4. Web サービス・コネクターが、CLIENT ASYNCH TLO Order オブジェクトの子で ある CLIENT ASYNCH Order オブジェクトを検出します。
- 5. 要求ビジネス・オブジェクトが、SOAP データ・ハンドラーを使用して SOAP メッセージに変換されます。
- 6. Web サービス・コネクターは、SOAP メッセージを Web サービス Asynch Order Service のエンドポイント (宛先) に送信します。エンドポイントは、プロ

トコル構成メタオブジェクト (MO) の Destination 属性によって指定されます。 コネクターが使用するプロトコル構成 MO は、CLIENT ASYNCH TLO Order の Handler 属性の値によって決まります。この属性の値が soap/http または soap/https に設定されている場合、CLIENT\_ASYNCH\_Order\_SOAP\_HTTP\_CfgMO の Destination 属性は、エンドポイントを Web サービスの URL として指定しま す。また、Handler 属性が soap/jms に設定されている場合は、 CLIENT\_ASYNCH\_Order\_SOAP\_JMS\_CfgMO の Destination 属性はエンドポイントを宛 先キュー名として指定します。

- 7. Asynch Order Service Web サービスが SOAP 要求を受信します。前述のよう に、Web サービス・コネクターはこの Web サービスのエンドポイントになりま す。要求の送信先であるエンドポイントで listen しているコネクターのプロトコ ル・リスナーが SOAP メッセージを受信します。
- 8. コネクターは SOAP メッセージを SERVICE\_ASYNCH\_Order に変換してから、 SERVICE TLO Order オブジェクトを作成します。SERVICE ASYNCH Order オブジ ェクトが SERVICE TLO Order オブジェクトの子として設定されます。
- 9. 次に、Web サービス・コネクターが SERVICE TLO Order オブジェクトを Business Integration Server Express and Express Plus に非同期的に通知します。 これにより、非同期 Web サービスの呼び出しが完了します。

これは非同期 Web サービス (要求専用) であるため、Web サービス・クライアン トに応答は戻されません。SERVICE\_ASYNCH\_Order\_Collab がこのオブジェクトを受 信すると、コラボレーションがビジネス・オブジェクトを Test Connector の 2 番 目のインスタンスとして実行中の SampleSiebel というアプリケーションに送信し ます。オブジェクトが Test Connector に表示されます。SampleSiebel アプリケー ションから「正常に応答」を選択すると、イベントが SERVICE\_ASYNCH\_Order\_Collab に戻されます。

#### 非同期シナリオを実行するには、以下の手順を実行します。

- 1. InterChange Server Express 統合ブローカーがまだ稼働していない場合は始動し ます。
- 2. Web サービス・コネクターを始動します。
- 3. Test Connector の 2 つのインスタンスを開始します。
- 4. Test Connector を使用して、SampleSAPConnector および SampleSiebelConnector のプロファイルを定義します。
- 5. エージェントのシミュレートを開始するため、それぞれの「Test Connector」メ ニューから「ファイル」**"**「エージェントの接続」を選択します。
- 6. Test Connector を使用して SampleSAPConnector をシミュレートしながら、メ ニューから「編集」**"** 「ビジネス・オブジェクトのロード」を選択します。以 下のファイルをロードします。

*WBI\_folder*¥connectors¥WebServices¥samples¥WebSphereICS¥OrderStatus ¥CLIENT\_ASYNCH\_TLO\_Order.bo

Test Connector は CLIENT\_ASYNCH\_TLO\_Order がロードされたというメッセージ を表示します。

- 7. Web サービスのエンドポイント・アドレスを確認します。
	- v **SOAP/HTTP Web** サービスの場合 SOAP/HTTP を使用する場合は、以下の 作業を実行します。
- a. Web サービス・コネクターを SOAP/HTTP 用に構成済みであることを確 認します。Test Connector で、CLIENT ASYNCH TLO Order ビジネス・オブ ジェクトの Handler 属性の値が soap/http に設定されていることを確認 します。この値に引用符を含めることはできません。
- b. CLIENT ASYNCH TLO Order の Request 属性を展開します。この属性のタ イプは CLIENT\_ASYNCH\_Order ビジネス・オブジェクトです。
- c. CLIENT\_ASYNCH\_Order の SOAPHTTPCfgMO 属性を展開します。この属性 のタイプは CLIENT ASYNCH Order SOAP HTTP CfgMO です。
- d. CLIENT ASYNCH Order SOAP HTTP CfgMO の Destination 属性の値が http://localhost:8080/wbia/webservices/samples に設定されているこ とを確認します。この値に引用符を含めることはできません。
- v **SOAP/HTTPS Web** サービスの場合 SOAP/HTTPS を使用する場合は、以下 の作業を実行します。
	- a. Web サービス・コネクターを SOAP/HTTPS 用に構成済みであることを 確認します。Test Connector で、CLIENT ASYNCH TLO Order ビジネス・オ ブジェクトの Handler 属性の値が soap/http に設定されていることを確 認します。この値に引用符を含めることはできません。 CLIENT\_ASYNCH\_Order\_SOAP\_HTTP\_CfgMO の宛先属性にセキュア URL、つ まり、https で始まる URL があることを確認してください。
	- b. CLIENT\_ASYNCH\_TLO\_Order の Request 属性を展開します。この属性のタ イプは CLIENT\_ASYNCH\_Order ビジネス・オブジェクトです。
	- c. CLIENT\_ASYNCH\_Order の SOAPHTTPCfgMO 属性を展開します。この属性の タイプは CLIENT\_ASYNCH\_Order\_SOAP\_HTTP\_CfgMO です。
	- d. CLIENT ASYNCH Order SOAP HTTP CfgMO の Destination 属性の値が https://localhost:8443/wbia/webservices/samples に設定されているこ とを確認します。この値に引用符を含めることはできません。
- v **SOAP/JMS Web** サービスの場合 SOAP/JMS を使用する場合は、以下の作 業を実行します。
	- a. Web サービス・コネクターを SOAP/JMS 用に構成済みであることを確認 します。Test Connector で、CLIENT\_ASYNCH\_TLO\_Order ビジネス・オブジ ェクトの Handler 属性の値が soap/jms に設定されていることを確認しま す。この値に引用符を含めることはできません。
	- b. CLIENT\_ASYNCH\_TLO\_Order の Request 属性を展開します。この属性のタ イプは CLIENT\_ASYNCH\_Order ビジネス・オブジェクトです。
	- c. CLIENT ASYNCH Order の SOAPJMSCfgMO 属性を展開します。この属性 のタイプは CLIENT\_ASYNCH\_Order\_SOAP\_JMS\_CfgMO です。
	- d. CLIENT ASYNCH Order SOAP JMS CfgMO の Destination 属性の値が ORDER\_INPUT に設定されていることを確認します。この値に引用符を含め ることはできません。
- 8. Test Connector を使用して SampleSAPConnector をシミュレートしながら、ロ ードしたテスト・ビジネス・オブジェクトをクリックします。メニューから 「要求」**"**「送信」を選択します。イベントの流れについての詳細は、このセク ションで前述した段階的な説明を参照してください。
- <span id="page-244-0"></span>9. Test Connector を使用して SampleSiebelConnector をシミュレートしながら、 「要求」**"**「要求の受付」を選択します。Test Connector の右パネルに、 SERVICE ASYNCH TLO Order.Create というラベルの付いたイベントが表示され ます。
- 10. ビジネス・オブジェクトをダブルクリックします。ウィンドウ内でビジネス・ オブジェクトが開きます。
- 11. ビジネス・オブジェクトの Request 属性を展開します。Request 属性のタイプ は SERVICE\_ASYNCH\_Order です。SERVICE\_ASYNCH\_Order の OrderId、Customarily、およびその他の属性をインスペクションして、受信した オーダーを検査します。これにより、非同期シナリオの実行が完了します。
- 12. ビジネス・オブジェクトのインスペクションが完了したら、ウィンドウを閉じ ます。「要求」**"**「返信」**"**「成功」を選択します。

## 同期シナリオの実行

このシナリオでは、Synch OrderStatus Service Web サービスを呼び出します。シナ リオを実行する前に、シナリオに関するデータの流れを段階を追って説明します。

- 1. CLIENT SYNCH TLO OrderStatus.Retrieve イベントが、Test Connector の 1 つ のインスタンスで動作する SampleSAP という名前のアプリケーションで発生し ます。
- 2. イベントが SampleSAP から CLIENT SYNCH OrderStatus Collab という名前の コラボレーションに送信されます。
- 3. 続いて、イベントがコラボレーションから Web サービス・コネクターに送信 されます。
- 4. Web サービス・コネクターが、CLIENT SYNCH TLO OrderStatus オブジェクト の子である CLIENT\_SYNCH\_OrderStatus\_Request オブジェクトを検出します。
- 5. Web サービス・コネクターが、SOAP データ・ハンドラーを呼び出して、 CLIENT\_SYNCH\_OrderStatus\_Request ビジネス・オブジェクトを SOAP メッセ ージに変換します。
- 6. Web サービス・コネクターが、SOAP メッセージを Web サービス Synch OrderStatus Service のエンドポイント (宛先) に送信します。エンドポイント は、プロトコル構成メタオブジェクト (MO) の Destination 属性によって指定 されます。コネクターが使用するプロトコル構成 MO は、 CLIENT\_SYNCH\_TLO\_OrderStatus の Handler 属性の値によって決まります。この 属性の値が soap/http または soap/https に設定されている場合は、 CLIENT SYNCH OrderStatus Request SOAP HTTP CfgMO の Destination 属性はエ ンドポイントを Web サービスの URL として指定します。また、Handler 属性 が soap/jms に設定されている場合は、 CLIENT\_SYNCH\_OrderStatus\_Request\_SOAP\_JMS\_CfgMO の Destination 属性はエン ドポイントを Web サービスの宛先キュー名として指定します。
- 7. Web サービス Synch OrderStatus Service が SOAP 要求を受信します。前述の ように、Web サービス・コネクターは宛先エンドポイントになります。要求の 送信先であるエンドポイントで listen しているコネクターのプロトコル・リス ナーが SOAP メッセージを受信します。
- 8. コネクターが SOAP メッセージによって SOAP データ・ハンドラーを呼び出 します。SOAP データ・ハンドラーによって SOAP メッセージが

SERVICE SYNCH OrderStatus Request オブジェクトに変換されます。次に、 Web サービス・コネクターが SERVICE TLO OrderStatus オブジェクトを作成 します。SERVICE SYNCH OrderStatus Request オブジェクトは SERVICE TLO OrderStatus オブジェクトの子として設定されます。

- 9. 次に、Web サービス・コネクターが SERVICE TLO OrderStatus オブジェクト を WebSphere Business Integration Server Express and Express Plus で実行中の SERVICE SYNCH OrderStatus Collab コラボレーションに同期的に通知します。 これは同期実行であるため、コラボレーションが実行されて応答が戻るまで、 Web サービス・コネクターはブロックされたままになります。
- 10. SERVICE SYNCH OrderStatus Collab が SERVICE TLO OrderStatus オブジェク トを受信します。次に、コラボレーションがビジネス・オブジェクトを Test Connector の 2 番目のインスタンスとして実行中の SampleSiebel というアプ リケーションに送信します。
- 11. SampleSiebel アプリケーションから「正常に応答」を選択すると、イベントが SERVICE\_SYNCH\_OrderStatus\_Collab コラボレーションに戻されます。
- 12. SERVICE SYNCH OrderStatus Collab が SERVICE TLO OrderStatus オブジェク トを受信します。次に、コラボレーションがビジネス・オブジェクトを Web サービス・コネクターに送信します。
- 13. Web サービス・コネクターが、SERVICE SYNCH OrderStatus TLO の子である SERVICE\_SYNCH\_OrderStatus\_Response ビジネス・オブジェクト (あるいは、 SERVICE SYNCH OrderStatus Fault が取り込まれている場合はこのオブジェク ト) を検出します。このビジネス・オブジェクトは、SOAP データ・ハンドラ ーによって SOAP 応答メッセージ (または SOAP 障害メッセージ) に変換され ます。
- 14. Web サービス・コネクターが SOAP 応答メッセージ (または SOAP 障害メッ セージ) を Web サービス・クライアントに戻します。
- 15. Web サービス・クライアント (この場合はコネクター) が応答を受信します。 コネクターが応答メッセージによって SOAP データ・ハンドラーを呼び出しま す。
- 16. SOAP データ・ハンドラーが応答メッセージを CLIENT SYNCH OrderStatus Response ビジネス・オブジェクトまたは CLIENT SYNCH OrderStatus Fault ビジネス・オブジェクトに変換します。どち らのビジネス・オブジェクトに変換されるかは、Order Synch Service によって 戻されるものによって決まります。Web サービス・コネクターがこのオブジェ クトを CLIENT\_SYNCH\_OrderStatus\_TLO の子として設定します。 CLIENT\_SYNCH\_OrderStatus\_TLO が CLIENT\_SYNCH\_OrderStatus\_Collab コラボ レーションに戻されます。

次に、CLIENT\_SYNCH\_OrderStatus\_Collab が CLIENT\_SYNCH\_OrderStatus\_TLO を Test Connector の 1 番目のインスタンスとして実行中の SampleSAP というアプリ ケーションに送信します。Test Connector がこのオブジェクトを表示します。

同期シナリオを実行するには、以下の手順を実行します。

- 1. InterChange Server Express 統合ブローカーがまだ稼働していない場合は始動し ます。
- 2. Web サービス・コネクターを始動します。
- 3. Test Connector の 2 つのインスタンスを開始します。
- 4. Test Connector を使用して、SampleSAPConnector および SampleSiebelConnector のプロファイルを定義します。
- 5. エージェントのシミュレートを開始するため、それぞれの「Test Connector」メ ニューから「ファイル」**"**「エージェントの接続」を選択します。
- 6. Test Connector を使用して SampleSAPConnector をシミュレートしながら、メ ニューから「編集」**"** 「ビジネス・オブジェクトのロード」を選択します。以 下のファイルをロードします。

*WBI\_folder*¥connectors¥WebServices¥samples¥WebSphereICS¥OrderStatus ¥CLIENT\_SYNCH\_TLO\_OrderStatus.bo

Test Connector は CLIENT\_SYNCH\_TLO\_OrderStatus がロードされたというメッ セージを表示します。

- 7. Web サービスのエンドポイント・アドレスを確認します。
	- v **SOAP/HTTP Web** サービスの場合 SOAP/HTTP を使用する場合は、以下の 作業を実行します。
		- a. Web サービス・コネクターを SOAP/HTTP 用に構成済みであることを確 認します。Test Connector で、CLIENT SYNCH TLO OrderStatus ビジネ ス・オブジェクトの Handler 属性の値が soap/http に設定されているこ とを確認します。この値に引用符を含めることはできません。
		- b. CLIENT\_SYNCH\_TLO\_OrderStatus の Request 属性を展開します。この属性 のタイプは CLIENT SYNCH OrderStatus ビジネス・オブジェクトです。
		- c. CLIENT SYNCH OrderStatus の SOAPHTTPCfgMO 属性を展開します。こ の属性のタイプは CLIENT\_SYNCH\_OrderStatus\_SOAP\_HTTP\_CfgMO です。
		- d. CLIENT SYNCH OrderStatus SOAP HTTP CfgMO の Destination 属性の値が http://localhost:8080/wbia/webservices/samples に設定されているこ とを確認します。この値に引用符を含めることはできません。
	- v **SOAP/HTTPS Web** サービスの場合 SOAP/HTTPS を使用する場合は、以下 の作業を実行します。
		- a. Web サービス・コネクターを SOAP/HTTPS 用に構成済みであることを 確認します。Test Connector で、CLIENT SYNCH TLO OrderStatus ビジネ ス・オブジェクトの Handler 属性の値が soap/http に設定されているこ とを確認します。この値に引用符を含めることはできません。
		- b. CLIENT\_SYNCH\_TLO\_OrderStatus の Request 属性を展開します。この属性 のタイプは CLIENT\_SYNCH\_OrderStatus ビジネス・オブジェクトです。
		- c. CLIENT SYNCH OrderStatus の SOAPHTTPCfgMO 属性を展開します。この属 性のタイプは CLIENT\_SYNCH\_OrderStatus\_SOAP\_HTTP\_CfgMO です。
		- d. CLIENT SYNCH OrderStatus SOAP HTTP CfgMO の Destination 属性の値が https://localhost:8443/wbia/webservices/samples に設定されているこ とを確認します。この値に引用符を含めることはできません。
	- v **SOAP/JMS Web** サービスの場合 SOAP/JMS を使用する場合は、以下の作 業を実行します。
		- a. Web サービス・コネクターを SOAP/JMS 用に構成済みであることを確認 します。Test Connector で、CLIENT SYNCH TLO OrderStatus ビジネス・ オブジェクトの Handler 属性の値が soap/jms に設定されていることを確 認します。この値に引用符を含めることはできません。
- b. CLIENT SYNCH TLO OrderStatus の Request 属性を展開します。この属性 のタイプは CLIENT\_SYNCH\_OrderStatus ビジネス・オブジェクトです。
- c. CLIENT SYNCH OrderStatus の SOAPJMSCfgMO 属性を展開します。この 属性のタイプは CLIENT\_SYNCH\_OrderStatus\_SOAP\_JMS\_CfgMO です。
- d. CLIENT SYNCH OrderStatus SOAP JMS CfgMO の Destination 属性の値が ORDER\_INPUT に設定されていることを確認します。この値に引用符を含め ることはできません。
- 8. Test Connector を使用して SampleSAPConnector をシミュレートしながら、ロ ードしたテスト・ビジネス・オブジェクトをクリックします。メニューから 「要求」**"**「送信」を選択します。データの流れについての詳細は、このセクシ ョンで前述した段階的な説明を参照してください。
- 9. SampleSiebelConnector をシミュレートしている Test Connector インスタンス の右パネルに、SERVICE SYNCH TLO OrderStatus.Retrieve というラベルの付い たイベントが表示されます。ビジネス・オブジェクトをダブルクリックしてウ ィンドウに表示します。
- 10. ビジネス・オブジェクトの Request 属性を展開します。Request 属性のタイプ は SERVICE SYNCH OrderStatus Request です。SERVICE ASYNCH Order の属性 OrderId をインスペクションして、状況が必要なオーダーであることを確認しま す。
	- v オーダーの状況がわかっている場合は、以下の手順を実行します。
		- a. SERVICE SYNCH TLO OrderStatus の Response 属性をクリックします。 Response 属性のタイプは CLIENT\_SYNCH\_OrderStatus\_Response です。
		- b. **Response** 属性を右マウス・ボタンでクリックします。
		- c. 「インスタンスを追加」オプションをクリックします。 CLIENT SYNCH OrderStatus Response ビジネス・オブジェクトの新規イン スタンスが作成されます。
		- d. **OrderId**、**CustomerId** に値を入力します。さらに、このオーダーについ てわかっているその他の詳細すべてに値を入力します。このオーダーの詳 細をすべて入力したら、このウィンドウを閉じます。
	- v オーダーの状況がわからない場合は、以下の手順を実行します。
		- a. SERVICE SYNCH TLO OrderStatus の Fault 属性をクリックします。Fault 属性のタイプは CLIENT\_SYNCH\_OrderStatus\_Fault です。
		- b. **Fault** 属性を右マウス・ボタンでクリックします。
		- c. 「インスタンスを追加」オプションをクリックします。 CLIENT SYNCH OrderStatus Fault の新規インスタンスが作成されます。
		- d. faultcode、faultstring、および SOAP 障害メッセージで送信するその他の 詳細すべてに値を入力します。この障害の値をすべて入力したら、このウ ィンドウを閉じます。
- 11. 「要求」**"**「返信」**"**「成功」を選択します。SampleSAPConnector をシミュレ ートしている Test Connector の右パネルに、 SERVICE SYNCH TLO OrderStatus.Retrieve というラベルの付いたイベントが表 示されます。
- 12. **SERVICE\_SYNCH\_TLO\_OrderStatus.Retrieve** ビジネス・オブジェクトをダブルク リックします。ダブルクリックすると、ビジネス・オブジェクトがウィンドウ に表示されます。
	- SampleSiebelConnector によってオーダーの状況が戻された場合は、取り込 まれたビジネス・オブジェクトの Response 属性が表示されます。**Response** 属性を展開してオーダーの状況を確認します。
	- v SampleSiebelConnector によって障害が戻された場合は、取り込まれたビジ ネス・オブジェクトの Fault 属性が表示されます。**Fault** 属性を展開して障 害を判別します。
- 13. ビジネス・オブジェクトのインスペクションが完了したら、ウィンドウを閉じ ます。「要求」**"**「返信」**"**「成功」を選択します。

これにより、同期シナリオの実行が完了します。

# 付録 **D. HTTPS/SSL** の構成

- v 『鍵ストアのセットアップ』
- v 242 [ページの『トラストストアのセットアップ』](#page-251-0)
- v 243 [ページの『公開鍵証明書用の証明書署名要求](#page-252-0) (CSR) の生成』

SSL の使用を計画している場合は、鍵ストア、証明書、および鍵生成を管理するた めに、サード・パーティーのソフトウェアを使用する必要があります。Web サービ ス・コネクターにはこれらの作業用のツールは備わっていません。ただし、IBM JRE に同梱の Keytool の使用を選択して、自己署名証明書を作成し、鍵ストアを管 理することもできます。

鍵および証明書管理ユーティリティー、すなわち鍵ツールにより自己所有の公開鍵/ 秘密鍵の鍵ペアおよび関連証明書の管理が可能です。これらは、自己認証 (他のユ ーザーまたはサービスに対して自分自身を認証させる)、またはデータ保全性もしく はディジタル署名を使用する認証サービス用に使用されます。さらに鍵ツール・ユ ーティリティーでは、通信対象者の公開鍵を証明書の形態で保管することが可能で す。

この付録では、鍵ツールを使用して鍵ストアのセットアップを行う方法について説 明します。この付録は、具体的な例の説明のみを意図しており、鍵ツールまたは関 連製品の資料を置き換えるものではありませんので、ご注意ください。鍵ストアの セットアップでツールを使用する際は、必ずソース資料を参照してください。鍵ツ ールの詳細については、次の web サイトを参照してください。

v http://java.sun.com/j2se/1.3/docs/tooldocs/tools.html#security

# 鍵ストアのセットアップ

鍵ツールを使用して鍵ストアを作成するには、まず最初に鍵ストアに鍵ペアを作成 する必要があります。例えば、コマンド行に次のように入力します。

keytool -genkey -alias wsadapter -keystore c:¥security¥keystore

これにより、鍵ツールからパスワードを入力するよう求めるプロンプトが出されま す。鍵ツール・パラメーター内で選択したパスワードを入力することも可能です が、鍵ツールで入力したパスワードは、SSL " KeyStorePassword コネクター・プロ パティーの値として指定する必要があります。詳しくは、 116 [ページの](#page-125-0) 『[KeyStorePassword](#page-125-0)』を参照してください。

このコマンド例は、c:¥security¥keystore ディレクトリーで命名された keystore の鍵ストアを作成します。したがって、c:¥security¥keystore を SSL " KeyStore コネクター階層プロパティーの値として入力することができます。また上記例のよ うに、コマンド行から -alias wsadapter を SSL " KeyStoreAlias コネクター階層 プロパティーの値として入力することもできます。次に、鍵ツール・ユーティリテ ィーから、証明書の詳細についてプロンプトが出されます。以下は、各プロンプト とその入力例を示しています。(鍵ツール文書を参照してください。)

```
What is your first and last name?
     [Unknown]: HostName
What is the name of your organizational unit?
     [Unknown]: wbi
What is the name of your organization?
     [Unknown]: IBM
What is the name of your City or Locality?
     [Unknown]: Burlingame
What is the name of your State or Province?
     [Unknown]: CA
What is the two-letter country code for this unit?
    [Unknown]: US
Is <CN=HostName, OU=wbi, O=IBM, L=Burlingame,
ST=CA, C=US> correct?
    [no]: yes
```
鍵ツールからパスワードを入力するよう求める次のプロンプトが出されます。

Enter key password for <wsadapter> (RETURN if same as keystore password):

同じパスワードを使用するには「Return」を選択します。自己署名証明書を使用する 場合は、上記で作成済みの証明書のエクスポートが可能です。その場合は、コマン ド行で次のように入力します。

keytool -export -alias wsadapter -keystore c:¥security¥keystore -file wsadapter.cer

ここで、鍵ツールから、鍵ストア・パスワードを入力するよう求めるプロンプトが でます。上記で入力したパスワードを入力します。

# トラストストアのセットアップ

トラストストアを次のようにセットアップしたい場合について説明します。 SOAP/HTTPS プロトコル・リスナーを web サービス・クライアントに認証したい 場合は、SSL " UseClientAuth コネクターの構成プロパティーを true に設定しま す。このケースでは、SOAP/HTTPS プロトコル・リスナーは、すべてのトラステッ ド web サービス・クライアントに対応した証明書を、トラストストアが収容するよ う要求します。コネクターは、JSSE デフォルト・メカニズムを使用してクライアン トを信頼することに注意してください。SOAP/HTTPS web サービスを呼び出す場合 は、SOAP/HTTP-HTTPS プロトコル・ハンドラーはトラストストアが web サービ スを信頼することを要求します。これは、トラストストアがトラステッド web サー ビスの証明書をすべて収容していなければならないことを意味しています。コネク ターは、JSSE デフォルト・メカニズムを使用してクライアントを信頼することに注 意してください。トラストストアにトラステッド証明書をインポートするには、次 のようにコマンドを入力します。

keytool -import -alias trusted1 -keystore c:¥security¥truststore -file c:¥security¥trusted1.cer

ここで、鍵ツールから、鍵ストア・パスワードを入力するよう求めるプロンプトが でます。-keystore c:¥security¥truststore と入力する場合は、SSL " TrustStore 階層プロパティーが c:¥security¥truststore に設定されていることを必ず確認し てください。また、SSL " TrustStorePassword 階層プロパティーの値を、前に入力し たパスワードに設定する必要があります。
# 公開鍵証明書用の証明書署名要求 **(CSR)** の生成

ユーザーの身元を信頼しているトラステッド・パートナーの中での SSL データ交換 では、自己署名証明書は適切と考えられます。ただし、証明書が証明機関 (CA) に より署名されていれば、より他者から信頼されやすくなります。

鍵ツール・ユーティリティーを使用して CA で署名された証明書を取得するには、 まず最初に Certificate Signing Request (CSR) を生成し、その CSR を CA に渡し ます。次に、CA は証明書に署名してユーザーに戻します。

次のコマンドの入力により CSR が生成されます。

keytool -certreq -alias wsadapter -file wsadapter.csr -keystore c:¥security¥keystore

このコマンドで、alias は、秘密鍵用に作成した鍵ストアの別名です。鍵ツール・ ユーティリティーは CA に提供する CSR ファイルを生成します。次に CA より署 名済みの証明書が提供されます。この証明書を鍵ストアにインポートする必要があ ります。そのためには、次のコマンドを入力します。

keytool -import -alias wsadapter -keystore c:¥security¥keystore -trustcacerts -file casignedcertificate.cer

一度インポートすると、鍵ストアの自己署名証明書は CA 署名済み証明書で置き換 えられます。

# 特記事項

## 特記事項

本書に記載の製品、サービス、または機能が日本においては提供されていない場合 があります。日本で利用可能な製品、サービス、および機能については、日本 IBM の営業担当員にお尋ねください。本書で IBM 製品、プログラム、またはサービス に言及していても、その IBM 製品、プログラム、またはサービスのみが使用可能 であることを意味するものではありません。これらに代えて、IBM の知的所有権を 侵害することのない、機能的に同等の製品、プログラム、またはサービスを使用す ることができます。ただし、IBM 以外の製品とプログラムの操作またはサービスの 評価および検証は、お客様の責任で行っていただきます。

IBM は、本書に記載されている内容に関して特許権 (特許出願中のものを含む) を 保有している場合があります。本書の提供は、お客様にこれらの特許権について実 施権を許諾することを意味するものではありません。実施権についてのお問い合わ せは、書面にて下記宛先にお送りください。

〒106-0032 東京都港区六本木 3-2-31 IBM World Trade Asia Corporation Licensing

以下の保証は、国または地域の法律に沿わない場合は、適用されません。

IBM およびその直接または間接の子会社は、本書を特定物として現存するままの状 態で提供し、商品性の保証、特定目的適合性の保証および法律上の瑕疵担保責任を 含むすべての明示もしくは黙示の保証責任を負わないものとします。国または地域 によっては、法律の強行規定により、保証責任の制限が禁じられる場合、強行規定 の制限を受けるものとします。

この情報には、技術的に不適切な記述や誤植を含む場合があります。本書は定期的 に見直され、必要な変更は本書の次版に組み込まれます。 IBM は予告なしに、随 時、この文書に記載されている製品またはプログラムに対して、改良または変更を 行うことがあります。

本書において IBM 以外の Web サイトに言及している場合がありますが、便宜のた め記載しただけであり、決してそれらの Web サイトを推奨するものではありませ ん。それらの Web サイトにある資料は、この IBM 製品の資料の一部では ありま せん。それらの Web サイトは、お客様の責任でご使用ください。

IBM は、お客様が提供するいかなる情報も、お客様に対してなんら義務も負うこと のない、自ら適切と信ずる方法で、使用もしくは配布することができるものとしま す。

本プログラムのライセンス保持者で、(i) 独自に作成したプログラムとその他のプロ グラム(本プログラムを含む)との間での情報交換、および (ii) 交換された情報の 相互利用を可能にすることを目的として、本プログラムに関する情報を必要とする 方は、下記に連絡してください。

IBM Burlingame Laboratory Director IBM Burlingame Laboratory 577 Airport Blvd., Suite 800 Burlingame, CA 94010 U.S.A

本プログラムに関する上記の情報は、適切な使用条件の下で使用することができま すが、有償の場合もあります。

本書で説明されているライセンス・プログラムまたはその他のライセンス資料は、 IBM 所定のプログラム契約の契約条項、IBM プログラムのご使用条件、またはそれ と同等の条項に基づいて、IBM より提供されます。

この文書に含まれるいかなるパフォーマンス・データも、管理環境下で決定された ものです。そのため、他の操作環境で得られた結果は、異なる可能性があります。 一部の測定が、開発レベルのシステムで行われた可能性がありますが、その測定値 が、一般に利用可能なシステムのものと同じである保証はありません。さらに、一 部の測定値が、推定値である可能性があります。実際の結果は、異なる可能性があ ります。お客様は、お客様の特定の環境に適したデータを確かめる必要がありま す。

IBM 以外の製品に関する情報は、その製品の供給者、出版物、もしくはその他の公 に利用可能なソースから入手したものです。IBM は、それらの製品のテストは行っ ておりません。したがって、他社製品に関する実行性、互換性、またはその他の要 求については確証できません。IBM 以外の製品の性能に関する質問は、それらの製 品の供給者にお願いします。

本書には、日常の業務処理で用いられるデータや報告書の例が含まれています。よ り具体性を与えるために、それらの例には、個人、企業、ブランド、あるいは製品 などの名前が含まれている場合があります。これらの名称はすべて架空のものであ り、名称や住所が類似する企業が実在しているとしても、それは偶然にすぎませ ん。

IBM の将来の方向または意向に関する記述については、予告なしに変更または撤回 される場合があり、単に目標を示しているものです。

#### 著作権使用許諾

本書には、様々なオペレーティング・プラットフォームでのプログラミング手法を 例示するサンプル・アプリケーション・プログラムがソース言語で掲載されていま す。お客様は、サンプル・プログラムが書かれているオペレーティング・プラット フォームのアプリケーション・プログラミング・インターフェースに準拠したアプ リケーション・プログラムの開発、使用、販売、配布を目的として、いかなる形式 においても、IBM に対価を支払うことなくこれを複製し、改変し、配布することが できます。このサンプル・プログラムは、あらゆる条件下における完全なテストを

経ていません。従って IBM は、これらのサンプル・プログラムについて信頼性、 利便性もしくは機能性があることをほのめかしたり、保証することはできません。

## プログラミング・インターフェース情報

プログラミング・インターフェース情報は、プログラムを使用してアプリケーショ ン・ソフトウェアを作成する際に役立ちます。

一般使用プログラミング・インターフェースにより、お客様はこのプログラム・ツ ール・サービスを含むアプリケーション・ソフトウェアを書くことができます。

ただし、この情報には、診断、修正、および調整情報が含まれている場合がありま す。診断、修正、調整情報は、お客様のアプリケーション・ソフトウェアのデバッ グ支援のために提供されています。

注**:** 診断、修正、調整情報は、変更される場合がありますので、プログラミング・ インターフェースとしては使用しないでください。

## 商標

以下は、IBM Corporation の商標です。

IBM

IBM (ロゴ) AIX CrossWorlds D<sub>B2</sub> DB2 Universal Database Lotus Lotus Domino Lotus Notes MQIntegrator MQSeries Tivoli WebSphere

Microsoft、Windows、Windows NT および Windows ロゴは、Microsoft Corporation の米国およびその他の国における商標です。

MMX および Pentium は、Intel Corporation の米国およびその他の国における商標 です。

Java およびすべての Java 関連の商標およびロゴは、Sun Microsystems, Inc. の米国 およびその他の国における商標または登録商標です。

UNIX は、The Open Group の米国およびその他の国における登録商標です。

Linux は、Linus Torvalds の米国およびその他の国における商標です。

他の会社名、製品名およびサービス名等はそれぞれ各社の商標です。

この製品には、Eclipse Project [\(http://www.eclipse.org\)](http://www.eclipse.org) により開発されたソフトウェ アが含まれています。

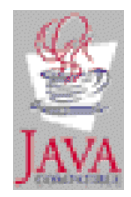

WebSphere Business Integration Server Express V4.3.1 および WebSphere Business Integration Server Express Plus V4.3.1

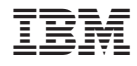

Printed in Japan